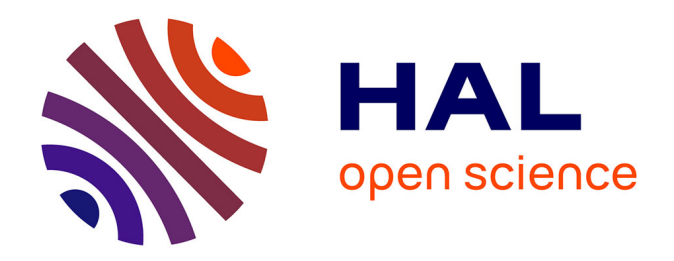

## **Modèle LS pour une meilleure prise en compte de l'hystérésis dynamique dans les matériaux magnétiques doux : amélioration, identification et validation expérimentale**

Anh Tuan Vo

### **To cite this version:**

Anh Tuan Vo. Modèle LS pour une meilleure prise en compte de l'hystérésis dynamique dans les matériaux magnétiques doux : amélioration, identification et validation expérimentale. Energie électrique. Université Grenoble Alpes [2020-..], 2021. Français. NNT : 2021GRALT005. tel-03245064

## **HAL Id: tel-03245064 <https://theses.hal.science/tel-03245064>**

Submitted on 1 Jun 2021

**HAL** is a multi-disciplinary open access archive for the deposit and dissemination of scientific research documents, whether they are published or not. The documents may come from teaching and research institutions in France or abroad, or from public or private research centers.

L'archive ouverte pluridisciplinaire **HAL**, est destinée au dépôt et à la diffusion de documents scientifiques de niveau recherche, publiés ou non, émanant des établissements d'enseignement et de recherche français ou étrangers, des laboratoires publics ou privés.

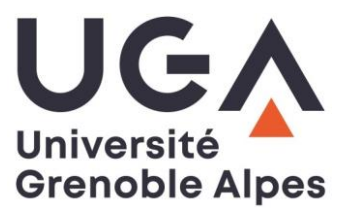

## **THÈSE**

Pour obtenir le grade de

### **DOCTEUR DE L'UNIVERSITE GRENOBLE ALPES**

Spécialité : **Génie Electrique**

Arrêté ministériel : 25 mai 2016

Présentée par

## **Anh Tuan VO**

Thèse dirigée par **Afef LEBOUC, Directeur de recherche, CNRS, G2Elab** et codirigée par **Marylin FASSENET, Maître de Conférences, Université Grenoble Alpes, G2Elab**

préparée au sein du **Laboratoire de Génie Electrique de Grenoble (G2Elab)** dans **l'École Doctorale Electronique, Electrotechnique, Automatique, Traitement du Signal (EEATS)**

### **Modèle LS pour une meilleure prise en compte de l'hystérésis dynamique dans les matériaux magnétiques doux : amélioration, identification et validation expérimentale**

Thèse soutenue publiquement le **11 Février 2021**, devant le jury composé de :

**Mme. Delphine RIU** Professeur, Université Grenoble Alpes, Président **Mme. Florence OSSART** Professeur, Sorbonne Université, Rapporteur **Mme. Marie-Ange RAULET** Maître de Conférences, Université Lyon 1, Rapporteur **Mme. Betty LEMAIRE-SEMAIL** Professeur, Université de Lille, Examinateur **Mme. Juliette SOULARD** Associate Professor, University of Warwick, Examinateur **Mme. Afef LEBOUC** Directeur de recherche, CNRS, Directeur de thèse **Mme. Marylin FASSENET** Maître de Conférences, Université Grenoble Alpes, Encadrant - Invité **M. Christophe ESPANET** Professeur, COMUE Université Bourgogne Franche-Comté, Invité **M. Vincent LECONTE** Docteur Ingénieur, Altair Engineering France, Invité

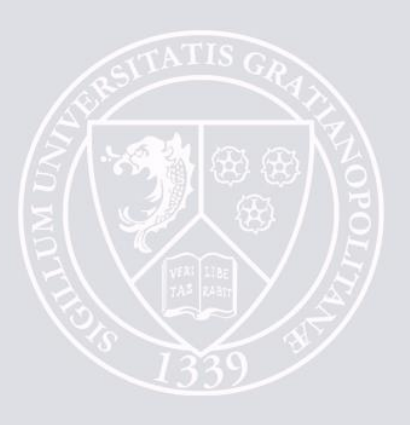

## **REMERCIEMENTS**

Mes travaux de thèse ont été réalisés au G2Elab dans le cadre d'une allocation du ministère de recherche.

Je souhaite tout d'abord remercier mon jury de thèse. Je remercie Marie-Ange Raulet et Florence Ossart pour avoir accepté la tache de rapporteur et également pour leur intérêt, leurs questions et leurs remarques pertinentes qui ont donné lieu à des échanges intéressants lors de la présentation. Je remercie Betty Lemaire-Semail pour ses remarques sur le chapitre 2 qui le rendent plus solide et plus apprécié par les automaticiens. Je remercie Juliette Soulard pour son enthousiasme lors de nos échanges pendant la soutenance et après. Je remercie Christophe Espanet d'avoir été présent à tous les événements importants de ma jeune carrière de chercheur. Je remercie Vincent Leconte pour ses questions qui m'ont apporté une vision multidimensionnelle de mon sujet de thèse. Merci également à Delphine Riu pour avoir accepté de présider mon jury de thèse et pour sa question qui clôt la soutenance de belle manière.

Je tiens à remercier mes encadrantes, Afef et Marylin, qui m'ont accompagné depuis mon stage M2. Franchement, je ne trouve pas les mots pour exprimer toute ma gratitude pour ce que vous avez fait pour moi au fil des ans. Vous m'avez fait sentir que nous étions des collègues, sans aucune barrière hiérarchique. Votre respect absolu, vos précieux conseils, votre soutien inconditionnel m'ont encouragé à donner le meilleur de moi-même. Marylin, ta disponibilité a été la meilleure chose pour me garder sur la bonne voie. Afef, ta passion pour la science et ta gentillesse ont eu un impact énorme sur la définition de qui je suis en tant que chercheur et être humain. Un grand merci pour avoir été mes encadrantes.

Je tiens également à remercier tous ceux qui m'ont soutenu au G2Elab. Grâce à leur bonne volonté et leur amitié, j'ai passé de très belles années. Je tiens à remercier Kathleen, Arnaud, Juliana, Oualid, Amit, Adrian, Yoann, Christian, Hervé, Sébastian, François, Cédric, Marie-Pierre et Danièle pour des pauses-cafés, des repas, des discussions passionnées, des manips, des conseils techniques ou non et tout le reste.

Je remercie mes ex-collègues à MMT, Christophe et Valentin, qui m'a beaucoup aidé pour monter les bancs de manip et effectuer les mesures très importantes.

Je remercie mes amis d'avoir partagé de bons moments de vie avec moi ces dernières années en France. Merci Thierry, Franck, les ONUs (Kamila, Victoria et Chloé), Constantinos, Uyên, Thế, Hằng, Phan Anh, Ngọc Anh, Tuyền, Loan, Quỳnh, Công, Kha, Huy, Lâm, Trí, Linh, Hòa, Nguyên, Dung, Sơn et tous mes chers amis.

Un grand merci à ma compagne Bảo Trâm pour sa confiance.

Et enfin, je remercie infiniment mes parents et mon frère qui m'ont apporté leur soutien inconditionnel tout au long de mes études.

# <span id="page-5-0"></span>**TABLE DES MATIÈRES**

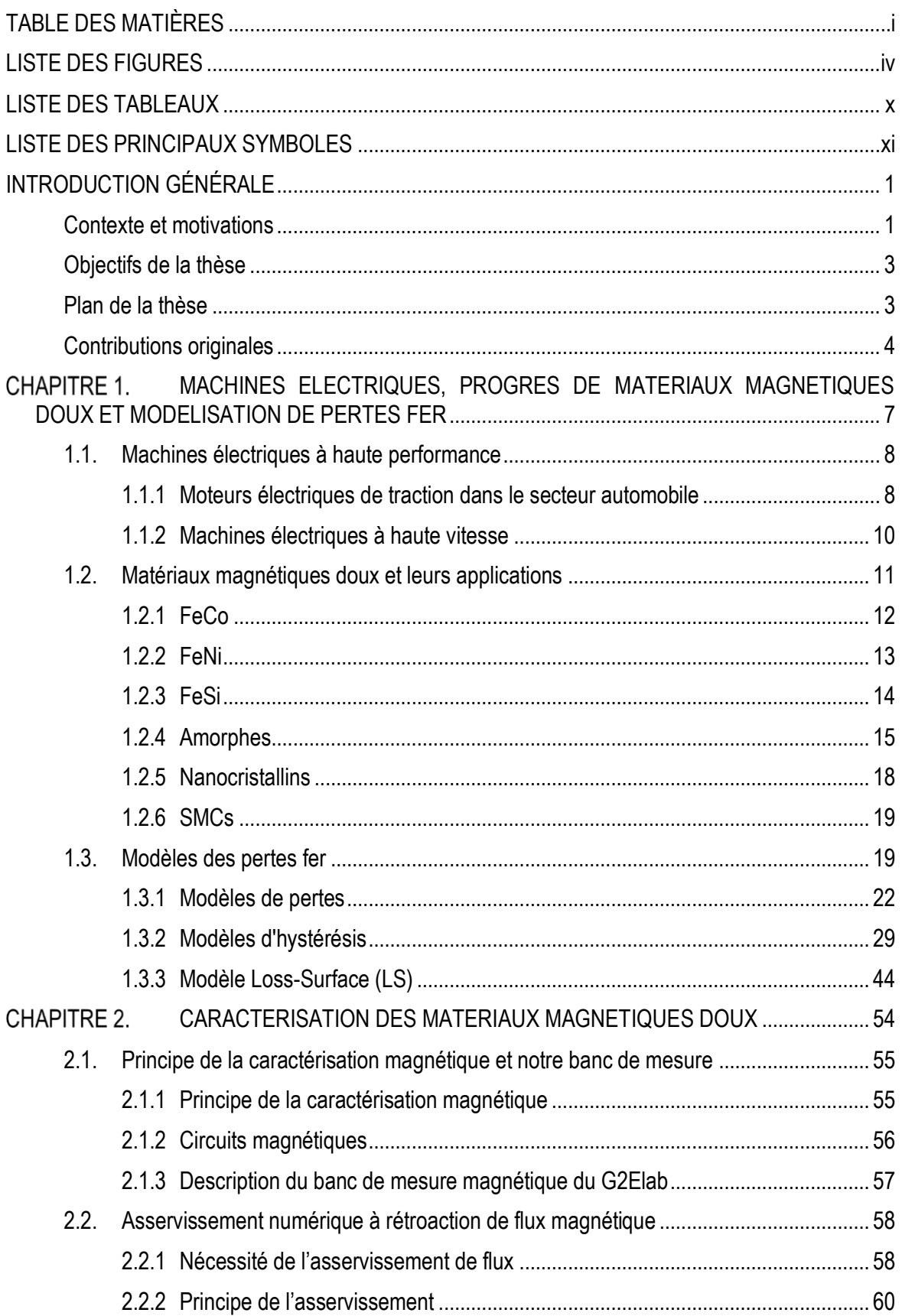

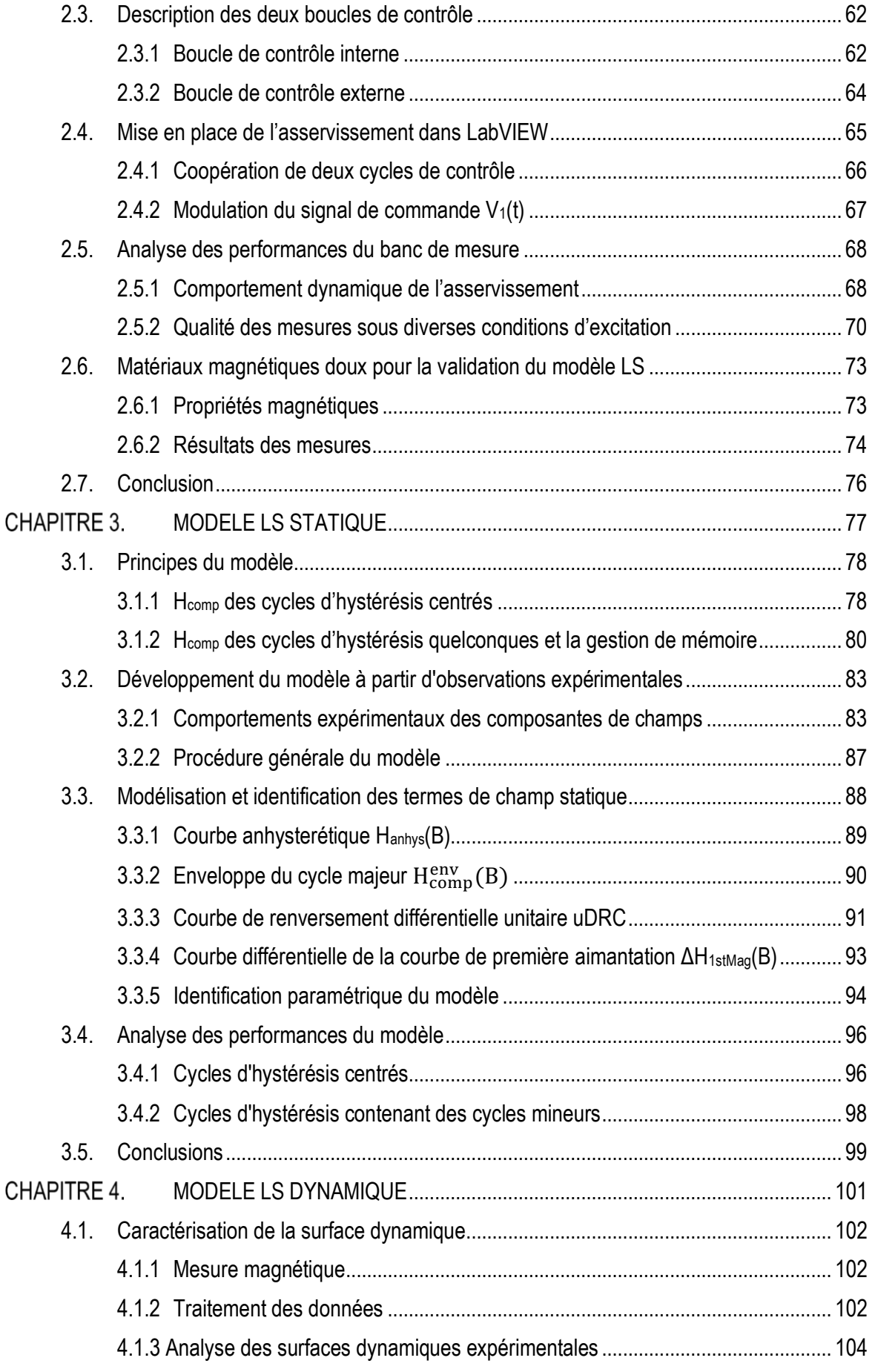

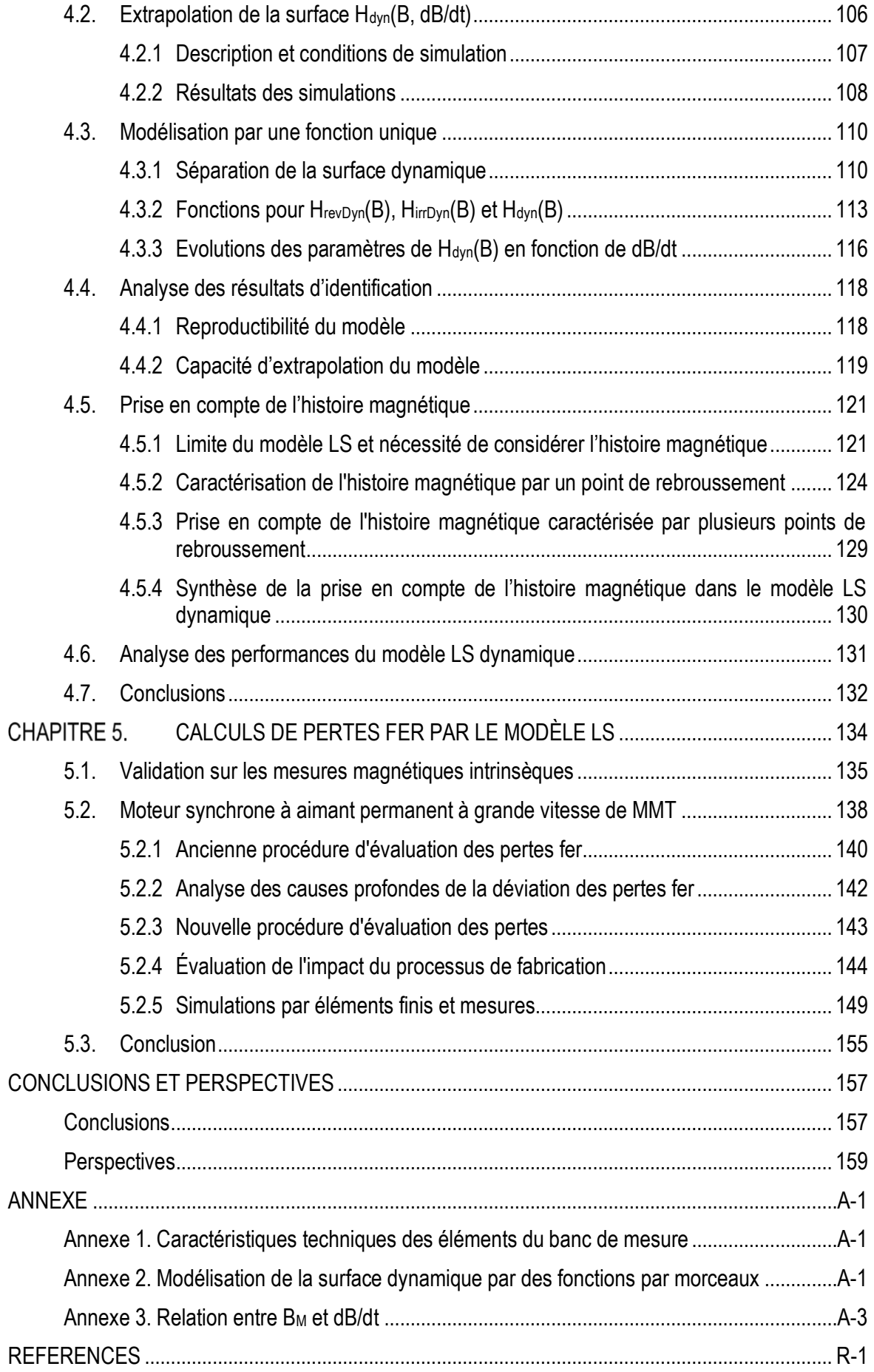

# <span id="page-8-0"></span>**LISTE DES FIGURES**

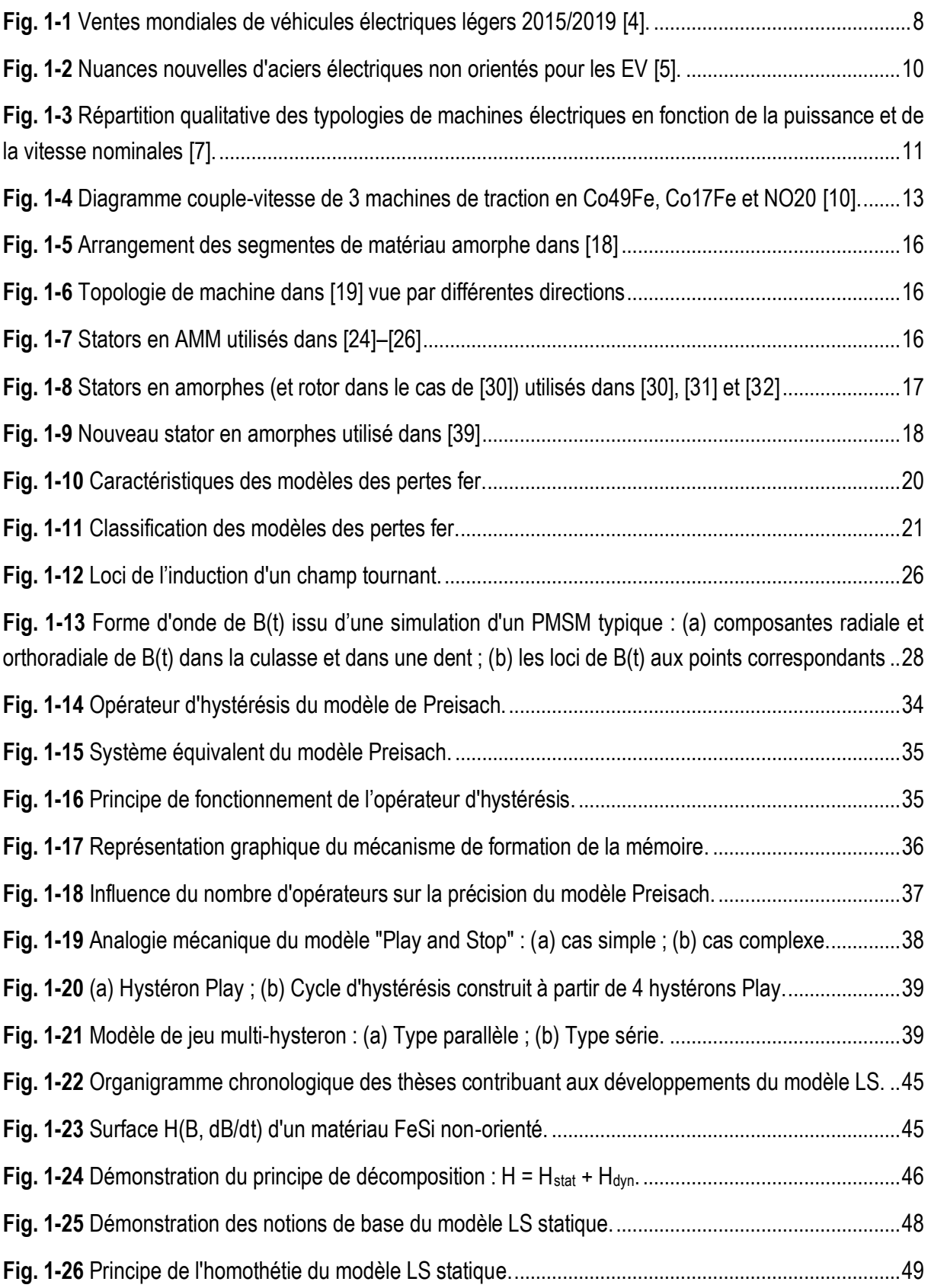

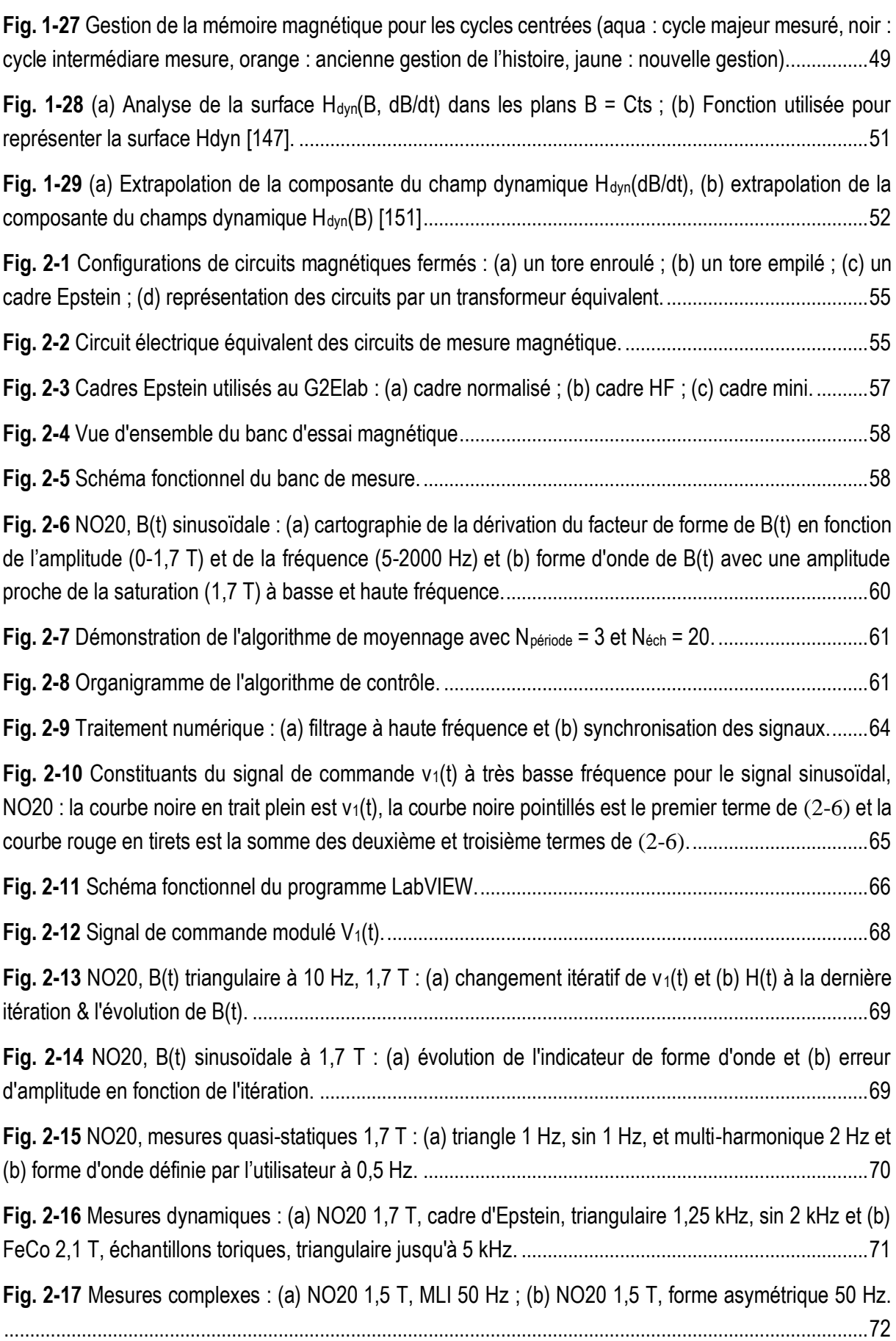

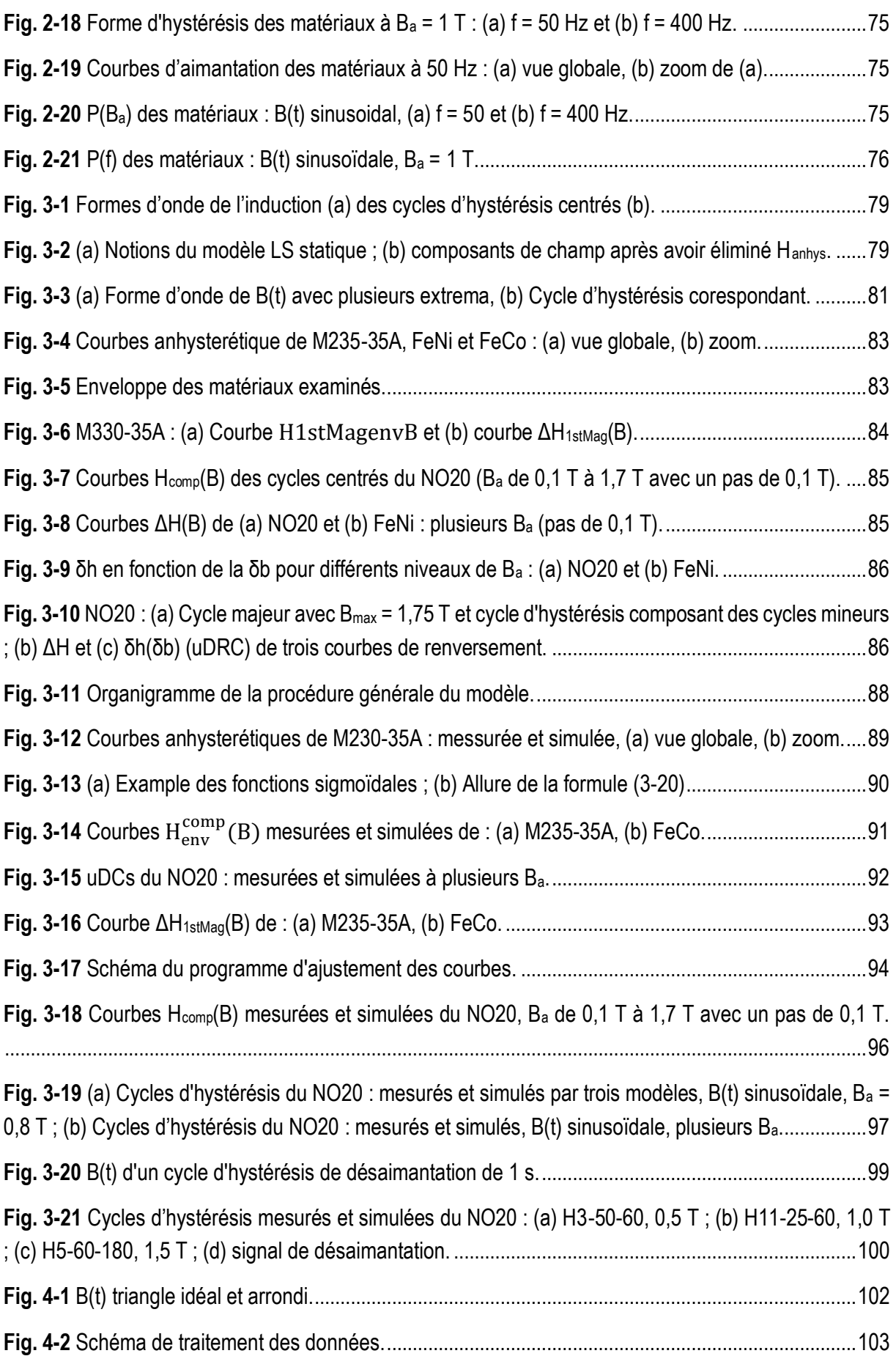

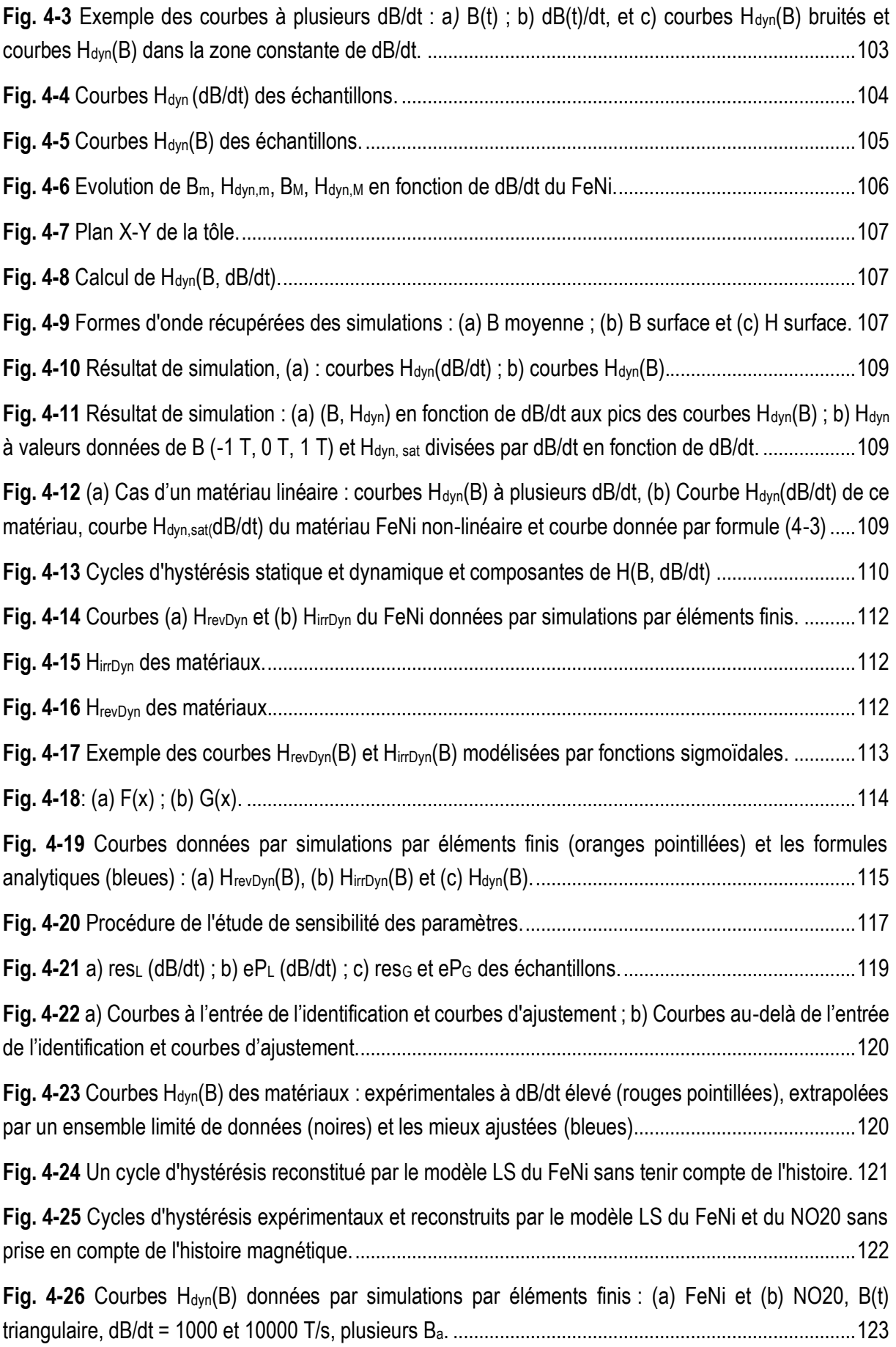

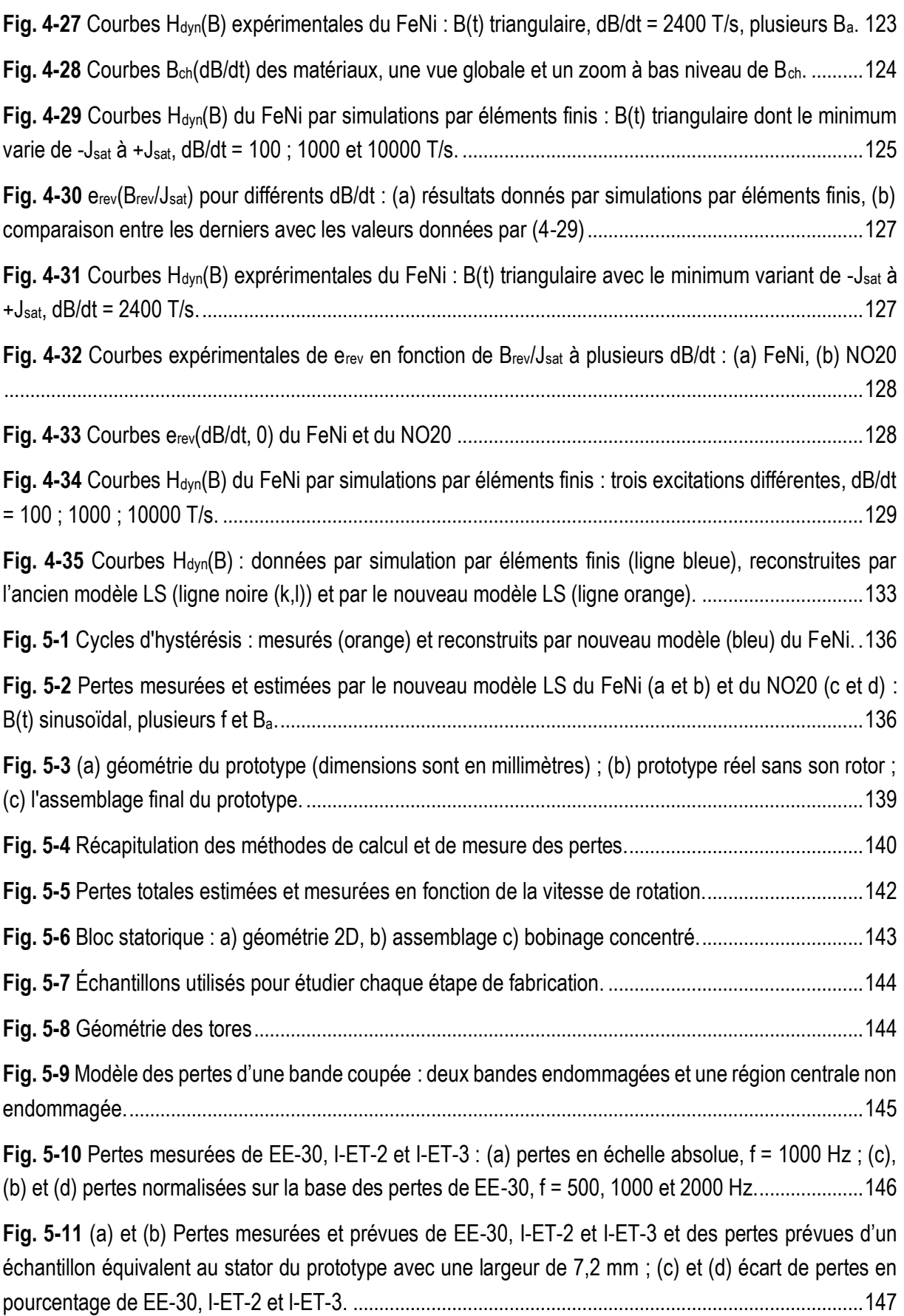

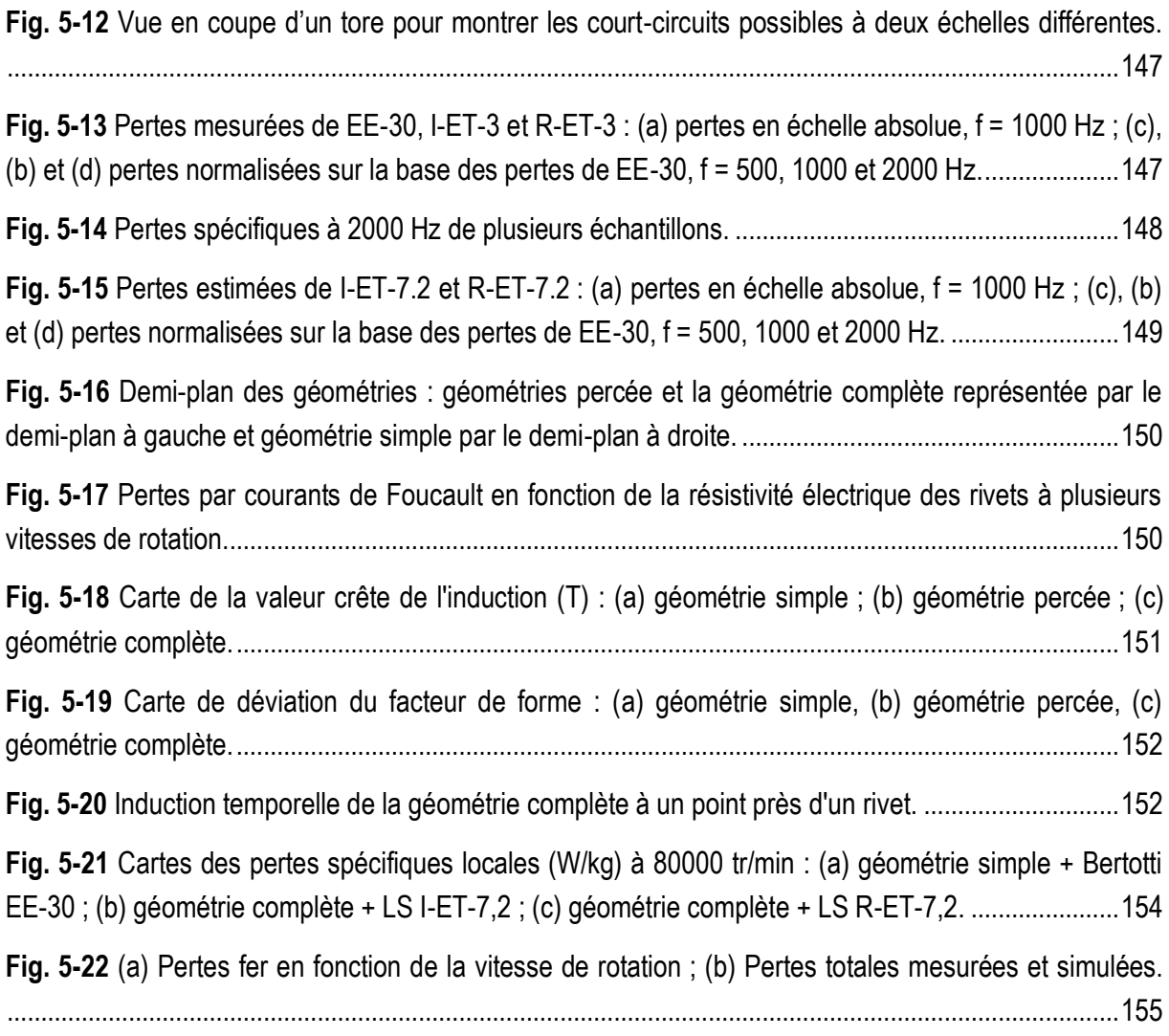

# <span id="page-14-0"></span>**LISTE DES TABLEAUX**

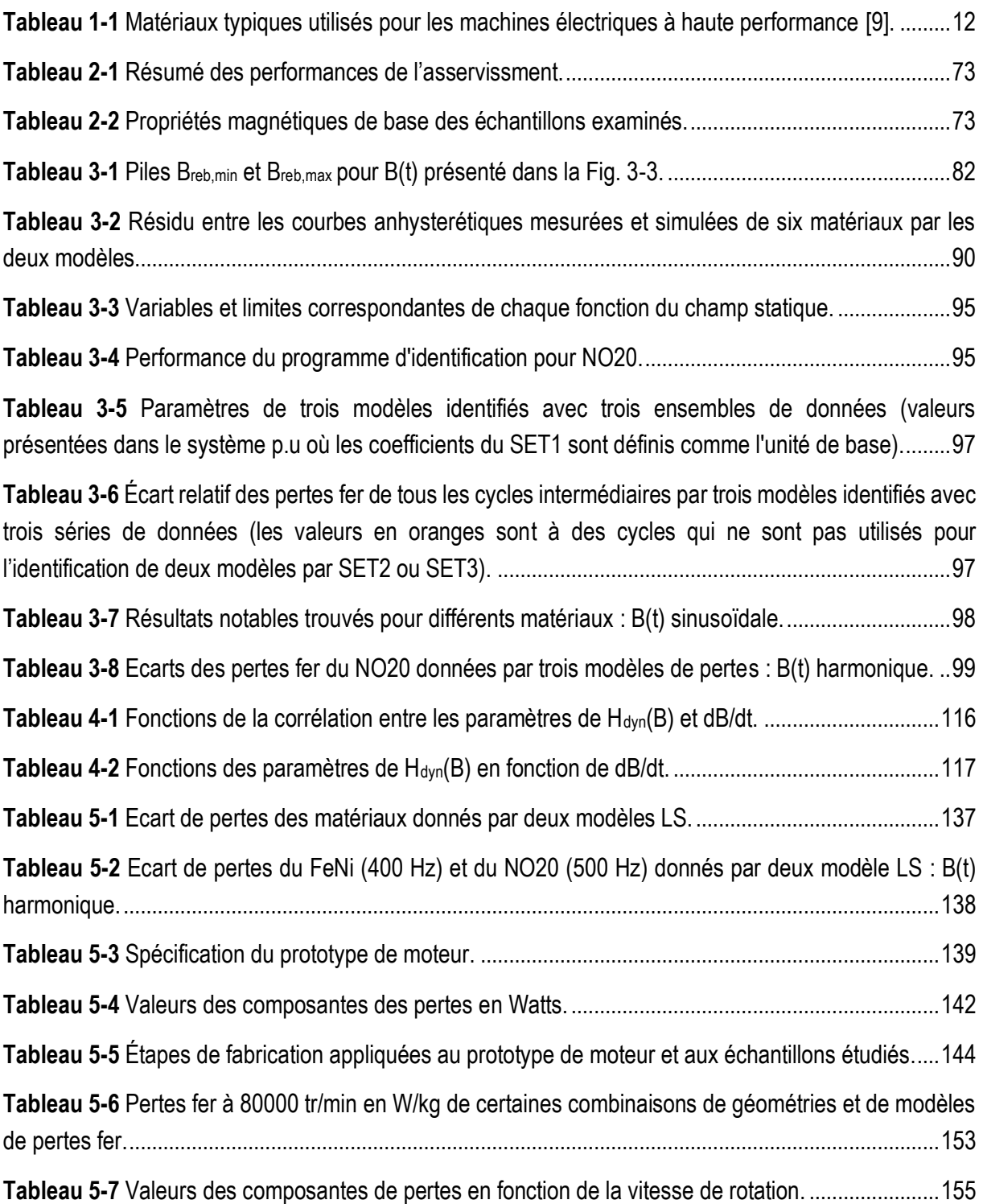

# <span id="page-15-0"></span>**LISTE DES PRINCIPAUX SYMBOLES**

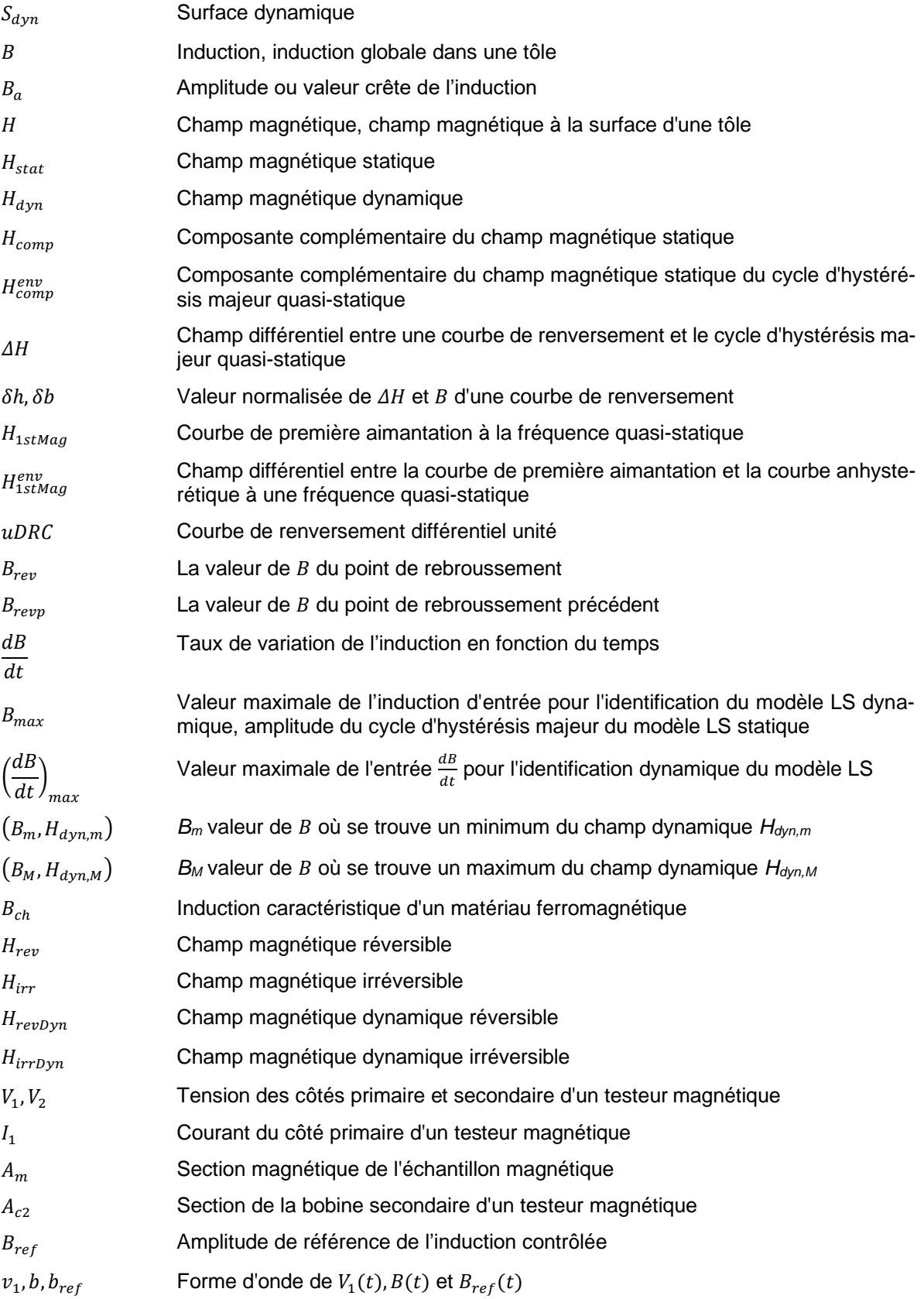

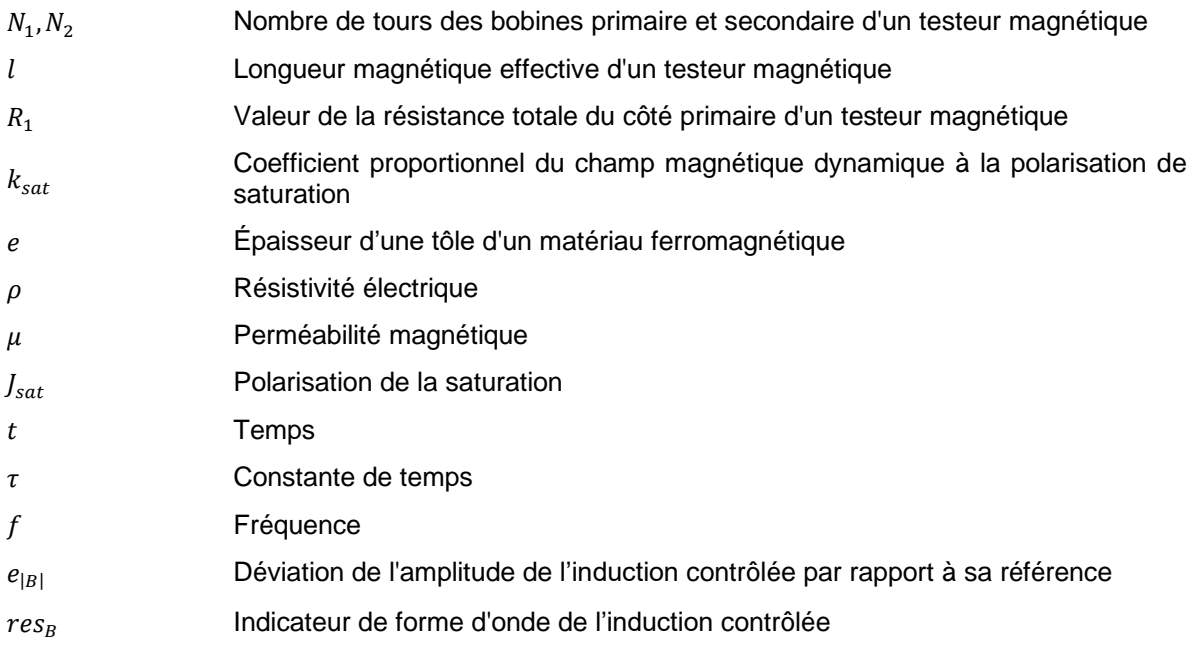

# <span id="page-17-0"></span>**INTRODUCTION GÉNÉRALE**

### <span id="page-17-1"></span>**Contexte et motivations**

En 2016, la consommation mondiale d'électricité est attribuée à 47 % aux systèmes à moteur électrique. Le secteur industriel représente plus de 70 % de la consommation d'électricité de ces moteurs dans le monde, le reste étant attribué aux bâtiments, à l'agriculture et aux transports [1]. De plus, avec la mutation électrique et la transition inévitable des moteurs à combustion interne vers les moteurs électriques dans le secteur des transports, la consommation d'énergie par des systèmes à moteur électrique va constamment augmenter. En effet, le nombre de véhicules électriques légers vendus est passé de 0,6 million par an en 2015 à 2,5 millions par an en 2019. Des centaines de nouveaux modèles de véhicules électriques sont lancés chaque année, non seulement pour les véhicules légers mais aussi pour les camions destinés au long-courrier. Par conséquent, toute amélioration des moteurs électriques aura un impact énorme sur la consommation d'énergie mondiale et la situation climatique. En effet, selon certaines statistiques de la Commission européenne :

"L'amélioration de l'efficacité des moteurs conformément au règlement actuel permettra d'économiser 57 TWh par an dans l'UE d'ici à 2020. En prenant en compte l'effet global du règlement révisé, les économies annuelles augmenteront pour atteindre 110 TWh d'ici à 2030, ce qui équivaut à la consommation d'électricité des Pays-Bas. Cela signifie que 40 millions de tonnes d'émissions de CO2 seront évitées chaque année et que la facture énergétique annuelle des ménages et de l'industrie dans l'UE sera réduite d'environ 20 milliards d'euros d'ici à 2030." [2]

Actuellement, tous les fabricants et fournisseurs souhaitant vendre leurs produits dans l'UE doivent suivre la règlementation sur l'écoconception des moteurs électriques définie par la norme (CE) n° 640/2009 imposant une efficacité énergétique minimale. Cette norme devient plus stricte avec des nouvelles exigences entrant en vigueur en juillet 2021 [3]. Étant donné que le potentiel associé à cette nouvelle règlementation est énorme, non seulement en termes d'économie d'énergie mais aussi en termes d'économie de matières actives, les demandes de moteurs électriques à haute performance ne cesseront d'augmenter.

Une nouvelle génération de moteurs à haut rendement, à haute densité de puissance, à grande vitesse et utilisant efficacement les matières premières peut émerger avec le déploiement des technologies clés génériques. Nous pouvons citer en particulier les avancées significatives dans les matériaux qu'ils soient magnétiques, conducteurs, semi-conducteurs, diélectriques, etc. Il ne faut pas non plus omettre les progrès significatifs de l'électronique de puissance et la montée en fréquence, les nouvelles techniques de refroidissement et les roulements à grande vitesse. Dans ces travaux de doctorat, nous nous concentrons exclusivement sur la modélisation des pertes fer des matériaux magnétiques doux, qui représente indéniablement l'un des facteurs clés pour améliorer l'efficacité des dispositifs électromagnétiques en général et des machines électriques en particulier.

Grâce aux progrès réalisés dans l'investigation de nouvelles compositions chimiques et dans les procédés de fabrication, nous disposons désormais de nombreux choix intéressants dans la catégorie des matériaux magnétiques doux à faibles pertes. Non seulement ces matériaux apportent une solution radicale pour l'efficacité des machines électriques, mais ils permettent également d'assouplir les contraintes dans le processus de conception multi-objectif. Bien sûr, considérer des matériaux de très bonne qualité n'est jamais une solution complète car ils doivent être utilisés efficacement. Ceci nécessite de les considérer dès la phase de conception et de disposer de modèles précis associée à une mise en œuvre aisée de leur comportement en termes de pertes magnétiques ou encore d'hystérésis.

Traditionnellement, on s'intéresse aux pertes magnétiques. Les modèles s'appuient sur des formules analytiques qui lient directement ces pertes aux conditions d'excitation, et permettant de les calculer en très peu de temps. Cet avantage rend ces modèles très appropriés pour les simulations par éléments finis qui nécessitent un grand nombre de calculs sur l'ensemble du maillage ou encore pour des optimisations basées généralement sur des approches analytiques ou semi-analytiques itératives. Néanmoins, ces modèles ont été développés initialement avec des hypothèses trop idéales non représentatives des conditions réelles de fonctionnement du matériau dans les machines électriques. Leur extension a nécessité des modifications empiriques qui ne sont pas toujours généralisables. De ce fait, leur simplicité initiale est sacrifiée au détriment de l'amélioration de leur précision.

La modélisation de l'hystérésis est une approche plus avancée que celle des pertes magnétiques et fait aussi l'objet de nombreuses études. De plus, le cycle d'hystérésis, permet d'accéder à d'autres grandeurs magnétiques, comme la perméabilité, la coercivité, l'aimantation rémanente, etc. Mais les principaux inconvénients des modèles d'hystérésis sont la forte consommation de temps de calcul et l'exigence de mesures spécifiques pour l'identification. Ces modèles peuvent être utilisés, comme les modèles de pertes magnétiques, en mode post processeur pour estimer les pertes fer mais aussi directement dans la phase de résolution numérique permettant dans certains cas une meilleure représentation du fonctionnement du dispositif.

Dans ces travaux de thèse, nous nous focalisons sur la modélisation des matériaux magnétiques et des pertes via la modélisation de l'hystérésis. Le modèle considéré est le modèle Loss surface (LS) du G2Elab proposé et développé de longue date. C'est un modèle scalaire d'hystérésis dynamique, qui permet de reproduire le comportement magnétique d'un matériau en fonction de la forme d'onde et de la fréquence de l'excitation. Il s'agit d'un modèle *H(B)*, qui est basé sur la connaissance de l'induction *B(t)* et de sa variation temporelle *dB/dt*.

Dès sa création, ce modèle a été exploité en mode a posteriori pour le calcul des pertes magnétiques dans les machines. Il est associé à des simulations par éléments finis par le logiciel Altair Flux permettant d'extraire les formes *B(t)* de chaque élément et d'appliquer le modèle pour obtenir les pertes locales et globales. Plusieurs études ont déjà montré la capacité du modèle à prédire de manière assez satisfaisante les pertes expérimentales. Cependant le regain d'intérêt pour cette thématique, boostée en particulier par la recherche de machines à haut rendement dans l'automobile ou l'avionique, l'utilisation de matériaux de plus en plus performants mais aussi dans des conditions de plus en plus extrêmes, impose de revisiter ce modèle, d'analyser ses limites et d'étendre plage de validité tout en améliorant encore sa précision.

### <span id="page-19-0"></span>**Objectifs de la thèse**

Dans le cadre de ces travaux de doctorat, nous visons à positionner le modèle LS comme l'un des premiers choix pour l'évaluation des pertes fer dans les applications électromagnétiques. Pour atteindre cet objectif ultime, la représentativité, l'identification et la mise en œuvre du modèle LS doivent être encore améliorées et développées par les actions ci-dessous.

- Développer de nouveaux outils mathématiques pour le modèle statique afin de le rendre plus explicite et plus robuste ;
- Améliorer la formulation du modèle dynamique LS en proposant de nouvelles expressions analytiques. Ces formules doivent décrire la surface mesurée avec une grande précision sur une large gamme d'amplitude et de fréquence de l'induction. Elles doivent également être dotées d'une capacité d'extrapolation fiable sur la base physique ;
- Analyser l'impact de l'histoire magnétique sur le champ dynamique et proposer une stratégie efficace pour inclure ce facteur dans le modèle dynamique final ;
- Valider le modèle LS final sur les applications électromagnétiques pratiques fournies par nos partenaires industriels pour démontrer les avantages du modèle ;
- Normaliser le processus d'identification du modèle, des mesures magnétiques à l'algorithme d'identification des paramètres et aux outils informatiques, afin que le modèle puisse remplacer efficacement les modèles classiques dans le processus de conception des dispositifs électromagnétiques.

### <span id="page-19-1"></span>**Plan de la thèse**

Ce manuscrit de thèse est divisé en cinq chapitres.

Dans le Chapitre 1, l'exigence des moteurs électriques à haute performance, qui est la motivation de ces travaux, est examinée à travers l'étude de deux applications en pleine croissance. Ensuite, les progrès des matériaux magnétiques doux au cours des dernières années, qui constituent une solution radicale pour les moteurs électriques à haute performance, sont présentés. Le chapitre se termine par une revue de la littérature sur les modèles des pertes fer et de l'hystérésis. Leurs principes, avantages et inconvénients sont décrits.

Le Chapitre 2 est consacré à l'énorme effort que nous avons fait en instrumentation numérique pendant la phase initiale de ce doctorat pour développer et améliorer notre banc d'essai magnétique. Un puissant asservissement de flux numérique a été développé et mis en œuvre dans l'environnement LabVIEW. Ses performances en termes de plage de mesure, de précision et de temps de convergence sont exceptionnelles en comparaison à tout système commercial. Grâce à ce banc de caractérisation de laboratoire, nous sommes en mesure de contrôler avec précision la forme d'onde de toute aimantation et de reproduire les conditions d'identification de tous les modèles des pertes fer. Son principe et les résultats de la validation expérimentale sont discutés en détail.

De nouveaux outils de pour améliorer l'ancien modèle LS statique sont présentés au Chapitre 3. Le modèle, daté une dizaine d'année, nécessite pour l'identification de ses paramètres un cycle d'hystérésis majeur avec une amplitude de l'induction proche de la saturation et quelques cycles d'hystérésis de niveaux inférieurs, le tout dans un état quasi-statique. Son principe est basé sur la modélisation de la différence de champ magnétique entre le cycle d'hystérésis principal et les courbes de renversement par une homothétie. Un ensemble de nouvelles formules et un programme informatique d'identification des paramètres sont fournis, ce qui rend le modèle adapté à tout matériau magnétique doux.

Le Chapitre 4 présente le développement du modèle dynamique LS. Tout d'abord, une équation empirique de la surface dynamique est établie à partir d'observations expérimentales sur un échantillon spécifique, FeNi à effet dynamique prédominant. L'équation est ensuite généralisée et testée pour tous les matériaux montrant sa représentativité. Il en résulte également la capacité d'extrapolation de la surface dynamique à haute induction ou à haute fréquence. L'impact de l'histoire magnétique est également évalué dans ce chapitre. Un indicateur utile est proposé pour analyser la nécessité de la prise en compte ou non de l'histoire magnétique. Enfin, une stratégie permettant d'inclure ce facteur dans la détermination du champ dynamique est fournie. Tous les développements présentés dans ce chapitre sont minutieusement validés sur divers matériaux, depuis des tôles conventionnelles jusqu'à des tôles de nouvelle génération à faibles pertes.

A la fin du manuscrit, le Chapitre 5 est consacré à la validation du nouveau modèle LS. Tout d'abord, le modèle est testé sur les mesures magnétiques intrinsèques. Ensuite, nous abordons une validation plus approfondie sur un petit moteur développé par MMT pour l'assistance électrique d'un turbo-chargeur dans un moteur à combustion interne. Ce moteur de 3 kW et 0,5 Nm fonctionne à la vitesse nominale de 80000 tr/min et permet donc une validation du modèle LS à haute fréquence, 1333 Hz. Il est montré dans ce chapitre que l'utilisation du modèle LS permet une prédiction très précise des pertes fer. De plus, dans cette étude, nous mettons en exergue l'influence significative du processus de fabrication dans cette machine qu'il est nécessaire de considérer dans l'estimation finale des pertes fer.

### <span id="page-20-0"></span>**Contributions originales**

Vous trouverez ci-dessous les contributions originales de ces travaux de doctorat :

- 1. Un nouvel asservissement de flux est développé, permettant d'obtenir la meilleure qualité d'entrée pour la modélisation dans le temps de mesure le plus court.
- 2. La partie statique du modèle LS est représentée sous une forme plus rigoureuse par

un ensemble d'équations empiriques mais robustes.

- 3. La partie dynamique du modèle LS était simple dans son concept mais manquait de représentation et de mise en œuvre efficaces. Actuellement, le concept de la surface dynamique est décrit et extrapolé par une seule équation mathématique excluant l'utilisation de toute technique d'interpolation ou d'ajustement polynomial. Le modèle est évidemment beaucoup plus robuste qu'auparavant.
- 4. La dépendance de l'histoire magnétique du champ dynamique est assez difficile à mettre en œuvre étant donné la non-linéarité des matériaux magnétiques doux. Elle est maintenant effectivement modélisée par notre nouvelle stratégie.
- 5. L'identification de deux parties du modèle LS est effectuée sans aucun choix de coefficient pratique mais de manière automatisée par un programme informatique. Il est robuste, rapide et peu sensible au bruit de mesure.

Ces contributions ont été partiellement présentées dans les revues et conférences suivantes.

### **Journaux**

- 1. Messal, O., Vo, A. T., Fassenet, M., Kedous-Lebouc, A., & Mas, P. (2019, September). Advanced approach for Static Part of LS Iron Loss Model, in Journal of Magnetism and Magnetic Materials.
- 2. A. T. Vo, M. Fassenet, A. Lebouc, F. Blache, C. Boudinet and M. Vaillant, Novel Adaptive Controller for Effective Magnetic Measurement Under Arbitrary Magnetization, in IEEE Transactions on Industrial Electronics.
- 3. Vo, A. T., Fassenet, M., Arbenz, L., Kedous-Lebouc, A., & Espanet, C. (2019). An analysis of power losses in nanocrystalline and thin-gauge non-oriented SiFe materials for application to high-speed electrical machines. The European Physical Journal Applied Physics, 85(2), 20902.

### **Conférences**

- 1. Vo, A. T., Messal O., Fassenet, M., Kedous-Lebouc, A., & Mas, P. (2019, September). Advanced approach for Static Part of LS Iron Loss Model. In 24th Soft Magnetic Materials Conference (SMM), Poznan, Poland.
- 2. Vo, A. T., Fassenet, M., & Kedous-Lebouc, A. (2019). Nouvelle commande adaptive pour des mesures magnétiques sous conditions d'excitation complexes. In Conférence des Jeunes Chercheurs en Génie Électrique (JCGE), Oléron, France.
- 3. Vo, A. T., Fassenet, M., Kedous-Lebouc, A., Blache, F., Vaillant, M. P., & Boudinet, C. (2018, September). Novel model-based digital controller for facilitating soft magnetic material measurement under controlled magnetizing conditions. In 2018 15th International Workshop on 1&2-Dimensional Magnetic Measurement and Testing (2DM), Grenoble, France

4. Vo, A. T., Fassenet, M., Arbenz, L., Kedous-Lebouc, A., & Christophe, E. (2018, July). Etudes des pertes magnétiques des nanocristallins et tôles FeSi minces NO20 pour application aux machines haute vitesse. In 2018 Symposium de Génie Electrique (SGE), Nancy, France.

# <span id="page-23-0"></span>**CHAPITRE 1. MACHINES ELECTRIQUES, PROGRES DE MATERIAUX MAGNETIQUES DOUX ET MODELISATION DE PERTES FER**

**D**ans cette étude sur l'état de l'art, nous nous concentrons exclusivement sur la modélisation des pertes fer des matériaux magnétiques doux, qui est indéniablement l'un des facteurs clés pour améliorer l'efficacité des dispositifs électromagnétiques. Nous présentons tout d'abord deux exemples de machines à haute performance pour montrer l'importance de leur utilisation dans l'amélioration de la consommation énergétique. Dans un second temps, nous préciserons les derniers développements réalisés sur les matériaux magnétiques doux avant d'aborder, dans une dernière partie, la modélisation de pertes fer. Les modèles les plus courants sont abordés avec une brève présentation des principes, des avantages et des limites avant de développer plus en détails le modèle LS initial considéré au début de la thèse

### <span id="page-24-0"></span>**1.1. Machines électriques à haute performance**

Deux applications à croissance rapide sont examinées ci-dessous pour donner un aperçu du besoin de machines électriques à haute performance et du rôle des matériaux magnétiques doux de nouvelle génération. Il s'agit des moteurs électriques de traction dans le secteur automobile et des machines électriques à grande vitesse utilisées dans divers domaines.

### <span id="page-24-1"></span>1.1.1 Moteurs électriques de traction dans le secteur automobile

Selon une étude de McKinsey & Company [5], les ventes de véhicules électriques sont passées de 0,6 millions à 2,5 millions par an dans le monde en seulement 5 ans (de 2015 à 2019, [Fig. 1-1\)](#page-24-2). Depuis, l'envolée rapide des ventes se poursuit avec néanmoins un ralentissement notable en 2020 suite à la crise sanitaire mondiale due à la pandémie de COVID19. Mais tout laisse à penser qu'il ne s'agit que d'une pause temporaire. De nouveaux modèles de voitures électriques sortent chaque année. A titre d'exemple, en 2019, les constructeurs automobiles ont lancé 143 nouveaux véhicules électriques - 105 véhicules électriques à batterie (BEV) et 38 véhicules électriques hybrides (PHEV).

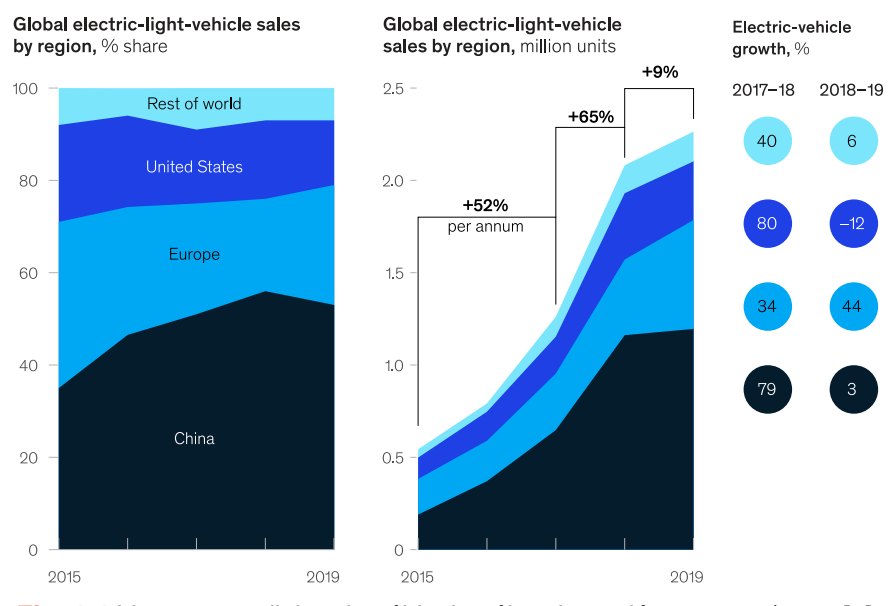

**Fig. 1-1** Ventes mondiales de véhicules électriques légers 2015/2019 [4].

<span id="page-24-2"></span>Les nouvelles réglementations sur les émissions de gaz à effet de serre en Europe (Règlement CE 443/2019) et en Chine (Beijing 6 Standard), qui entreront en vigueur entre 2020 et 2021, expliquent en grande partie l'augmentation significative de la mise sur le marché de nouveaux modèles. Ces réglementations imposent en effet aux constructeurs automobiles de relever des défis majeurs puisqu'ils seront confrontés à des pénalités potentielles pouvant atteindre plusieurs milliards d'euros si la moyenne des émissions ne respecte pas les seuils imposés (en Europe : 130 g CO<sub>2</sub>/km en 2015, 95 g CO<sub>2</sub>/km en 2021). En Europe, les constructeurs reçoivent des mesures d'incitation dites « super-crédits » pour produire des voitures à faible taux d'émissions expliquant la poursuite des efforts de développement des véhicules électriques.

Les statistiques relatives aux nouveaux modèles lancés montrent que le type BEV est

désormais dominant sur les marchés des EV. Il fonctionne grâce à un système de moteur de traction alimenté par une batterie. L'efficacité de la traction d'un EV est définie par son autonomie c'est à dire la distance réalisable avec une charge de batterie. Dans les voitures classiques, l'augmentation du rendement passe par une réduction du poids et une optimisation de la forme structurelle pour améliorer l'aérodynamisme. Toutefois, lorsqu'il s'agit d'un EV, les performances du véhicule sont également déterminées par le système de traction et la batterie. Les espoirs de gain sur le rendement reposent donc sur des percées technologiques des batteries pour une densité de puissance plus élevée et pour un coût plus faible. Le système de traction haute performance peut être considéré comme une solution tout aussi pertinente pour augmenter l'efficacité de conduite [5]. Il en résulte une forte demande de moteurs de traction électriques à haute performance.

L'efficacité du moteur de traction peut être maximisée par une procédure de dimensionnement optimal en respectant certaines spécifications. Le choix du type de machine (DC / asynchrone / synchrone à rotor bobiné / synchrone à aimants permanents / réluctance variable) et la sélection des matériaux actifs constituent les éléments importants d'une conception optimale.

Nous cherchons, dans ce paragraphe, à montrer comment les matériaux magnétiques doux sont sélectionnés pour les moteurs de traction des EV. Actuellement [5] les moteurs industriels et les générateurs utilisent principalement la classe conventionnelle des aciers électriques. Des nuances spécifiques ont été développées pour les moteurs de traction pour répondre à des exigences magnétiques et mécaniques particulières. En effet, la vitesse maximale des moteurs de traction varie aujourd'hui de 6000 à 10000 tr/min mais elle est amenée à croître pour atteindre 15000 voire 20000 tr/min à l'avenir. Les tôles utilisées doivent par conséquent s'adapter et répondre à ces nouvelles exigences mécaniques et magnétiques.

En termes d'exigences mécaniques, plus la vitesse du rotor augmente, plus la force centrifuge du circuit généralement feuilleté augmente, plus la tôle doit avoir une résistance à la traction et une limite élastique élevées. En termes de caractéristiques magnétiques, les propriétés de pertes doivent être améliorées par rapport aux aciers électriques conventionnels. Les pertes des nouvelles tôles doivent être référencées à une fréquence plus élevée, comme 400 Hz ou même 800 Hz, au lieu de 50 Hz. L'indicateur de pertes préférable est W10/400 (les pertes fer à 1,0 T et 400 Hz) au lieu de W15/50 (les pertes fer à 1,5 T et 50 Hz) et fait l'objet de révision des normes en vigueur.

Les tôles doivent avoir une composition chimique adaptée ou une épaisseur plus faible pour offrir de meilleures propriétés de pertes fer. La [Fig. 1-2](#page-26-1) présente les pertes spécifiques W10/400 en fonction de l'induction magnétique  $B_{50}$  correspondant à 5000 A/m de deux générations de nouvelles nuances d'aciers électriques non orientés dédiés aux EV. Les épaisseurs des tôles considérées modifient significativement les performances. Actuellement, les tôles d'épaisseur comprise entre 0,27 et 0,35 mm sont encore les plus utilisées dans les EV sur le marché mondial. Une épaisseur plus faible est envisagée pour réduire davantage les pertes fer. Toutefois, l'épaisseur de 0,2 mm est encore rare dans les moteurs de traction en raison du manque de techniques

d'assemblage efficaces. D'autre part, plus la tôle est fine, plus elle est coûteuse. En général, les tôles utilisées dans les moteurs de traction sont de 5 à 20 % plus chères que les tôles classiques [5]. Quoi qu'il en soit, comme la part de marché des VE ne cesse d'augmenter, il y aura une forte demande d'aciers électriques de faible épaisseur dans les années à venir.

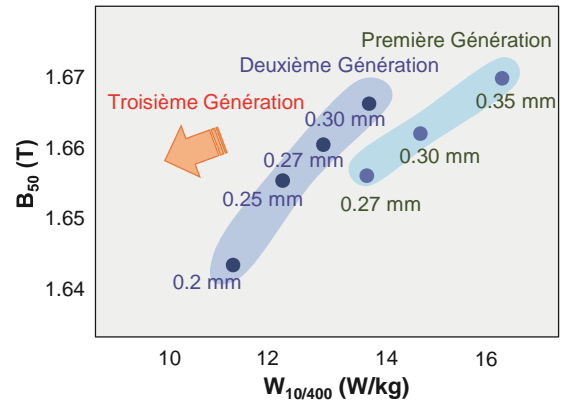

**Fig. 1-2** Nuances nouvelles d'aciers électriques non orientés pour les EV [5].

### <span id="page-26-1"></span><span id="page-26-0"></span>1.1.2 Machines électriques à haute vitesse

L'utilisation de machines électriques à grande vitesse est en constante évolution pour un certain nombre d'applications d'ingénierie, parmi lesquelles : turbocompresseur, super-compresseurs pour moteurs à combustion interne ; broche à haute vitesse pour les applications de fraisage, de perçage et de meulage ; pompe à vide ; compresseur de gaz / air et souffleur d'air ; volant d'inertie pour des systèmes de stockage d'énergie ; micro-turbine, etc. [6]. Ces applications ont des vitesses opérationnelles typiques de plus de 10 000 tr/min. Des turbocompresseurs et broches de fraisage avec une vitesse maximale pouvant atteindre 150 000 à 200 000 tr/min sont actuellement en phase d'étude avec certains prototypes expérimentaux [7].

Les principaux avantages des machines à haute vitesse sont :

- la réduction du poids pour un niveau donné de conversion de puissance ; cela est particulièrement désiré dans des applications automobiles où le poids est lié à la consommation d'énergie et aux émissions ;
- l'amélioration de la fiabilité globale due à l'élimination des engrenages intermédiaires.

La recherche et le développement des machines à haute vitesse sont également stimulés par le développement des composants d'électronique de puissance, des processeurs numériques et des méthodologies de contrôle qui permettent d'augmenter la fréquence de fonctionnement. Ceci est en lien direct avec le développement des matériaux magnétiques doux et durs, capables de résister à des contraintes mécaniques sévères à haute vitesse tout en présentant de faibles pertes. Ces nouveaux matériaux permettent des vitesses périphériques supérieures au rotor et des densités de puissance plus élevées [8]. Des matériaux Fer-Silicium (FeSi) en tôles minces tel que le NO20 qui possède une épaisseur de 0,2 mm sont généralement utilisés pour ces applications. Par ailleurs, de nombreux matériaux non conventionnels ayant de très faibles pertes fer ont été développés et commercialisés. Il s'agit notamment des aciers FeSi à haute teneur de silicium (6,5 %) JNEX10-Core, des alliages amorphes et des alliages nanocristallins.

Différentes topologies de machines électriques ont été conçues et développées pour répondre aux exigences de performances de chaque application typique. Dans [7], Tenconi et al. ont collecté les résultats de plusieurs études pour tracer une répartition qualitative des différentes topologies en fonction de la puissance et de la vitesse nominales. Il s'avère que la solution la plus largement adoptée pour les applications à grande vitesse est la machine asynchrone (principalement pour sa robustesse mécanique), suivie des machines synchrones à aimants permanents et des machines à réluctance variable. La [Fig. 1-3](#page-27-1) montre que plus la vitesse de rotation requise est élevée, plus la puissance sera faible.

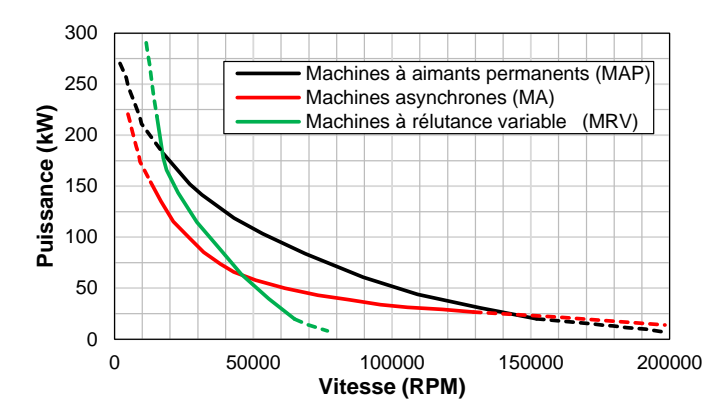

<span id="page-27-1"></span>**Fig. 1-3** Répartition qualitative des typologies de machines électriques en fonction de la puissance et de la vitesse nominales [7].

La procédure de conception des moteurs à haute vitesse est évidemment plus compliquée que celle des moteurs conventionnels à cause de contraintes électromagnétiques, mécaniques et thermiques très sévères. La taille de la machine diminue rapidement lorsque la vitesse augmente. Dans le même temps, la densité de couple diminue également en raison de problèmes thermiques. Les pertes à haute fréquence ne doivent pas excéder les limites admissibles liées aux surfaces de dissipation. En vue de les réduire, on peut utiliser des fils de Litz pour le bobinage statorique et/ou une tôle à faible épaisseur pour le circuit magnétique [7].

### <span id="page-27-0"></span>**1.2. Matériaux magnétiques doux et leurs applications**

Ce paragraphe est consacré à la présentation de matériaux magnétiques doux candidats au développement de machines électriques à hautes performances. Cette liste ne se veut pas exhaustive, nous avons sélectionné des matériaux dont les propriétés nous semblent intéressantes à explorer pour une application machines électriques haut rendement ou haute vitesse. Nous commençons par deux types spéciaux d'alliage de fer contenant du cobalt ou du nickel. L'un, le FeCo présente une saturation à aimantation record et l'autre se caractérise par une perméabilité initiale incroyablement élevée. Nous présentons ensuite les alliages fer-silicium les plus courants, avec néanmoins des progrès en termes de pertes fer. Les derniers sont les matériaux non conventionnels, parmi lesquels les amorphes, les nanocristallins et les composites de magnétiques doux (SMC). Un résumé des propriétés typiques de l'ensemble de ces matériaux est présenté dans le [Tableau 1-1.](#page-28-1)

| Type de ma-<br>tériau                   | Composition chi-<br>miques                                        | Épaisseur<br>de la tôle<br>(mm) | Induction à<br>$0.8$ kA/m<br>$\left(1\right)$ | Induction à<br>$2,5$ kA/m<br>(T) | Résistivité<br>$(\mu\Omega$ . cm) | Densité du<br>matériau<br>(g/cm3) |
|-----------------------------------------|-------------------------------------------------------------------|---------------------------------|-----------------------------------------------|----------------------------------|-----------------------------------|-----------------------------------|
| FeCo                                    | 49 % de cobalt, 49 %<br>de fer, $2%$ de V                         | $0, 2 - 0.5$                    | 2,1                                           | 2,23                             | $30 - 42$                         | $7,90 - 8,12$                     |
| FeNi                                    | 40% de nickel, 60%<br>de fer                                      | $0.05 - 0.5$                    | 1,44                                          | 1,48                             | 60                                | 8,20                              |
| FeSi à haute<br>teneur en si-<br>licium | 6,5% de silicium, fer<br>équilibré                                | $0, 1 - 0, 2$                   | 1,29                                          | 1,4                              | 82                                | 7,50                              |
| FeSi mince<br>non orienté               | 3% de silicium, 0,4%<br>d'aluminium, fer équi-<br>libré           | $0.05 - 0.27$                   | 1,15                                          | 1,63                             | 52                                | 7,60                              |
| Amorphes                                | 20 % (silicium et<br>bore), 80 % de fer                           | 0,020                           | 1,55                                          | N/A                              | 130                               | 7,18                              |
| Nanocristal-<br>lins                    | 1% cuivre, 3% nio-<br>bium, 15,5% silicium,<br>7% bore, 73,5% fer | 0,025                           | 1,20                                          | N/A                              | 115                               | 7,30                              |
| <b>SMC</b>                              | <1% de lubrification,<br>fer équilibré                            | Matériaux<br>solides            | 0,71                                          | 1,22                             | 20000                             | 7,57                              |

<span id="page-28-1"></span>**Tableau 1-1** Matériaux typiques utilisés pour les machines électriques à haute performance [9].

### <span id="page-28-0"></span>1.2.1 FeCo

Un alliage FeCo contenant 35 % de cobalt et 65 % de fer dispose de l'aimantation à saturation la plus élevée reconnue parmi des matériaux magnétiques doux (2,43 T). En raison de cette saturation élevée et de la température de Curie élevée (800-950 °C), il est utilisé pour les applications nécessitant une densité de puissance élevée. Cette dernière peut être 20 à 30 % supérieure à celle des aciers FeSi.

Traditionnellement, un alliage FeCo typique pour les machines électriques contient environ 48-50 % de cobalt, 50 % de fer et 2 % de vanadium. La haute teneur en cobalt rend le FeCo relativement cher, dix fois plus que l'alliage FeSi [10] par exemple. Ses applications sont par conséquent limitées aux secteurs pour lesquels le prix n'est pas une préoccupation majeure tels que l'avionique ou les voitures de sport ou encore militaire.

Récemment, Vacuumschmelze a réussi à introduire un alliage contenant seulement 17 % cobalt, qui coute évidemment moins cher que les aciers à haute teneur en cobalt et possède une saturation nettement plus élevée que celle des aciers FeSi (2,22 T par rapport à environs 2,0 T). Cet alliage est dénommé Vacoflux X1. Ses avantages font l'objet d'une étude comparative menée par Drivetek AG. La base de l'étude est une machine de traction de 250 kW. La conception vise à obtenir une densité de couple la plus élevée possible. Avec ce nouvel alliage, une augmentation de couple de 12,5 % dans la région de vitesse constante est obtenue par rapport à l'utilisation de l'acier FeSi non orienté NO20 [\(Fig. 1-4\)](#page-29-1). Cette étude montre qu'avec l'évolution de la métallurgie, de nouveaux alliages de FeCo optimisés en termes de cout et performance arrivent sur le marché pour mieux répondre à cette problématique.

Les alliages FeCo nécessitent un processus de recuit pour restaurer les propriétés

magnétiques et mécaniques après le laminage et le poinçonnage. Dans [10], une étude sur les caractéristiques magnétiques et énergétiques d'un alliage de FeCo est menée pour montrer la nécessité d'un tel recuit spécifique (3 h sous atmosphère d'hydrogène et 850 °C). Le matériau CoFe non recuit a de très faibles propriétés magnétiques ; sa perméabilité est si faible qu'on peut conclure qu'un matériau CoFe sans recuit n'est pas utilisable pour les machines électriques.

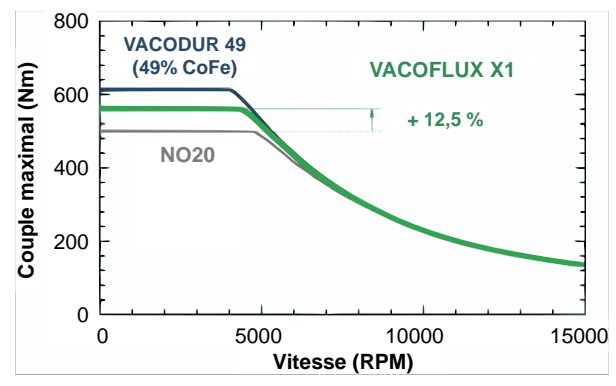

<span id="page-29-1"></span>**Fig. 1-4** Diagramme couple-vitesse de 3 machines de traction en Co49Fe, Co17Fe et NO20 [10].

### <span id="page-29-0"></span>1.2.2 FeNi

Les alliages FeNi peuvent être divisés en deux groupes selon leur teneur en nickel :

- un premier groupe à forte teneur en Nickel (environ 80 %) ayant une faible aimantation à la saturation (environ 0,8 T) mais une perméabilité relative initiale élevée (jusqu'à 400000) ;
- un second groupe à plus faible teneur en nickel (36-48 %) ayant une aimantation à la saturation bien meilleure (jusqu'à 1,55 T) mais une perméabilité relative bien plus faible (environ 10000).

Une combinaison de l'induction élevée (environ 1,55 T) et de perméabilité élevée ( $\mu_r$  environ 80000) peut être obtenue avec un alliage contenant 55 % de nickel subissant un recuit spécial sous champ magnétique [11]. Ces alliages peuvent être laminés jusqu'à une épaisseur de 0,05 mm, et sont donc très prometteurs pour les applications à grande vitesse qui nécessitent des matériaux magnétiques à faibles pertes. Néanmoins, jusqu'à présent, il y a très peu de publications sur l'utilisation de ces alliages dans le domaine des machines électriques. Peut-être en raison de leur valeur de saturation relativement faible par rapport aux autres concurrents tels que FeCo, FeSi ou encore leurs coûts plus élevés que les FeSi. Dans quelques rares études telles que [12]–[14], ils sont plutôt utilisés comme exemples typiques que comme applications pratiques. Dans [12], un alliage FeNi avec une température de Curie relativement basse (environ 360 °C) est utilisé pour étudier l'influence de la température sur les propriétés magnétiques du stator et les performances d'une machine synchrone. Cette étude montre que l'induction maximale dans le stator diminue avec l'augmentation de la température entrainant une diminution du couple maximal de la machine. Dans [13], [14], le même matériau a fait l'objet d'études sur les influences de l'alimentation MLI et de la soudure sur les performances de la même machine. Ces études montrent une augmentation de pertes du stator FeNi de 30% due à l'alimentation MLI et de 35-40% due à la soudure.

### <span id="page-30-0"></span>1.2.3 FeSi

Les alliages de FeSi restent actuellement les plus utilisés dans les machines électriques. Leurs propriétés, c'est-à-dire la dureté, l'aimantation à la saturation et la résistivité électrique varient en fonction de la teneur en silicium (1 à 7 %). Une teneur plus élevée en silicium rend l'alliage plus dur, se saturant plus rapidement et avec une résistivité plus élevée. On distingue deux types de tôle FeSi :

- FeSi 3% à grains orientés FeSi GO : c'est un matériau anisotrope ayant sa direction de laminage comme direction de très facile aimantation et possédant dans cette direction les propriétés magnétiques les plus intéressantes des aciers électriques. Il est destiné principalement à la construction des noyaux de transformateur. Par conséquent, dans cette étude, nous nous concentrerons plus sur les progrès du type à grains non orientés.
- La tôle à grains non orientés FeSi NO : le matériau est quasiment isotrope, bien qu'il soit toujours plus facile d'aimanter la tôle parallèlement à la direction de laminage. Afin de réduire les pertes par courants de Foucault dans ces aciers, deux possibilités sont envisageables : produire des tôles minces dont les épaisseurs varient de 0,05 à 0,27 mm (NO5-NO27) ou augmenter la teneur de silicium dans le matériau jusqu'à 6,5 % (des produits fabriqués par JFE Japon).

### a. FeSi non orienté de faible épaisseur

Cette classe d'alliage de FeSi a une épaisseur variant entre 0,05 et 0,27 mm. Le nom usuel commercial de cette classe de matériau est NOX, où X représente 100 fois l'épaisseur de la tôle en mm. Cette épaisseur faible permet de réduire les pertes par courant de Foucault, faisant de cet alliage un candidat apprécié pour les dispositifs électromagnétiques fonctionnant à haute fréquence [6]. Bien entendu, une faible épaisseur signifie que l'assemblage du stator est plus coûteux, et le coût de production est donc plus élevé que celui de la tôle traditionnelle FeSi. Toutefois, cette tôle est toujours considérée comme la plus abordable parmi les tôles à faibles pertes. De ce fait, son marché est en pleine expansion pour la fabrication de moteurs de traction à haute performance dans les voitures et les moteurs à grande vitesse.

### b. FeSi non orienté à haute teneur en silicium

Une autre solution pour améliorer la propriété de pertes de FeSi consiste à augmenter la teneur en silicium (jusqu'à 6,5 %) pour améliorer la résistivité du matériau, réduisant ainsi les pertes par courants de Foucault. La production de cet alliage nécessite deux étapes. L'alliage à 3 % de Si est, tout d'abord, produit par des procédés typiques de laminage à froid avant d'augmenter sa teneur en silicium soit par dépôt chimique en phase vapeur [15] soit par recuit dans un bain de Al-Si fondu [16]. Ces techniques ne sont pas rentables, et le coût de fabrication augmente donc énormément. De plus, la teneur élevée en silicium entraîne une augmentation

de la fragilité et de la dureté. La fabrication des noyaux devient plus compliquée et plus coûteuse. Cependant, une teneur élevée en silicium combinée à une faible épaisseur (allant jusqu'à 0,05 mm), font que cet alliage reste un bon choix pour les applications à haute vitesse.

### <span id="page-31-0"></span>1.2.4 Amorphes

### a. Propriétés magnétiques

L'état amorphe correspond à un prolongement de l'état liquide. Il est obtenu grâce à une trempe  $(10^6 \text{ K/s})$  pour figer le désordre du liquide dans un état solide. Les matériaux amorphes, communément appelés les amorphes, sont produits sous forme de rubans principalement par la méthode de trempe sur roue (melt spinning en anglais). C'est une technique de refroidissement rapide de liquides permettant d'atteindre pour des alliages métalliques des vitesses de refroidissement allant jusqu'à  $10^7$  K/s [17]. L'épaisseur des rubans varie entre  $20 - 30$  µm et leur largeur peut atteindre 212 mm.

Les amorphes possèdent les propriétés et caractéristiques suivantes :

- Une résistivité électrique entre 100 et 150 m $\Omega$ .cm à température ambiante, soit deux à trois fois plus élevée que celle des alliages cristallins. Elle est quasiment indépendante de la température jusqu'à la cristallisation. Avec de telles valeurs de résistivité associées à des faibles épaisseurs (20-30 µm), les pertes fer sont faibles et bien adaptées aux applications fonctionnantes entre 1 et 100 kHz ;
- Une saturation et un point de Curie  $T_C$  plus faibles que ceux des matériaux cristallins sans éléments métalloïdes. *T<sub>C</sub>* est de l'ordre de 300-400°C et l'aimantation à la saturation est de l'ordre de 1,3-1,5 T ; l'utilisation des amorphes est limitée à 150 °C ;
- Des caractéristiques mécaniques qui s'apparentent à celles des verres d'oxyde pour la dureté et à celles des métaux pour la ductilité en flexion ;
- Une épaisseur micrométrique, ainsi qu'une mise en œuvre délicate. Ces caractéristiques ont été longtemps un frein à la réalisation de dispositifs de grande taille.

Les familles d'amorphes se distinguent par leur compromis entre la magnétostriction *λ* et la saturation *J<sup>s</sup>* ainsi que par les performances magnétiques optimales obtenues par un recuit adapté (*Hc*, pertes, forme du cycle d'hystérésis, etc.). Parmi ces amorphes, on peut citer :

- Alliages amorphes base fer : famille  $FeSiB(C, P, ...)$ ;
- Alliages amorphes base fer-nickel;
- Alliages amorphes base cobalt.

Les excellentes propriétés des amorphes, ainsi que le succès de leur utilisation dans les transformateurs de puissance ont conduit à l'idée d'adapter ces matériaux aux machines électriques afin d'augmenter leur efficacité. Au cours des 20 dernières années, de nombreuses publications sur leur emploi dans les machines électriques ont ainsi été publiées. Nous accordons donc un peu plus de soin à la présentation de ces applications.

#### b. Applications

En 1981, le premier moteur utilisant un stator amorphe a été construit par General Electric [\(Fig. 1-5\)](#page-32-0). Il s'agit d'un moteur asynchrone de 250 W. Il a été conçu en utilisant l'approche classique des tôles empilées avec un facteur d'empilement faible de 82%. En raison des limitations dimensionnelles du matériau amorphe disponible à l'époque (ruban METGLAS 2605SC 3 cm de large), le noyau a été segmenté en six segments de 60°. Une réduction de 80% des pertes du noyau a été constatée [18]. En raison de leur difficulté de fabrication, l'utilisation des amorphes dans les machines électriques reste encore marginale.

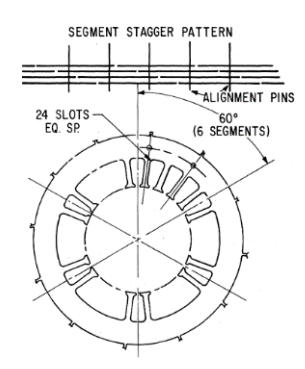

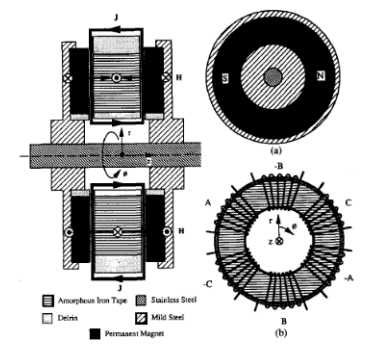

<span id="page-32-0"></span>**Fig. 1-5** Arrangement des segmentes de matériau amorphe dans [18]

<span id="page-32-1"></span>**Fig. 1-6** Topologie de machine dans [19] vue par différentes directions

Trouver une géométrie de noyau adaptée à l'utilisation des amorphes est considéré comme l'un des défis les plus difficiles lors de l'intégration de ces matériaux à un moteur. Cela explique certainement pourquoi la deuxième publication relative à l'application du matériau amorphe dans les moteurs n'a été publiée que onze ans après. Cette étude traite d'un moteur synchrone à aimant permanent (PMSM) à flux axial dont la géométrie est compatible avec les caractéristiques des amorphes. Pour éviter d'emboutir ou de couper le fer amorphe et afin de réduire le coût, l'auteur utilise un noyau simple de stator en fer amorphe enroulé [\(Fig. 1-6\)](#page-32-1). Ce type d'arrangement est particulièrement avantageux car le flux dans l'entrefer est tangent à la surface de la bande. Bien que les pertes fer ne puissent pas être mesurées de façon concluante, les pertes totales ne représentaient que 6% de la puissance de sortie maximale à la vitesse nominale [19].

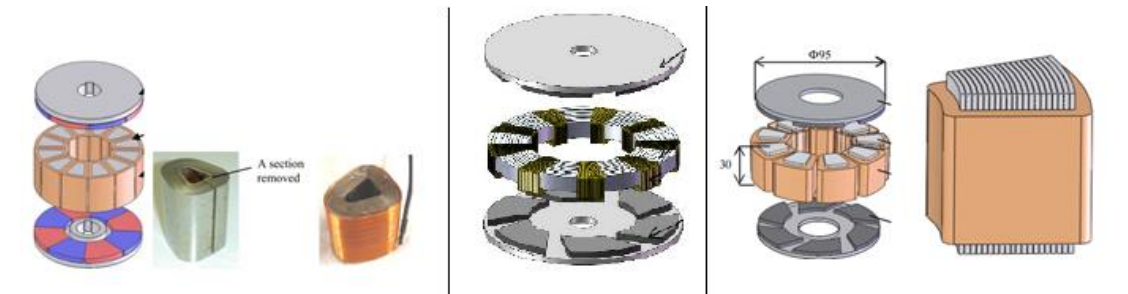

**Fig. 1-7** Stators en AMM utilisés dans [24]–[26]

<span id="page-32-2"></span>À partir de 2005, plusieurs études utilisant la topologie de machine à flux axial ont été réalisées en Australie [20]–[23] et au Japon [24]–[26] [\(Fig. 1-7\)](#page-32-2). Dans [20]–[23], les rubans amorphes ont d'abord été enroulés autour d'un noyau, puis découpés dans un second temps ce qui permet de bien remplir les encoches avec un bon facteur de bobinage. Dans [24], le stator comprend 12 noyaux amorphes enroulés en bande amorphe couplés à des bobines de cuivre concentriques. Cette méthode est considérée comme étant la plus efficace pour l'utilisation des amorphes. Une section axiale de chaque noyau a ensuite été retirée pour couper la boucle de courant de Foucault. Enfin dans [25], un moteur à structure axiale sans encoche est proposé pour des applications à grande vitesse. La fabrication de ce moteur ne demande aucune découpe.

Grâce aux progrès rapides des techniques d'estampage et de pressage de ces dernières années, de nombreuses études utilisant le noyau amorphe pour moteurs à flux radial ont été réalisées et ont démontré l'intérêt de ce matériau. Les dents du stator d'un moteur DC sans balais (BLDC) ont été fabriquées avec des amorphes empilés [27]. Deux topologies pour le stator ont été proposées et mises en œuvre expérimentalement dans [28], [29]. Les noyaux du stator sont constitués d'anneaux extraits d'un ruban amorphe Metglas 2605 SA1 et découpés au laser. Ces anneaux ont d'abord été soumis à un pressage, à un recuit puis à un traitement chimique pour avoir un facteur de remplissage de 90%.

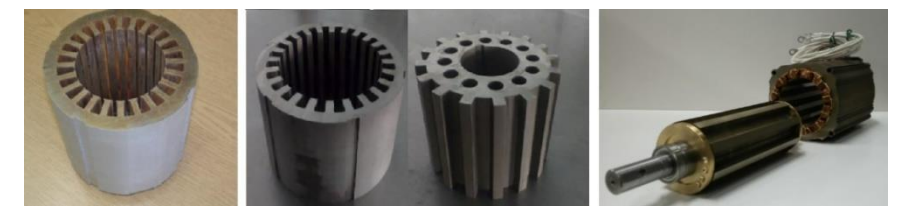

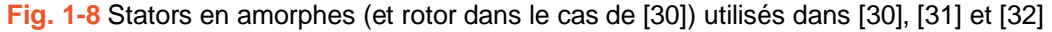

<span id="page-33-0"></span>En 2014, un moteur asynchrone à haute vitesse avec un noyau de stator amorphe a été présenté dans [31] [\(Fig. 1-8\)](#page-33-0). Cette publication a confirmé l'augmentation de l'efficacité du moteur dû au stator amorphe dans une large gamme de vitesse. Elle a également proposé l'idée que le moteur serait plus efficace si le rotor était lui aussi constitué d'amorphe. Cependant, il est difficile d'utiliser un rotor en amorphes en raison de sa tenue mécanique et de sa forte sensibilité à la contrainte mécanique pendant la rotation. En 2015, dans [30] les auteurs ont abouti à la réalisation d'un moteur à réluctance variable (SRM) avec stator et rotor en amorphes. Ce moteur a une puissance nominale de 8 kW et un facteur de remplissage au stator et au rotor atteignant 93%. Les dimensions des amorphes utilisés sont de 210 x 213 x 110 mm ce qui représente quasiment les dimensions limites utilisables. La plupart des résultats présentés dans l'article viennent de la simulation et du calcul. En outre, plusieurs articles sur l'amélioration de l'efficacité des moteurs SRM donnent de nombreux résultats expérimentaux en utilisant des stators amorphes [32]–[34] [\(Fig. 1-8\)](#page-33-0).

Les dernières études sur l'utilisation des amorphes portent essentiellement sur le moteur synchrone à aimant permanent (PMSM). Dans [35], le noyau du stator est en amorphes pour une application à faible vitesse. Il a été réalisé en utilisant les dernières améliorations des technologies de fabrication, il en résulte un facteur de remplissage de 0,86. Les calculs numériques et les expérimentations indiquent une réduction de moitié des pertes par rapport au même moteur possédant un stator classique en tôles FeSi NO. La même année, trois publications d'un groupe de recherche en Chine présentent les problèmes liés à l'utilisation des amorphes pour un PMSM au niveau de la conception, de l'analyse des pertes et des vibrations [36]–[38]. Elles proposent certaines perspectives pour la mise en œuvre du matériau.

En 2014, une étude soutenue par Metglas a proposé une nouvelle topologie à « taperedfield » pour les machines amorphes [\(Fig. 1-9\)](#page-34-1). La structure est rigide, adaptée au fonctionnement à grande vitesse et permet d'obtenir un couple important à haut rendement pour un diamètre extérieur donné [39]. Le principal avantage de cette conception est la méthode de fabrication des amorphes qui permet une utilisation efficace du matériau pour le stator en générant peu de pertes fer. Un prototype utilisant le ruban standard 30 mm Metglas 2605 SA1 et une technologie de découpe au jet d'eau a été simulée avec un logiciel d'éléments finis 3-D. Cette nouvelle topologie a démontré une efficacité proche de 90% à 7000 tr/min.

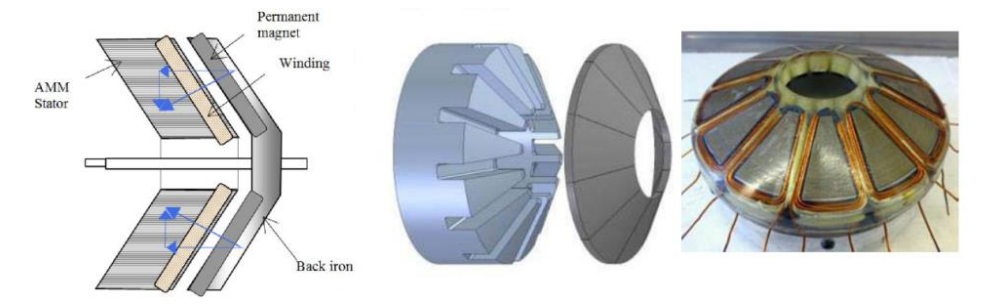

**Fig. 1-9** Nouveau stator en amorphes utilisé dans [39]

### <span id="page-34-1"></span><span id="page-34-0"></span>1.2.5 Nanocristallins

Ce que l'on appelle familièrement "nanocristallins" est en réalité un amorphe partiellement cristallisé ( $\sim$ 70 à 80 %) de cristaux de 10-15 µm de diamètre. Chaque cristal est entouré et séparé de ses voisins par un liant amorphe. Cette structure nanocristalline (à bien différencier de la cristallisation où 100 % de la matière est cristallisée vers 650-700 °C) s'obtient par recuit à basse température (500-600 °C) du précurseur amorphe (issu directement de l'élaboration).

Les nanocristallins sont étonnants par leurs performances car ils parviennent à cumuler :

- L'aimantation à la saturation jusqu'à 1,2 T pour le Nanophy  $Fe_{73.5}Cu_1Nb_3Si_{15.5}B_7$ ;
- La résistivité électrique élevée (115 µ $\Omega$ .cm) et la faible épaisseur des amorphes entrainent de faibles pertes magnétiques et une bonne tenue en fréquence ;
- Une très faible coercivité ( $H_C < 1$  A/m) et de très hautes perméabilités relatives  $\mu_r$  qui peuvent être adaptées dans une large gamme par simple recuit sous champ magnétique ;
- Une magnétostriction apparente à la saturation  $\lambda_s$  pouvant être égale à 0;
- Une bonne tenue en fréquence comme les amorphes à haute perméabilité ;
- Une bonne stabilité en température des performances liée à un point  $T_C$  élevé (570°C);
- Une excellente tenue au vieillissement.

En revanche le grand inconvénient de ces matériaux est une extrême fragilité à l'état nanocristallisé qui rend difficile la production autre qu'en circuit torique (rond ou oblong). Ils sont de plus en plus utilisés dans la production de transformateurs haute fréquence. Cependant, leur application dans les machines électriques est encore très limitée.

### <span id="page-35-0"></span>1.2.6 SMCs

Les matériaux SMC (composites magnétiques doux) sont essentiellement des particules magnétiques recouvertes d'une couche isolante électrique [40]. Les propriétés des SMC dépendent de la poudre magnétique, de l'additif et du processus de compactage et de traitement thermique. La résistance mécanique de ce matériau est plus mauvaise que celle des matériaux stratifiés car il ne peut pas être fritté. De plus, en raison de la présence de barrières non magnétiques telles que l'isolation et les pores, les SMC ont une faible perméabilité magnétique, mais une résistivité électrique extrêmement élevée. Cette dernière limite l'apparition de courants de Foucault et, par conséquent, le matériau SMC peut être utilisé dans une large gamme de fréquence.

En général, les SMC sont isotropes et le flux magnétique se déplace dans les trois dimensions de la même manière. Ils sont donc très avantageux pour les circuits magnétiques dont la troisième dimension a un réel impact. Par rapport aux empilements de tôles en 2D, ils permettent d'optimiser la forme des dents des machines électriques et donc de réduire la quantité de cuivre, de faciliter le bobinage et d'augmenter le remplissage des encoches [41]. Dans le domaine des machines électriques, le SMC est actuellement limité aux applications qui nécessitent une forme de noyau complexe, comme les machines à griffes [42]–[44], ou les machines à flux axial [45].

Une revue des progrès récents du SMC fait l'objet de deux publications [46], [47] dans lesquelles l'élaboration de nouvelles poudres magnétiques et de nouveaux revêtements du SMC y sont abordés. Il est conclu que l'avenir du SMC réside dans l'équilibre entre une résistivité électrique élevée, une résistance mécanique élevée et des performances magnétiques élevées. Le SMC présente un fort potentiel pour reconcevoir les machines électriques et continuera certainement à se développer dans les années à venir.

Les machines électriques et les matériaux magnétiques doux sont deux axes largement étudiés depuis plus d'un siècle. Les études sur les machines électriques sont sources de progrès technologiques, et il en de même des matériaux magnétiques qui sont au cœur de ces dispositifs. En fait, ces deux axes sont en perpétuelle interaction et s'enrichissent mutuellement pour s'améliorer et innover. Après avoir présenté certaines applications nécessitant des machines à hautes performances ainsi que les avancées importantes des matériaux magnétiques doux, nous parlerons plus en détail d'un pont faisant le lien entre ces deux facteurs. Il s'agit de la modélisation des pertes fer qui permettent d'utiliser les matériaux le plus efficacement possible dans la conception de machines électriques.

### <span id="page-35-1"></span>**1.3. Modèles des pertes fer**

L'évaluation des pertes fer est indispensable à la conception de toute application électromagnétique, que ces pertes soient prédominantes ou non. Les exigences d'optimisation multicritères ne cessent de s'accroître : les conceptions doivent répondre simultanément à de nombreux objectifs tels que l'efficacité, le prix, la taille, le poids, les impacts environnementaux, etc. La modélisation correcte des pertes fer prend alors tout son sens dans une logique d'optimisation globale.
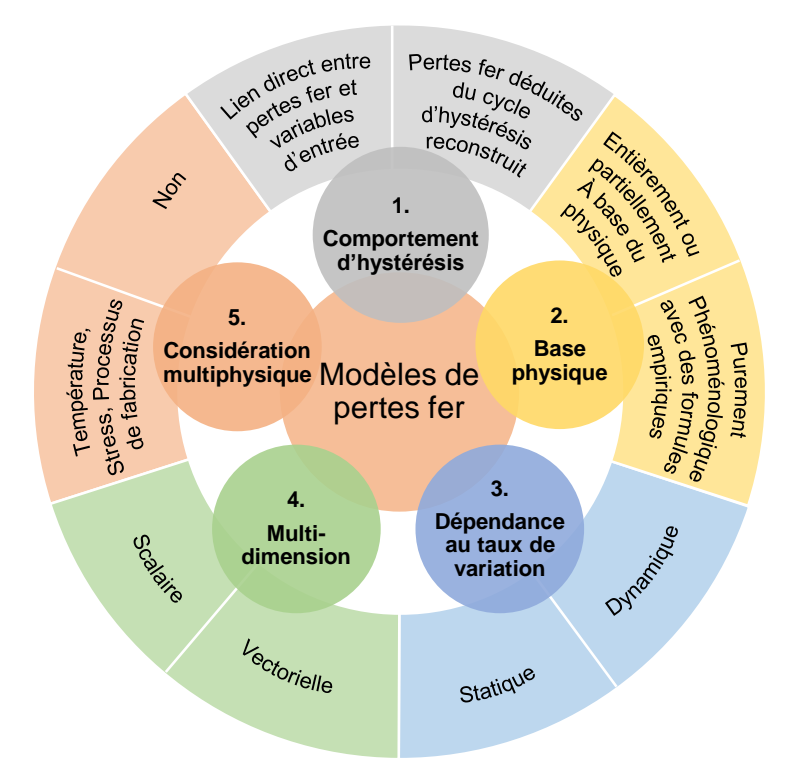

**Fig. 1-10** Caractéristiques des modèles des pertes fer.

<span id="page-36-0"></span>De nombreux modèles de pertes fer sont disponibles dans la littérature et se distinguent, de par leur approche (globale ou locale), de par leur prise en compte des phénomènes, de par leurs résultats, etc. La [Fig. 1-10](#page-36-0) propose une classification en considérant 5 caractéristiques principales et en répondant finalement à cinq questions : le modèle considéré

- 1. permet t-il de reconstruire le cycle d'hystérésis ?
- 2. repose t-il sur des considérations physiques ?
- 3. prend t-il en compte les phénomènes dynamiques ?
- 4. propose t-il une approche scalaire ou vectorielle ?
- 5. prend t-il en compte l'influence de la température et / ou la stresse induite due à la fabrication dans le calcul de pertes fer ?

Les deux premières caractéristiques sont couramment utilisées pour classer les modèles de pertes fer. La [Fig. 1-11](#page-37-0) présente une classification plus fine de ces modèles.

- Type 1 : *modèles de pertes* qui expriment les pertes fer directement à partir des variables magnétiques telles que la fréquence et l'amplitude de l'induction, par opposition aux *modèles d'hystérésis* qui calculent les pertes fer par une intégrale de surface du cycle d'hystérésis reconstruit ;
- Type 2 : *Modèles physiques* basés partiellement sur des considérations physiques et *modèles phénoménologiques* qui traduisent de façon empirique des observations expérimentales.

La prise en compte de la dynamique de la [Fig. 1-10](#page-36-0) conditionne le fait que les modèles de

pertes dépendent toujours de la fréquence et de la forme d'onde de l'excitation magnétique. En revanche, les modèles d'hystérésis sont développés à l'origine en statique n'incluent aucun comportement dynamique des matériaux magnétiques. Les dispositifs électromagnétiques sont principalement conçus pour fonctionner en courant alternatif, et leur fréquence de fonctionnement augmente sans cesse avec les technologies émergentes en électronique de puissance. Un modèle ne prenant pas en compte les comportements dynamiques est donc souvent inapproprié. Les modèles d'hystérésis initialement conçus en statique sont par conséquent généralement étendus à la dynamique.

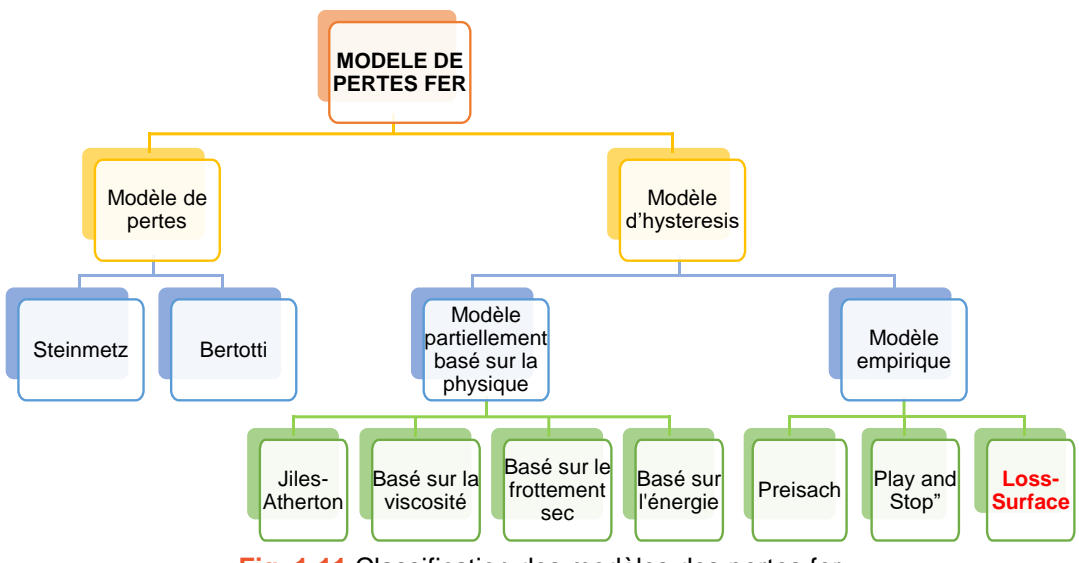

**Fig. 1-11** Classification des modèles des pertes fer.

<span id="page-37-0"></span>La quatrième caractéristique concerne le type de modèle. Dans le cas d'un modèle scalaire, l'entrée et la sortie sont décrites par des grandeurs isotropes indépendante de la direction de l'excitation. Il est évident que ce comportement scalaire est restrictif puisque tous les matériaux magnétiques doux sont plus ou moins anisotropes et leur réponse à une excitation est également anisotrope. Cela se traduit par un décalage de phase entre l'entrée et la sortie du modèle. Un modèle vectoriel à deux ou trois dimensions est donc plus pertinent pour des applications pratiques. Il fournit une estimation plus fiable des pertes fer produites par les champs tournants dans le cas des machines électriques.

La cinquième caractéristique concerne la capacité du modèle à prendre en compte l'influence de variables physiques telles que la température et les contraintes mécaniques sur les propriétés magnétiques en général et sur les pertes fer en particulier. En effet, certains matériaux magnétiques doux, en particulier ceux dont la température de Curie est particulièrement basse, ont un comportement fortement dépendant de la température. Pour ces matériaux il est indispensable, dans la modélisation, d'ajouter un terme supplémentaire prenant en compte l'influence de la température. De surcroit, dans de nombreux dispositifs électromagnétiques, une augmentation des pertes fer allant jusqu'à 20 à 30 % peut apparaître en raison de la contrainte résiduelle à l'intérieur du matériau produite par le processus de fabrication. Au cours des dernières années, diverses études ont été menées pour intégrer le rôle du processus de fabrication dans les modèles des pertes fer. Quelques études seront présentées dans les paragraphes suivants.

La prise en compte des effets dynamiques par le modèle est considérée comme indispensable. Les caractéristiques anisotropes et multiphysiques peuvent être quant à elles, dans certains cas, considérées comme non essentielles selon les matériaux et ses conditions de fonctionnement dans l'application électromagnétique étudiée.

Le paragraphe suivant propose d'examiner plus en détails les modélisations présentées sur la [Fig. 1-11](#page-37-0) en précisant les hypothèses et en tentant de dégager les avantages et les inconvénients de modèle. Leurs principales caractéristiques sont également précisées afin de déterminer leur champ d'application. Le modèle LS est théoriquement classé comme un modèle d'hystérésis. Cependant, comme cette thèse de doctorat se concentre sur l'amélioration de ce modèle, son développement est présenté plus en détail que les autres modèles. Il fera l'objet d'un paragraphe spécifique, indépendant des modèles de pertes et des modèles d'hystérésis.

## 1.3.1 Modèles de pertes

#### a. Modèles de Steinmetz et ses dérivés

En 1890, Steinmetz a publié un article indiquant que l'ensemble des pertes d'énergie dues à l'hystérésis pour différentes aimantations, mesurées par Ewing, peut être approximativement exprimé par [\(1-1\).](#page-38-0)

<span id="page-38-0"></span>
$$
P = k_S \cdot f \cdot B_a^{1.6} \tag{1-1}
$$

Dans cette formule, *P* représente les pertes fer spécifiques en W/kg,  $k<sub>S</sub>$  est le coefficient d'hystérésis, *f* la fréquence d'aimantation et *B<sup>a</sup>* l'amplitude de l'induction.

Deux ans plus tard, en [48], il a montré que les pertes fer, somme des pertes par hystérésis et par courants de Foucault, peuvent être déterminées empiriquement par [\(1-2\)](#page-38-1) dans le cas d'une induction purement sinusoïdale. Où *k<sup>F</sup>* est le coefficient de pertes par courants de Foucault.

$$
P = kS \cdot f \cdot Ba1.6 + kF \cdot f2 \cdot Ba2
$$
 (1-2)

La formule de Steinmetz a ensuite été généralisée par [\(1-3\)](#page-38-2) pour donner une meilleure précision. En raison de sa simplicité, [\(1-3\)](#page-38-2) est, à ce jour, encore l'un des modèles de pertes fer le plus utilisé, principalement dans le domaine de l'électronique de puissance.

<span id="page-38-2"></span><span id="page-38-1"></span>
$$
P = k_S \cdot f^\alpha \cdot B_a^\beta \tag{1-3}
$$

Les coefficients *kS*, *α* et *β* sont déterminés par un ajustement du modèle aux pertes fer mesurées sous *B(t)* sinusoïdale. *α* varie entre 1 et 3, *β* varie entre 2 et 3.

Le principal inconvénient de ce modèle, le rendant inapproprié, est qu'il suppose en entrée une induction purement sinusoïdale. Cette condition est rarement satisfaite dans les applications électromagnétiques en pratique. La forme d'onde de *B(t)* est en effet généralement très déformée par rapport à la sinusoïde. De nombreuses modifications empiriques ont été décrites pour prendre en compte une forme d'onde arbitraire de *B(t)*, l'offset, et l'influence du convertisseur MLI.

Dans [49], un développement sous forme de série de Fourier est appliqué aux excitations non sinusoïdales et le modèle [\(1-3\)](#page-38-2) est appliqué pour chacune des composantes harmoniques. Les pertes totales sont alors calculées en additionnant les pertes de chaque harmonique. La non linéarité de la relation *P(B)* ne permet pas de valider cette démarche. Dans [50], l'équation de Steinmetz modifiée (*MSE* – *M*odified *S*teinmetz *E*quation) est présentée . La fréquence d'aimantation est remplacée par une fréquence équivalente avec un taux de variation *dB/dt*  moyenné sur un cycle entier. Cette fréquence est décrite par [\(1-4\).](#page-39-0)

$$
f_{eq} = \frac{2}{\Delta B^2 \cdot \pi^2} \cdot \int_0^T \left(\frac{dB}{dt}\right)^2 dt \text{ avec } \Delta B = B_{max} - B_{min}
$$
 (1-4)

L'équation de Steinmetz est reformulée par l'équation [\(1-5\).](#page-39-1) Où *fr* est la fréquence conventionnelle de l'excitation.

<span id="page-39-2"></span><span id="page-39-1"></span><span id="page-39-0"></span>
$$
P = k_S \cdot f_r \cdot f_{eq}^{\alpha - 1} \cdot B_a^{\beta} \tag{1-5}
$$

L'introduction d'une composante continue dans le signal *B(t)* est prise en compte par une modification empirique de *k<sup>S</sup>* [\(1-6\).](#page-39-2)

<span id="page-39-3"></span>
$$
k_{S,mod} = k_S \left( 1 + K_1 \cdot B_{DC} \cdot e^{-B_{AC}/K_2} \right)
$$
\n(1-6)

Où  $B_{DC}$  et  $B_{AC}$  représentent les composantes constante et alternative de  $B(t)$ ,  $K_I$  et  $K_2$  sont déterminés par la technique d'ajustement des courbes par la méthode des moindres carrés décrivant l'influence de la composante continue sur les pertes.

Dans de nombreux cas, l'approche de MSE s'adapte bien. Cependant, les définitions de *feq* et *fr* sont ambiguës, ce qui entraîne certaines incohérences. Cette méthode se heurte à des difficultés particulières lorsqu'il s'agit de traiter des formes d'onde à plusieurs extrema [51]. C'est pourquoi, dans [51], un autre modèle est proposé, appelé "Équation de Steinmetz généralisée" (*GSE* - *G*eneralized *S*teinmetz *E*quation). Ce modèle calcule les pertes fer instantanées contrairement aux modèles précédents donnant des pertes effectives sur une période. Les pertes totales sont alors calculées par une intégrale sur une période d'excitation comme dans [\(1-7\).](#page-39-3)

$$
P = \frac{1}{T} \int_0^T p(t)dt = \frac{1}{T} \int_0^T k_{s,mod} \left| \frac{dB}{dt} \right|^{\alpha} |B(t)|^{\beta-\alpha} dt \text{ avec } k_{s,mod} = \frac{k_s}{(2\pi)^{\alpha-1} \int_0^{2\pi} |\cos \theta|^{\alpha} |\sin \theta|^{\beta-\alpha} d\theta}
$$
 (1-7)

Le modèle GSE ne nécessite pas de détermination supplémentaire des coefficients pour la composante DC. En outre, le modèle MSE peut être dérivé de GSE d'où son nom avec le mot « généralisé ». Dans [51], les auteurs montrent que le modèle GSE s'avère plus largement utilisé que le MSE. Cependant, lorsque l'excitation contient des harmoniques de grande amplitude et que le cycle d'hystérésis contient des cycles mineurs, le modèle GSE n'est plus capable de donner une prédiction fiable des pertes fer. C'est un inconvénient récurrent des approches de pertes fer. Les mêmes auteurs ont alors proposé dans [52] une amélioration du modèle GSE, appelé iGSE (*i – i*mproved ou amélioré). Dans ce modèle iGSE, un algorithme numérique permet de déterminer les points de renversement de l'excitation d'entrée *B(t)*. Sur la base de ces points, l'algorithme sépare les cycles d'hystérésis majeur et mineur et calcule leurs pertes séparément par une modification de [\(1-7\)](#page-39-3) visible dans [\(1-8\).](#page-40-0)

<span id="page-40-0"></span>
$$
P = \frac{1}{T} \int_0^T p(t)dt = \frac{1}{T} \int_0^T k_{s,mod} \cdot \left| \frac{dB}{dt} \right|^\alpha \cdot \Delta B^{\beta-\alpha} dt \text{ avec } k_{s,mod} = \frac{k_s}{(2\pi)^{\alpha-1} \cdot \int_0^{2\pi} |\cos \theta|^\alpha \cdot 2^{\beta-\alpha} d\theta}
$$
 (1-8)

L'iGSE compte le même nombre de coefficients et la même procédure d'identification que le modèle original. Il a montré de meilleures performances que les modèles précédents. Toutefois, l'iGSE présente l'inconvénient de négliger la variation des paramètres de Steinmetz en fonction de l'offset. Dans [53]–[58], une cartographie des pertes accompagnée d'une technique d'interpolation ou d'un facteur de correction est présentée pour mettre en relation le paramètre *k<sup>S</sup>* avec le champ magnétique de la polarisation en courant continu. Ces méthodes montrent une bonne efficacité dans des cas particuliers, mais sont rarement des solutions globales. En outre, elles nécessitent des mesures supplémentaires difficiles à réaliser.

En général, les modèles de Steinmetz fournissent une évaluation simple et rapide des pertes fer. Néanmoins, ils se concentrent davantage sur les ferrites à haute fréquence utilisés comme composants magnétiques dans les applications d'électronique de puissance [59]. Dans le domaine des machines électriques, l'approche de séparation des pertes est privilégiée.

## b. Modèle de Pry et Bean et modèle de Bertotti

Dans [48], Steinmetz propose de décomposer les pertes fer en pertes d'hystérésis et pertes par courants de Foucault. Dans [60], Jordan fournit une expression plus adaptée à la tôle d'acier électrique selon [\(1-9\).](#page-40-1)

$$
P = P_h + P_f = k_h \cdot f \cdot B_a^2 + h_f \cdot f^2 \cdot B_a^2 \tag{1-9}
$$

Les pertes par courants de Foucault *P<sub>f</sub>* sont calculées grâce aux équations de Maxwell en négligeant l'effet de peau (la tôle est supposée de longueur infinie et le champ magnétique de faible intensité). Les pertes instantanées dues aux courants de Foucault sont données par [\(1-10\)](#page-40-2) où *e* représente l'épaisseur de la tôle, *ρ* la résistivité électrique et *γ* la densité du matériau utilisé.

<span id="page-40-1"></span>
$$
P_f = \frac{e^2}{12. \rho \cdot \gamma} \cdot \left(\frac{dB(t)}{dt}\right)^2 \tag{1-10}
$$

Cependant, cette séparation sous-estime généralement les pertes. Pour y remédier dans [61], Pry and Bean ont donc ajouté un nouveau terme, appelé pertes en excès [\(1-11\).](#page-40-3)

<span id="page-40-4"></span><span id="page-40-3"></span><span id="page-40-2"></span>
$$
P = P_h + P_f + P_e \tag{1-11}
$$

Pry et Bean ont considéré la configuration simple d'une plaque infinie d'épaisseur *e* constituée d'une chaine de domaines à 180°, rigides de largeur 2*L*, soumise à un champ d'excitation sinusoïdal. Ils ont donné une expression de pertes par excès  $P_e$  [\(1-12\).](#page-40-4)

$$
P_e \ll P_f \text{ si } \frac{2L}{e} \ll 1
$$
  
\n
$$
P_e \approx \left(1,63 \cdot \frac{2L}{e} - 1\right) \cdot P_f \text{ si } \frac{2L}{e} \gg 1
$$
\n(1-12)

Dans [62], Bertotti remet en question la formulation de Pry et Bean qu'il juge trop restrictive et trop idéale. Bertotti innove en présentant un nouveau cadre conceptuel basé sur une approche statistique. Il a étudié le comportement à grande échelle des domaines magnétiques en introduisant un concept statistique d'objets magnétiques  $\tilde{n}$ . Il montre que pour certains matériaux magnétiques doux usuels  $\tilde{n}$  obéit à une loi linéaire simple en fonction du champ magnétique en excès, et énonce une représentation mathématique des pertes en excès [\(1-13\).](#page-41-0)

<span id="page-41-1"></span><span id="page-41-0"></span>
$$
P_e = 8 \cdot \sqrt{\sigma \cdot G \cdot S \cdot V_0} (B_a f)^{1.5}
$$
\n(1-13)

Dans cette formule, *σ* est la conductivité électrique, *G* un coefficient sans dimension égal à 0,1356, *S* la surface de la section de la tôle,  $V_0$  le taux de variation de  $\tilde{n}$  en fonction du champ en excès. En déterminant le paramètre *V<sup>0</sup>* du matériau considéré, on peut obtenir le coefficient des pertes par excès, l'équation de Pry et Bean est ainsi réécrite en [\(1-14\).](#page-41-1)

<span id="page-41-2"></span>
$$
P = k_h \cdot f \cdot B_a^2 + k_f \cdot f^2 \cdot B_a^2 + k_e \cdot f^{1.5} \cdot B_a^{1.5}
$$
 (1-14)

Dans la même publication, Bertotti note que pour les matériaux qui n'obéissent pas à la loi linéaire de  $\tilde{n}$ , le coefficient  $k_e$  peut être déterminé en connaissant les valeurs des pertes en deux points *(Bm, f)*. Cette idée est devenue depuis le principe d'identification des paramètres du modèle de Bertotti. Comme le paramètre intrinsèque *V<sup>0</sup>* est rarement disponible, on utilise généralement une technique d'ajustement des courbes pour accorder le modèle (défini par trois coefficients  $k_h$ ,  $k_f$  et  $k_e$ ) aux pertes mesurées sous l'excitation sinusoïde de  $B(t)$  pour diverses valeurs de l'amplitude et de la fréquence.

En raison de sa simplicité, le modèle de Bertotti est largement utilisé dans le domaine des machines électriques. Cependant, il présente le même inconvénient que le modèle de Steinmetz en supposant que *B(t)* est purement sinusoïdale. Pour prédire les pertes sous une induction non sinusoïdale, le modèle de Bertotti est généralisé comme dans [\(1-15\).](#page-41-2) Dans ce modèle, les trois composantes de pertes sont directement liées à la dérivée *dB/dt* au lieu de *(Ba, f)*.

$$
P = k_h \cdot f \cdot B_a^2 + \frac{k_f}{T} \cdot \int_0^T \left| \frac{dB}{dt} \right|^2 dt + \frac{k_e}{T} \cdot \int_0^T \left| \frac{dB}{dt} \right|^{1.5} dt \text{ avec } k_f = 2\pi^2 \cdot \frac{\sigma \cdot e^2}{12} \text{ et } k_e = \sqrt{\sigma \cdot G \cdot S \cdot V_0} \tag{1-15}
$$

Les coefficients de ce modèle modifié peuvent être déterminés par les paramètres intrinsèques ou par l'ajustement des courbes. Le modèle est précis dans le cas d'une excitation déformée à condition qu'il n'y ait pas de cycles d'hystérésis mineurs. Si ces derniers existent, des corrections compliquées sont requises qui pour l'instant ne semblent pas généralisables.

Dans [63], le coefficient de pertes par courants de Foucault du modèle de Bertotti est considéré comme limité. Il n'est valide que si le matériau est linéaire ou si l'amplitude et la fréquence de l'induction sont suffisamment faibles pour négliger l'effet de peau et la non homogénéité des champs dans l'épaisseur de la tôle. En règle générale, la précision du modèle reste sensible aux conditions de son identification. Une modification a été proposée dans  $(1-16)$  pour prendre en compte la non-linéarité des aciers électriques et l'effet de peau.

<span id="page-42-0"></span>
$$
P = k_1 \cdot f \cdot B_a^2 + k_2 \cdot f^2 \cdot B_a^2 \cdot F_{peau} \left( 1 + k_3 \cdot B_a^{k_4} \right) + k_5 \cdot f^{1.5} \cdot B_a^{1.5}
$$
 (1-16)

Dans cette formule,  $k_1$ ,  $k_2$  et  $k_5$  correspondent aux coefficients  $k_h$ ,  $k_f$  et  $k_e$  du modèle de Bertotti,  $k_3 B^{k_4}_a$  représente le comportement non linéaire du matériau et  $F_{\it{peau}}$  est un facteur de correction de l'effet peau. A part pour le coefficient *k2,* les autres coefficients sont identifiés en ajustant le modèle aux données mesurées. Cette méthode améliore la qualité d'ajustement dans une gamme plus large de *(B<sub>m</sub>, f)*. Cependant, la présence de  $k_3 B^{k_4}$  et  $F_{\text{peak}}$  réduit l'importance du terme des pertes en excès car la valeur de *k<sup>5</sup>* devient minime. Les pertes en excès sont accidentellement incorporées dans les pertes par courants de Foucault données par  $k_3 B_{a}^{k_4}$ . Ce modèle est donc en contradiction avec l'explication physique de Bertotti sur l'origine des pertes en excès. On trouve une technique similaire dans [64], dans laquelle tous les coefficients proportionnels et exponentiels sont modifiés et identifiés en ajustant le modèle aux données mesurées.

$$
P = k_h \cdot f^{\alpha_h} \cdot B_a^{\beta_h} + \frac{k_f}{T} \cdot \int_0^T \left| \frac{dB}{dt} \right|^{\alpha_f} dt + \frac{k_e}{T} \cdot \int_0^T \left| \frac{dB}{dt} \right|^{\alpha_e} dt \tag{1-17}
$$

Avec 7 paramètres, ce modèle donne de très bons résultats d'ajustement pour *B(t)* sinusoïdale. Cependant, la validation pour le cas où *B*(*t)* est non sinusoïdale et pour des données hors de la plage d'identification de *(Bm, f)* est douteuse. Cette approche est celle disponible dans le logiciel Flux Altair TM.

Le modèle de Bertotti, en tant que modèle de pertes, est un modèle scalaire par nature. Le champ magnétique tournant est pris en compte dans le calcul des pertes fer par :

- Étape 1 : division du champ magnétique en composantes vectorielles ( $Fig. 1-12$ ) ;
- Étape 2 : calcul des pertes de chaque composant indépendamment par une des modifications du modèle de Bertotti ;
- Étape 3 : calcul des pertes totales sur la base des composantes vectorielles.

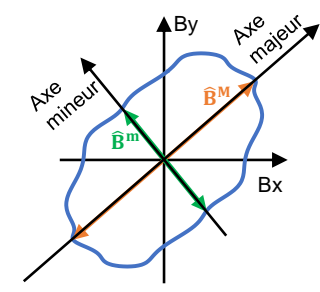

**Fig. 1-12** Loci de l'induction d'un champ tournant.

<span id="page-42-1"></span>[65] propose de décomposer le champ magnétique tournant en deux composantes orthogonales [\(Fig. 1-12\)](#page-42-1). Les pertes rotationnelles par l'hystérésis sont alors déduites des pertes par hystérésis de l'axe majeur et dépendent du rapport entre l'amplitude de l'induction de l'axe mineur  $(B_a^m)$  et de l'axe majeur  $(B_a^M)$  et d'un coefficient empirique  $(k_m)$ . Les pertes par courants de Foucault ( $P_F^M$  pour l'axe majeur et  $P_F^m$  pour l'axe mineur) et les pertes en excès ( $P_e^M$  pour l'axe majeur et  $P_e^m$  pour l'axe mineur) de l'induction projetée sur les deux axes sont calculées indépendamment par le modèle de Bertotti. Elles sont ensuite additionnées aux pertes rotationnelles par l'hystérésis pour estimer les pertes rotationnelles totales par la formule suivante.

$$
P = P_h^M \cdot \left( 1 + \frac{B_a^M}{B_a^m} \cdot k_m \right) + P_F^M + P_F^m + P_e^M + P_e^m \tag{1-18}
$$

[66] propose d'identifier les composantes radiales et tangentielles de l'induction. Chaque projection de flux est ensuite décomposée en série de Fourier. Les axes majeur et mineur associés à chaque harmonique sont déterminés. Les pertes des harmoniques projetées correspondantes sont évaluées avant d'être multipliées par des coefficients de correction donnés en [\(1-19\).](#page-43-0) La somme des pertes de chacune des harmoniques donne les pertes rotationnelles totales. Dans  $(1-19)$ , *n* correspond à la *n-ième* harmonique,  $\hat{B}_n^m$  et  $\hat{B}_n^M$  sont respectivement l'amplitude de la projection de l'harmonique *n-ième* de l'induction sur ses axes mineur et majeur.

<span id="page-43-0"></span>
$$
c_n = 1 + \frac{\hat{B}_n^m}{\hat{B}_n^M} \tag{1-19}
$$

Dans [67], les auteurs ont testé la relation entre les pertes majeures, mineures et les pertes totales en calculant respectivement les pertes fer :

- 1. en ne considérant que les pertes majeures ;
- 2. en superposant les deux composantes des pertes en supposant qu'il s'agit de phénomènes indépendants ;
- 3. en appliquant un coefficient de correction pour calculer des pertes totales.

La troisième approche introduit un coefficient empirique *γ* qui correspond au rapport entre les pertes fer rotationnelles mesurées et la somme de deux composantes vectorielles des pertes. En abordant plusieurs mesures à différents niveaux de l'amplitude majeur  $\hat{B}^M$  et de l'amplitude mineur  $\hat{B}^m$ , les auteurs ont trouvé un tableau de référence déterminant la relation de  $\gamma(\hat{B}^m, \hat{B}^M)$ . Le résultat de la 3<sup>e</sup> approche sert de référence pour calculer les erreurs introduites par les deux autres approches dans l'estimation des pertes fer d'une machine asynchrone de 2,1 kW. La 1ère approche sous-estime les pertes jusqu'à une valeur de 15 % et la 2<sup>e</sup> approche donne une surestimation pouvant atteindre 19 %. Malgré l'absence de mesures expérimentales de pertes du moteur et le manque de sensibilité dû à la faible puissance du moteur, cette étude montre l'importance du coefficient de correction.

Néanmoins, l'estimation du coefficient de correction reste difficile compte tenu des nombreux facteurs l'impactant tels que la fréquence, le retard de phase, les harmoniques entre les composantes vectorielles, etc. La 2<sup>e</sup> approche reste donc préférable, elle est également implantée dans le logiciel Flux Altair TM.

Le modèle de Bertotti est, sans aucun doute, le modèle de pertes fer le plus populaire dans le monde des machines électriques en raison de sa simplicité et de sa rapidité. Il est par ailleurs considéré comme un outil puissant pour étudier l'influence des phénomènes multiphysiques sur les pertes fer. En effet, [68]–[70] montrent l'impact de la MLI ; [71]–[73] étudient l'influence de la température, et enfin [74]–[79] proposent d'évaluer l'impact du processus de fabrication par diverses modifications du modèle de séparation des pertes.

Dans toutes les études, les auteurs ont observé l'influence significative des phénomènes cidessus sur les pertes fer. En général, la MLI augmente le taux de variation de *B(t)* par rapport à une alimentation sinusoïdale classique, entraînant une augmentation des pertes fer. Une hausse de température entraine une augmentation de la résistivité électrique des tôles, et par conséquent une diminution des pertes par courants de Foucault, et donc des pertes fer totales. Cependant à haute température, la saturation du matériau diminue aboutissant à une diminution de couple. Selon le process de fabrication, une contrainte résiduelle à l'intérieur des tôles et un court-circuit entre tôles peuvent apparaître, responsables d'une augmentation des pertes fer. Des coefficients de correction, plus ou moins complexes, sont introduits pour chaque composante de pertes afin de prendre en compte les pertes supplémentaires.

#### c. Résumé des avantages et des inconvénients

Les modèles de pertes fer ont le gros avantage de proposer des expressions et une mise en œuvre simples. Ils lient directement la valeur des pertes magnétiques aux conditions d'excitation, comprenant l'amplitude et la fréquence (ou le taux de changement) de l'induction globale. Par conséquent, l'évaluation des pertes fer reste très rapide. Cet avantage les rend particulièrement appropriés aux simulations par éléments finis qui nécessitent un grand nombre d'évaluations des pertes puisqu'elles sont calculées en chaque nœud du maillage. De plus, les données d'entrée de l'identification du modèle sont généralement disponibles dans les fiches techniques des matériaux fournies par le fabricant.

Les hypothèses sur lesquelles ces modèles sont basés initialement sont trop idéales supposant que l'induction de l'excitation est purement sinusoïdale, et ne reflétant pas la réalité. Dans les machines électriques, la forme d'onde de l'induction est généralement déformée pour de nombreuses raisons telles que la saturation, la présence d'aimants, l'ajout d'harmoniques spatiales ou l'utilisation des sources d'alimentation à MLI. La [Fig. 1-13](#page-44-0) illustre, à titre d'exemple, les formes d'onde réelles obtenues dans une machine électrique.

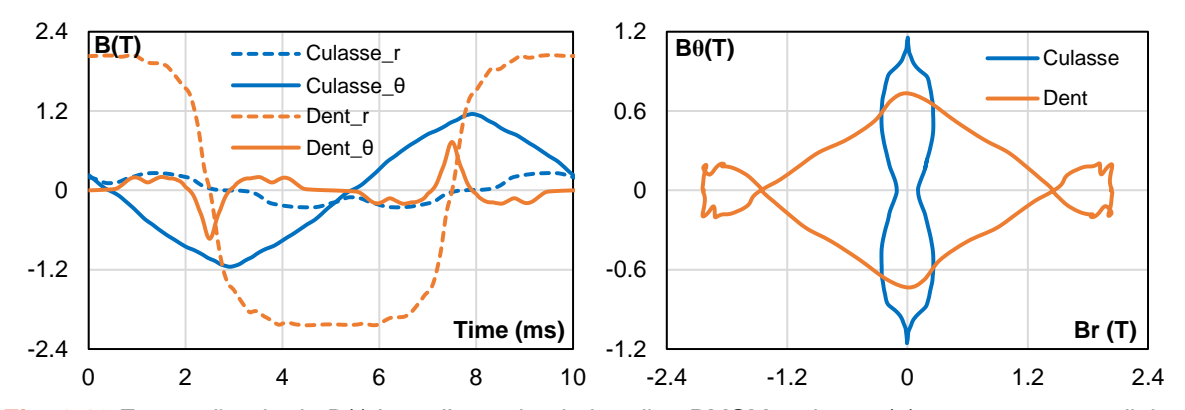

<span id="page-44-0"></span>**Fig. 1-13** Forme d'onde de B(t) issu d'une simulation d'un PMSM typique : (a) composantes radiale et orthoradiale de B(t) dans la culasse et dans une dent ; (b) les loci de B(t) aux points correspondants

Ces modèles supposent également que le flux magnétique est homogène dans la section de

la tôle ce qui n'est plus valable au-delà d'une certaine valeur de fréquence (généralement plusieurs centaines de Hz). Des modifications empiriques ont bien été proposées pour remédier aux limites des hypothèses mais elles restent spécifiques à chaque cas limite des modèles et ne sont pas généralisables. La simplicité du modèle initial est donc clairement sacrifiée pour augmenter sa précision et pour l'adapter à des hypothèses trop fortes. Le gain sur la précision du modèle ne justifie par vraiment sa complexification.

# 1.3.2 Modèles d'hystérésis

Les modèles d'hystérésis peuvent être classés en deux groupes :

- Un premier groupe appelé modèles d'hystérésis physiques qui reposent sur des théories physiques des phénomènes. Il comprend, entre autres, le modèle Jiles-Atherton, le modèle basé sur le frottement sec et le modèle basé sur l'énergie. Tous expliquent l'hystérésis par la présence de sites d'ancrage dans les matériaux ferromagnétiques, même si, la dérivation du modèle final à partir de cette idée se traduit différemment dans ces trois modèles
- Un second groupe appelé modèles d'hystérésis phénoménologiques qui se base sur la mise en équation empirique de phénomènes phénoménologiques. Le modèle Preisach, le modèle Play and Stop et le nouveau modèle statique Loss-Surface sont les principaux représentants de ce groupe. Ils sont construits soit sur la superposition d'opérateurs d'hystérésis simples, soit sur la généralisation des observations expérimentales.

Les modèles d'hystérésis sont tous initialement des modèles statiques, c'est-à-dire sans prise en compte de la variation temporelle de l'excitation. Afin d'obtenir une précision optimale, ils nécessitent tous un ensemble de cycles d'hystérésis mesurés dans des conditions quasi-statiques. Le comportement dynamique de ces matériaux est ensuite pris en compte par diverses approches. Nous ne citerons ici que les quatre principales approches. La contribution dynamique se base :

- 1. soit sur la présence des courants de Foucault et peut être analysée en résolvant l'équation de la diffusion magnétique généralement en supposant un matériau homogène de perméabilité constante ;
- 1. soit sur les termes classiques et les termes excédentaires du modèle de Bertotti ;
- 2. soit sur l'introduction d'un décalage entre le champ magnétique *H* et l'induction *B* par un terme dérivé de *B* (analogie avec la viscosité) ;
- 3. soit sur un concept expérimental, appelé surface dynamique, qui met en relation le champ dynamique avec la valeur instantanée et le taux de variation de l'induction *B*.

Les paragraphes suivants proposent de revenir sur les théories de chacun des modèles cités, en commençant par celui de Jiles Atherton qui reste le plus connu.

#### a. Modèle de Jiles-Atherton (JA)

Le modèle de Jiles-Atherton est à l'origine un modèle d'hystérésis statique qui permet de calculer l'aimantation globale *M* en sortie à partir du champ magnétique *H* en entrée. Le comportement de l'hystérésis est expliqué par le mouvement des parois magnétiques incluant leur déformation et leur déplacement. [80]. L'aimantation *M* est considérée comme la somme d'une composante réversible *Mrev* due à la déformation des parois et d'une composante irréversible *M<sub>irr</sub>* due à leur déplacement sur les sites d'ancrage (impuretés, dislocations, etc.).

<span id="page-46-1"></span><span id="page-46-0"></span>
$$
M = M_{rev} + M_{irr} \tag{1-20}
$$

La composante réversible, pour un petit déplacement des parois avant de se détacher de leurs sites d'ancrage, est linéairement dépendante de *Man* – *M* par [\(1-21\).](#page-46-0)

<span id="page-46-5"></span>
$$
M_{rev} = c \cdot (M_{an} - M) \tag{1-21}
$$

En remplaçant  $M_{rev}$  dans  $(1-20)$  par  $(1-21)$ , on trouve :

$$
M_{irr} = -c \cdot M_{an} + (c+1) \cdot M \text{ ou } M_{an} - M_{irr} = (c+1)(M_{an} - M)
$$
 (1-22)

Dans cette formule, *c* est un coefficient de proportionnalité identifié expérimentalement par le rapport des susceptibilités différentielles initiales des courbes d'aimantation normale et anhystérétique. Il traduit donc le taux de réversibilité. *Man* est l'aimantation anhystérétique correspondant à l'aimantation obtenue en l'absence d'ancrage des parois. La courbe *Man(H)* est modélisée par une fonction de Langevin modifiée [\(1-23\).](#page-46-2)

$$
M_{an}(H_e) = M_s \left(\coth\left(\frac{H_e}{a}\right) - \left(\frac{a}{H_e}\right)\right)
$$
\n(1-23)

Dans cette formule, *a* est un paramètre caractérisant la pente de l'aimantation anhystérétique  $M_{an}(H_e)$ ,  $M_s$  l'aimantation à saturation, et  $H_e$  le champ effectif représentant la somme du champ appliqué H à l'extérieur et du champ de couplage inter-domaine *α•M*. *He* est donné par [\(1-24\).](#page-46-3)

<span id="page-46-4"></span><span id="page-46-3"></span><span id="page-46-2"></span>
$$
H_e = H + \alpha \cdot M \tag{1-24}
$$

où *α est* un paramètre représentant le couplage inter-domaine.

La composante irréversible de l'aimantation *Mirr* est obtenue par le calcul de la différence entre l'énergie associée au comportement anhystérétique et le travail total du au processus d'ancrage des parois sous les hypothèses d'une distribution uniforme des sites d'ancrage et d'une même énergie d'ancrage pour chaque site. *Mirr* est donné par [\(1-25\).](#page-46-4)

$$
\frac{dM_{irr}}{dH} = \frac{1}{\frac{\delta \cdot k}{\mu_0} - \alpha \cdot (M_{an} - M_{irr})} (M_{an} - M_{irr}) \text{ avec } \delta = sign\left(\frac{dH}{dt}\right) = \begin{cases} +1 \text{ si } \frac{dH}{dt} \ge 0\\ -1 \text{ si } \frac{dH}{dt} < 0 \end{cases} \tag{1-25}
$$

*k* est la constante d'ancrage des parois.

En remplaçant  $M_{irr}$  et  $M_{an} - M_{irr}$  dans (1-25) par deux expressions dans [\(1-22\),](#page-46-5) on trouve l'équation différentielle de l'aimantation totale *M*.

<span id="page-47-0"></span>
$$
\frac{dM}{dH} = \frac{1}{\frac{\delta \cdot k}{\mu_0} - \alpha \cdot (1+c)(M_{an} - M)} (M_{an} - M) + \frac{c}{1+c} \cdot \frac{dM_{an}}{dH}
$$
\n(1-26)

L'aimantation totale *M* s'obtient en résolvant numériquement l'équation [\(1-26\).](#page-47-0) Le modèle statique de Jiles-Atherton comporte donc cinq paramètres à identifier *a*, *c*, *α*, *MS* et *k*.

Dans [81], [82], Jiles propose une procédure d'identification liant tous les paramètres à des termes physiques tels que la susceptibilité initiale de la courbe anhystérétique, la susceptibilité différentielle initiale et maximale de la courbe d'aimantation normale, la coercivité et la rémanence du cycle d'hystérésis principal. Cependant, avec les paramètres ainsi identifiés, les cycles mineurs (courbe *B-H* fermée autre que le cycle complètement saturé, qu'elle soit symétrique ou asymétrique) obtenus peuvent présenter des comportements non physiques : pentes négatives, cycles non symétriques et non fermés [83], [84].

Dans [85], Zirka et al. ont critiqué la base physique du modèle JA. Ils ont montré que le discours énergétique dans [80] n'est qu'une tentative de justifier le principe de "somme des aimantations". Comme ce principe est une conjecture axiomatique et ne peut donc pas être prouvé, certaines constructions et explications non physiques ont été utilisées dans la validation du modèle. Cela a conduit à l'utilisation d'une entité ambiguë ressemblant à la co-énergie au lieu de l'énergie réelle. Une conséquence connue est l'apparition d'une susceptibilité négative dans différentes parties des cycles d'hystérésis.

Des modifications du modèle JA et de nouvelles stratégies d'identification ont été examinées. Dans [83], *dMirr/dH* est fixé à zéro pour empêcher l'aimantation irréversible d'augmenter alors que *H* diminue et vice versa. Mais cette approche n'est pas suffisante, c'est pourquoi dans [84] une modification supplémentaire a été introduite pour rendre les coefficients *a*, *c*, *α* variables en fonction de la taille des cycles d'hystérésis. Plusieurs cycles d'hystérésis sont nécessaires pour déterminer les paramètres par un algorithme de recuit simulé.

Une autre modification a également été proposée dans [83]. Le modèle JA est uniquement utilisé pour le plus grand cycle d'hystérésis. Pour les plus petits cycles, l'aimantation est corrigée par un coefficient empirique. [86] propose que le coefficient *k* soit remplacé par une fonction gaussienne du champ appliqué [\(1-27\)](#page-47-1) au lieu d'une constante. Un paramètre supplémentaire, *σ* écart-type de la fonction gaussienne est alors nécessaire au modèle. Un algorithme génétique est mis en œuvre pour l'identification du modèle à l'aide de plusieurs cycles d'hystérésis mineurs en entrée. On trouvera d'autres algorithmes d'identification dans [87]–[89]. Les modifications et les nouveaux algorithmes d'identification mentionnés ci-dessus donnent une meilleure précision que le modèle JA original.

<span id="page-47-1"></span>
$$
k = k_0 \cdot e^{-H^2/(2\sigma^2)}
$$
 (1-27)

Dans la simulation par éléments finis, le vecteur d'induction est directement obtenu par la formulation du potentiel du vecteur magnétique. Un modèle d'hystérésis basé sur la dérivation de M par rapport à *B* peut donc être plus facilement implémenté dans le code par éléments finis. Dans [90], un modèle JA inverse a été présenté ayant *B* comme variable indépendante. Ce modèle est appliqué dans le calcul du champ en utilisant la reluctivité différentielle. L'équation principale du modèle JA inverse est donnée dans [\(1-28\).](#page-48-0)

<span id="page-48-0"></span>
$$
\frac{dM}{dB} = \frac{(1-c)\frac{dM_{irr}}{dB_e} + \frac{c}{\mu_0}\frac{dM_{an}}{dH_e}}{1 + \mu_0(1-c)(1-\alpha)\frac{dM_{irr}}{dB_e} + c(1-\alpha)\frac{dM_{an}}{dH_e}} \text{ avec } B_e = \mu_0. H_e
$$
\n(1-28)

Ce modèle utilise les mêmes coefficients que le modèle JA original et la même procédure d'identification peut donc être utilisée. Il a été utilisé pour tester des cycles d'hystérésis mesurés avec des résultats satisfaisants.

En [91], une modification du modèle JA a été proposée pour tenir compte de l'histoire magnétique et assurer la fermeture des cycles mineurs non centrés. Lorsqu'un point de renversement de *B* est détecté, les coefficients *k* et *c* sont modifiés par une équation purement empirique jusqu'à la fermeture du cycle mineur. Les paramètres supplémentaires sont identifiés par la technique d'ajustement des courbes par les moindres carrées dont l'entrée est un cycle d'hystérésis comprenant des cycles mineurs. Cependant, le modèle n'a pas été validé pour les cycles d'hystérésis qui ne font pas partie de la procédure d'identification. Par conséquent, le résultat de la validation n'est pas suffisamment fiable.

En [92], Bergqvist a proposé un formalisme simple pour généraliser le modèle JA à deux ou trois dimensions. Globalement, il tend à modifier le modèle JA scalaire pour en faire un modèle vectoriel de Duhem, en utilisant une expression du type [\(1-29\).](#page-48-1)

<span id="page-48-1"></span>
$$
d\vec{M} = \vec{f}(\vec{H}, \vec{M}, d\vec{H}/|d\vec{H}|) \cdot d\vec{H}
$$
 (1-29)

Le modèle a donné une bonne approximation dans la gamme moyenne du champ magnétique. Cependant, à faible ou à fort champ, il a surestimé les pertes rotationnelles. Le modèle vectoriel généralisé a ensuite été étudié sous le champ alternatif et rotatif dans [93]. Une version inverse du modèle vectoriel qui considère *B* comme entrée a été introduite en [94] basée sur l'approche proposée par Bergqvist. Le modèle requiert 5 paramètres pour chaque axe du matériau. Un très bon accord entre les cycles d'hystérésis en champ tournant mesurés et calculés a été noté.

En [95], une modification empirique a été appliquée pour améliorer la précision du modèle vectoriel JA. Le modèle est testé pour un alliage FeSi non-orienté équivalent de la tôle M440- 35A (épaisseur de 0,35 mm et pertes fer de 4,4 W/kg à 1,5T/50Hz). Pour les excitations tournantes non saturées, les projections de  $M<sub>S</sub>$  sur deux axes sont multipliées par un coefficient de correction défini par l'angle du champ magnétique par rapport au sens de laminage. Dans le cas d'excitations tournantes saturées, une autre modification est nécessaire pour le paramètre *a* des deux axes. Ces étapes nécessitent des efforts supplémentaires qui prennent du temps et donc, malgré des résultats de simulation très précis, cette approche n'est pas suffisamment pratique pour être appliquée de manière générale.

En [96], le modèle statique JA est rendu dynamique grâce à deux approches différentes. La première repose sur le principe du bilan énergétique du modèle JA original. Un terme énergétique lié aux courants de Foucault et aux pertes par excès est ajouté à l'équation du bilan énergétique original comme dans [\(1-30\).](#page-49-0)

<span id="page-49-0"></span>
$$
M_{an} = M + k\delta \frac{dM}{dH_e} - k\delta \frac{dM_{an}}{dH_e} + \left(k_f \left|\frac{dB}{dt}\right| + k_e \left|\frac{dB}{dt}\right|^{1/2}\right) \frac{dM}{dH_e}
$$
 (1-30)

Ensuite, l'aimantation est calculée par :

$$
\frac{dM}{dB} = \frac{\delta_M (M - M_{an}) - k \delta c (dM_{an}/dH_e)}{\mu_0 \left[ (1 - \alpha) \left( \delta_M (M - M_{an}) - k \delta c \left( \frac{dM_{an}}{dH_e} \right) \right) - k \delta - \left( k_f \left| \frac{dB}{dt} \right| + k_e \left| \frac{dB}{dt} \right|^{1/2} \right) \right]}
$$
(1-31)

Dans la seconde approche, le champ magnétique effectif  $H<sub>e</sub>$  est modifié en utilisant l'approche de séparation de Bertotti [\(1-32\),](#page-49-1) puis l'équation [\(1-28\)](#page-48-0) est utilisée pour calculer *M*.

<span id="page-49-1"></span>
$$
H_e = H + \alpha M - \left(k_f \frac{dB}{dt} + sign\left(\frac{dB}{dt}\right) \cdot k_e \left|\frac{dB}{dt}\right|^{1/2}\right)
$$
\n(1-32)

Deux approches ont été testées avec les matériaux GO et NO et ont donné des formes de cycles physiquement correctes avec une précision raisonnable. Cependant, le test de validation a été effectué dans une gamme de fréquences assez étroite. Une autre étude qui relie le modèle JA à l'approche de séparation des pertes de Bertotti se trouve dans [97]. Le modèle a été incorporé dans un code par éléments finis. Avec une approche d'identification des paramètres basée sur un algorithme d'optimisation des essaims de particules et une méthode particulière de modification des paramètres, le modèle a montré une bonne précision. Cependant, le test de validation a été une fois de plus effectué à une fréquence relativement basse (jusqu'à 150 Hz).

Dans [98], l'équation originale des JA a été transformée en une classe du modèle Chua [99], [100]. Ce dernier est un modèle purement mathématique qui peut décrire une large classe de phénomènes physiques, y compris la dépendance en fréquence de l'hystérésis magnétique. La généralisation du modèle de Chua est donnée par l'équation [\(1-33\).](#page-49-2)

<span id="page-49-2"></span>
$$
\frac{dy}{dt} = w \left[ \frac{dx(t)}{dt} \right] h[y(t)]g[x(t) - f(y(t))]
$$
\n(1-33)

avec *x(t)* et *y(t)* les deux variables d'un cycle d'hystérésis, *f, g* et *h* étant des fonctions strictement monotones et différentiables, *w* une fonction continue à valeur positive avec  $w(0) = 0$ . La dépendance des cycles d'hystérésis à la fréquence d'excitation est décrite par *w*. Le modèle de [98] est prometteur pour intégrer les phénomènes multiphysiques dans le modèle JA. Cependant, il n'a pas été testé de manière approfondie.

Dans[101], un modèle incluant la contribution fractionnaire pour incorporer les phénomènes dynamiques dans le modèle JA a été introduit. Le modèle est décrit par les équations [\(1-34\).](#page-49-3)

<span id="page-49-3"></span>
$$
w\frac{d^{n}B(t)}{dt^{n}} = H_{dyn}(t) - H_{stat}(t)
$$
\n(1-34)

avec 
$$
H_{stat}(t) = JA^{-1}(B(t))
$$
 et  $\frac{d^n f(t)}{dt^n} = D_t^n f(t) = \frac{1}{\Gamma(1-n)} \frac{d}{dt} \int_{-\infty}^t (t-\tau)^{-n} f(\tau) d\tau$ 

où *Γ* est la fonction gamma d'Euler, *n* est l'ordre de la dérivée fractionnaire, *w* est un coefficient caractéristique pour prendre en compte le phénomène dynamique.

Dans [102], [103], un modèle JA dépendant de la température a été introduit en exprimant les quatre paramètres d'hystérésis *α*, *k*, *c*, et *MS* en fonction de la température et de la température de Curie. Le bon accord avec les résultats de mesure sur un échantillon de ferrite de cobalt a été mentionné. Cependant, dans [104], il est indiqué que le modèle proposé dans [103] tend à prédire des cycles d'hystérésis quasi-statiques "inexacts" (en particulier autour du point de Curie). Une optimisation des paramètres pour chaque valeur de température a alors été introduite pour améliorer la précision du modèle. Le modèle amélioré a été testé avec des mesures effectuées sur un échantillon FeNi 80/20 avec une très bonne précision. Dans [105], l'influence du processus de fabrication du circuit magnétique sur les paramètres du modèle JA d'un acier électrique non orienté a été présentée. Les procédés de fabrication secondaires tels que le recuit, le soudage et l'agrafage ont été étudiés. L'influence sur les paramètres du modèle JA a été observée, mais les règles générales n'ont pas été mathématiquement établies. Cette étude peut être considérée comme une base solide pour le développement d'un modèle JA multiphysique.

#### b. Modèle Preisach

Le modèle d'hystérésis statique de Preisach a fait l'objet en 1935 de la publication [106]. Il est initialement présenté comme étant un modèle physique, basé sur des hypothèses réalistes concernant les mécanismes de l'aimantation. D'autres études, et en particulier [107], ont montré la nature purement phénoménologique de ce modèle. Il peut être décrit de manière extensive, sans aucune considération physique, en décomposant le matériau magnétique en une infinité de domaines élémentaires. Chaque domaine élémentaire se comporte comme un dipôle magnétique qui, sous l'influence d'un champ d'excitation, peut basculer d'un état magnétique à un autre, opposé en signe et de même amplitude.

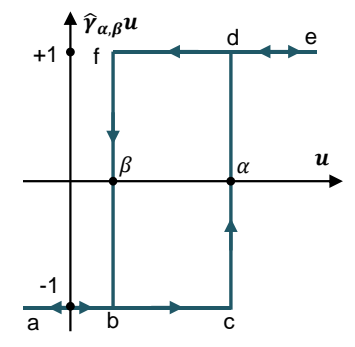

**Fig. 1-14** Opérateur d'hystérésis du modèle de Preisach.

<span id="page-50-0"></span>Chaque dipôle est donc magnétiquement représenté par un cycle d'hystérésis rectangulaire, d'aimantation à saturation *±M<sup>s</sup>* avec deux seuils de basculement nommés *α* et *β* avec *α > β*. Pour modéliser cela en grandeur réduite, le modèle utilise des opérateurs d'hystérésis  $\hat{\gamma}_{\alpha,\beta}$  représenté par un cycle rectangulaire illustré à la [Fig. 1-14.](#page-50-0) Cet opérateur considère que la sortie commute instantanément de -1 à +1 et de +1 à -1. Lorsque l'entrée *u(t)* augmente ou diminue de façon monotone, la sortie suit respectivement le chemin *abcde* et le chemin *edfba*.

En appliquant une fonction de pondération *µ(α, β)*, appelée fonction de distribution à cet opérateur*,* le modèle de Preisach est défini par l'équation [\(1-35\).](#page-51-0)

<span id="page-51-0"></span>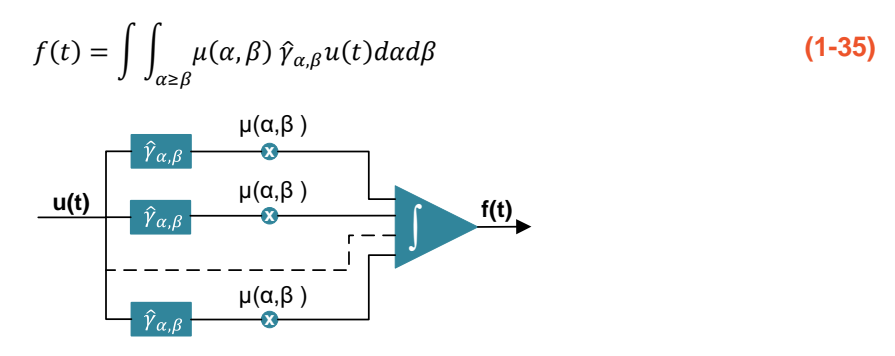

**Fig. 1-15** Système équivalent du modèle Preisach.

<span id="page-51-1"></span>Le cycle d'hystérésis peut alors, avec cette description, être décrit de façon analogue à un système continu si plusieurs opérateurs sont connectés en parallèle  $\hat{\gamma}_{\alpha,\beta}$  comme dans la Fig. [1-15.](#page-51-1) La même entrée *u(t)* alimente chaque opérateur. Leurs sorties sont multipliées par la fonction de distribution *µ(α, β)* puis intégrées sur toutes les valeurs appropriées de *α* et *β* pour obtenir la sortie finale *f(t)*. Il ressort clairement de ce diagramme que le modèle de Preisach est construit comme une superposition d'opérateurs d'hystérésis simples  $\hat{\gamma}_{\alpha,\beta}$ .

Après avoir expliqué en quoi consiste le modèle de Preisach sur un plan mathématique il s'agit maintenant de l'appliquer à l'étude de l'hystérésis magnétique. L'entrée *u(t)* et la sortie *f(t)* sont respectivement le champ magnétique *H(t)* et l'induction *B(t)*. L'opérateur d'hystérésis  $\hat{\gamma}_{\alpha,\beta}$  représente un objet magnétique.

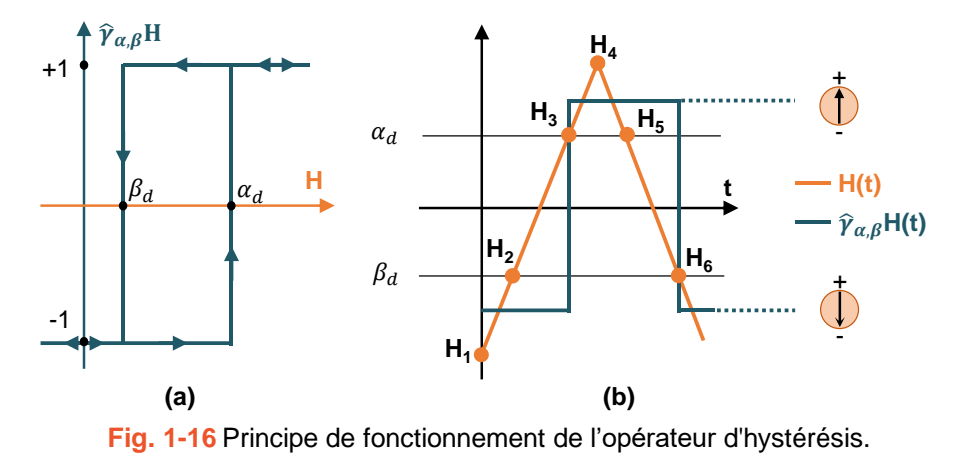

<span id="page-51-2"></span>Nous allons lier cet opérateur à l'étude de l'aimantation. Considérons un dipôle magnétique dont les seuils de basculement sont *β<sup>d</sup>* et *α<sup>d</sup>* et analysons la variation de *H(t)* sur l'aimantation de ce dipôle. Dans la Fig. [1-16b](#page-51-2), la variation temporelle de l'entrée (*H*) et de la sortie ( $\hat{y}_{\alpha,\beta}H$ ) du dipôle est illustrée pour montrer son principe. En général, l'état d'aimantation du dipôle (*±1*) change dans deux cas :

1. Aimantation négative à positive : Si *H* passe par *α<sup>d</sup>* quand *H* est en en train

2. Aimantation positive à négative : Si *H* passe par *β<sup>d</sup>* quand *H* est en train de diminuer (point  $H_6$  dans la Fig. [1-16b](#page-51-2))

La fonction de distribution *µ(α, β)* est identifiée à partir d'un ensemble de cycles d'hystérésis expérimentaux, où *α* et *β* sont délimités par les valeurs maximale et minimale du champ magnétique expérimental. La valeur de chaque opérateur  $\hat{y}_{\alpha,\beta}$  est définie par un mécanisme de formation de la mémoire. La façon la plus simple pour traduire ce modèle repose sur une interprétation géométrique en représentant le domaine de validité par un triangle comme illustré sur la [Fig. 1-17b](#page-52-0). Ce triangle est appelé triangle de Preisach. C'est le triangle limite de la fonction de Preisach distribution  $\mu(\alpha, \beta)$ ; hors du triangle ( $H < H_{min}$  ou  $H > H_{max}$ ), cette fonction  $\mu(\alpha, \beta)$ *β*) est nulle. Chaque point *(α, β)* du demi-plan *(α > β)* correspond donc à un opérateur  $\hat{\gamma}_{\alpha,\beta}$  dont les seuils de commutation sont respectivement égaux aux coordonnées *(α, β)* du point.

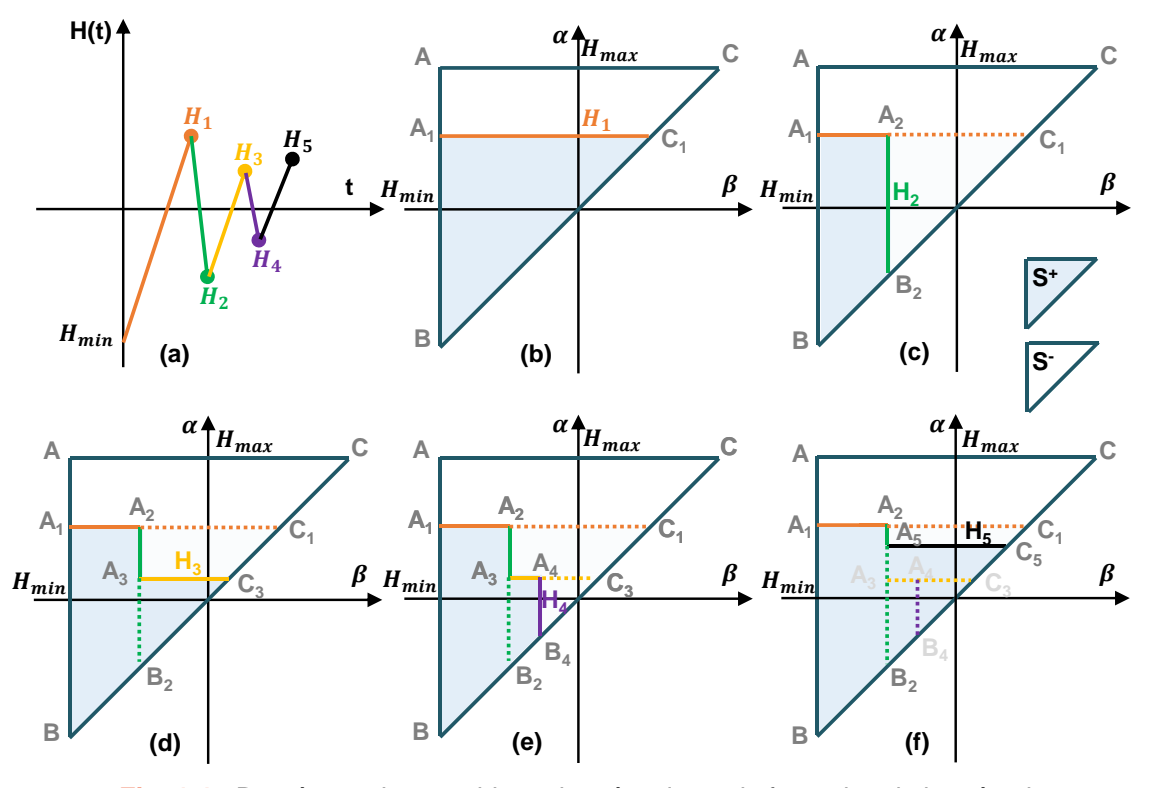

**Fig. 1-17** Représentation graphique du mécanisme de formation de la mémoire.

<span id="page-52-0"></span>A titre d'illustration de la méthode nous allons traiter un cas concret pas à pas sur la [Fig.](#page-52-0)  [1-17.](#page-52-0) La [Fig. 1-17a](#page-52-0) représente une variation aléatoire du champ d'excitation *H* en fonction du temps. A l'instant initial on suppose que l'entrée *H(t)* a une valeur initiale *H<sup>0</sup>* inférieure à *Hmin*. Dans ce cas, tous les opérateurs  $\hat{\gamma}_{\alpha,\beta}$  de l'ensemble du triangle sont en position basse valent -1. Tous les dipôles du triangle sont donc aimantés négativement.

*H(t)* augmente de façon monotone jusqu'à une valeur  $H_l$  qui reste inférieure à  $\alpha_0$  (ligne orange). Nous sommes alors dans le cas de la [Fig. 1-17b](#page-52-0). Tous les dipôles aimantés négativement ayant des seuils de basculement haut inférieur à *H<sup>1</sup>* s'aimantent positivement. Les autres

restent aimantés négativement. La variation macroscopique de ces basculements se traduit par la surface du triangle *A1BC<sup>1</sup>* et donc l'apparition de deux zones distinctes sur le triangle, appelées *S+* et *S-* en rapport avec l'orientation des dipôles*.* L'entrée *H(t)* diminue ensuite de façon monotone depuis *H<sup>1</sup>* jusqu'à une valeur *H2,* (ligne verte dans les figures a et c). Cela correspond au cas de la [Fig. 1-17c](#page-52-0). Tous les dipôles initialement orientés positivement, dont le seuil de basculement bas sont supérieurs à *H<sup>2</sup>* deviennent alors négatifs. Le triangle *A2B2C<sup>1</sup>* agrandit alors la surface *S-*.

Les figures d et e sont construites sur le même principe. Globalement un accroissement de *H* conduit à une augmentation de la surface *S+* et une diminution de *H* correspond à un accroissement de la surface *S-*.

La figure f est un cas particulier qui démontre la propriété d'effacement du modèle de Preisach. Lorsque la valeur de *H(t)* dépasse un point de renversement, dans ce cas *H<sup>5</sup>* est supérieur à *H3*, le point de renversement dépassé est effacé. Cet exemple illustre clairement la prise en compte de l'histoire dans le modèle de Preisach. Les points de basculement de *H(t)* jouent un rôle essentiel dans la construction du triangle et des surfaces *S+* et *S-*.

La fonction de Preisach *µ(α, β)* est déterminée à partir des cycles d'hystérésis expérimentaux et représenté sous forme un tableau de points (*α, β, µ*). Le type d'entrée pour l'identification de *µ(α, β)* peut être un ensemble des cycles d'hystérésis centrés, ou un ensemble de courbes de renversement du premier ordre ou d'ordre supérieur. Dans [107]–[109], la procédure d'identification ainsi que la mise en œuvre numérique du modèle sont très bien décrites.

La précision du modèle Preisach dépend fortement du nombre d'opérateurs qui correspond à la finesse de discrétisation du triangle. Une démonstration est illustrée dans la [Fig. 1-18.](#page-53-0) Un cycle d'hystérésis simple est reconstruit avec trois nombres différent d'opérateurs. Il est clair qu'avec un nombre suffisant d'opérateurs, *N = 2000*, le modèle donne des résultats très précis mais avec un temps de calcul accru.

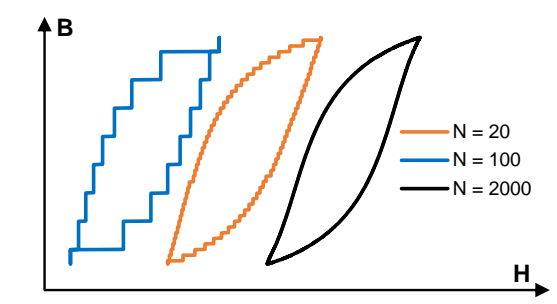

**Fig. 1-18** Influence du nombre d'opérateurs sur la précision du modèle Preisach.

<span id="page-53-0"></span>Comme le modèle Preisach est naturellement scalaire, certaines études ont été menées pour le vectoriser, les premières sur le principe de généralisation vectorielle et d'identification sont décrites dans [110], [111]. Ensuite, quelques résultats significatifs sur la validation expérimentale du modèle sont fournis dans [112] montrant le potentiel du modèle Preisach vectoriel dans la modélisation d'hystérésis des matériaux magnétiques anisotropes.

En outre, des variables multiphysiques telles que la température peuvent également être

prises en compte dans le modèle en introduisant une fonction de Preisach dépendante de la température *T µ(α, β, T),* [113]. La même approche a été adoptée pour inclure la dérivée temporelle de *B* dans le modèle pour modéliser la contribution dynamique du cycle d'hystérésis. Dans ce cas, la fonction de Preisach devient *µ(α, β, dB/dt)* [110]. Elle est identifiée pour différentes valeurs de *dB/dt*. Les techniques d'interpolation sont généralement utilisées pour calculer la valeur de *µ(α, β, dB/dt)* à partir des données expérimentales [114].

Enfin, la version inverse de ce modèle considérant *B(t)* en entrée et *H(t)* en sortie a également été étudiée dans [115] en introduisant la fonction de distribution inverse. Cette version du modèle Preisach est plus appréciée dans le monde des machines électriques en raison de la compatibilité avec des formulations du potentiel vectoriel des simulations par éléments finis.

## c. Modèle Play-Stop

Ce modèle est une extension directe du modèle de Preisach proposé par Bobbio et al. [116] pour la contribution statique. A l'instar du modèle de Preisach, il repose sur le principe de l'hystéron. Plutôt que de voir l'aimantation et donc l'hystérésis magnétique comme un phénomène global, elle peut être traduite comme une somme d'aimantations locales d'opérateurs mathématiques reliés les uns les autres. Dans la formulation de Preisach, les opérateurs sont reliés de manière parallèle. Bobbio propose de les connecter en série. Pour mieux appréhender le principe de ces opérateurs et comment ils sont liés, une analogie avec un système mécanique composé de ressorts et de pistons en série est proposée dans [107].

La [Fig. 1-19a](#page-54-0) représente le cas simple d'un ressort et d'un piston, la [Fig. 1-19b](#page-54-0) propose la mise en série de *N* ressorts et *(N-1)* pistons.

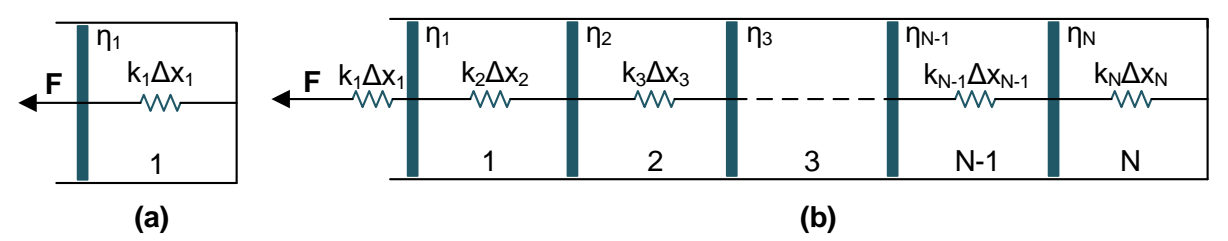

<span id="page-54-0"></span>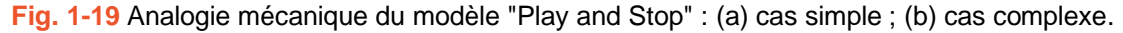

Lorsque nous appliquons une force *F* à cet ensemble, la force de frottement sec entre le piston et le cylindre résiste au mouvement latéral. En statique, la somme des forces appliquées au système est nulle. Donc la force appliquée est rigoureusement égale à la force résistance de frottement. Lorsque la force appliquée augmente, la force de frottement augmente également jusqu'à un seuil *η1* pour le piston *1*. Si la force externe est supérieure à ce seuil, la force de frottement passe de la force statique à la force cinétique et le mouvement commence. Si la force est réduite, le ressort devrait se comprimer s'il n'y a pas eu de piston. Cependant, la présence du piston crée une force de frottement statique pour résister à la compression du ressort. Cette position statique est maintenue jusqu'à ce que la différence entre la force élastique du ressort et la force externe *F* soit supérieure à *η1*. La relation entre l'allongement et la force est donnée par la formule suivante.

$$
x(F) = \begin{cases} x_p & \text{si } |F - k_1 \cdot x_p| \le \eta_1 \\ \frac{1}{k_1} \cdot \left( F - \eta_1 \cdot \frac{F - k_1 \cdot x_p}{|F - k_1 \cdot x_p|} \right) & \text{si } |F - k_1 \cdot x_p| > \eta_1 \end{cases}
$$
(1-36)

avec *k<sup>1</sup>* la constante caractéristique du ressort, *x<sup>p</sup>* la position la plus proche du ressort où la force appliquée au système est passée de croissante à décroissante ou vice versa, *x* la position réelle du ressort.

Cette relation peut être présentée par un hystéron Play donné par la [Fig. 1-20a](#page-55-0).

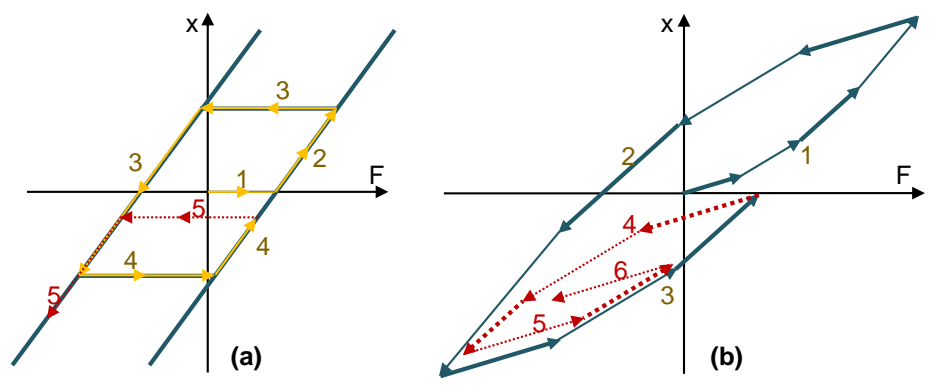

**Fig. 1-20** (a) Hystéron Play ; (b) Cycle d'hystérésis construit à partir de 4 hystérons Play.

<span id="page-55-0"></span>La trajectoire de *x(F)* est envisagée par segments. Tant que la force n'atteint pas *η1*, *x(F)* reste à zéro (le segment 1). Ensuite, *x(F)* suit l'augmentation de l'hystéron (le segment 2). Dans le troisième segment, la force diminue et *x(F)* reste à une valeur constante pendant un certain temps jusqu'à ce que la force soit inférieure à la force élastique actuelle soustraite par *η1*. Elle suit ensuite la branche décroissante de l'hystéron. Le même raisonnement est appliqué pour le reste de la trajectoire. L'hystéron de Play agit exactement comme un cycle d'hystérésis simple. On peut obtenir la relation magnétique *B(H)* en remplaçant les termes mécaniques par les termes magnétiques, c'est-à-dire *H* pour *F*, *B* pour *x*, *H<sub>p</sub>* pour  $k_{1x}$  et  $f_1$  () pour  $1/k_1$ . Nous avons donc :

$$
B(H) = \begin{cases} f_1(H_p) & \text{si } |H - H_p| \le \eta_1 \\ f_1\left(H - \eta_1 \cdot \frac{H - H_p}{|H - H_p|}\right) & \text{si } |H - H_p| > \eta_1 \end{cases}
$$
(1-37)

Pour reproduire la forme complexe ainsi que la mémoire de l'hystérésis magnétique, on peut ajouter des cellules de ressort et de piston supplémentaires dans l'analogie mécanique ou, en d'autres termes, mettre plus d'hystérons dans le système d'hystérésis. Le système à cellules multiples de la [Fig. 1-19b](#page-54-0) peut être modélisé par deux modèles équivalents illustrés dans la [Fig.](#page-55-1)  [1-21.](#page-55-1)

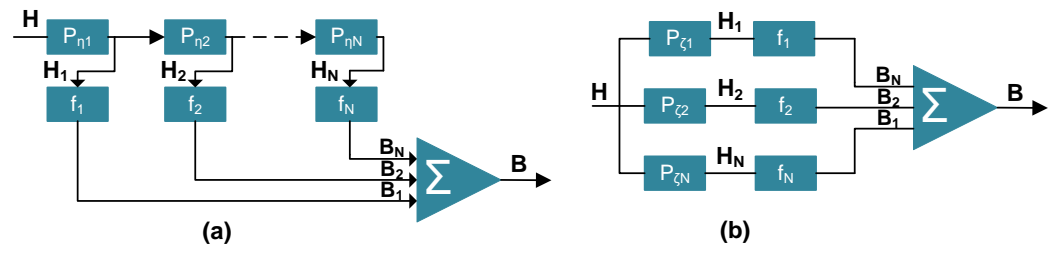

<span id="page-55-1"></span>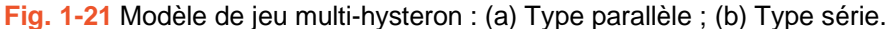

Où *Pηk* et *Pζk* sont les hystérons *k* de *N* hystérons dans les cas respectifs de connexion en parallèle et en série. Quel que soit le type de connexion d'hystéron, nous avons la relatio[n \(1-38\).](#page-56-0)

<span id="page-56-0"></span>
$$
B(t) = \sum_{k=1}^{N} f_k(H_k(t))
$$
\n(1-38)

Avec un système de 4 hystérons et de fonctions linéaires *fk*, nous pouvons d'obtenir le cycle d'hystérésis donné dans la [Fig. 1-20b](#page-55-0) pour une séquence d'entrée de *H(t)*. On peut observer que le système Play donne un modèle d'hystérésis avec une mémoire non locale. Cela s'explique par le fait qu'à chaque point de rebroussement, le branchement dépend de l'histoire magnétique particulière. Comme on peut le voir, les courbes aqua et rouge, représentant pour les cycles d'hystérésis majeurs et mineurs, ont des trajectoires différentes.

L'identification du modèle Play consiste en la définition de la fonction de forme *f<sup>k</sup>* et la détermination des paramètres constitutifs de cette fonction. Dans la plupart des publications, *f<sup>k</sup>* est définie comme une fonction linéaire par morceaux. Les procédures d'identification sont décrites dans [117], [118]. Au début, cette fonction était supposée indépendante de l'entrée *H(t),* mais certaines études ont montré qu'un coefficient de correction devait être appliqué à *f<sup>k</sup>* pour augmenter la précision du modèle [119], [120].

Un autre type d'hystéron qui est plus souvent utilisé aujourd'hui est l'hystéron Stop qui met en relation le champ magnétique de sortie *H* avec l'induction d'entrée *B*.

Le modèle Play et le modèle Stop ont une propriété vectorielle intrinsèque. Il a été appliqué pour calculer les pertes rotationnelles dans [121], [122]. La dépendance à la température a également été ajoutée à ce modèle dans [123].

## d. Autres modèles d'hystérésis

Nous avons présenté les modèles les plus élaborés et appliqués pour la modélisation de l'hystérésis magnétique. Des modèles plus récents seront présentés de manière relativement succincte dans ce paragraphe. Nous nous limiterons à une présentation synthétique du principe de chaque modèle. Pour plus de détails le lecteur pourra se référer aux publications données en référence. Nous commençons par deux modèles partiellement construits sur des principes thermodynamiques. Ils peuvent être considérés comme des interprétations physiques du modèle Play-Stop. Ensuite, une technique pour prendre en compte l'hystérésis dynamique par analogie avec la viscosité est introduite.

## d.1. Modèle à base de frottement sec de Bergqvist

Dans [124], Bergqvist explique le phénomène d'hystérésis statique en utilisant la première et la deuxième loi de la thermodynamique. Il considère qu'un état métastable est atteint lorsque l'énergie de Gibbs est à son minimum local ou que l'équilibre thermodynamique dans l'inégalité de Clausius-Duhem est satisfait. Mathématiquement, cela se traduit par l'équation [\(1-39\).](#page-57-0)

<span id="page-57-0"></span>
$$
H = \frac{dF}{dM} \tag{1-39}
$$

où *F* représente l'énergie libre de Helmholtz, *H* le champ magnétique et *M* l'aimantation.

Dans un matériau ferromagnétique idéal, sans hystérésis, l'aimantation est liée au champ magnétique par la courbe anhystérétique *M = Man(H)* où *Man* correspond à la fonction inverse de *dF/dM*. Néanmoins, dans un matériau ferromagnétique réel, en raison de la présence des sites d'ancrage (défaut, impureté, etc.), la fonction énergétique *F* est toujours perturbée par des puits de potentiels. Lorsque *F* est à l'intérieur d'un puits de potentiel, les changements d'aimantation sont négligeables et pour que *F* s'échappe de ce puits et que *M* passe à une nouvelle valeur *M'*, la variation de champ par rapport au champ anhystérétique *Han* doit surmonter le champ d'ancrage des puits, désigné par *η*. Et donc, *|H – Han| > η*. Le champ anhystérétique *Han* est défini comme le champ correspondant à *M* sans phénomène hystérésis. Dans ce cas, *M* est donnée par [\(1-40\).](#page-57-1)

<span id="page-57-1"></span>
$$
M = M_{an}(H_{an}) \text{ avec } |H - H_{an}| \le \eta \tag{1-40}
$$

Supposons que nous avons initialement *H*, *M* et *Han*. Ensuite, nous devons déterminer la valeur de *Han'* et *M'* lorsque le champ *H* est légèrement modifié et prend la valeur *H'*. Nous suivons le même schéma de la force de frottement sec, soit :

• 
$$
Si (H' - H_{an})^2 < \eta^2 \text{ puis } H_{an}' = H_{an} \text{ et } M' = M_{an}(H_{an}') = M_{an}(H_{an}) = M
$$
 (1-41)

• 
$$
Si (H' - H_{an})^2 \ge \eta^2 \text{ puis } (H' - H_{an}')^2 = \eta^2 \text{ et } M' = M_{an}(H_{an}') \ne M
$$

On observe dans cette théorie le même mécanisme que l'hystéron Play. En outre, Bergqvist exprime l'aimantation comme la somme d'un grand nombre (infini) de sous-systèmes, ou pseudo-particules. Cette approche est similaire au modèle Play-Stop. On peut considérer que le modèle Bergqvist est une interprétation physique du modèle Play et Stop. Dans [125] une description détaillée de la définition des variables du modèle et leur procédure d'identification sont fournies. Ainsi dans [125], Bergqvist a adapté son modèle à un matériau FeSi non orienté et orienté. Un accord raisonnable avec la mesure sous champ alternatif et champ tournant a été observé. Une optimisation numérique des paramètres du modèle est donnée dans [126].

#### d.2. Modèle basé sur l'énergie

Le modèle énergétique peut être considéré comme une autre interprétation du modèle Play-Stop, dans lequel le phénomène d'hystérésis est expliqué par des principes thermodynamiques [127]. L'inégalité Clausius-Duhem est invoquée pour expliquer l'origine de l'hystérésis. Cependant, la condition d'égalité de cette inégalité ou l'équilibre thermodynamique est utilisé pour expliquer uniquement le comportement anhystérétique. Le modèle Clausius-Duhem est réécrit en [\(1-42\).](#page-57-2)

<span id="page-57-2"></span>
$$
D = H \cdot \dot{M} - \dot{f} = (H - H_{rev}) \cdot \dot{M} \ge 0
$$
\n<sup>(1-42)</sup>

L'effet d'ancrage s'opposant au mouvement des parois de Bloch autour des défauts est

<span id="page-58-2"></span><span id="page-58-0"></span>
$$
D = |\eta \dot{M}| = H_{irr} \dot{M} \tag{1-43}
$$

De [\(1-42\)](#page-57-2) et [\(1-43\),](#page-58-0) nous avons :

<span id="page-58-1"></span>
$$
(H - H_{rev} - H_{irr}) \cdot \dot{M} = 0 \tag{1-44}
$$

A partir de ce stade, l'aimantation est exprimée comme la somme des sous-systèmes, comme dans le modèle de Bergqvist.

$$
M = \int_0^\infty M_{an}\big(h_{rev}(\lambda k)\big)\xi(\lambda)d\lambda\tag{1-45}
$$

*hrev* est déterminé par la même approche que *Han* dans le modèle Bergqvist. Et [\(1-45\)](#page-58-1) peut être discrétisée en un système de multiples hystérons Play comme dans [128] pour la résolution. Ce modèle est vectoriel par nature, et a donc été appliqué pour prédire l'hystérésis rotationnel dans [127], [129]–[134]. Dans [127], [130], un terme de viscosité est ajouté à [\(1-44\)](#page-58-2) pour inclure le comportement dynamique dans le modèle statique original. Néanmoins, cette approche simple n'est pas vraiment pertinente pour représenter le comportement dynamique.

#### d.3. Modèle basé sur la viscosité

L'approche basée sur la viscosité permet de prendre en compte les comportements dynamiques dans la modélisation de l'hystérésis magnétique. Elle a été développée par une longue série de publications de Zirka et al. dans [135]–[141]. Dans cette approche, un retard de l'induction magnétique *B* par rapport au champ appliqué *H* est ajouté à un modèle d'hystérésis statique arbitraire [\(1-46\).](#page-58-3) Ce type de considération est similaire à la viscosité d'un fluide.

<span id="page-58-3"></span>
$$
\frac{dB}{dt} = \frac{\delta}{g(B)} |H(t) - H_{stat}(B)|^{\alpha(B)} \tag{1-46}
$$

avec  $\delta = +1$  si  $dB/dt > 0$  et  $H(t) > H_{stat}(B)$ ;  $\delta = -1$  si  $dB/dt < 0$  et  $H(t) < H_{stat}(B)$ ;  $g(B)$  est la conductivité magnétique dynamique qui peut être une constante ou une fonction de *B*; *α* est la constante contrôlant le modèle dynamique ; et *Hstat(B)* le champ magnétique statique donné par un modèle d'hystérésis statique.

Sur la base de la fonction visqueuse [\(1-46\),](#page-58-3) Zirka et al. ont proposé deux approches de modélisation dynamique de l'hystérésis

- $\bullet$  1<sup>ère</sup> approche : méthode numérique pour la résolution simultanée des équations de Maxwell et des équations décrivant la viscosité magnétique ;
- 2 ième approche : un modèle simplifié qui relie l'induction moyenne *B* et le champ magnétique *H* à la surface d'un matériau.

Dans les deux approches, le champ magnétique statique est calculé par un modèle FORC basé sur la transplantation d'une liste des courbes de renversement expérimentales (FORC désigne les courbes de renversement du premier ordre). Ce modèle statique a été développé dans [142]–[145]. Au départ, le modèle a reconstruit les branches des cycles d'hystérésis en copiant les courbes FORC interpolées d'une liste de courbes FORC expérimentales. Ensuite, Zirka et al. ont développé une formule empirique puissante permettant la reconstruction de n'importe quelle courbe FORC avec des paramètres identifiés par une procédure d'ajustement des courbes. Des traitements plus compliqués permettent également de dériver des courbes de renversement d'ordre supérieur avec une grande précision.

Dans la première approche, le modèle statique a d'abord été incorporé avec la solution de l'équation de diffusion bien connu[e \(1-47\)](#page-59-0) pour dériver le cycle d'hystérésis sous l'influence des courants de Foucault.

<span id="page-59-0"></span>
$$
\sigma \frac{\partial B}{\partial t} = \frac{\partial^2 H}{\partial x^2} \tag{1-47}
$$

Zirka et al. ont montré qu'il y a un écart entre les cycles d'hystérésis modélisés et ceux mesurés. Pour augmenter la surface du cycle dynamique et reproduire sa forme, le modèle statique est complété par un terme différentiel approprié comme dans [\(1-46\).](#page-58-3) Dans leurs publications, ils ont fourni différentes formules de *g(B)* et *α(B)* pour adapter leur modèle aux cycles d'hystérésis dynamiques des différentes tôles FeSi. Les résultats présentés étaient vraiment pertinents. Les auteurs ont indiqué que les fonctions de *g(B)* et *α(B)* sont identifiées en ajustant le modèle aux données d'entrée comprenant un cycle d'hystérésis quasi-statique majeur, des courbes FORC quasi-statiques et deux cycles d'hystérésis dynamiques. Cependant, les fonctions choisies n'ont pas été généralisées mais adaptées à des matériaux particuliers sans aucune règle. Par conséquent, l'application du modèle est assez limitée.

Dans la seconde approche, la séparation des pertes de Bertotti est mise à profit pour mettre en relation le champ magnétique de surface *H* avec l'induction moyenne *B,* le terme en excès étant remplacé par le terme visqueux.

$$
H(t) = H_h(t) + H_f(t) + H_e(t) = H_{stat}(B) + \frac{e^2}{12\rho} \frac{dB}{dt} + \delta \left| g(B) \frac{dB}{dt} \right|^{a(B)} \tag{1-48}
$$

Comme dans la première approche, les fonctions arbitraires *g(B)* et *α(B)* ont été optimisées pour faire coller le modèle aux mesures. Le modèle a donné une bonne précision mais là aussi, il est difficile à appliquer en raison de l'absence de fonctions génériques *g(B)* et *α(B)*. Ce modèle n'a pas été étendu au comportement 2D vectoriel ni couplé à d'autres phénomènes physiques.

#### d.4. Avantages et inconvénients

Les modèles d'hystérésis donnent une meilleure précision et plus d'informations pour tout type d'aimantation que le modèle direct des pertes. Ils peuvent être exploités dans un calcul direct des simulations par éléments finis au lieu d'être appliqués en mode post-traitement.

Cependant, les modèles d'hystérésis consomment plus de temps de calcul et leurs données d'entrée pour l'identification ne sont pas toujours disponibles. De plus, jusqu'à présent, les approches pour la prise en compte des comportements dynamiques ne sont ni suffisamment rigoureuses ni généralisables pour tous les matériaux ferromagnétiques.

Suite à cette analyse des différents modèles les plus utilisés et compte tenu de l'expérience acquise sur le modèle LS au G2Elab, ce dernier nous semble toujours bien approprié pour la prise en compte du comportement scalaire dynamique des matériaux doux. Il réunit en effet simplicité et précision et donne une bonne représentation des phénomènes mis en jeu. Pour répondre aux nouveaux besoins, il était nécessaire d'étendre son domaine d'application, d'améliorer encore son processus d'identification et sa généricité. C'était la motivation de ces travaux de thèse.

## 1.3.3 Modèle Loss-Surface (LS)

Pour commencer nos études, il était nécessaire de bien comprendre le modèle LS et d'analyser les modifications progressives qui ont été apportées.

Depuis 1992, huit thèses de doctorat [146]–[153] ont plus ou moins contribué au développement du modèle LS. De ce fait, nous décidons de les citer et les présenter par la [Fig. 1-22](#page-61-0) en ordre chronologique pour se rendre compte de la contribution de chacune. Cet organigramme met en lumière l'évolution du modèle LS et de ses deux parties statique et dynamique mais ne décrit pas toutes les phases de validation qui ont été entreprises sur le modèle lui-même et son utilisation pour l'estimation des pertes dans les machines.

Depuis toujours, le modèle LS vise à considérer une tôle magnétique dans sa globalité, à l'échelle macroscopique. Avant que le modèle ne s'appelle LS, dans [146] – le premier jalon de l'organigramme, la méthode d'estimation consiste simplement à donner une valeur du champ en surface *H(t)* en fonction de l'induction moyenne *B(t)* et de sa dérivée temporelle *dB/dt* :

$$
H = f\left(B, \frac{dB}{dt}\right) \tag{1-49}
$$

La fonction *f* est déterminée de façon entièrement expérimentale, grâce à un grand nombre de mesures effectuées sur cadre Epstein, puis sauvegardées sous forme de tableaux, afin de permettre une interpolation linéaire numérique. Les triplets *(B, dB/dt, H)* forment donc la surface *H(B, dB/dt)* [\(Fig. 1-23\)](#page-61-1). Pour déterminer l'allure de la surface *H(B, dB/dt)*, une série de mesures sur cadre Epstein a été effectuée sous condition d'induction triangulaire, de valeur crête imposée et à fréquence variable.

Une des limites de cette méthode réside dans le fait que *B* et *dB/dt* ne suffisent pas à représenter l'état du matériau car la fonction *H(B, dB/dt)* n'a pas de mémoire magnétique. Elle donne une valeur instantanée du champ en fonction des valeurs instantanées de l'induction moyenne et de sa dérivée sans prise en compte l'histoire magnétique du matériau. Si la surface *H(B, dB/dt, Ba)* est caractérisée à une valeur crête élevée de l'induction (par exemple 1,8 T), les cycles à faible niveau d'induction (par exemple entre 0,1 T et 1,0 T) sont sur estimés avec un écart pouvant atteindre 100 %.

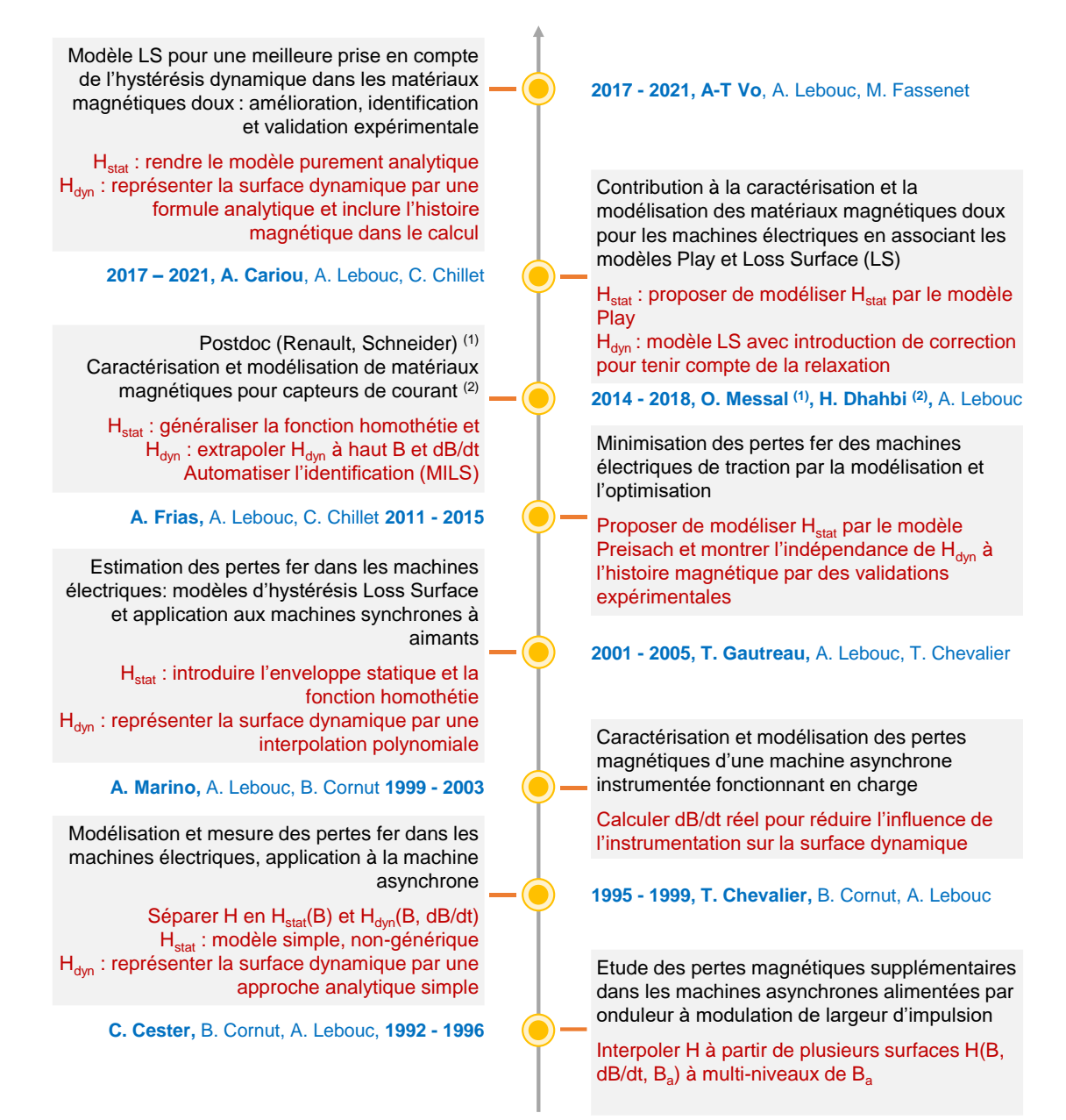

<span id="page-61-0"></span>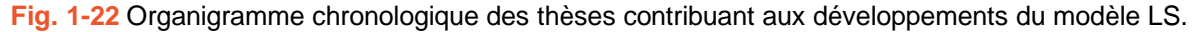

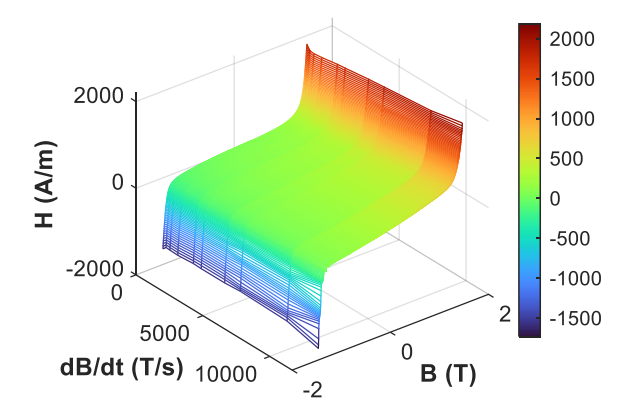

<span id="page-61-1"></span>**Fig. 1-23** Surface H(B, dB/dt) d'un matériau FeSi non-orienté.

De ce fait, une amélioration a été proposée. Plusieurs surfaces *H(B, dB/dt)*, obtenues par des mesures toujours en induction triangulaire, mais avec différentes valeurs de l'induction crête *B<sup>a</sup>* sont caractérisées. Ceci revient à ajouter un troisième paramètre à la fonction du champ. On a donc *H(B, dB/dt, Ba)*. Pour la reconstruction d'un cycle d'hystérésis de l'excitation *B(t)*, il faut déterminer au préalable la valeur crête de *B(t)*, ce qui permet de choisir la surface *H(B, dB/dt)* la mieux adaptée.

Le modèle amélioré a été testé avec un matériau FeSi non-orienté sous plusieurs conditions d'excitation : induction sinusoïdale, trapézoïdale, MLI ou sinusoïdale avec des cycles mineurs, pour différentes fréquences et niveaux d'induction. L'erreur sur la valeur des pertes mesurées est dans la plupart des cas inférieure à 8 %.

Néanmoins, cette méthode présente deux inconvénients :

- D'une part, il faut mesurer et stocker un nombre important de surfaces
- D'autre part, il faut connaître tout le signal *B(t)* à l'avance pour sélectionner la meilleure surface à utiliser.

Dans [147], [154], une comparaison entre les surfaces déterminées avec des inductions crêtes différentes est menée. Le cycle quasi-statique mesuré avec la même induction crête de chaque surface est supprimé. Ensuite, les restes des surfaces sont comparées. Le résultat a fait apparaître que ces parties sont sensiblement identiques quelle que soit la surface mesurée. Autrement dit, la contribution dynamique au cycle d'hystérésis est une surface indépendante de l'induction crête utilisée pour la caractériser.

Cette analyse a amené à une nouvelle représentation du champ magnétique, dans laquelle le champ *H(t)* est séparé en deux contributions, l'une appelée statique *Hstat* correspondant au comportement dans le cas où *dB/dt* est nul et l'autre appelée dynamique *Hdyn* correspondant à la quantité à ajouter à *Hstat* pour obtenir le *H* réel. La dépendance de l'histoire magnétique est attribuée à la contribution statique.

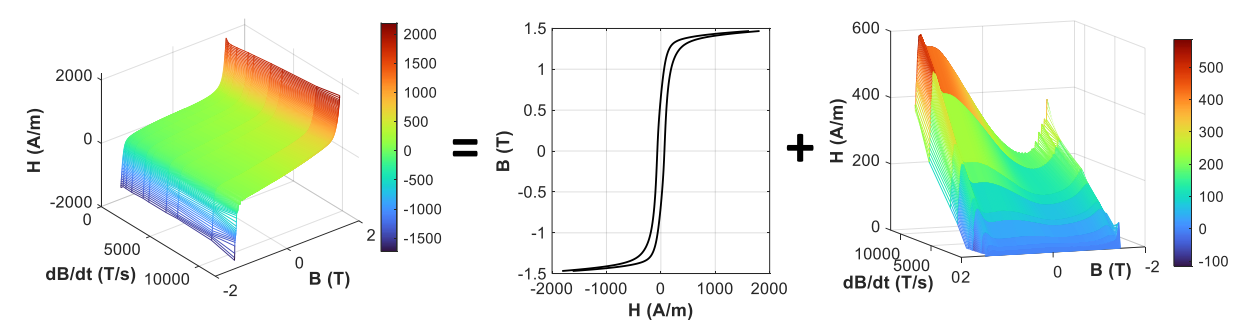

**Fig. 1-24** Démonstration du principe de décomposition :  $H = H_{stat} + H_{dyn}$ .

<span id="page-62-0"></span>A partir de là, le modèle LS est devenu une superposition des deux parties *Hstat* et *Hdyn* (une démonstration est donnée dans la [Fig. 1-24\)](#page-62-0). A partir de l'excitation *B(t)*, la dérivée est calculée numériquement et puis à chaque pas de temps la contribution statique et la contribution dynamique sont évaluées. On a :

$$
H\left(B, \frac{dB}{dt}\right) = H_{stat}(B) + H_{dyn}\left(B, \frac{dB}{dt}\right)
$$
\n(1-50)

Tandis que la partie statique peut être modélisée par un modèle quelconque, la partie dynamique est modélisée par le concept Loss Surface ou surface dynamique. Dans le paragraphe suivant, nous présentons le processus de développement des deux parties du modèle LS.

#### a. Partie statique

En regardant l'organigramme de la [Fig. 1-22,](#page-61-0) dans certaines études, la partie statique a été modélisée par les modèles de pointe dans la littérature comme le modèle Preisach [150], [155], [156] et le modèle Play [152]. En parallèle, un modèle très simple a été ainsi proposé et amélioré depuis la thèse de T. Chevalier jusqu'à aujourd'hui. Dans ce paragraphe, nous présentons le processus de développement de ce modèle statique pour avoir un aperçu de son principe ainsi que ses limites qui conduisent aux améliorations proposées par cette thèse de doctorat.

Dans [147], [154], le principe de décomposition a été introduit pour la première fois, dans lequel, le champ statique est séparé en deux compositions : le champ réversible *Hrev* et le champ irréversible *Hirr*. La partie réversible est calculée par la courbe anhystérétique du matériau. Cette courbe est représentée par une fonction de type [\(1-51\).](#page-63-0)

<span id="page-63-0"></span>
$$
x(B) = \frac{B}{a \cdot B^2 + c}
$$
  
H<sub>rev</sub> $(x(B)) = A \cdot \left(\frac{1}{z + x(B)^3} - \frac{1}{z - x(B)^3}\right)$  (1-51)

Dans cette formule, on a quatre variables : *a*, *c*, *A* et *z*.

Pour la partie irréversible, la transformation de *B* à *x(B)* est conservée pour la formulation. Une variable supplémentaire *Δx*, représentant une image de la distance parcourue par la variable *x* depuis le dernier rebroussement, est ajoutée pour caractériser l'histoire magnétique. La partie irréversible dépend donc de deux paramètres, *x* et *Δx*. Une formule a été déterminé de manière intuitive pour *Hirr*.

$$
H_{irr}(x,\Delta x) = sign(x) \cdot C \cdot \Delta x^d \cdot (1 + 2 \cdot |x|^e)
$$
\n(1-52)

Trois variables, *C*, *d* et *e*, sont à identifiés pour chaque matériau.

Donc, on a :

$$
H(x(B), \Delta x) = H_{rev}(x(B)) + H_{irr}(x(B), \Delta x)
$$
\n(1-53)

En général, ce modèle nécessite 7 paramètres. Dans les premières versions du modèle, les valeurs des variables étaient choisies intuitivement car la puissance des ordinateurs n'était pas suffisante pour des techniques d'ajustements des courbes. Le modèle d'un matériau FeSi a été identifié avec un écart sur les pertes quasi-statiques du cycles majeur inférieur à 10% et des écarts inférieurs à 15% dans les cas de la présence de cycles mineurs. Néanmoins, comme le principe du modèle est simple, son application reste très limitée.

Dans [149], T. Gautreau a introduit l'application d'une homothétie dans le calcul de *Hirr*. Tout d'abord, l'enveloppe hystérétique statique du matériau (enveloppe du cycle majeur) est déterminée en soustrayant la contribution anhystérétique du cycle majeur mesuré. Ensuite une identification des points de rebroussement de *B(t)* est menée, et une homothétie de l'enveloppe majeure au prorata de la variation entre les deux extrema du cycle mineur est effectuée. A partir de ces éléments de base, courbe anhystérétique, enveloppe du cycle majeur et identification des extrema de *B*, un traitement approprié est réalisé pour reconstituer n'importe quel cycle statique.

Dans [151], [151], [157], O. Messal et H. Dhahbi ont présenté le principe du modèle avec des explications et démonstrations plus détaillées. Cette fois, les notions *Hrev* et *Hirr* ont été remplacées par *Hanhys* et *Hcomp* où *anhys* et *comp* signifient respectivement anhystérétique et complémentaire. Donc :

$$
H_{stat} = H_{anhys} + H_{comp}
$$
 (1-54)

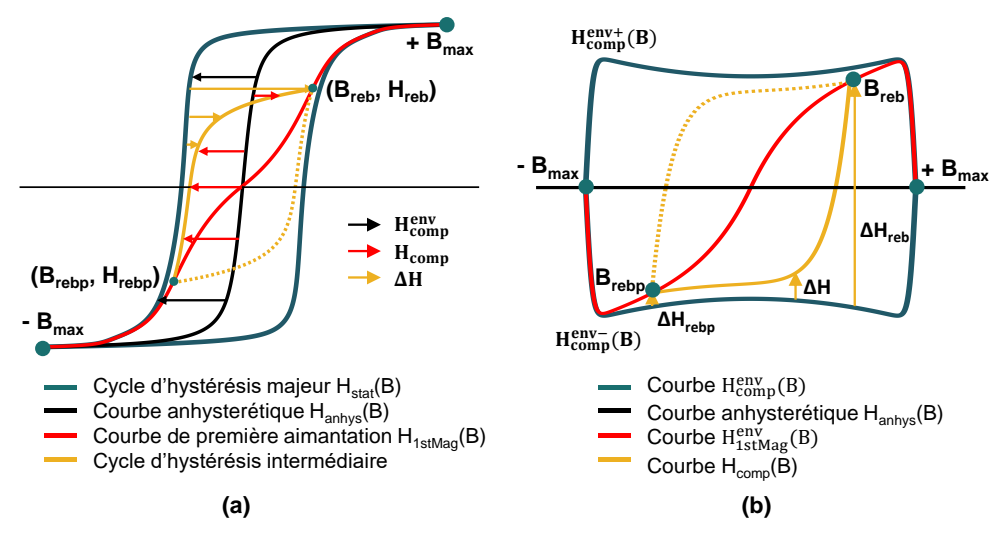

Dans la [Fig. 1-25](#page-64-0) chaque élément de base du modèle est illustré.

**Fig. 1-25** Démonstration des notions de base du modèle LS statique.

<span id="page-64-0"></span>On peut observer la courbe anhystérétique  $H_{\text{anhys}}$ , l'enveloppe du cycle majeur  $H_{\text{comp}}^{\text{env}}$ , un cycle d'hystérésis intermédiaire et sa courbe *Hcomp*. La différence entre les branches ascendantes (ou les branches descendantes) du cycle intermédiaire et du cycle majeur donne la courbe *ΔH*. Cette courbe est ainsi la différence entre  $H_{comp}$  et  $H_{comp}^{env}$ .

La courbe *ΔH* d'une branche hystérétique quelconque définie par deux points de rebroussements est modélisée par une homothétie. Cette homothétie est définie par deux extrémités et une loi de variation monotone. Une démonstration est donnée dans la [Fig. 1-26.](#page-65-0)

L'homothétie permet de déterminer la composante complémentaire *Hcomp* du champ statique pour toute valeur de *B(t)* comprise entre les 2 points de rebroussement (*Breb, ΔH)* et (*Brebp, ΔH)*. La loi de variation de l'homothétie s'appuie sur deux points intermédiaires définis par les paramètres *α1*, *α2, β<sup>1</sup>* et *β2*. Ces points intermédiaires définissent la forme de l'homothétie entre *Breb* et *Brebp*. La définition de cette fonction homothétie a beaucoup évolué : trois branches linéaires entre les points (au début) puis deux branches linéaires et une branche polynômiale ou encore 3 branches polynomiales ou une seule fonction polynômiale obtenue en utilisant l'interpolation polynômiale d'Hermite. Dans tous les cas, l'homothétie doit passer par les quatre points prédéfinis, être de classe  $C^I$  (dérivable et la dérivée est continue entre  $B_{reb}$  et  $B_{reb}$ ) et strictement décroissante ou croissante selon le sens de variation de *B(t)* considéré [\(Fig. 1-26\)](#page-65-0).

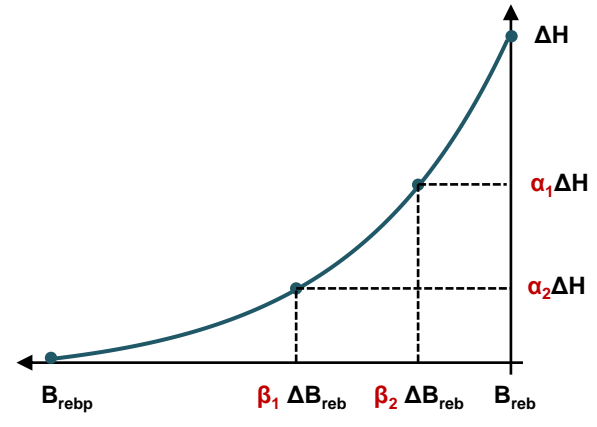

**Fig. 1-26** Principe de l'homothétie du modèle LS statique.

<span id="page-65-0"></span>Les paramètres de l'homothétie, *β<sup>1</sup>* et *β<sup>2</sup>* sont exprimés en Tesla ou en pourcentages de *|Breb - Brebp|* et *α1*, *α<sup>2</sup>* sont exprimés en pourcentages de *ΔH* par une fonction « Porte » permettant de régler la courbure des cycles en fonction du niveau de l'induction.

$$
\alpha_1 = \alpha_{10} \cdot e^{-\frac{B_{\text{reb}}^{\gamma}}{\lambda}}, \alpha_2 = \alpha_1 \cdot \frac{\alpha_{20}}{\alpha_{10}}
$$
\n
$$
(1-55)
$$

Les valeurs de *α10*, *α20*, *γ*, *λ*, *β<sup>1</sup>* et *β<sup>2</sup>* sont identifiées en ajustant des courbes *ΔH* aux données expérimentales par un programme informatique. Donc, à l'entrée de ce programme, il nous faut un ensemble de courbes *ΔH* extraites des cycles d'hystérésis. Les cycles d'hystérésis les plus simples sont les cycles centrés à multi-niveaux d'amplitude de l'induction, choisis pour l'identification du modèle.

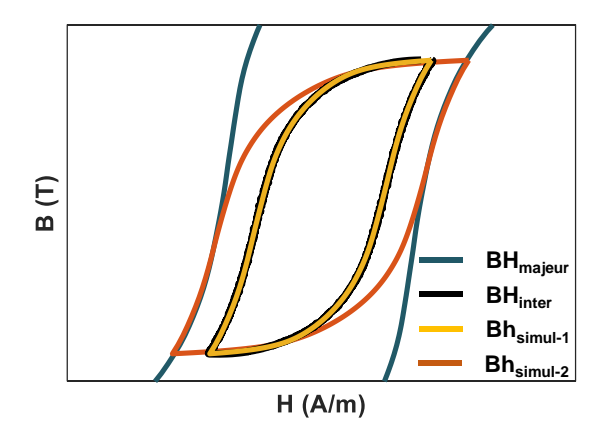

<span id="page-65-1"></span>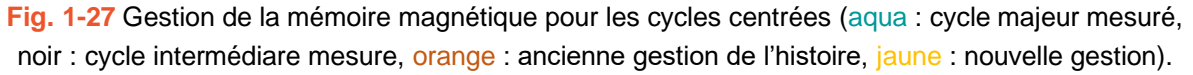

Concernant la gestion de l'histoire magnétique, initialement, un cycle d'hystérésis à tout niveau de valeur crête de *B* est supposé attaché avec l'enveloppe majeure [\(Fig. 1-27](#page-65-1) – le cycle orange). Cependant, cette hypothèse engendre une sur estimation du champ complémentaire pour les cycles centrés à faible niveaux de l'amplitude de *B* (par rapport au cycle mesuré en noire). La courbe de première aimantation a été donc introduite pour remédier à ce problème. La reconstruction d'un cycle d'hystérésis commence toujours par suivre la courbe de première aimantation jusqu'au moment où un point de rebroussement apparait. Cela assure une bonne prédiction des cycles intermédiaires centrés (la courbe jaune).

A ce stade, le modèle statique s'appuie sur :

- La courbe anhystérétique *Hanhys(B)* modélisée par un tableau de point ;
- L'enveloppe du cycle majeur  $H_{comp}^{env}(B)$  modélisée par un tableau de point;
- La courbe de première aimantation *H1stMag(B)* pour l'initialisation de l'histoire ;
- L'homothétie définissant la variation de *ΔH* ;
- L'algorithme de gestion de l'histoire magnétique.

Différentes versions numériques de ce modèle ont été implantées dans Altair Flux. Aussi, un outil permettant l'identification des paramètres du modèle statique a été développé en collaboration avec Altair. Le modèle a été testé avec plusieurs projets universitaires et industriels dont des résultats sont très appréciés. Néanmoins, il y a encore de la place pour certaines améliorations :

- 1. L'homothétie doit être remplacée par une fonction purement analytique pour éviter l'utilisation de l'interpolation d'Hermite gourmande en temps de calcul. En effet une expression analytique robuste permettra d'ajuster les courbes expérimentales à une meilleure précision et ainsi d'alléger la démarche d'identification par l'utilisation de moins de données à l'entrée ;
- 2. Les courbes comme  $H_{\text{anhys}}(B)$ ,  $H_{\text{IstMag}}(B)$  et  $H_{\text{comp}}^{\text{env}}(B)$  doivent être représentées par des formules analytiques au lieu des tableaux de points qui nécessitent des traitements de filtrage délicats et inefficaces dans plusieurs cas ;
- 3. Le programme d'identification peut être encore optimisé pour des performances plus robustes et plus rapides.

# b. Partie dynamique

Dans [147], [154], la surface *Hdyn* est projetée d'abord sur une série de plans de coupe à *B = Cst* pour chercher une représentation analytique de la surface. Puis une expression analytique *Hdyn(dB/dt)* est attribuée à chaque courbe. Ensuite, une synthèse des différentes fonctions obtenues est abordée pour aboutir à une formulation unique pour toute la surface. Dans l[a Fig. 1-28a](#page-67-0), les courbes obtenues par projection dans les plans de coupe *B = Cst* sont données pour quelques valeurs de *B*. Chaque demi courbe de *Hdyn(dB/dt)* (*dB/dt < 0* et *dB/dt > 0*) est approximée par deux portions de droite, une pour les faibles niveaux de *dB/dt* et une pour les hauts niveaux. Elles sont reliées entre elles par une courbe du second degré imposant une dérivée continue.

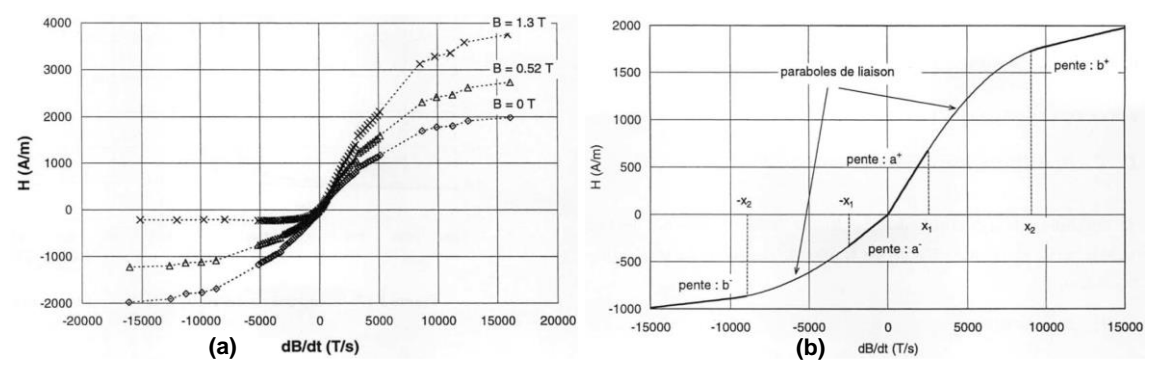

<span id="page-67-0"></span>**Fig. 1-28** (a) Analyse de la surface  $H_{dyn}(B, dB/dt)$  dans les plans  $B = Cts$ ; (b) Fonction utilisée pour représenter la surface Hdyn [147].

Six paramètres sont nécessaires, parmi eux,  $a^+$ ,  $a$ ,  $b^+$  et  $b^-$  définissent les pentes des portions de droite et *X<sup>I</sup>* et *X<sup>2</sup>* définissent les niveaux bas et hauts de dB/dt. Dans [147], [154], quelle que soit la valeur de *B*,  $X_I$  et  $X_2$  sont fixés à une valeur constante. Les paramètres  $a^+$ ,  $a$ ,  $b^+$  et  $b^-$  une fois identifiés sont corrélées avec *B* et sont ajustées par les fonctions linéaires données par [\(1-56\),](#page-67-1) dans laquelle  $a^+$  et  $a^-$  *ainsi que*  $b^+$  et  $b^-$  sont représentés par la même fonction  $a$  et  $b$ respectivement. La valeur de  $a^+$  et  $a^-$  se distinguent par le signe de  $dB/dt$ , pareillement pour  $b^+$ et *b*. Les coefficients  $C_0$ ,  $C_1$ ,  $D_0$  et  $D_1$  sont à identifier.

<span id="page-67-1"></span>
$$
a(B) = C_0 + C_1 \cdot B \cdot sign\left(\frac{dB}{dt}\right)
$$
  

$$
b(B) = D_0 + D_1 \cdot B \cdot sign\left(\frac{dB}{dt}\right)
$$
 (1-56)

La combinaison de la description dans les plans de coupe et la définition des fonctions *a* et *b* permettent de représenter la surface *Hdyn* par une fonction définie dans l'équation [\(1-57\).](#page-67-2)

Si  $|dB/dt| < x_1$ :

<span id="page-67-2"></span>
$$
H_{dyn}\left(B, \frac{dB}{dt}\right) = a(B) \cdot \frac{dB}{dt}
$$

Si  $x_1 < |dB/dt| < x_2$ :  $H_{dyn}\left(B,\frac{dB}{dt}\right) =$  $sign\left(\frac{dB}{dt}\right)$  $\frac{ign\left(\frac{m}{dt}\right)}{X_1 - X_2} \left[ \frac{a(B) - b(B)}{2} \right]$  $\frac{-b(B)}{2} \cdot \left(\frac{dB}{dt}\right)$  $dt$ 2  $-X_1^2$  + (b(B) · X<sub>1</sub> – a(B) · X<sub>2</sub>) ·  $\left| \frac{dB}{dt} \right|$ Si  $|dB/dt| > x_2$ : **(1-57)**

$$
H_{dyn}\left(B,\frac{dB}{dt}\right) = b(B)\cdot\frac{dB}{dt} + \frac{(X_1 + X_2)\cdot\left(a(B) - b(B)\right)}{2}\cdot sign\left(\frac{dB}{dt}\right)
$$

Au total, ce modèle s'appuie sur 6 paramètres : *X1*, *X2, C0*, *C1*, *D<sup>0</sup>* et *D1*. Il a été testé pour un alliage FeSi avec une précision acceptable. Cependant, le modèle est très limité dû au fait de scinder les courbes  $H_{dyn}(dB/dt)$  en portions par  $X_I$  et  $X_2$  et de choisir une fonction parabolique très simple pour la portion du milieu (son ordre de liberté est considéré zéro car ses paramètres dépendent totalement des deux portions linéaires). En effet, les valeurs de *X<sup>1</sup>* et *X<sup>2</sup>* couvrent une plage très large de *dB/dt* (par exemple de 2500 à 9000 T/s) et les applications électromagnétiques s'appuient principalement sur cette plage. Donc, une parabole ayant un ordre de liberté zéro n'est jamais suffisamment bonne pour généraliser le modèle à tout matériau.

Dans [148], une amélioration de l'identification du modèle dynamique a été proposée. En fait, le modèle s'appuie sur des mesures d'induction de forme triangulaire et sur une gamme de fréquence la plus étendue possible. Si la fréquence est élevée, la contrôle de la forme d'onde devient impossible. Donc dans le cas où la valeur de *dB/dt* est calculée par la formule théorique *dB/dt = 2•Ba•f*, cette valeur étant fausse, cela engendre une mauvaise corrélation des coefficients de [\(1-56\)](#page-67-1) et [\(1-57\).](#page-67-2) Il faut donc un calcul numérique sur la base de la forme d'onde réelle de *B(t)*.

Dans [149], la surface dynamique est représentée par une interpolation polynomiale. La formule est donnée par [\(1-58\),](#page-68-0) dont les coefficients sont identifiés en ajustant le modèle aux données mesurées par un programme Matlab.

<span id="page-68-0"></span>
$$
H_{dyn}\left(B,\frac{dB}{dt}\right) = \sum_{n=0}^{n_{max}} \left(\sum_{m}^{m_{max}} a_{mn} \left(\frac{dB}{dt}\right)^m\right) (B)^n \tag{1-58}
$$

Les degrés de décomposition polynomiale *m* et *n* résultent d'un compromis entre l'erreur des deux surfaces mesurée et calculée, et un nombre de coefficients *amn* raisonnable (généralement *n*max et *mmax* # 10). Cette méthode amène une très bonne précision sur la représentation de la surface dynamique expérimentale. Néanmoins, l'interpolation polynomiale n'est jamais une solution robuste. Notamment si l'ordre de la fonction est élevé, il faut beaucoup de temps pour l'identification et il est rare que la solution soit unique. En outre, ce type de fonction est facilement affectée par les bruits de mesure engendrant une oscillation dans la forme reconstruite des cycles d'hystérésis. Une autre limite est qu'avec cette fonction, la capacité d'extrapolation pour les points *(B, dB/dt)* hors de la plage de mesure est inexistante.

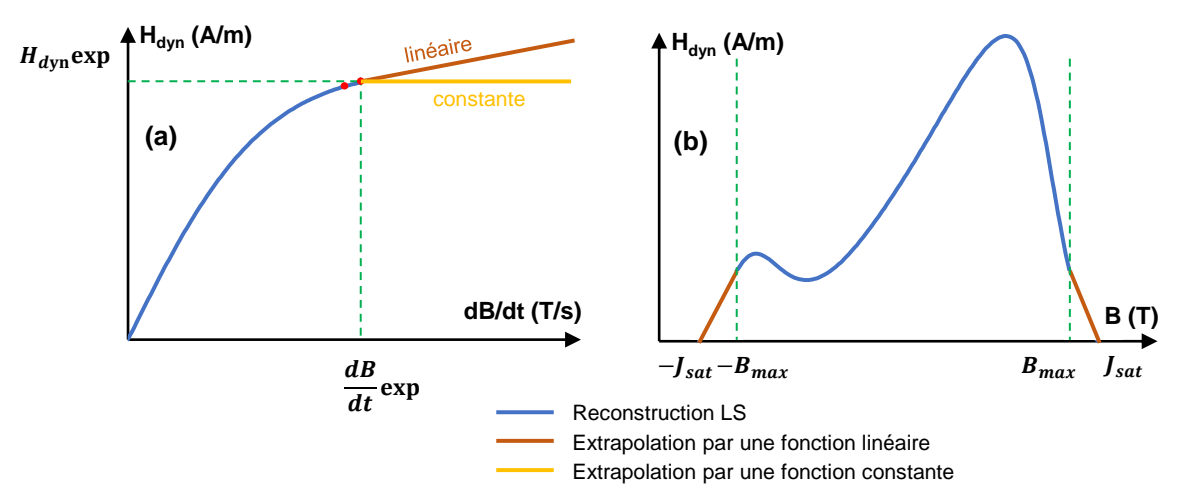

<span id="page-68-1"></span>**Fig. 1-29** (a) Extrapolation de la composante du champ dynamique H<sub>dyn</sub>(dB/dt), (b) extrapolation de la composante du champs dynamique  $H_{dyn}(B)$  [151]

Dans [151], [155], [156], la même approche d'interpolation polynomiale est appliquée mais avec une extrapolation empirique à hautes valeurs de *B* et *dB/dt*. Lorsque la valeur de *dB/dt* ou *B* dépassent leur limite maximale (imposée par la limite des mesures expérimentales), une extrapolation par une fonction constante puis linéaire de la courbe *Hdyn(dB/dt)*, est faite en considérant la pente aux derniers points. La courbe *Hdyn(B)* [\(Fig. 1-29a](#page-68-1)) est également prolongée jusqu'à *J<sup>s</sup>* et s'annule au-delà. [\(Fig. 1-29b](#page-68-1)). Cette approche a été introduite pour maintenir la cohérence des résultats et éviter une divergence du calcul inhérente aux mesures très bruitées à haut *(B, dB/dt)* et l'interpolation polynomiale. Elle reste insuffisante pour prédire le comportement du matériau.

Une autre étude remarquable sur le modèle LS dynamique est sur la dépendance à l'histoire magnétique de la surface dynamique. Dans [150], deux surfaces à des niveaux différents de la valeur crête de l'induction (1,0 T et 1,6 T) sont mesurées. Le matériau FeSi non-orienté M330- 35A a été utilisé comme référence. En traçant les courbes *Hdyn(B)* à plusieurs niveaux de *dB/dt* de ces deux surfaces, nous pouvons observer qu'il y a très peu de différence entre elles. A partir de cette remarque, il est confirmé que l'hypothèse d'un *Hdyn* ne dépendant que de *B* et *dB/dt* n'engendrera pas d'erreurs trop importantes sur le calcul de pertes fer. Cependant, cette étude n'est pas assez complète compte tenu du fait que la dépendance à l'histoire magnétique se manifeste à plus faible niveau de *B* (par exemple 0,5 T). En outre, pour les matériaux ayant des effets plus dynamiques que M330-35A, cette dépendance se manifeste de manière beaucoup plus visible (par exemple le FeNi à 0,5 mm d'épaisseur).

A ce stade, on peut considérer deux pistes pour améliorer le modèle dynamique :

- 1. Représenter la surface dynamique par une fonction analytique plus robuste permettant non seulement de reproduire la surface expérimentale mais aussi d'extrapoler cette surface à une plus étendue plage de *(B, dB/dt)* tout en facilitant la démarche d'identification paramétrique ;
- 2. Etudier un outil permettant de quantifier l'importance de la dépendance à l'histoire magnétique de toute classe de matériau et ensuite proposer une approche appropriée pour prendre en compte cet effet dans le calcul du champ dynamique.

# **CHAPITRE 2. CARACTERISATION DES MATERIAUX MAGNETIQUES DOUX**

**L**'essence de la modélisation magnétique est sans doute la caractérisation du matériau au moyen des mesures des pertes magnétiques, et de la caractéristique *B(H)* sous différentes conditions d'aimantation. Comme le comportement des aciers électriques est fortement non linéaire, pour assurer la fiabilité et la reproductivité des mesures, les conditions d'aimantation doivent être entièrement et parfaitement contrôlées. Conscients de l'importance de disposer de mesures magnétiques fiables et précises, nous avons consacré la deuxième partie de ce manuscrit au développement et à l'amélioration de notre banc de mesure. Un environnement numérique piloté sous LabVIEW a été élaboré, permettant la mesure dans une large gamme d'induction, de fréquence et de modes d'aimantation. Il est doté d'un asservissement numérique original de l'induction en régime permanent. Après une description de la composition du banc de mesure, nous passons à la partie principale qui est consacrée au principe et à la mise en œuvre de cet asservissement. Deux boucles de régulation – une pour l'amplitude et une pour la forme d'onde – permettent d'obtenir un asservissement optimal en termes de fiabilité et d'efficacité. Des résultats significatifs sont mis en évidence et permettent de juger de l'excellente réponse du banc de mesure aux diverses sollicitations. À la fin de ce chapitre, les propriétés d'un ensemble d'aciers électriques typiques, qui font l'objet du développement et de la validation de notre modèle d'hystérésis, sont également présentées.

## **2.1. Principe de la caractérisation magnétique et notre banc de mesure**

## 2.1.1 Principe de la caractérisation magnétique

La mesure magnétique nécessite l'utilisation d'un circuit magnétique fermé (testeur), soit des échantillons toriques, soit de type Epstein formés en carré par assemblage de bandes découpées. Ces configurations sont représentées dans la [Fig. 2-1.](#page-71-0)

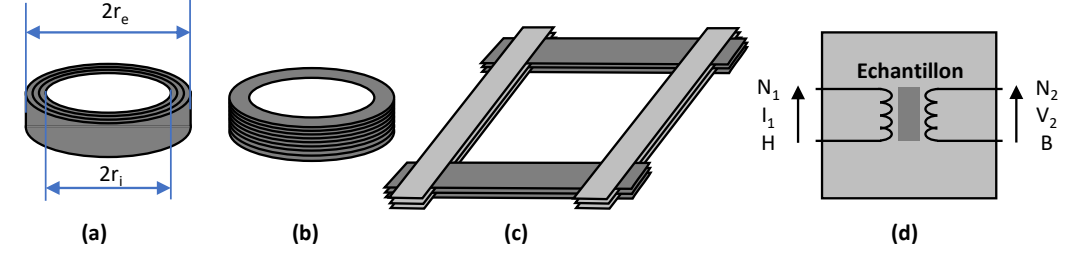

<span id="page-71-0"></span>**Fig. 2-1** Configurations de circuits magnétiques fermés : (a) un tore enroulé ; (b) un tore empilé ; (c) un cadre Epstein ; (d) représentation des circuits par un transformeur équivalent.

Avec deux bobinages enroulés de manière uniforme sur sa circonférence, le circuit magnétique permet de constituer le circuit d'un transformateur fonctionnant à vide [\(Fig. 2-1d](#page-71-0)). Le primaire alimenté par une source de tension sert à l'aimantation dans l'échantillon et le secondaire laissé à vide pour déterminer l'induction moyenne dans sa section. Le circuit équivalent simplifié du système, sous forme de transformateur électrique équivalent, est illustré sur la Fig. [2-2.](#page-71-1) Pour le cadre Epstein, dispositif normalisé, les enroulements sont réalisés une fois pour toute et sont fixes et c'est l'échantillon qui est démontable.

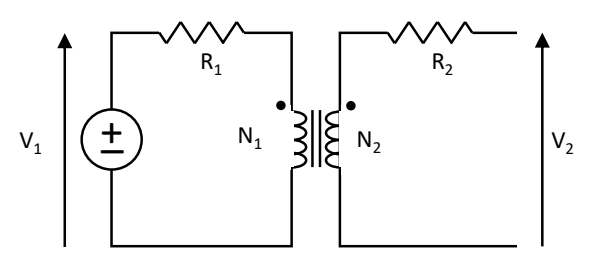

Fig. 2-2 Circuit électrique équivalent des circuits de mesure magnétique.

<span id="page-71-1"></span>A la condition que le champ *H* et l'induction *B* soient homogènes dans le circuit magnétique et en appliquant le théorème d'Ampère et la loi de Lenz-Faraday, on a :

$$
\begin{cases}\nB(t) = \frac{1}{A_m N_2} \left\{ \int_0^t V_2(\tau) d\tau - \frac{1}{T} \int_0^T \left( \int_0^t V_2(\tau) d\tau \right) dt \right\} - \frac{A_{c2} - A_m}{A_m} \mu_0 H(t) \\
H(t) = \frac{N_1 I_1(t)}{l}\n\end{cases} \tag{2-1}
$$

où *l* est la longueur moyenne du circuit magnétique du testeur, *A<sup>m</sup>* et *Ac2* sont les sections transversales de l'échantillon du matériau et de la bobine secondaire, *N<sup>1</sup>* et *N<sup>2</sup>* sont respectivement le nombre de spires primaires et secondaires du testeur. Ce sont des paramètres incontournables pour toutes les mesures magnétiques indirectes. Le terme relatif à *H(t)* dans la formule de *B(t)* représente le flux magnétique de fuite parasite causé par la différence entre les sections du matériau et de la bobine de mesure.
L'intégration de la tension aux bornes de la bobine secondaire suffit alors pour déterminer l'induction. Finalement, les propriétés magnétiques du matériau sont déduites connaissant *H(t)* et *B(t)*. L'aire de chaque cycle d'hystérésis est calculée pour évaluer les pertes du matériau à chaque point de fonctionnement *(Ba, f)*. On utilise très souvent la notion de pertes spécifiques s'agissant des pertes totales en W/kg du matériau :

<span id="page-72-0"></span>
$$
W = \frac{1}{\rho T} \int H(t) \frac{dB(t)}{dt} dt
$$
 (2-2)

avec *ρ* la densité volumique du matériau

L'équation [\(2-2\)](#page-72-0) montre que les pertes spécifiques d'un matériau en régime dynamique dépendent de ses conditions d'excitation. Afin d'avoir une compréhension commune de pertes spécifiques entre les constructeurs de matériau et les utilisateurs, on qualifie souvent les pertes *WxT/yHz (W/kg)* à l'excitation de *B(t)* imposée en sinusoïdale dont la valeur crête est *x* T et la fréquence est *y* en Hz. Dans le paragraphe suivant, on décrit les géométries du circuit magnétique.

# 2.1.2 Circuits magnétiques

#### a. Echantillons toriques

Pour tout matériau homogène et isotrope, l'utilisation d'un échantillon en forme de tore s'impose naturellement en raison de sa forme simple et l'absence d'entrefer. On les réalise de deux façons :

- soit par enroulement d'une seule bande longue et étroite [\(Fig. 2-1a](#page-71-0)) : choix pratique pour des tôles non-conventionnelles très fines comme les matériaux nanocristallin ou amorphe;
- soit par empilement d'anneaux découpés dans la tôle à mesurer [\(Fig. 2-1b](#page-71-0)).

Le tore doit être suffisamment fin pour limiter la variation de champ : le rayon extérieur du tore ne doit pas excéder 1.1 fois le rayon intérieur (*re/r<sup>i</sup> < 1,1*). Sous cette condition, la longueur moyenne du chemin magnétique est égale à la longueur de la ligne médiane :

$$
l = \pi (r_e + r_i) \tag{2-3}
$$

La mesure sur le tore souffre d'un certain nombre de défauts :

- la préparation du noyau et des bobinages est fastidieuse;
- les contraintes mécaniques introduites par l'enroulement ou le poinçonnage de la tôle détériorent fortement ses performances, un recuit pour libérer ces contraintes est nécessaire.

#### b. Cadre Epstein

Le cadre Epstein, comme on le voit sur la [Fig. 2-1c](#page-71-0), est un circuit fermé démontable de forme carrée obtenu par assemblage de bandes découpées dans la direction souhaitée (direction de

laminage, direction transverse, …). Il est utilisé dans le monde entier pour caractériser les tôles magnétiques et sa construction a été codifiée par de nombreux organismes de normalisation (la CEI par la norme CEI 60404-2 :1996). Il est constitué de *N* bandes rectangulaires (*N* étant un multiple de 4 et il est conseillé d'en utiliser 12 au minimum). Le cadre Epstein normalisé utilise des bandes de 30 mm de large et de longueur variable entre 280 mm et 305 mm [\(Fig. 2-3a](#page-73-0)) [158]. De plus, des poids normalisés sont placés aux quatre extrémités afin de garantir un entrefer minimum entre les tôles. Plusieurs cadres Epstein ont été réalisés et sont disponibles au G2Elab, nous utilisons un dédié à des essais à moyenne fréquence. Il comporte 2 enroulements primaires de 400 et 204 spires mis en série (soit 604 spires) et un enroulement secondaire de 204 spires. La longueur effective du circuit magnétique est inchangée et est égale à 0,94 m. Un autre cadre Epstein est utilisé pour caractériser des échantillons de petites dimensions comme le cas des matériaux amorphes dans notre étude, nommé mini-cadre Epstein. Ses dimensions générales sont données dans la [Fig. 2-3b](#page-73-0).

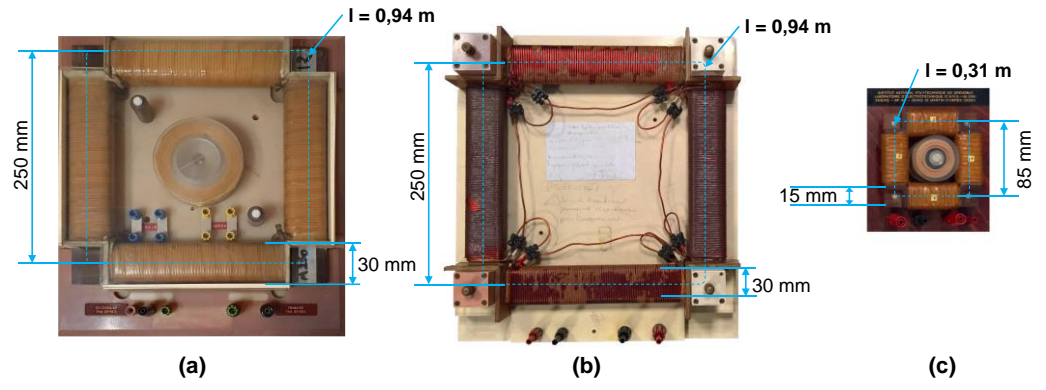

<span id="page-73-0"></span>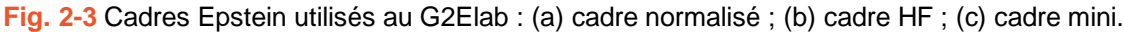

#### 2.1.3 Description du banc de mesure magnétique du G2Elab

Un banc d'essai avec une structure de rétroaction numérique et un algorithme de commande adaptatif sont développés pour fournir toutes les mesures de matériaux magnétiques doux avec un mécanisme entièrement autorégulé. Une vue d'ensemble du banc est fournie dans la [Fig. 2-4.](#page-74-0)

L'élément le plus important, qui relie l'ensemble du système, est un programme LabVIEW assisté par ordinateur. Ce dernier recueille des signaux de retour pour l'asservissement intégré et génère ensuite un signal de commande pour égaliser de façon itérative l'induction mesurée *B(t)* et sa référence *Bref(t)*, dans des limites d'erreur d'amplitude et de forme d'onde fixées par l'utilisateur. Toutes les données relatives au matériau mesuré, au circuit magnétique (testeur) et aux paramètres d'échantillonnage sont également saisies via l'interface utilisateur de ce programme. Le signal de commande *V1(t)*, qui alimente le testeur, est issu d'un générateur de formes d'ondes arbitraires en cascade avec un amplificateur de tension. Le courant côté primaire  $I_1(t)$  et la tension côté secondaire  $V_2(t)$  du testeur sont détectés par des transducteurs à large bande passante et à linéarité élevée. Ils sont ensuite convertis en signaux numériques par des cartes d'acquisition de données et enfin envoyés au programme LabVIEW par des bus PXIe à **Example 1998**<br> **Example 250 mm**<br> **Example 250 mm**<br> **Example 250 mm**<br> **Example 251 mm**<br> **Example 251 mm**<br> **Example 252 mm**<br> **Example 262 mm**<br> **Example 262 mm**<br> **Example 262 mm**<br> **Example 262 mm**<br> **Example 262 mm**<br> **Exampl**  trouver  $B(t)$  et  $H(t)$  sur la base des lois de Faraday et d'Ampère  $(2-1)$ .

Les caractéristiques du banc sont détaillées dans l'Annexe 1, ci-dessous, nous synthétisons seulement les caractéristiques principales :

- Puissance crête de l'amplificateur : 5 kW ;
- Tension crête primaire / secondaire de l'amplificateur : 150 / 100 V ;
- Calibre du capteur de courant :  $1 A / 5 A / 10 A / 20 A / 30 A$ ;
- Bande passante-3dB taux de balayage de l'amplificateur :  $100 \text{ kHz} 41 \text{ V/}\mu\text{s}$ ;
- Taux d'échantillonnage de la carte d'acquisition : 4 MEch/s ;

À ce stade, le banc a été présenté, nous proposons ensuite l'asservissement de flux.

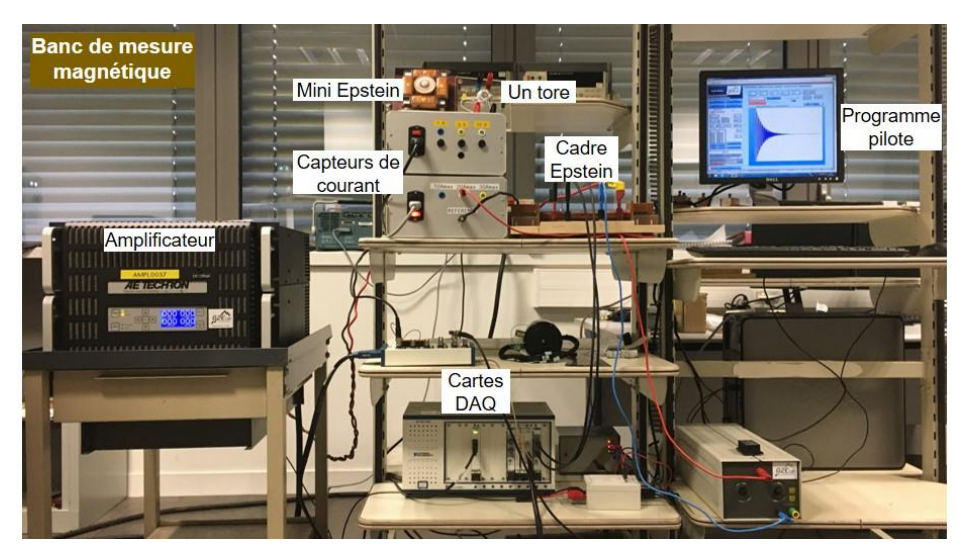

**Fig. 2-4** Vue d'ensemble du banc d'essai magnétique

<span id="page-74-0"></span>Le schéma fonctionnel du banc est présenté dans la [Fig. 2-5](#page-74-1).

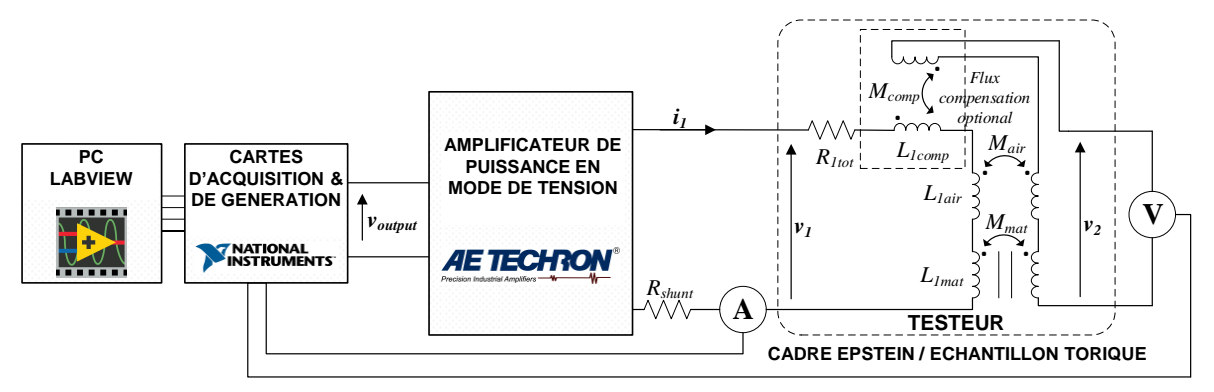

**Fig. 2-5** Schéma fonctionnel du banc de mesure.

# <span id="page-74-1"></span>**2.2. Asservissement numérique à rétroaction de flux magnétique**

# 2.2.1 Nécessité de l'asservissement de flu

La mesure magnétique est généralement compliquée en raison de la non-linéarité des matériaux due à leur microstructure et aux mécanismes de variation de l'aimantation mis en jeu [159], [160]. L'aimantation, définie par la variation temporelle de *B* ou plus précisément par sa fréquence, son amplitude et sa forme d'onde, doit être très bien maitrisée pour assurer la précision et la reproductibilité des mesures. Traditionnellement, la forme d'onde sinusoïdale est imposée sur l'induction *B* selon la norme CEI 60404 [161]. Cependant, nous nous intéressons maintenant davantage à des mesures qui sont plus directement liées aux conditions de fonctionnement des machines électriques et autres dispositifs, en raison de l'expansion rapide de leur plage de fonctionnement [162]. Par exemple, une machine électrique pour le compresseur d'air d'un moteur à combustion interne peut aujourd'hui tourner à une vitesse supérieure à 200 000 tr/min [6], et un transformateur à semi-conducteurs (solid-state transformer) fonctionne généralement dans une gamme de fréquences allant de quelques à des dizaines de kilohertz [163] en raison de l'utilisation à grande échelle de l'alimentation à découpage. De plus, dans le circuit magnétique des machines, l'induction atteint les valeurs de saturation dans de nombreux cas d'une part, et sa forme d'onde peut d'autre part être fortement chargée d'harmoniques. Ce dernier effet peut être dû à l'alimentation, MLI par exemple [156], [164] mais est observé également pour une alimentation sinusoïdale à cause de la saturation du matériau, des fuites magnétiques et de la présence d'aimants.

Une estimation des pertes dans une machine doit donc tenir compte de ces conditions de fonctionnement et utiliser un modèle capable de prédire le comportement du matériau quelle que soit l'excitation. C'est pourquoi les modèles d'hystérésis ou de pertes [138], [154], [165], sont élaborés généralement et validés pour une aimantation de forme complexe. Ceci a été rendu possible grâce au développement progressif de bancs de caractérisations spécifiques en régime d'excitation arbitraire qui ont fortement bénéficié des avancées en instrumentation numérique. Ainsi des systèmes informatiques avec des dispositifs ou cartes d'entrée/sortie multifonctionnels à haute vitesse d'échantillonnage ont été de plus en plus utilisés. Dans certains cas des asservissements également numériques [166]–[180], ont été mis au point et ont remplacé les anciens circuits analogiques pour contrôler la forme d'onde de l'excitation [181]–[183]. Comme nous le verrons par la suite, ces asservissements restent difficiles à mettre en œuvre compte tenu de la non linéarité du matériau, mais aussi du dispositif de caractérisation utilisé et de la constitution du banc de mesure associé.

La [Fig. 2-6](#page-76-0) présente une cartographie de l'écart relatif du facteur de forme de *B* en fonction de l'amplitude de *B* et de la fréquence de fonctionnement pour une tôle mince non orientée FeSi NO20. Ce facteur de forme a été introduit initialement pour vérifier la forme du signal de *B(t)* lors des essais de caractérisation en induction alternative sinusoïdale. Il est défini comme le rapport de la valeur efficace du signal par la valeur moyenne de ce signal redressé. Il vaut 1,1107 pour un signal purement sinusoïdal. D'après la norme CEI 60404, l'écart de facteur de forme d'un signal sinusoïdal mesuré bien régulé ne doit pas dépasser 1 %. Cette définition peut être élargie à d'autre forme de signaux alternatifs triangle, trapèze, etc. Sans asservissement de flux, dans des conditions critiques telles qu'une grande amplitude et une fréquence très basse ou très élevée, l'écart du facteur de forme obtenu dépasse 1 % et transgresse donc la norme imposée. Certaines formes d'onde spécifiques sont illustrées sur la [Fig. 2-6b](#page-76-0). À basse fréquence,

la résistance parasite du banc de mesure est généralement responsable de la déformation de l'allure de la densité de flux *B(t)* ; alors que le flux de fuite de la bobine d'aimantation est la principale source de perturbation à haute fréquence.

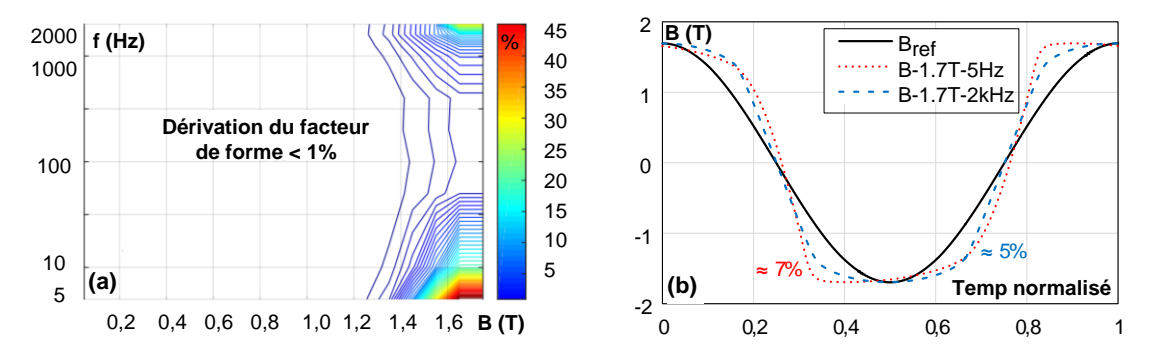

<span id="page-76-0"></span>**Fig. 2-6** NO20, B(t) sinusoïdale : (a) cartographie de la dérivation du facteur de forme de B(t) en fonction de l'amplitude (0-1,7 T) et de la fréquence (5-2000 Hz) et (b) forme d'onde de B(t) avec une amplitude proche de la saturation (1,7 T) à basse et haute fréquence.

Dans [172]–[174], Zurek et al. ont présenté une solution de rétroaction itérative adaptative de flux magnétique *B(t)* pour les mesures 1D et 2D, qui a été testée avec divers matériaux et niveaux de fréquence et d'amplitude de l'induction. Sans identification des paramètres ni réglage particulier en fonction de la configuration du système, cet asservissement est censé être universel et a été utilisé dans de nombreuses études, présenté dans la littérature [175], [184]. Cependant, le temps de convergence de leur algorithme peut encore être amélioré. Dans [178], avec l'association d'un circuit analogique dans un système numérique, le temps de convergence est réduit de 95%, mais les résultats présentés se limitent à une gamme de fréquence assez étroite (2 Hz à 100 Hz) et la présence du circuit analogique rend cette nouvelle configuration difficilement généralisable. Dans [168]–[170], des algorithmes basés sur le modèle équivalent des testeurs a été présenté, ce qui pourrait aider à accélérer le processus de mesure. En revanche, certains de leurs paramètres varient en fonction des circuits magnétiques et doivent être identifiés expérimentalement. De ce fait, ces solutions ne sont pas considérées comme universelles.

Dans ce chapitre, nous proposons un nouvel asservissement de contre-réaction numérique qui peut coopérer avec divers systèmes d'essai et donne des mesures rapides et précises sans paramètres supplémentaires ni choix pratique de coefficients sur les propriétés des matériaux. La différence principale de cet asservissement par rapport à ceux précédemment publiés réside en la séparation de la variable contrôlée *B(t)* en deux termes, l'amplitude et la forme d'onde. Alors que la boucle de contrôle de l'amplitude est un régulateur proportionnel classiquement utilisé, la boucle de contrôle de la forme d'onde est originale et inédite à notre connaissance dans la littérature. Cette dernière est déclenchée de manière sélective pour assurer la stabilité du système et acquérir en un petit nombre d'itérations l'induction requise *B(t)*. Le principe de cet asservissement est d'abord décrit dans la partie qui suit.

#### 2.2.2 Principe de l'asservissement

Tout d'abord, nous avons besoin d'un asservissement universel capable de réguler *B(t)* sous

diverses formes d'ondes, amplitudes et fréquences d'aimantation. Un asservissement en temps réel est donc difficile à envisager. En effet, une forme d'onde complexe ou une fréquence d'aimantation très élevée peuvent entraîner des changements brusques de l'entrée auxquels le système ne peut pas répondre. Il peut alors devenir instable [185]. C'est pourquoi un asservissement numérique à rétroaction en régime permanent, est choisi pour sa robustesse et son approche simple, comme dans d'autres études récemment publiées [19]-[21].

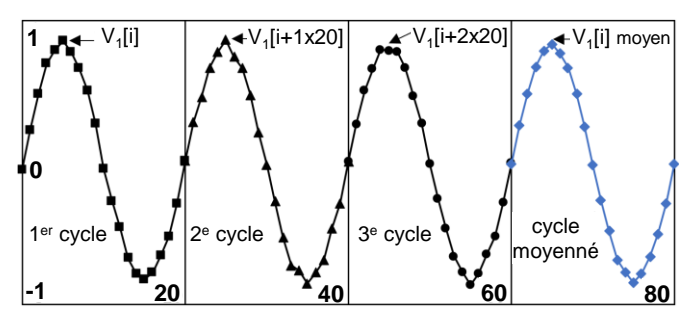

**Fig. 2-7** Démonstration de l'algorithme de moyennage avec  $N_{\text{periode}} = 3$  et  $N_{\text{éch}} = 20$ .

<span id="page-77-0"></span>Cet asservissement n'ajuste pas la sortie en temps réel, mais seulement lorsque le système a atteint son régime permanent. La forme d'onde pendant toute une période d'aimantation de *V1(t)* est corrigée après chaque itération. Plusieurs cycles de cette tension sont ensuite envoyés au testeur jusqu'à ce que la réponse du système soit stable. Seuls les derniers cycles stables des signaux échantillonnés sont pris en compte pour le calcul de l'itération suivante. La méthode de calcul de la moyenne des signaux, qui additionne les données des signaux et génère ensuite un cycle moyen, est appliquée pour réduire une partie du bruit de mesure [186]. Par conséquent, la dynamique de chaque itération n'a aucun effet critique sur la stabilité de l'asservissement. L'algorithme de moyennage est illustré sur la [Fig. 2-7](#page-77-0) pour un signal appelé *V<sup>1</sup>* mesuré sur trois périodes (signal noir). Le signal moyen en bleu est calculé par l'expression [\(2-4\)](#page-77-1) où *Npériode* est le nombre de périodes mesurées et *Néch* le nombre d'échantillons par période.

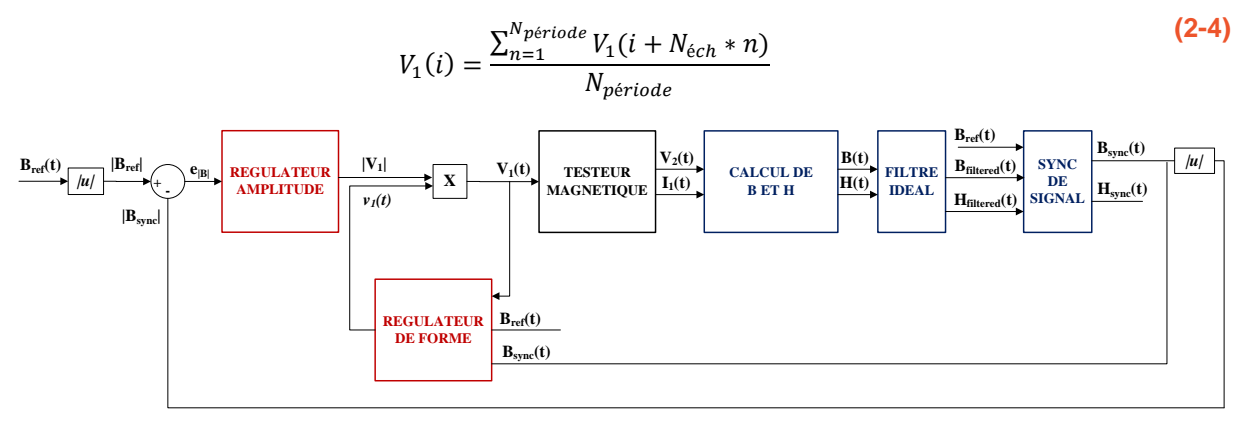

<span id="page-77-1"></span>**Fig. 2-8** Organigramme de l'algorithme de contrôle.

<span id="page-77-2"></span>Puis, la référence du flux magnétique sur une période *Bref(t)* peut être définie par son amplitude *|Bref|* d'une part et par sa forme d'onde normalisée *bref(t)* (amplitude unitaire) d'autre part comme exprimé en [\(2-5\).](#page-78-0) Cette remarque fait naître l'idée de réaliser un asservissement à deux cycles ; un cycle externe amenant *|B|* à *|Bref|* et un cycle interne qui corrige itérativement *b(t)* pour obtenir *bref(t)*. Le signal de contrôle *V1(t)* est également séparé en *|V1|* et *v1(t)* correspondant respectivement à la sortie des boucles de contrôle interne et externe [\(Fig. 2-8\)](#page-77-2). Les blocs bleus de l'organigramme dans la [Fig. 2-8](#page-77-2) sont traités dans l'environnement LabVIEW, leurs principes sont détaillés prochainement.

<span id="page-78-1"></span><span id="page-78-0"></span>
$$
B_{ref}(t) = |B_{ref}| \cdot b_{ref}(t)
$$
  
\n
$$
B(t) = |B| \cdot b(t); V_1(t) = |V_1| \cdot v_1(t)
$$
\n(2-5)

Au cours de chaque itération de contrôle, le côté primaire du circuit de test, comme le montre la [Fig. 2-5](#page-74-1) est modélisé par la formule [\(2-6\).](#page-78-1)

$$
V_1^{[i]}(t) = N_1 A_m \frac{dB^{[i]}(t)}{dt} + R_1 \frac{l}{N_1} H^{[i]}(t) + N_1 (A_{c1} - A_m) \mu_0 \frac{dH^{[i]}(t)}{dt}
$$
 (2-6)

Où *[i]* représente l'itération *i*, *R<sup>1</sup>* est la résistance totale du côté primaire du testeur, *Ac1* est la section transversale de la bobine d'excitation.

Si la fréquence d'aimantation est suffisamment élevée et que l'induction souhaitée est bien inférieure à la saturation (valable dans la plupart des cas comme indiqué sur la [Fig. 2-6a](#page-76-0)), les deux derniers termes de  $(2-6)$  sont négligeables. Par conséquent,  $V_I^{[i]}(t) \approx N_I A_m \cdot dB^{[i]}(t)/dt$  et donc la forme d'onde de *dB(t)/dt* est une image de la forme d'onde initiale de *V1(t)* et la boucle de contrôle interne devient inutile. Si par exemple  $V_I(t)$  est rectangulaire,  $B(t)$  sera triangulaire. L'idée de séparer les deux variables contrôlées est donc de réduire le temps de calcul et le temps de mesure dans ces cas en désactivant automatiquement le cycle de contrôle interne. De plus, dans des cas plus critiques comme celui que nous abordons dans ce chapitre, l'activation sélective de cette boucle de contrôle empêche également l'oscillation de *|B|*.

Dans les sections suivantes, les deux boucles de contrôle sont décrites en détail, et il convient de noter que tous les termes dépendants du temps dans les équations sont considérés comme la variation temporelle des variables sur une période d'aimantation complète.

#### **2.3. Description des deux boucles de contrôle**

#### 2.3.1 Boucle de contrôle interne

La boucle interne de régulation revient à analyser l'équation  $(2-6)$ . En imposant  $V_I(t)$ , sans aucune forme de régulation, nous obtenons une allure « aléatoire » pour *B(t)*, dans le sens où nous n'en sommes pas maître. Si *Bref(t)* représente la forme d'onde souhaitée pour l'induction *B(t)*, il faut alors résoudre le problème inverse. Il s'agit de ce cas de trouver l'allure de la tension *V*<sub>*Iref</sub>(t)* qui permette d'aboutir à  $B_{ref}(t)$ . Dans ce cas, la relation [\(2-6\)](#page-78-1) devient [\(2-7\).](#page-78-2)</sub>

<span id="page-78-2"></span>
$$
V_{1ref}(t) = N_1 A_m \frac{dB_{ref}(t)}{dt} + R_1 \frac{l}{N_1} H_{ref}(t) + N_1 (A_{c1} - A_m) \mu_0 \frac{dH_{ref}(t)}{dt}
$$
 (2-7)

Dans laquelle :

- $V_{Iref}(t)$  représente la tension à imposer qui aboutisse à  $B_{ref}(t)$  souhaité,
- *Href(t)* représente le champ magnétique correspondant à *Bref(t).*

L'allure de *Href(t)* est a priori inaccessible (sinon nous serions en mesure d'imposer directement *V1ref(t)* et l'asservissement n'aurait aucune raison d'être). Comme *V1ref(t)* ne peut être déduit d'un simple calcul analytique, nous allons procéder par itération. L'idée principale est donc de modifier itérativement *V1(t)* jusqu'à ce que l'induction en sortie *B(t)* ait une allure similaire à celle que l'on souhaite *Bref(t)*. Il reste donc à traduire cela sous forme d'équation.

On appelle la modification en termes de forme d'onde de  $V_I^{[ij]}(t)$ , avec laquelle on obtient la forme d'onde désirée  $b_{ref}(t)$ ,  $V_I$ <sup> $\prime$ [i+1]</sup> $(t)$ . On a :

<span id="page-79-0"></span>
$$
V_1^{'[i+1]}(t) = |V_1^{[i]}| \cdot v_1^{[i+1]}(t)
$$
\n(2-8)

On suppose que la réponse du circuit magnétique à la tension  $V_I^{\prime(i+1)}(t)$  est une induction dont l'amplitude est de  $|B^{[i]}|$  et la forme d'onde est de  $b_{ref}(t)$ . Le signe prime dans  $V_I^{\prime(i+1)}(t)$ signifie que ce signal n'est pas entièrement ajusté pour que l'amplitude de *B(t)* devienne *|Bref|*. Pour ce faire, il faut encore une modification d'amplitude de  $V_I$ <sup> $(i+1]$ </sup> $(t)$  par la boucle de contrôle externe. On obtient par la suite la consigne  $V_I^{[i+1]}(t)$  de  $V_I(t)$  à l'itération  $[i+1]$ . En supposant que le champ magnétique correspondant à  $V_I$ <sup> $\prime$ [i+1]</sup> $(t)$  ne change que très peu par rapport à  $H^{[i]}(t)$ , on obtient :

$$
V_1^{'[i+1]}(t) = N_1 A_m \frac{d[|B^{[i]}| \cdot b_{ref}(t)]}{dt} + R_1 \frac{l}{N_1} H^{[i]}(t) + N_1 (A_{c1} - A_m) \mu_0 \frac{d H^{[i]}(t)}{dt}
$$
 (2-9)

En soustrayant membre à membre les équations [\(2-6\)](#page-78-1) et [\(2-9\),](#page-79-0) l'expression de la correction de  $V_I$ <sup> $\prime$ [*i*+*1*] $(t)$  après chaque itération devient :</sup>

<span id="page-79-1"></span>
$$
V_1^{'[i+1]}(t) = V_1^{[i]}(t) + N_1.A_m. |B^{[i]}| \cdot \frac{d}{dt} [b_{ref}(t) - b^{[i]}(t)]
$$
  
avec  $V_1^{[0]}(t) = N_1.A_m. |B_{ref}| \cdot \frac{db_{ref}(t)}{dt}$  (2-10)

Pour réaliser la correction  $(2-10)$ , il faut que  $b^{[i]}(t)$  soit :

- d'abord filtré pour éliminer les bruits de mesures à haute fréquence qui seraient amplifiés après la dérivée *db[i](t)/dt* ; comme le montre la [Fig. 2-9a](#page-80-0), la tension *V1(t)* (courbe noire) contient une variation très brusque, identifiée par le cercle noir, due à la dérivée de *b(t)* ;
- et puis synchronisé en phase avec *bref(t)* pour le calcul de différence ; comme le montre la [Fig. 2-9b](#page-80-0), la synchronisation entre le signal *B(t)* (courbe bleue) et sa référence (courbe rouge) donne le signal en traits pointillés.

L'avantage de l'asservissement numérique en régime permanent est qu'entre chaque itération, nous disposons d'un temps de traitement suffisant pour appliquer un filtre idéal à base de l'expansion de Fourier (le bloc bleu « filtre idéal » dans la [Fig. 2-8\)](#page-77-2) au lieu d'un filtre en temps réel. Ce dernier engendre toujours un déphasage entre l'entrée et la sortie du filtre. Les signaux sont analysés dans le domaine fréquentiel, tous les harmoniques au-delà d'un harmonique de coupure prédéfini par l'utilisateur sont alors annulés. Avant d'effectuer des mesures, l'harmonique de coupure, qui dépend de manière significative de la forme d'onde souhaitée, doit être entré dans le programme LabVIEW avec une valeur généralement supérieure à 100. Par défaut, cette valeur est égale à un quart du nombre d'échantillons par période. Par exemple, si *Ksample = 2000*, l'harmonique de coupure est de 500.

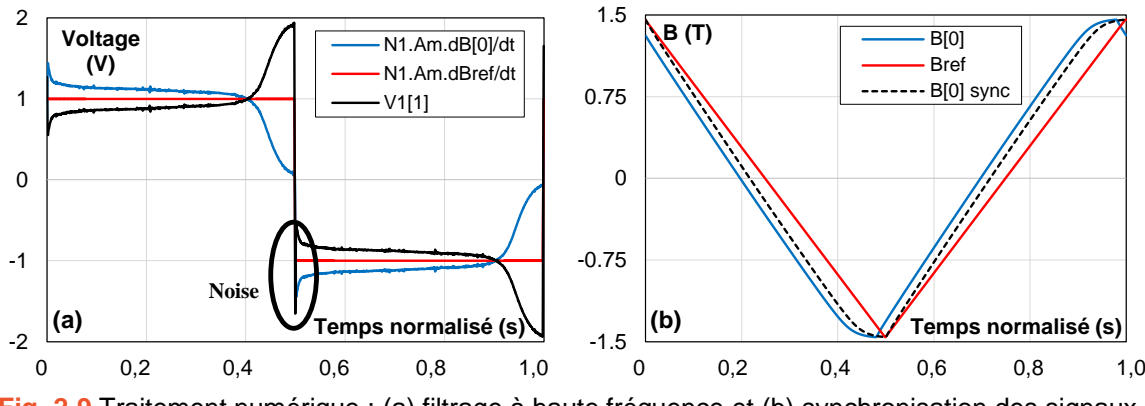

<span id="page-80-0"></span>**Fig. 2-9** Traitement numérique : (a) filtrage à haute fréquence et (b) synchronisation des signaux.

La synchronisation entre  $b^{[i]}(t)$  et  $b_{ref}(t)$ , le bloc bleu « Sync de signal » de la [Fig. 2-8,](#page-77-2) est gérée par un processus numérique qui minimise la moyenne quadratique des résidus entre deux signaux donnés par [\(2-11\).](#page-80-1)

<span id="page-80-1"></span>
$$
\min f_k \text{ avec } f_k = \sqrt{\sum_j [SHIFT(b^{[i]}(j), k) - b_{ref}(j)^2]}
$$
 (2-11)

où  $SHIFT(b^{[i]}(j), k)$  signifie que  $b^{[i]}(t)$  est déplacé de *k* éléments.  $V_I^{i[i+1]}$  correspond à l'amplitude de *B(t)* après l'itération *i |B[i]|*. Cette valeur devrait logiquement converger vers sa référence *|Bref|,* un régulateur d'amplitude donc est nécessaire. La forme d'onde *v<sup>1</sup> '[i+1](t)* de  $V_I^{\prime[i+1]}(t)$  doit être multipliée par la sortie de l'asservissement externe pour obtenir le signal de commande  $V_l^{[i+1]}(t)$ .

# 2.3.2 Boucle de contrôle externe

Nous abordons à présent la description de la boucle externe destinée à contrôler l'amplitude de *B(t)*. On rappelle que dans les cas les plus fréquents les derniers termes de [\(2-6\)](#page-78-1) sont négligeables. En termes d'amplitude la relation se traduit donc par :

<span id="page-80-2"></span>
$$
|V_1| \approx |V_1^{[0]}| = N_1 \cdot A_m \cdot \left| \frac{dB}{dt} \right| = G \cdot |B|
$$
  
avec  $G = N_1 \cdot A_m \cdot K \cdot f$  (2-12)

où *f* représente la fréquence d'aimantation et *K* est la constante de proportionnalité entre *|dB/dt|* et |*B*|. Dans le cas d'un signal sinusoïdal, *|dB/dt|=2π|B|*, *K* prend alors la valeur *K = 2π*.

La constante proportionnelle *G* introduite dans l'équation [\(2-12\)](#page-80-2) est simplement déterminée à partir des paramètres du testeur et de la forme d'onde de *B(t)* qui doit être connue pour toutes les mesures avec ou sans asservissement. Un algorithme proportionnel numérique simple, tel que décrit ci-dessous, permet d'obtenir un écart d'amplitude très faible par rapport à la référence de l'induction après seulement deux ou trois itérations :

$$
\left|V_1^{[i+1]}\right| = \left|V_1^{[i]}\right| + K_I\left(\left|B_{ref}\right| - \left|B^{[i]}\right|\right)
$$
\n
$$
\text{avec } \left|V_1^{[0]}\right| = K_I\left|B_{ref}\right| \tag{2-13}
$$

*K<sub>I</sub>* doit être inférieur ou égal à *G* pour limiter l'oscillation de *|B|*. Nous prendrons  $K_I = G$ .

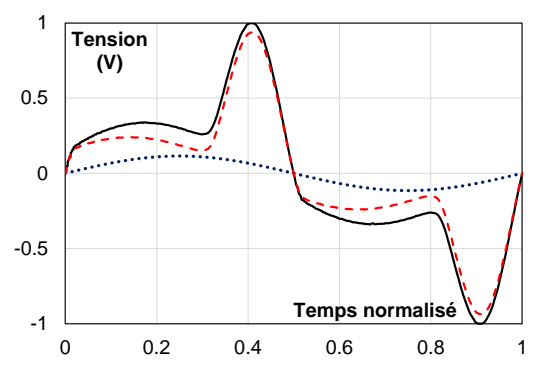

<span id="page-81-0"></span>Fig. 2-10 Constituants du signal de commande v<sub>1</sub>(t) à très basse fréquence pour le signal sinusoïdal, NO20 : la courbe noire en trait plein est  $v_1(t)$ , la courbe noire pointillés est le premier terme de  $(2-6)$  et la courbe rouge en tirets est la somme des deuxième et troisième termes de  $(2-6)$ .

Comme mentionné ci-dessus, nous sommes amenés à traiter des mesures à des fréquences extrêmes (basses ou élevées), et avec une amplitude élevée de *B*. A basse fréquence, *dB(t)/dt* est faible, et l'ordre de grandeur du premier terme de [\(2-6\)](#page-78-1) devient comparable à celui du second terme. Au fur et à mesure que la fréquence augmente, en raison de la limite en tension imposée par l'amplificateur de puissance, le nombre de bandes de l'échantillon test doit être réduit. La section du matériau devient ainsi beaucoup plus faible que la section de la bobine, et le troisième terme de [\(2-6\)](#page-78-1) associé aux fuites dans l'air n'est maintenant plus négligeable. La forme d'onde de *v1(t)* est fortement déformée, comme le montre la [Fig. 2-10.](#page-81-0) Le système devient exceptionnellement non linéaire et les mesures sont ralenties. Si *V<sup>1</sup> '[i+1]* représente la tension corrigée de  $V_I$ <sup>[i]</sup>(t), [\(2-12\)](#page-80-2) doit être réécrit :

$$
|V_1'| \approx K_M |V_1^{[0]}| = K_M G |B|
$$
 (2-14)

où *K<sup>M</sup>* est un coefficient utilisé pour compenser la non-linéarité du testeur et accélérer la convergence des *B(t)*. *K<sup>M</sup>* est recalculé et mis à jour automatiquement après chaque itération, pour permettre à l'algorithme de converger plus rapidement.

$$
K_M^{[i]} = \frac{\int_0^T \left| v_1^{'[0]}(t) \right| dt}{\int_0^T \left| v_1^{'[i]}(t) \right| dt} \text{ avec } K_M^{[0]} = 1 \tag{2-15}
$$

Finalement, le cycle de contrôle d'amplitude s'écrit :

$$
\left|V_1^{[i+1]}\right| = \left|V_1^{'[i+1]}\right| + K_M^{[i+1]}K_I(|B_{ref}| - |B^{[i]}|) \text{ avec } K_I = G
$$
\n(2-16)

À partir de cette étape, la tension de contrôle envoyée au testeur après chaque itération est  $V_I^{[i+1]}(t) = /V_I^{[i+1]}|\cdot v_I^{[i+1]}(t).$ 

#### **2.4. Mise en place de l'asservissement dans LabVIEW**

# 2.4.1 Coopération de deux boucles de contrôle

L'asservissement est implémenté dans le programme LabVIEW selon l'algorithme illustré sur la [Fig. 2-21.](#page-92-0) Deux points principaux sont à noter : la manière dont les deux boucles de contrôle coopèrent et les critères d'arrêt des mesures.

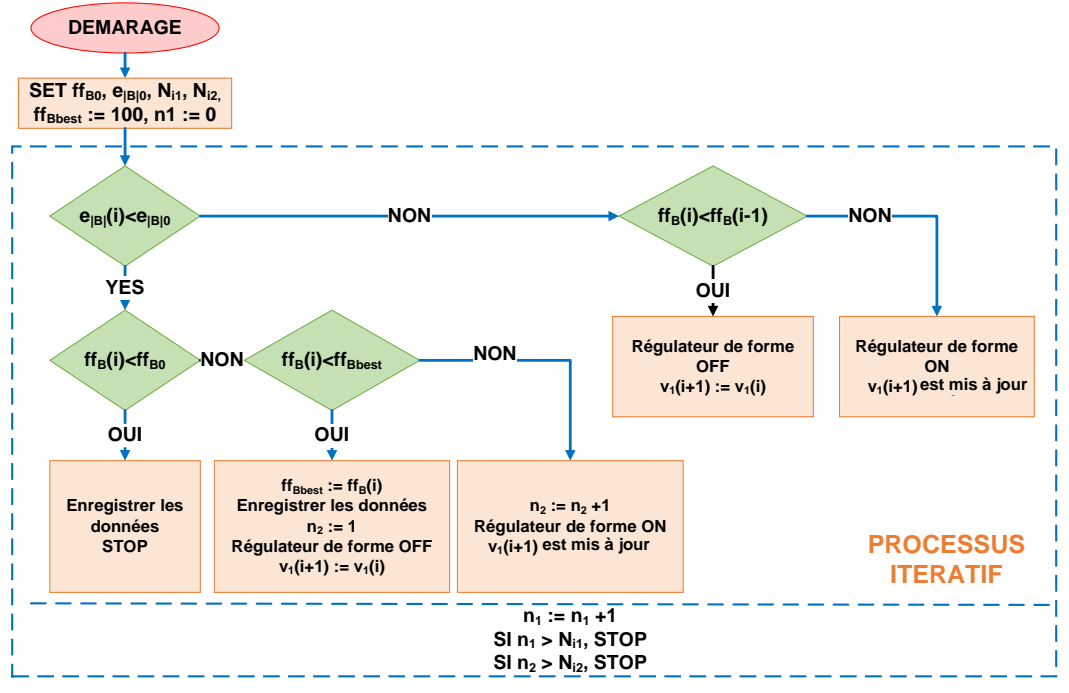

**Fig. 2-11** Schéma fonctionnel du programme LabVIEW.

L'asservissement externe est toujours actif pour réguler en permanence l'amplitude de *B(t)*. Le régulateur interne ne se déclenche lui que dans les cas suivants, en fonction de la valeur de l'indicateur de forme *res<sup>B</sup>* pour éviter l'oscillation de l'amplitude :

- l'amplitude de *B(t)* augmente mais *res<sup>B</sup>* augmente également, ce qui signifie que l'allure de *b(t)* se dégrade. L'asservissement interne est nécessaire pour améliorer *res<sup>B</sup>* ;
- *La valeur res<sup>B</sup>* est enregistrée et comparée aux valeurs précédentes à la fin de chaque itération pour laquelle le critère sur l'erreur d'amplitude *e|B|* est satisfait. Si la valeur de *res<sup>B</sup>* n'est pas meilleure que la précédente, l'asservissement interne est activé pour rechercher une meilleure forme d'onde *v1(t)*.

L'erreur d'amplitude de *B(t)* est évaluée comme suit :

<span id="page-82-0"></span>
$$
e_{|B|} = \frac{|B_{ref}| - |B|}{|B_{ref}|} \cdot 100\%
$$
 (2-17)

La distorsion de *B(t)* est évaluée par l'indicateur de forme selon [\(2-18\).](#page-82-0) Le facteur de forme traditionnel n'est pas utilisé à cause de son ambiguïté dans le cas de formes non sinusoïdales.

$$
res_B = \sqrt{\sum_{j=1}^{N} \frac{\left(b^{[j]} - b_{ref}^{[j]}\right)^2}{N_{\text{6ch}}} \cdot 100\%}
$$
 (2-18)

Dans cette expression, *Néch* correspond au nombre d'échantillons par période et *j* indexe la position de l'élément dans le tableau.

Avant d'exécuter le programme, les valeurs souhaitées de l'erreur d'amplitude *e|B|0* et l'indicateur de forme d'onde *resB0* doivent être définies et saisies par l'utilisateur. Plus ces valeurs sont basses, plus le système mettra du temps à converger. En outre, nous devons également définir le nombre maximum d'itérations total *Ni1* et le nombre maximum d'itérations pour lesquelles  $e_{|B|} < e_{|B|0}$  avant d'arrêter la mesure  $N_{i2}$ . Ces derniers paramètres sont utiles dans le cas où le programme rencontre un problème de convergence et où la mesure dure donc trop longtemps. Le programme de mesure s'arrête dans les cas suivants :

- la mesure est effectuée avec succès, ce qui signifie que l'erreur d'amplitude *e|B|* et l'indicateur de forme d'onde *res<sup>B</sup>* sont tous deux inférieurs à leurs valeurs de consigne ;
- le nombre maximum d'itérations est atteint, mais *b(t)* ne correspond pas à la forme d'onde requise. Le système s'arrête automatiquement pour éviter la surcharge thermique ;
- le courant ou la tension atteint la limite, et le programme est arrêté d'urgence ;

L'utilisateur peut arrêter le programme de façon intentionnelle quelle qu'en soit la raison. On peut citer par exemple un arrêt inhérent à des problèmes de sécurité non gérés par le programme, des mesures qui semblent ne jamais vouloir converger, etc. Dès que la mesure est terminée, tous les signaux de retour ainsi que les formes d'onde *B(t)* et *H(t)* sont sauvegardées. L'utilisateur peut alors choisir d'afficher le cycle d'hystérésis, les formes d'onde du signal, ainsi que des informations pertinentes telles que les pertes spécifiques, la perméabilité, la rémanence, etc.

# 2.4.2 Modulation du signal de commande  $V_1(t)$

La carte de génération actuelle de notre banc d'essai ne fonctionne pas en mode continu. Seule une quantité limitée de données, transférées et stockées dans la mémoire interne de la carte, peut être générée. Au début de chaque itération de contrôle, la forme d'onde corrigée avec un nombre de périodes d'aimantation prédéfinies par l'utilisateur est envoyée à la mémoire de la carte génératrice. La carte génère alors ce signal et le transfert à l'amplificateur pour aimanter le circuit magnétique. Après la période d'aimantation, la carte est arrêtée et le circuit magnétique n'est pas excité pendant les étapes de traitement des données.

Pour assurer la synchronisation de phase entre chaque itération mais également pour éviter le dépassement de l'amplitude due à la dépendance historique des matériaux magnétiques doux, le signal de commande corrigé *V1(t)* est toujours déphasé de telle sorte qu'il commence et finisse à zéro. Lors de cette étape, la carte de génération et l'amplificateur sont arrêtés. Il n'y a pas donc de coupure soudaine de la tension d'aimantation, qui pourrait entraîner un dépassement de la réponse magnétique voire destructeur pour la carte. Pendant les étapes de traitement des données, le matériau mesuré a également le temps de se désaimanter progressivement. Il a donc un état magnétique proche de l'état désaimanté lorsque commence une nouvelle itération. De plus, le signal de contrôle est contraint par un signal d'enveloppe pour que son amplitude augmente linéairement jusqu'à atteindre la valeur stable définie. Un exemple est présenté sur la [Fig. 2-12,](#page-84-0) le signal de commande est divisé en trois phases :

- la phase d'initiation : l'amplitude de *V1(t)* augmente linéairement, ce qui permet d'aimanter le circuit magnétique en douceur,
- la phase transitoire : la réponse magnétique *(H, B)* est en transition vers l'état stable,
- la phase d'équilibre : la réponse magnétique *(H, B)* atteint l'état d'équilibre, tous les calculs sont basés sur les données acquises à ce stade.

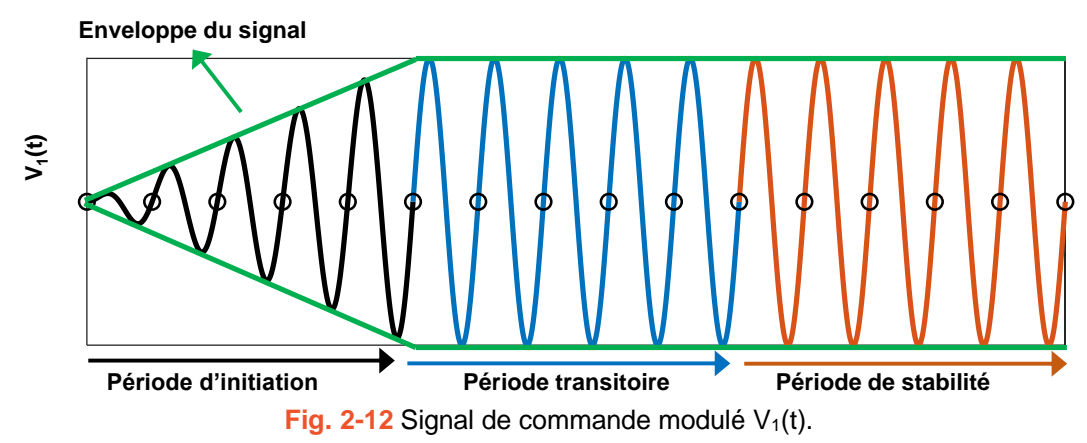

<span id="page-84-0"></span>Cette modulation permet de gérer la dépendance du matériau à l'égard de l'histoire et d'éviter le dépassement de la réponse magnétique. En conclusion, notre système actuel est particulièrement performant en termes de synchronisation de phase et de dépassement. Néanmoins, une carte génératrice en mode continu permettrait d'accélérer la communication des données entre le processeur principal et la carte de génération et ainsi d'améliorer le temps de mesure. Une mise à jour matérielle de la carte est envisagée dans un avenir proche. Une stratégie de synchronisation de phase sera alors nécessaire dans ce cas. Une stratégie judicieuse et certainement adaptable à notre banc peut être trouvée dans la littérature [174].

# **2.5. Analyse des performances du banc de mesure**

#### 2.5.1 Comportement dynamique de l'asservissement

Ci-après, le banc de mesure est testé avec plusieurs matériaux mesurés sous diverses formes d'excitation par les deux testeurs, le cadre Epstein et les échantillons toriques. La performance du banc est évaluée non seulement par sa précision mais aussi par son temps de convergence.

Comme l'illustre la [Fig. 2-13,](#page-85-0) une mesure avec des échantillons de FeSi et NO20 a été effectuée pour démontrer l'ajustement itératif de la forme d'onde de contrôle *v1(t)* et l'évolution de *B(t)*. Le signal *Bref(t)* est triangulaire d'amplitude 1,7 T et de fréquence 10 Hz. Après six itérations, *B(t)* converge vers *Bref(t)*, d'abord en termes d'amplitude, puis en termes de forme d'onde. La tension  $v_I(t)$  se déforme rapidement car l'induction est proche de la saturation. En comparant  $v_I^{[5]}(t)$  et  $H^{[5]}(t)$  on peut voir que la forme d'onde de  $v_I(t)$  a été considérablement modifiée sous

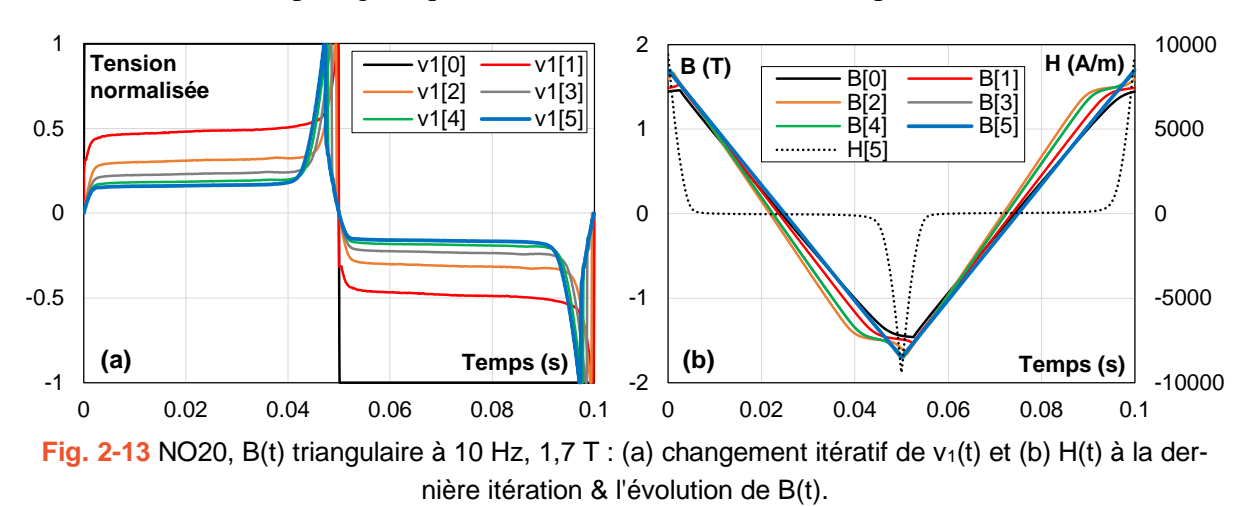

l'influence d'un champ magnétique très élevé (valeur maximale de près de 10 000 A/m).

<span id="page-85-0"></span>Ensuite, l'évolution des critères d'arrêt de l'asservissement de trois mesures dans le domaine critique de la [Fig. 2-6](#page-76-0) est évaluée. Les évolutions de l'erreur d'amplitude et de l'indicateur de forme d'onde de *B(t)* en fonction du numéro d'itération sont représentées respectivement en la [Fig. 2-14a](#page-85-1) et b. En fin de cycle, ces deux critères sont inférieurs à la valeur maximale imposée de 0,2 %. La qualité de la forme d'onde est donc bien meilleure que ce qu'exige la norme CEI [3]. À la fréquence de 50 Hz, l'asservissement parvient à s'arrêter correctement après environ 10 itérations, alors qu'il faut respectivement environ 20 et 40 itérations à très haute fréquence (2 kHz) et à très basse fréquence (2 Hz). Cette dispersion du nombre d'itérations en fonction de la fréquence est due à la non-linéarité de l'alliage d'acier.

La durée totale des mesures à 2 Hz, 50 Hz et 2 kHz est respectivement de 200 s, 9 s, 12 s. Entre-temps, la durée moyenne de chaque itération de ces mesures est respectivement de 0,9 s, 0,6 s et 0,5 s. A chaque itération, l'asservissement doit attendre l'opération d'aimantation, puis traiter la rétroaction et envoyer le signal de commande au générateur. La durée de ces tâches varie en fonction de la fréquence et des propriétés des matériaux. En supposant que le nombre de cycles envoyés à l'asservissement par itération est fixe pour toutes les fréquences, plus la fréquence d'aimantation est faible, plus sa durée est longue. L'opération d'aimantation dure donc plus longtemps à basse fréquence qu'à haute fréquence.

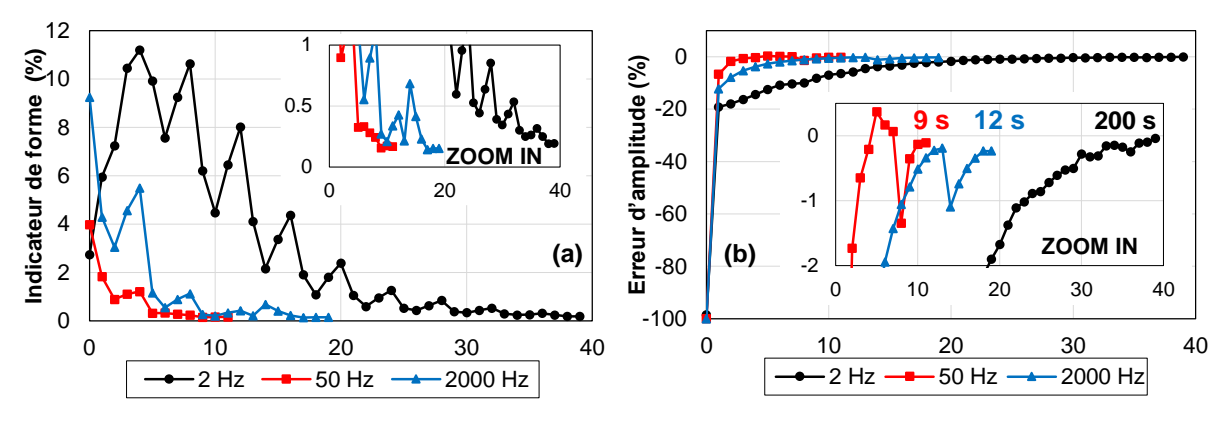

<span id="page-85-1"></span>**Fig. 2-14** NO20, B(t) sinusoïdale à 1,7 T : (a) évolution de l'indicateur de forme d'onde et (b) erreur d'amplitude en fonction de l'itération.

L'asservissement est polyvalent, et ses performances dépendent fortement de la demande des utilisateurs. En fait, le temps de mesure peut être réduit en diminuant les critères de qualité et en étant moins gourmand sur la finesse de la précision demandée. Par exemple, en augmentant l'indicateur de forme d'onde souhaité de 0,2 % à 0,5 %, nous pouvons réduire de près de la moitié les itérations de chaque mesure de la [Fig. 2-14.](#page-85-1)

#### 2.5.2 Qualité des mesures sous diverses conditions d'excitation

#### a. Mesures quasi-statiques

On évalue ensuite la qualité des mesures quasi-statiques. Dans la [Fig. 2-15,](#page-86-0) l'alliage NO20 est mesuré dans des conditions quasi-statiques à très basse fréquence (0,5 à 2 Hz) et une forte amplitude d'induction (1,7 T).

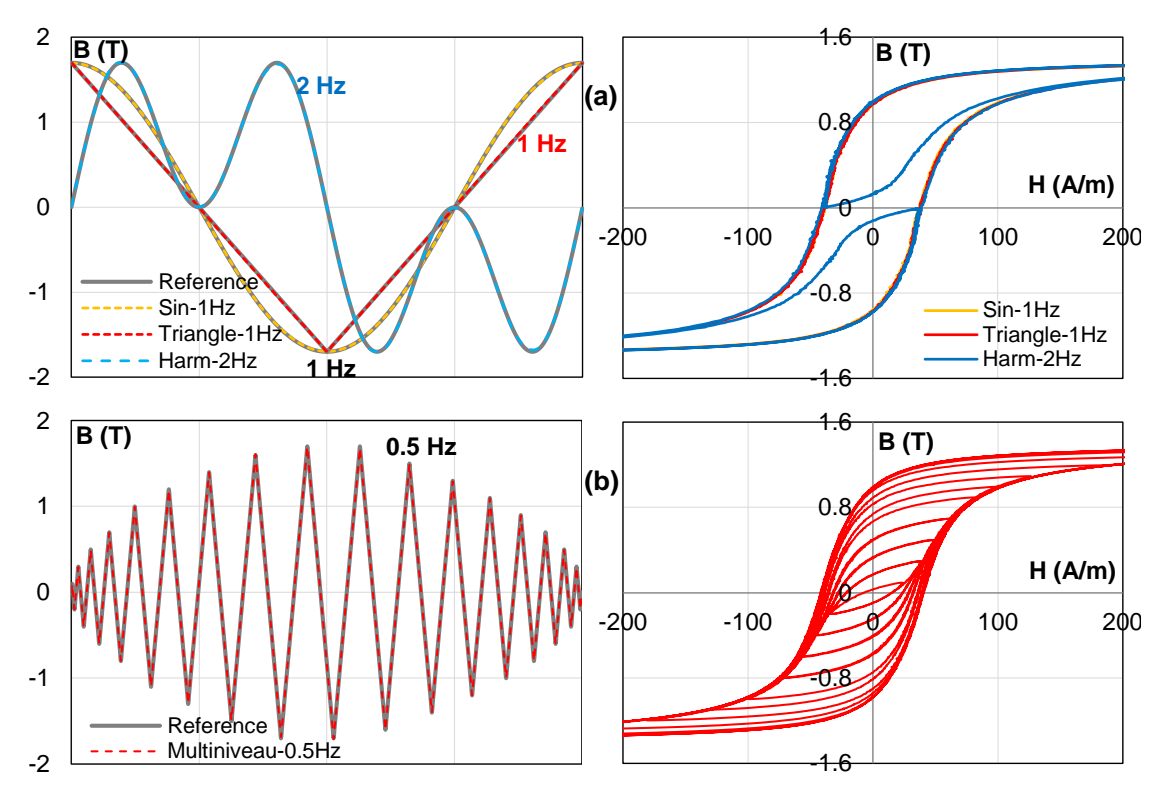

<span id="page-86-0"></span>**Fig. 2-15** NO20, mesures quasi-statiques 1,7 T : (a) triangle 1 Hz, sin 1 Hz, et multi-harmonique 2 Hz et (b) forme d'onde définie par l'utilisateur à 0,5 Hz.

Sur les graphes de gauche, on peut voir que les signaux d'induction obtenus se superposent parfaitement avec leurs références. Sur les graphes de droite, les cycles d'hystérésis, dont la valeur maximale atteint 8000 A/m ne sont pas représentés en pleine échelle et ce dans le but de visualiser clairement la forme des cycles mineurs.

Les formes d'onde d'induction, triangulaires et multi-harmoniques, sont largement utilisées pour la modélisation de l'hystérésis des aciers électriques. Les mesures doivent avoir une excellente précision. La dernière, qui présente une forme complexe avec de nombreux points de rebroussement à différents niveaux, et qui peut être appliquée pour la validation des modèles d'hystérésis, constitue un véritable défi pour tout asservissement de flux. Ici, nous avons obtenu d'excellents résultats qui témoignent de la qualité de l'asservissement.

#### b. Mesures dynamiques

Les mesures dynamiques sont aussi évaluées et les résultats sont présentés dans la [Fig. 2-16.](#page-87-0) Les matériaux utilisés sont le NO20 pour la figure a et un alliage FeCo pour la figure b. Avec le NO20, des échantillons d'Epstein sont utilisés pour la mesure, ce qui permet à la fréquence d'atteindre 1250 Hz et 2000 Hz respectivement dans le cas de formes d'onde triangulaires et sinusoïdales. Bien que l'augmentation de la fréquence fasse gonfler beaucoup la forme des cycles d'hystérésis, les mesures sont effectuées avec précision.

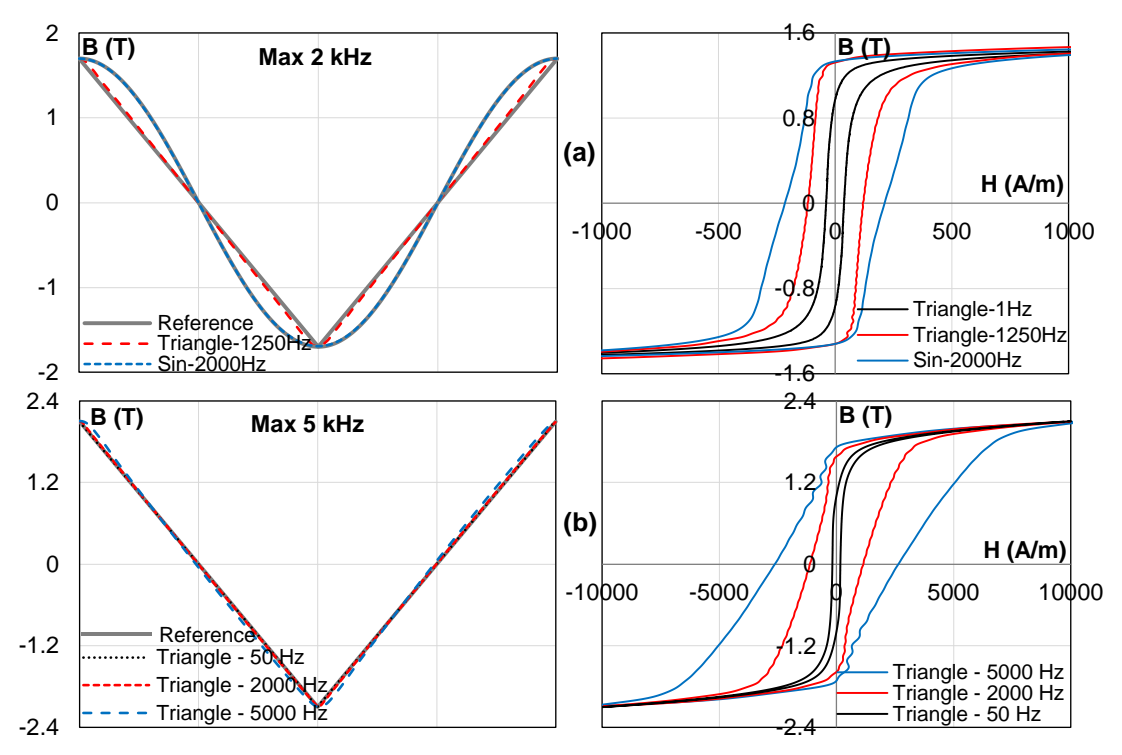

<span id="page-87-0"></span>**Fig. 2-16** Mesures dynamiques : (a) NO20 1,7 T, cadre d'Epstein, triangulaire 1,25 kHz, sin 2 kHz et (b) FeCo 2,1 T, échantillons toriques, triangulaire jusqu'à 5 kHz.

Des échantillons toriques de FeCo sont mesurés à une fréquence allant jusqu'à 5 kHz et des niveaux d'induction de 2,1 T. Cet alliage est caractérisé par son cycle d'hystérésis très large (haute coercivité), qui nécessite toujours un excellent asservissement pour obtenir la forme d'onde souhaitée. Toutes les mesures sont fidèles, mais comme on peut l'observer à 5 kHz, il existe des oscillations autour de la zone de rémanence du cycle d'hystérésis. Ceci peut s'expliquer par un phénomène de résonance entre le cadre et l'amplificateur ou par la limite de la largeur de bande de ce dernier. Comme la fréquence de coupure de l'amplificateur est de 100 kHz, les harmoniques supérieures à 20 sont déformées, et donc l'induction magnétique obtenue est légèrement déformée, mais reste d'une qualité acceptable.

#### c. Mesures prenant en compte les conditions pratiques de fonctionnement

Des mesures plus complexes, essentielles pour quantifier l'augmentation des pertes induites par l'alimentation à découpage, sont présentées par la [Fig. 2-17.](#page-88-0) Une forme d'onde à MLI (a) et une forme d'onde triangulaire asymétrique (b) sont respectivement imposées à l'induction.

Dans le cas de la [Fig. 2-17b](#page-88-0), un triangle symétrique de 1,5 T, qui n'est pas représenté, doit être ajouté au début du signal pour calibrer l'état d'aimantation du matériau. Cette calibration est importante, car le capteur de tension ne peut déterminer que la différence entre la valeur maximale et minimale de l'induction, mais pas sa valeur absolue réelle. Le matériau doit également être désaimanté avant la mesure.

À 50 Hz, l'algorithme converge après 5 itérations avec une superbe qualité de forme d'onde. La forme d'onde avec l'offset n'est pas testée dans cette étude. Ce type de mesures nécessite un équipement supplémentaire (fluxmètre, amplificateur de puissance adapté, etc.…) et des investigations. Cependant, notre asservissement promet de bien fonctionner.

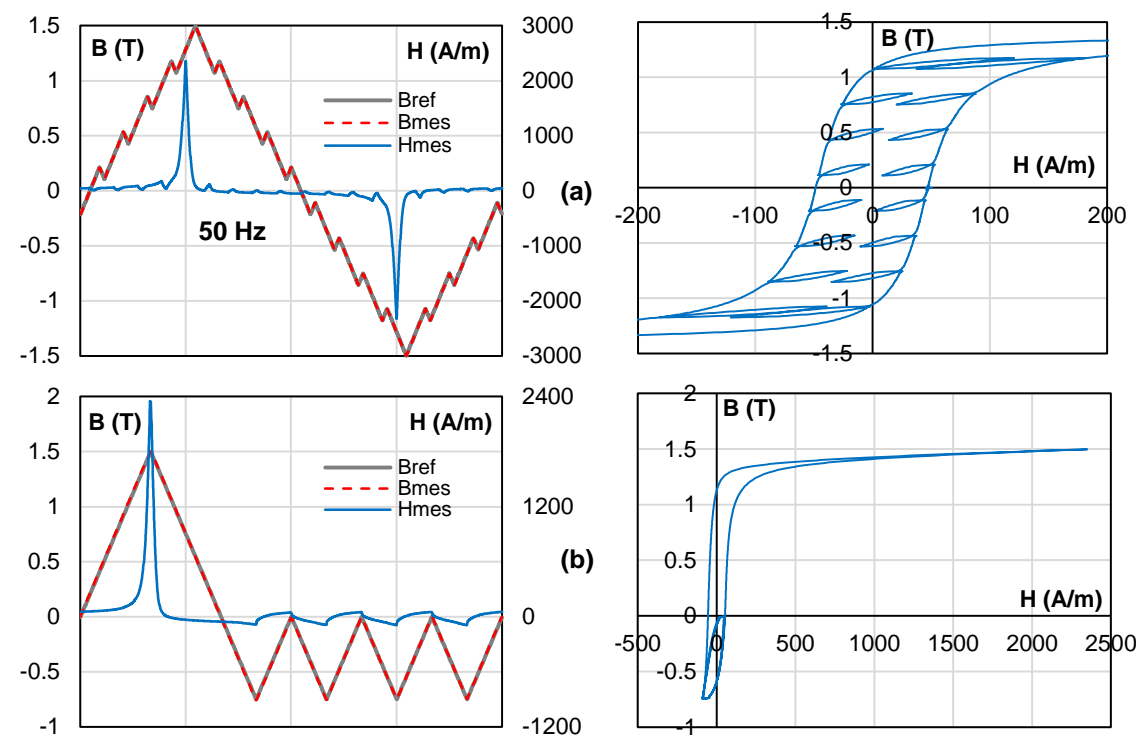

<span id="page-88-0"></span>**Fig. 2-17** Mesures complexes : (a) NO20 1,5 T, MLI 50 Hz ; (b) NO20 1,5 T, forme asymétrique 50 Hz.

#### d. Synthèse des performances du banc de mesure

Le [Tableau 2-1](#page-89-0) résume les performances du banc de mesure. Il est adaptable à tous les aciers électriques testés, du conventionnel au non conventionnel, avec différentes formes d'onde allant du simple au très complexe, et avec une induction allant jusqu'à 95% de la saturation. D'autre part, la qualité de la mesure dynamique est définie par l'échantillonnage ADC des cartes d'acquisition et surtout par la puissance de l'amplificateur.

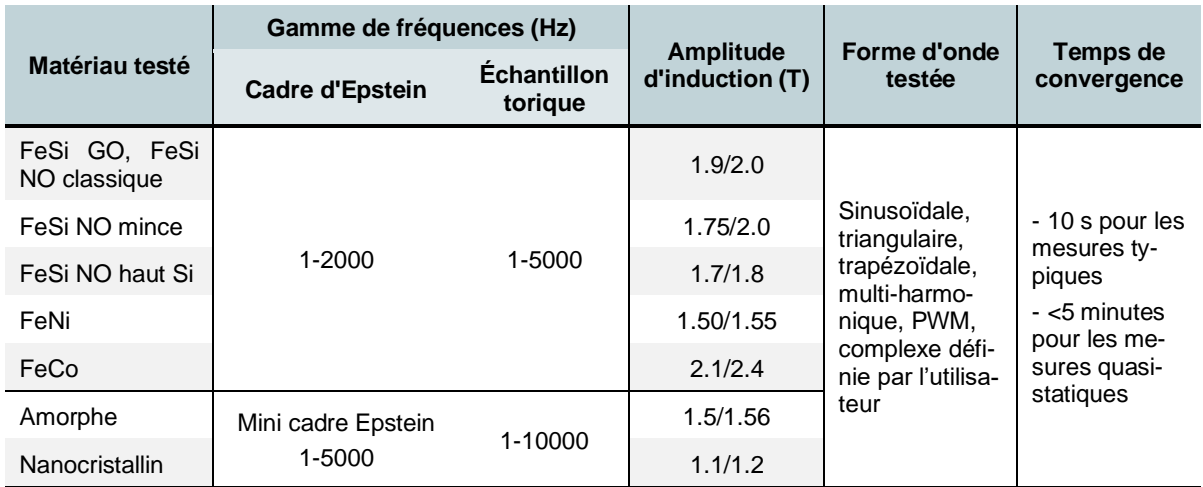

<span id="page-89-0"></span>**Tableau 2-1** Résumé des performances de l'asservissment.

# **2.6. Matériaux magnétiques doux pour la validation du modèle LS**

Dans ce paragraphe, 6 nuances d'aciers électriques ont été choisies pour éprouver et valider le modèle LS et les améliorations apportées dans le cadre de cette étude le plus largement possible et dans des conditions les plus diverses. Ce choix a donc été dicté par la volonté de tester des aciers présentant des spécificités magnétiques différentes et ainsi balayer un large champ applicatif. Dans un premier temps, nous présenterons les propriétés magnétiques des aciers ainsi que leur domaine d'application (sans qu'il soit exhaustif). Nous nous limiterons aux données intéressantes pour notre étude sans détailler l'intégralité des propriétés de chaque acier. Le second paragraphe de cette partie présente les résultats issus de mesures réalisées sur le banc d'essai. Ce sont ces mesures qui serviront de référence pour la validation du modèle LS.

# 2.6.1 Propriétés magnétiques

Les propriétés magnétiques de 6 nuances d'acier sont énoncées dans le [Tableau 2-2.](#page-89-1)

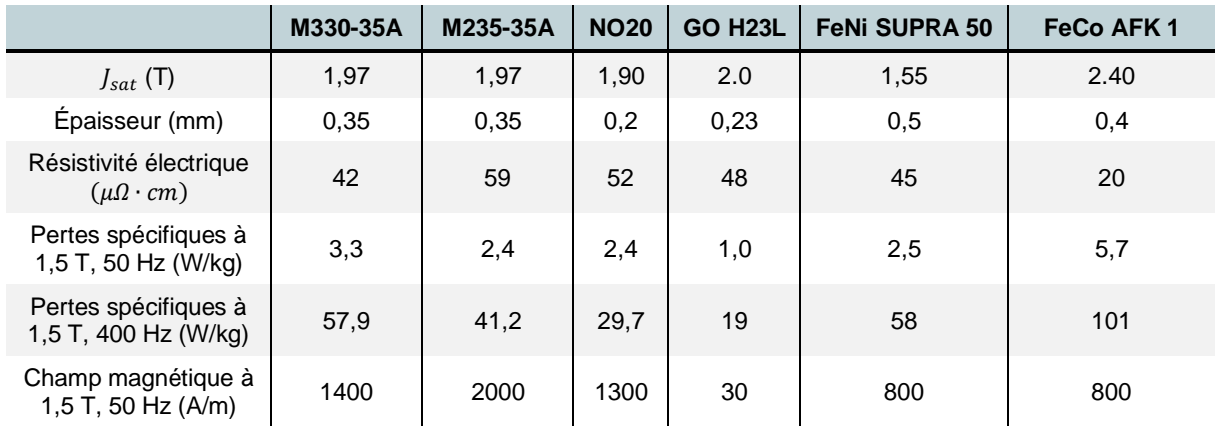

<span id="page-89-1"></span>**Tableau 2-2** Propriétés magnétiques de base des échantillons examinés.

Les alliages FeSi à grains non orientés, M330-35A et M235-35A, sont utilisés pour les circuits magnétiques dans de nombreuses applications dans une gamme de fréquence

« moyenne ». Il est relativement facile de trouver une machine existante réalisée avec ces matériaux qui puisse servir de données expérimentales pour valider les performances du modèle LS. Les FeSi mince à grain non orienté, NO20, et FeSi à grain orienté, H23L, de par leur propriété de pertes exceptionnelles, sont principalement utilisés dans des applications haute fréquence. Ils permettent la validation du modèle LS dans ce domaine des hautes fréquences. Le NO20 de faible épaisseur possède l'avantage indéniable pertes magnétiques très faibles. Le FeSi H23L à grains orientés possède une perméabilité très élevée et de très faibles pertes.

L'alliage FeNi SUPRA 50, et l'alliage FeCo, AFK1, présentent un comportement fortement dynamique avec des formes d'hystérésis particulières permettant le développement du modèle LS dans ces conditions particulières. L'alliage FeNi se caractérise par une très grande perméabilité relative, allant jusqu'à 200000<sub>0</sub> au-dessus de 1T. Enfin, l'alliage FeCo se caractérise par une polarisation de saturation très élevée, 2.4 T.

# 2.6.2 Résultats des mesures

Pour préparer l'identification et la validation du modèle LS, chaque matériau est mesuré sous différentes conditions d'aimantation. Trois séries de mesures sont réalisées.

- *Mesure quasi-statique : B(t)* est un signal triangle dont la fréquence est inférieure à 10 Hz, et dont l'amplitude varie de 0,1 T à environ 95% de la polarisation de saturation;
- *Mesure dynamique : B(t)* est un signal triangle dont l'amplitude est proche de la polarisation de saturation, et dont la variation en fonction du temps *dB/dt* varie d'un niveau quasistatique à une fréquence de quelques kHz ;
- *Mesure pour la validation : B(t)* est un signal purement sinusoïdal ou sinusoïdal avec des harmoniques d'ordre 3 à 11, l'amplitude et la fréquence prennent diverses valeurs.

Pour le dernier cas de *B(t)*, nous considérons la notation *HX-Y-Z-A*. Cela signifie que l'induction *B(t)* est un signal sinusoïdal dont l'amplitude est définie par *A*. Il ne comprend un harmonique de rang *X* qui a une amplitude *Y%* du fondamental et avec un déphasage de *Z* degré. Par exemple, le signal désigné par *H3-50-60-1* correspond à une excitation *B(t)* d'une amplitude de 1 T. Il comprend un harmonique fondamental et un harmonique 3 dont l'amplitude est de 50% du fondamental et est déphasé de 60°.

Dans cette section, nous présentons quelques résultats de caractérisation de base. La Fig. [2-18](#page-91-0) illustre la forme de l'hystérésis de tous les matériaux à 1 T, 50 Hz et 400 Hz. Ensuite, les courbes de première aimantation à 50 Hz sont présentées sur la [Fig. 2-19.](#page-91-1) Deux comparaisons de pertes magnétiques sont présentées sur la [Fig. 2-20](#page-91-2) et la [Fig. 2-21.](#page-92-0)

La forme des cycles d'hystérésis donne un aperçu sur la perméabilité, les pertes fer et la propriété dynamique de chaque alliage [\(Fig. 2-18\)](#page-91-0). On peut se rendre du compte que le FeCo est dominant en termes de pertes fer et le GO-H23L est le meilleur en termes de perméabilité.

Dans l[a Fig. 2-19,](#page-91-1) les courbes de M330-35A, M235-35 et NO20 sont relativement similaires

avec une perméabilité et une saturation très moyenne. Le GO-H23L et le FeNi se caractérisent par une très haute perméabilité et le FeCo domine par la saturation. La meilleure nuance en termes de pertes magnétiques est évidemment le GO-H23L. Puis on trouve le NO20, le M235- 35A et le M330-35A et enfin le FeCo qui est le plus dissipatif.

En comparant les courbes noires et oranges dans la [Fig. 2-20,](#page-91-2) on voit clairement que le FeNi a une grande dynamique car ses valeurs de pertes augmentent en fonction de fréquence plus vite que le M330-35A.

La [Fig. 2-21](#page-92-0) montre l'évolution des pertes magnétiques des alliages en fonction de la fréquence. Grâce à cette figure, on comprend mieux pourquoi le NO20 et le GO-H23L sont utilisés principalement pour les applications à haute fréquence.

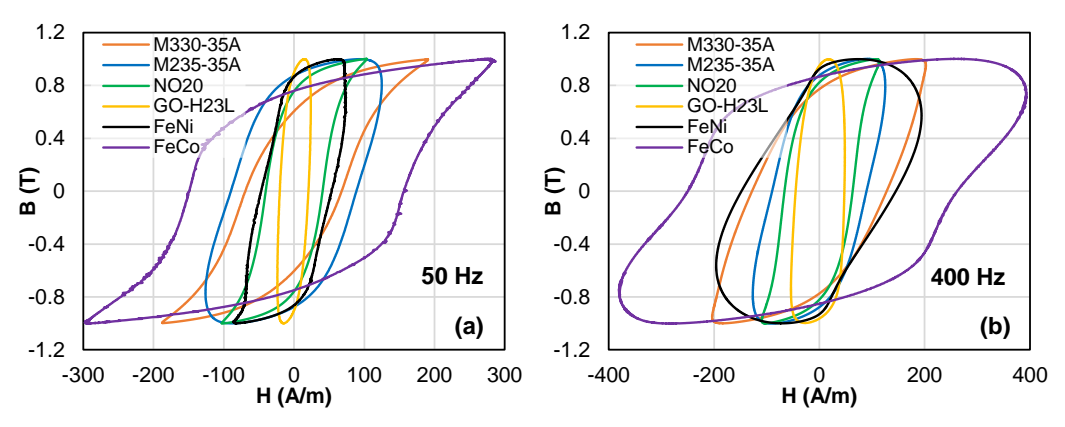

**Fig. 2-18** Forme d'hystérésis des matériaux à B<sub>a</sub> = 1 T : (a)  $f = 50$  Hz et (b)  $f = 400$  Hz.

<span id="page-91-0"></span>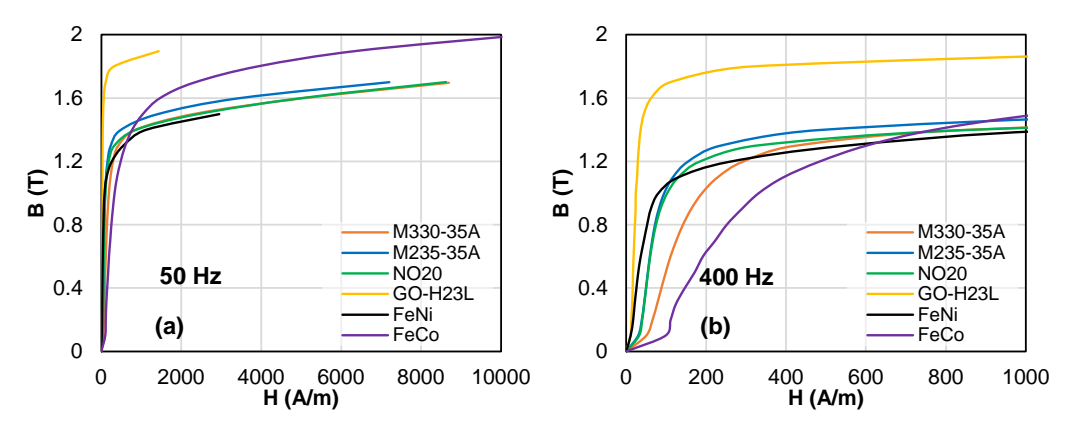

<span id="page-91-1"></span>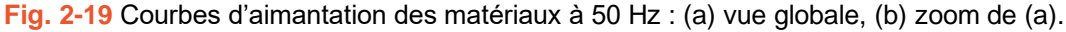

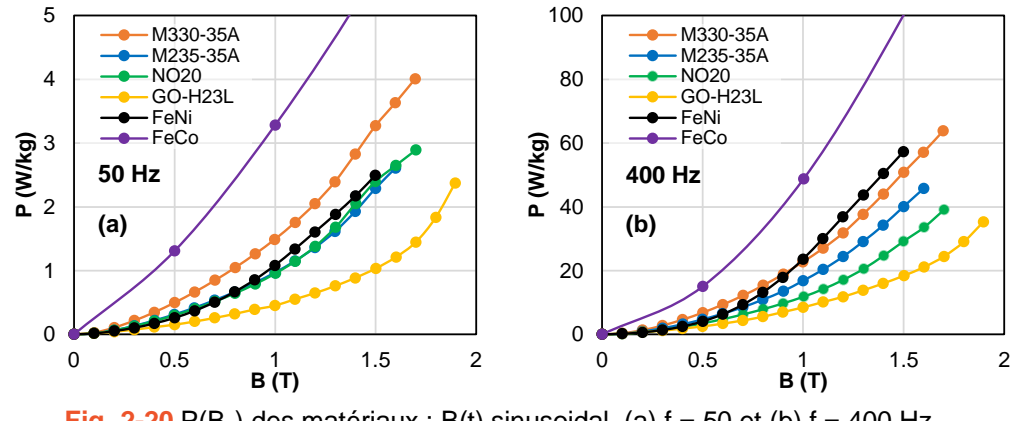

<span id="page-91-2"></span>**Fig. 2-20** P( $B_a$ ) des matériaux :  $B(t)$  sinusoidal, (a)  $f = 50$  et (b)  $f = 400$  Hz.

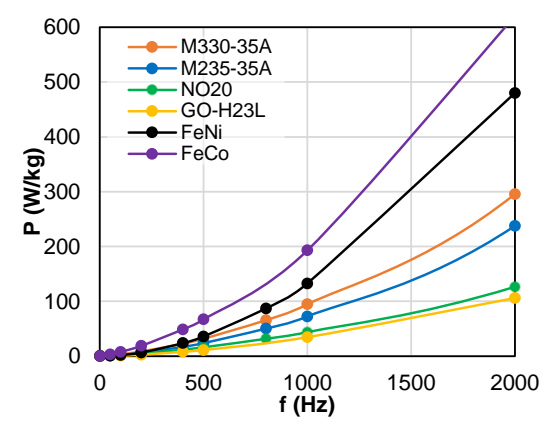

**Fig. 2-21** P(f) des matériaux : B(t) sinusoïdale,  $B_a = 1$  T.

# <span id="page-92-0"></span>**2.7. Conclusion**

Le banc de mesures magnétiques, utilisé dans le cadre de cette étude, est présenté. Ce banc est très performant grâce à sa puissance d'alimentation et sa chaine de mesure mais également de par sa robustesse et par la capacité de l'asservissement de *B(t)* à s'adapter à diverses formes d'ondes. Le principe et l'implémentation dans l'environnement LabVIEW de l'asservissement sont décrits avec soin. L'idée de séparer le signal contrôlé en deux termes, que sont l'amplitude et la forme d'onde normalisée, permet au système d'avoir une grande stabilité et une grande précision. En raison de la non-linéarité des matériaux, la vitesse de convergence de l'asservissement dépend des conditions de mesure telles que le type de testeur, le matériau, la fréquence d'aimantation et la densité de flux requise. Cependant, dans tous les cas, elle reste plus pertinente et plus robuste que celle rapportée dans les autres publications.

Sans paramètre supplémentaire ni procédure d'identification compliquée, cet asservissement est hautement adaptable à toutes les mesures magnétiques 1D et pourra être adapté à des systèmes de caractérisation 2D et 3D. Un ensemble de six matériaux, qui sont destinés à l'étude du modèle d'hystérésis LS, est caractérisé en bénéficiant de la qualité exceptionnelle de la régulation de l'aimantation. Cela permet non seulement d'obtenir des données d'entrée précises pour l'identification mais aussi des cycles d'hystérésis sous excitation très variée pour la validation de notre modèle.

# **CHAPITRE 3. MODELE LS STATIQUE**

**A**<sup>u</sup> fil du temps, la partie dynamique du modèle LS a été améliorée au détriment de la composante statique car elle était prédominante dans les applications étudiées. Dans ce chapitre, nous nous intéressons au modèle LS statique pour lever ses limitations et améliorer sensiblement sa précision. Posséder un modèle simple du phénomène d'hystérésis reste le critère le plus important pour nous. Cela implique nécessairement que l'identification des paramètres du modèle ainsi que sa mise en œuvre doivent rester faciles. Dans ce chapitre, nous abordons un nouveau modèle d'hystérésis statique qui répond simultanément au critère ci-dessus tout en restant évidemment très précis. Son principe reste le même que celui du modèle LS statique initial qui considère deux termes : *Hanhys* et *Hcomp* mais une nouvelle démarche d'identification et de reconstruction plus générique et plus robuste est mise en place : il en résulte un modèle plus précis quel que soit le niveau de *B* et sa forme nécessite toujours peu de données expérimentales pour le caractériser. Après la description du principe de ce modèle, nous discutons de la procédure de son identification et les nombreux tests et résultats pour sa validation.

# **3.1. Principes du modèle**

Comme le modèle initial présenté dans le Chapitre 1, suite aux travaux de O. Messal et H. Dhahbi, le nouveau modèle considère l'induction globale *B* comme entrée et le champ magnétique à la surface *Hstat* comme sortie. Le champ *Hstat* est divisé en deux composantes :

- 1. une reconstruite à partir de la courbe anhystérétique qui est appelée *Hanhys* (*anhys – anhys*térétique) ;
- 2. et une appelée *Hcomp* (*comp comp*lémentaire) qui peut comporter non seulement des phénomènes irréversibles mais aussi des phénomènes réversibles.

Nous avons donc :

<span id="page-94-1"></span>
$$
H_{stat} = H_{anhys} + H_{comp}
$$
 (3-1)

En suivant cette approche de décomposition, nous devons chercher des fonctions capables de représenter la variation de *Hanhys* et *Hcomp* en fonction de *B(t)*. De plus, comme le nouveau modèle est dépendant de la mémoire magnétique, le champ magnétique statique *Hstat* dépend à la fois de la valeur actuelle de *B* et de sa séquence passée déterminée sélectivement par une liste de coordonnées des extrémités antérieures, *{(Breb*, *Hreb)}*. Cette dépendance est attribuée à la composante complémentaire. La composante anhystérétique est supposée indépendante de la mémoire magnétique. Ainsi, *Hanhys* et *Hcomp* peuvent être exprimés par [\(3-2\).](#page-94-0)

<span id="page-94-0"></span>
$$
\begin{cases}\nH_{anhys} = f_{anhys}(B) \\
H_{comp} = f_{comp}(B, \{(B_{reb}, H_{reb})\})\n\end{cases}
$$
\n(3-2)

La modélisation de *fanhys(B)* est relativement courante, elle est soit modélisée par une fonction arbitraire telle que l'équation de Langevin, soit par une technique d'interpolation. Notre principale préoccupation est donc la fonction *fcomp(B, {(Breb*, *Hreb)})* capable de modéliser la composante complémentaire de toute séquence d'état magnétique. Dans les paragraphes suivants, nous présentons le principe de la reconstruction de la composante complémentaires dans le cas le plus simple des cycles d'hystérésis centrés et puis pour des cycles d'hystérésis arbitraires.

#### 3.1.1 H<sub>comp</sub> des cycles d'hystérésis centrés

Pour faciliter la compréhension, nous examinons tout d'abord le cas le plus simple. C'est la modélisation des cycles d'hystérésis des excitations *B(t)* sinusoïdal ou triangulaire sans offset comme sur la [Fig. 3-1.](#page-95-0) Nous avons un ensemble de points de rebroussement à {(*±Ba, ±Ha)*}. Comme pour le modèle LS statique initial, on cherche la fonction *fcomp* qui peut être reformulée sous la forme  $f_{comp}(B, \{(\pm B_a, \pm H_a)\})$  ou simplement  $f_{comp}(B, (B_a, H_a))$  connaissant deux caractéristiques initiales : la courbe de première aimantation et le cycle majeur à *Bmax*.

Notre approche consiste à rechercher une représentation mathématique pour *fcomp(B,(Ba, Ha))* des cycles d'hystérésis centrés et à la généraliser pour avoir *fcomp(B, {(Breb*, *Hreb)})* des courbes de renversement de tout ordre. Par conséquent, un ensemble de cycles d'hystérésis centrés avec différentes valeurs *B<sup>a</sup>* est nécessaire pour construire le nouveau modèle. Dans la [Fig. 3-2](#page-95-1), nous recitons la [Fig. 1-25](#page-64-0) pour détailler les notions utilisées pour étudier *fcomp(B,( Ba, Ha))*.

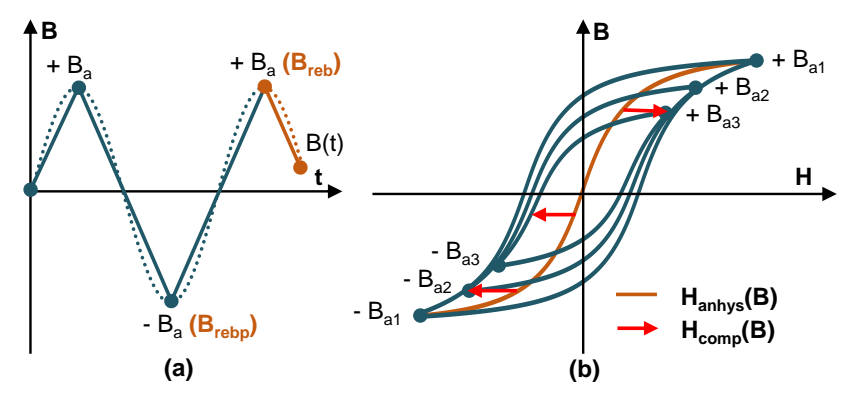

**Fig. 3-1** Formes d'onde de l'induction (a) des cycles d'hystérésis centrés (b).

<span id="page-95-0"></span>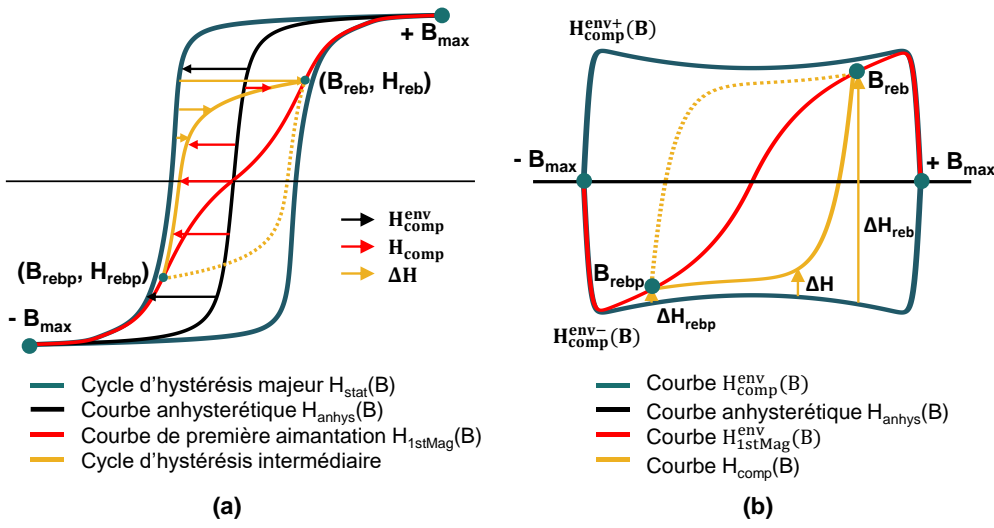

<span id="page-95-1"></span>Fig. 3-2 (a) Notions du modèle LS statique ; (b) composantes de champ après avoir éliminé Hanhys.

Dans la [Fig. 3-2,](#page-95-1) on a :

- Un cycle d'hystérésis à quasi-saturation en aqua dans la figure a, autrement dit le cycle majeur dont l'amplitude de l'induction est de *Bmax* ;
- Une courbe *Hanhys(B)* en noire dans la figure a ; cette courbe est approximée par la courbe médiane du cycle majeur ;
- Une courbe d'enveloppe du cycle majeur  $H_{comp}^{env}(B)$  en aqua dans la figure b; cette courbe est en fait le champ *Hcomp* du cycle majeur ; elle est déduite en supprimant le composant anhysterétique du cycle majeur (le calcul est représenté par les flèches noires dans la figure a), autrement dit en transformant la courbe *Hanhys(B)* de la figure a à l'axe horizontal dans la figure b. L'enveloppe  $H_{comp}^{env}(B)$  se compose de deux parties, une positive  $H_{comp}^{env}(B)$  et une négative  $H_{comp}^{env}(B)$  correspondent respectivement à la branche ascendante et branche descendante du cycle majeur ;

$$
H_{comp}^{env-}(B) = -H_{comp}^{env+}(B)
$$
\n(3-3)

- Un cycle d'hystérésis intermédiaire en jaune dans la figure a dont l'amplitude *B<sup>a</sup>* est inférieure à *Bmax* ; la composante *Hcomp(B)* de ce cycle, représentée par la courbe jaune dans la figure b, est calculée en utilisant [\(3-1\)](#page-94-1) ; ce calcul est représenté par les flèches rouges dans la figure a ;
- Une composante représentant la différence entre le champ statique du cycle intermédiaire et du cycle majeur est introduite ; elle est interprétée par les flèches jaunes dans les figures a et b et par la formule [\(3-4\)](#page-96-0) ; elle est appelée la courbe de renversement différentielle et dénotée par *ΔH(B)* ; cette courbe est déduite à partir de l'enveloppe positive  $H_{comp}^{env+}(B)$  si *B* est en augmentation et à partir de l'enveloppe négative  $H_{comp}^{env+}(B)$  si *B* est en diminution;

<span id="page-96-0"></span>
$$
\Delta H = H_{stat} - H_{stat}^{env} = H_{comp} - H_{comp}^{env}
$$
\n(3-4)

- Chaque branche d'un cycle d'hystérésis intermédiaire est limitée entre les deux extrema les plus récents *(Breb, Hreb)* et *(Brebp, Hrebp)* ; dans le cas du cycle mineur centré de la figure a, ces deux extrema correspondent à *(±Ba, ±Ha)* ;
- Les valeurs *ΔH* des extremums sont dénotées *ΔHreb* et *ΔHrebp* dans la figure b.
- Une courbe de première aimantation en rouge, désignée *H1stMag(B)* dans la figure a ; elle est approximativement déterminée par les points de renversement des cycles centrés intermédiaires ; la différence entre *H1stMag(B)* et *Hanhys(B)* donne l'enveloppe de la courbe de première aimantation dans la figure b (en rouge), désignée  $H_{1stMag}^{env}(B)$ ;

Pour garantir que les extrémités des cycles d'hystérésis centrés parcourent toujours la courbe de première aimantation, une phrase d'initialisation est introduite, dans laquelle la courbe *Hstat(B)* suit systématiquement la courbe de première aimantation jusqu'à ce qu'un point de rebroussement apparaisse à *(Ba, Ha)* ou *(-Ba*, *-Ha)*. Ensuite le champ statique est divisé en *Hanhys* et *Hcomp*. Ce dernier est calculé par une approche similaire à l'ancien modèle sur la base d'une homothétie de *ΔH(B)* dont les paramètres sont identifiés à partir des courbes *Hcomp(B)* expérimentales à plusieurs niveaux de *(±Ba, ±Ha)*.

Dans le nouveau modèle, la formulation mathématique de l'homothétie et ainsi des autres notions de base telles que  $H_{\text{anhys}}(B)$ ,  $H_{\text{IstMag}}(B)$ ,  $H_{\text{comp}}^{\text{env}}(B)$  sera réexaminée. Avant de passer à cela, nous dédions le prochain paragraphe à la gestion de mémoire magnétique dans le cas d'un cycle d'hystérésis quelconque.

#### 3.1.2 H<sub>comp</sub> des cycles d'hystérésis quelconques et la gestion de mémoire

Pour un modèle d'hystérésis statique avec mémoire magnétique, les états futurs dépendent des variations d'entrée passées. Il s'avère que la mémoire est sélective. En effet, seuls certains extrema d'entrée passés (et non la totalité des variations d'entrée) *{(Breb, Hreb)}* laissent leurs marques sur les états futurs d'un modèle d'hystérésis statique (propriétés d'effacement) [187]. La variation entre deux extrema consécutifs produit systématiquement une branche (descendante ou ascendante), autrement dite une courbe de renversement d'un cycle d'hystéré-

sis. Ainsi, un modèle d'hystérésis a besoin toujours des outils mathématiques spéciaux pour décrire la mémoire sélective, ou autrement dit pout détecter les extrema locaux, les accumuler, les effacer et choisir les plus appropriés pour produire la courbe de renversement.

Un extremum est déterminé lorsque l'évolution de *B* passe d'une augmentation à une diminution (dit un maximum) ou vice versa (dit un minimum). Il s'agit communément d'un point de rebroussement qui est noté *Breb*. Dans notre modèle, ces points sont détectés numériquement de manière progressive, identifiés et sauvegardés dans deux piles qui suivent la règle LIFO (last in, first out). Une pile *Breb,min* contient les minima et une pile *Breb,max* contient les maxima.

Un exemple est donné à la [Fig. 3-3.](#page-97-0) L'excitation magnétique et le cycle d'hystérésis correspondant sont présentés respectivement dans la figure a et la figure b. D'abord, ou peut observer six extrema dont trois maxima  $B^{1}$ <sub>reb,max</sub>,  $B^{2}$ <sub>reb,max</sub>,  $B^{3}$ <sub>reb,max</sub> et trois minima  $B^{1}$ <sub>reb,min</sub>,  $B^{2}$ <sub>reb,min</sub>, *B 3 reb,min*. Les portions entre les extrema sont numérotées de 1 à 6. La dernière portion, après l'extremum *B 3 reb,min* est divisé en trois plus petites portions, y compris 7, 7' et 7''.

En comparant ensuite les parties entre deux lignes violettes pointillées des portions 2, 4 et 6 (la figure b), on trouve que bien qu'elles correspondent à une même variation de *B*, elles ne se superposent pas. Cela confirme que le champ *Hstat* dépend de *B* et ainsi de l'histoire magnétique particulière de chaque portion. On observe le même comportement pour les portions 3, 5 et 7.

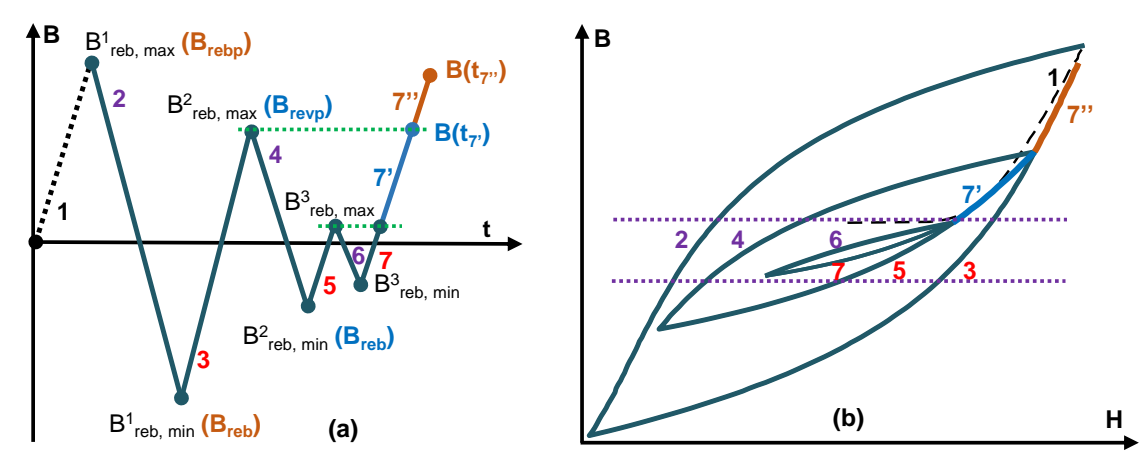

<span id="page-97-0"></span>Fig. 3-3 (a) Forme d'onde de B(t) avec plusieurs extrema, (b) Cycle d'hystérésis corespondant.

Troisièmement, la portion 7 est intentionnellement divisée en trois plus petite portion 7, 7' et 7'' car leur mémoire magnétique se distinguent ou elles ont des différentes listes des points de rebroussement due à la propriété d'effacement de la mémoire magnétique. Cela s'explique par le mécanisme de formation de mémoire ci-dessous. En appliquant ce mécanisme, on identifie la mémoire magnétique de chaque portion de la [Fig. 3-3a](#page-97-0). Le résultat est donné dans le [Tableau 3-1.](#page-98-0) En consultant ce tableau, nous comprendrions mieux le mécanisme.

Au départ, les deux piles *Breb,max* et *Breb,min* de la mémoire sont vides, nous initialisons la reconstruction du cycle d'hystérésis en suivant la courbe d'aimantation jusqu'à l'apparition d'un *Breb* (la portion 1). Ce point est enregistré dans la pile correspondant. Ensuite, à chaque nouvel état d'aimantation, on met à jour les piles par trois règles suivantes :

- 1. Accumulation : si un *Breb* est reconnu comme un minimum supérieur aux minima enregistrés (pour la portion 5,  $B^2_{reb,min}$  est supérieur que  $B^1_{reb,min}$ ) ou un maximum inférieur aux maximums enregistrés (pour la portion 4, *B 2 reb,max* est inférieur que *B 1 reb,max*), il est accumulé au sommet de la pile correspondante.
- 2. Effacement : si l'entrée *B(t)* augmente et qu'elle est supérieure à un ou plusieurs *Breb,max* précédemment mémorisés en même temps, ces derniers maxima ainsi que le même nombre de *Breb,max* doivent être effacés. En revanche, si l'entrée est décroissante et qu'elle est inférieure à un ou plusieurs minimums enregistrés précédemment. A titre d'exemple, dans la [Fig. 3-3,](#page-97-0) quand *B* passe de la portion 7 à la portion 7', *B* dépasse  $B^3$ <sub>reb,max</sub>, donc pour la portion 7', il faut supprimer  $B^3$ <sub>reb,max</sub> et  $B^3$ <sub>reb,min</sub> de la mémoire. Ensuite, *B* passe à la portion 7'', *B* dépasse *B 2 reb,max*, il faut supprimer *B 2 reb,max* et*B 2 reb, max* de la mémoire. En général, seuls les extrema dominants sont sauvegardés par le modèle.
- 3. Ou bien rien ne change parce que l'entrée *B(t)* continue d'avancer ou de reculer, ce n'est ni un nouvel *Breb*, ni une violation de la condition d'effacement.

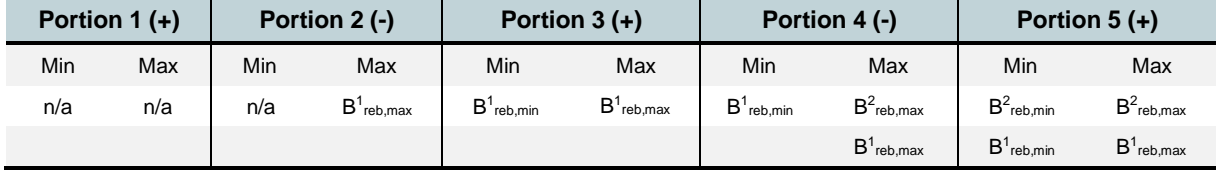

<span id="page-98-0"></span>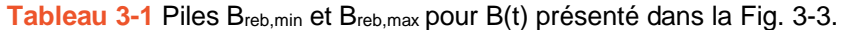

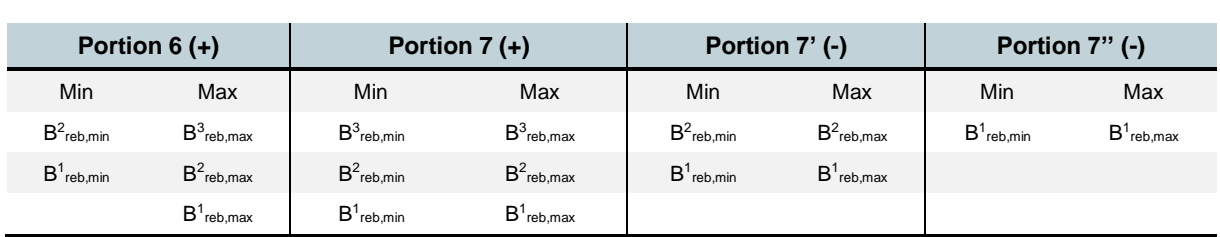

Dans notre modèle, le point de rebroussement le plus récent sauvegardé dans la mémoire est désigné par *(Breb, Hreb)* tandis que le deuxième plus récent est désigné par *(Brebp, Hrebp)*. Dans la [Fig. 3-3a](#page-97-0), les points *Breb* et *Brebp* de la portion 7' et 7'' sont notés par les couleurs correspondantes à ces portions. Comme les valeurs de *Hreb* et *Hrebp* dépendent de leurs extrema précédents, *(Breb, Hreb)* et *(Brebp, Hrebp)* représentent de manière suffisamment explicite la dépendance de la courbe de renversement par rapport à l'histoire magnétique. Donc *fcomp(B, {(Breb*, *Hreb)})* est équivalent à *fcomp(B, ( Breb*, *Hreb, Brebp, Hrebp))*. Lorsque l'excitation magnétique varie de *Breb* à *Brebp*, la courbe de renversement correspondante doit passer par le point *(Brebp, Hrebp)*. Par exemple, dans la [Fig. 3-3b](#page-97-0), la portion 7' passe par *{B<sup>3</sup> reb,max, H<sup>3</sup> reb,max}* et la portion 7'' passe par *{B<sup>2</sup> reb,max, H<sup>2</sup> reb,max}*. Cette propriété garantit la fermeture des cycles d'hystérésis.

Dans la partie suivante, on regarde des comportements expérimentaux des composantes de champ des différents matériaux pour aboutir aux lois générales. Elles sont décrites par des fonctions mathématiques et généralisées pour toutes les classes d'aciers électriques.

# **3.2. Développement du modèle à partir d'observations expérimentales**

# 3.2.1 Comportements expérimentaux des composantes de champs

#### a. Courbe anhysterétique Hanhys(B)

La [Fig. 3-4](#page-99-0) présente les courbes *Hanhys(B)* mesurées de trois matériaux (M235-35A, FeNi et FeCo). Elles sont en fait les courbes médianes de deux branches des cycles d'hystérésis à quasisaturation. Le comportement de ces courbes est bien connu avec une augmentation monotone et une perméabilité relative *µ<sup>0</sup>* à la saturation.

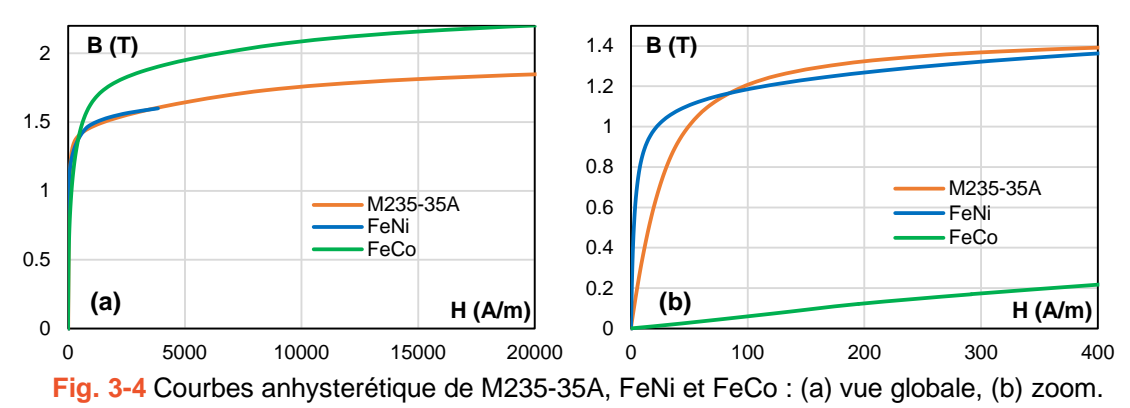

# <span id="page-99-0"></span>b. Enveloppe du cycle majeur  $H^{env}_{comp}(B)$

Dans la [Fig. 3-2b](#page-95-1),  $H_{comp}^{env}(B)$  comprend deux parties symétriques : l'une positive  $H_{comp}^{env+}(B)$ associée à l'augmentation de *B* et l'autre négative  $H_{comp}^{env-}(B)$  associée à la décroissance de *B*. La surface définie par  $H_{comp}^{env}(B)$  est rigoureusement la même que celle du cycle d'hystérésis principal. L'allure de l'enveloppe est modifiée en fonction des propriétés intrinsèques du matériau considéré. La [Fig. 3-5](#page-99-1) représente l'enveloppe positive de  $H_{comp}^{env}$  pour 6 matériaux. Même si ces enveloppes ne présentent pas un motif tout à fait similaire, on observe toujours un maximum de  $H_{comp}^{env}$  dans le plan positive et un autre dans le plan négatif. Après le pic positif ou avant le pic négative,  $H_{comp}^{env}$  décline rapidement et s'annule pour les valeurs extrêmes de *B* ( $\pm B_a$ ). La courbe  $H_{comp}^{env}(B)$  est potentiellement modélisable par des fonctions mathématiques. L'échantillon FeCo est un cas particulier très dynamique. Donc, même si la mesure quasi-statique est menée à 10 Hz, on observe bien les pics mineurs dû aux phénomènes dynamiques.

<span id="page-99-1"></span>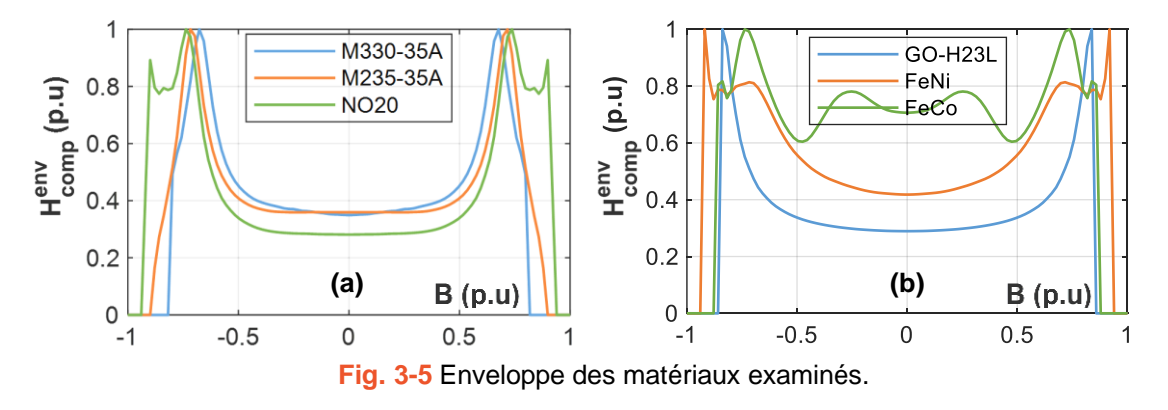

# c. Courbes  $H^{env}_{1stMag}(B)$  et  $\Delta H_{1stMag}(B)$

En effectuant la mesure d'un ensemble de cycles d'hystérésis centrés, on peut déterminer la courbe de première aimantation par les points de renversements *(Ba, Ha)* de ces cycles. Car *(Ba,*   $H_a$  $) \in H_{1stMag}(B)$ , on a donc :

$$
H_a = H_{1stMag}(B_a) \tag{3-5}
$$

Les courbes  $H_{\text{anhys}}(B)$  et  $H_{\text{1stMag}}(B)$  sont confondues à l'origine et à  $\pm J_{\text{sat}}$ . La différence entre ces courbes donne la courbe  $H^{env}_{1stMag}(B)$ . Dans la modélisation d'hystérésis statique, en générale, la courbe de première aimantation est supposée ne jamais traverser la frontière engendrée par deux branches du cycle majeur. On observe cette hypothèse dans la [Fig. 3-2b](#page-95-1) et la [Fig. 3-6](#page-100-0) (exemple sur l'échantillon M330-35). La différence entre la partie positive de  $H_{1stMag}^{env}(B)$  et l'enveloppe positive  $H_{comp}^{env+}(B)$  s'annule de façon monotone et progressive lorsque *B* se dirige vers *+Jsat*. Cette différence est désignée *ΔH1stMag(B)*. Elle est calculée par :

$$
\Delta H_{1stMag}(B) = H_{comp}^{env+}(B) - H_{1stMag}^{env}(B) \text{ si } B \ge 0
$$
\n
$$
\Delta H_{1stMag}(B) = H_{comp}^{env-}(B) - H_{1stMag}^{env}(B) \text{ si } B < 0
$$
\n
$$
(3-6)
$$

En modélisant  $H_{comp}^{env}(B)$  et  $\Delta H_{1stMag}(B)$ , on trouve une modélisation de  $H_{1stMag}^{env}(B)$ .

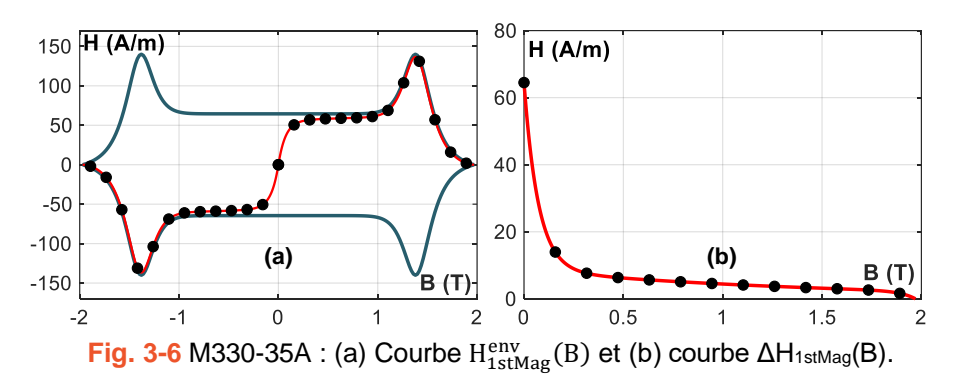

#### <span id="page-100-0"></span>d. Courbes H<sub>comp</sub>(B) et ΔH(B)

La courbe *Hcomp(B)* d'un cycle d'hystérésis intermédiaire est présentée dans la [Fig. 3-2b](#page-95-1). La partie descendante apparait en trait plein, et celle ascendante est en pointillés. Comme dans tout cycle d'hystérésis intermédiaire, les branches d'hystérésis coupent toujours la courbe anhystérétique, la courbe *Hcomp(B)* correspondante doit donc passer par zéro. Elle varie d'une valeur positive à une valeur négative avec une trajectoire imposée par l'enveloppe  $H_{comp}^{env}(B)$  et le point de rebroussement. En général, la variation de la courbe *Hcomp* d'un cycle intermédiaire n'est pas uniformément monotone comme montrée dans la [Fig. 3-2.](#page-95-1) Cette variation est assez difficile à modéliser mathématiquement.

En ce qui concerne *ΔH*, la [Fig. 3-8](#page-101-0) présente l'allure de *ΔH(B)* pour deux échantillon NO20 et FeNi à divers niveaux d'amplitude *Ba*. Dans tous les cas, *ΔH* s'annule progressivement à partir de la valeur initiale *ΔHreb* (points noirs) à la valeur finale *ΔHrebp* (la fin des courbes). Sa variation est visiblement monotone ce qui ouvre la possibilité de modéliser l'allure *ΔH(B)* par une homothétie. Dans ce cas, en modélisant l'enveloppe  $H_{comp}^{env}$  et la quantité  $\Delta H$ , on peut déduire  $H_{\text{comp}}(B)$  par [\(3-7\).](#page-101-1)

<span id="page-101-1"></span>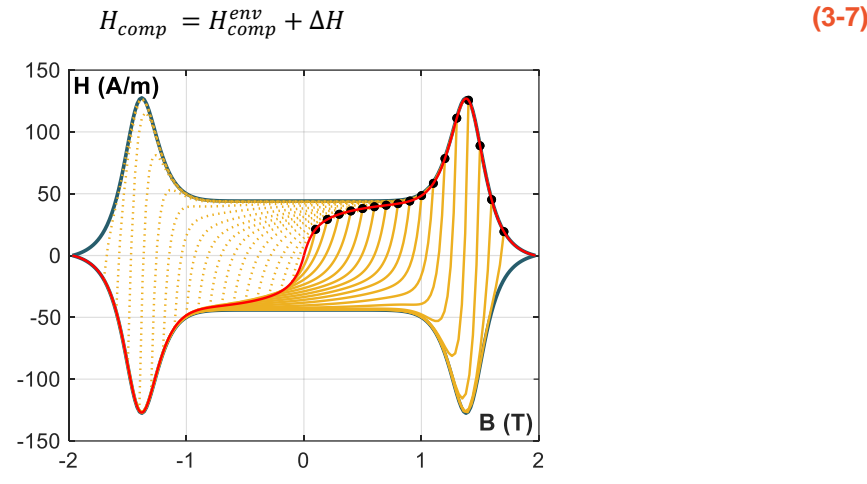

Fig. 3-7 Courbes H<sub>comp</sub>(B) des cycles centrés du NO20 (B<sub>a</sub> de 0,1 T à 1,7 T avec un pas de 0,1 T).

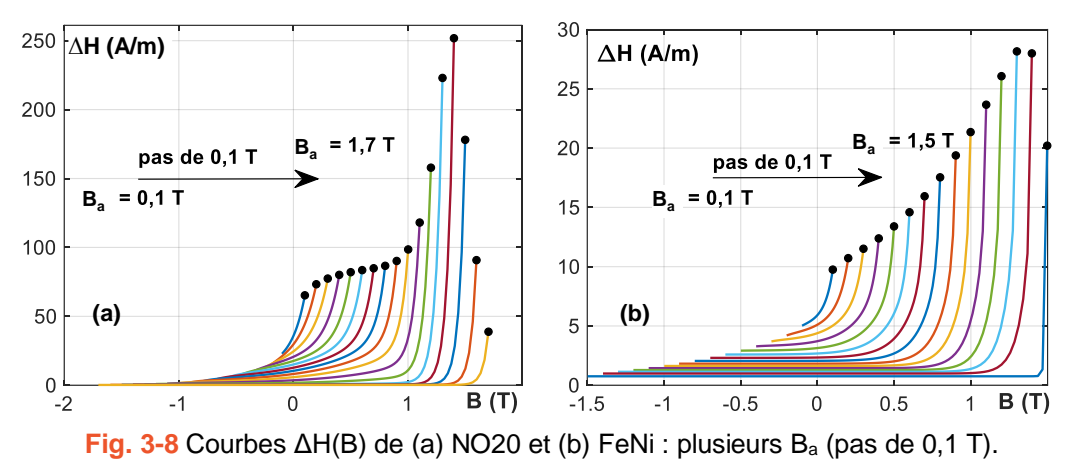

#### <span id="page-101-0"></span>e. Courbe de renversement différentielle unitaire (uDRC)

Dans la [Fig. 3-9,](#page-102-0) les courbes *ΔH(B)* des du NO20 et du FeNi sont ramenées en échelles relatives et deviennent *δh(δb)*. *Δh* et *δb* d'une courbe de renversement quelconque limitée par deux extremums avec coordonnées *(Breb, ΔHreb)* et *(Brebp, ΔHrebp)*sont normalisés selon les équa-tions [\(3-8\).](#page-101-2) Pour les cycles centrés comme dans le cas de la [Fig. 3-9,](#page-102-0) comme  $B_{reb} = +B_a$  et  $B_{rebp}$ *= – Ba*, *δb* est simplement calculé par *(B + Ba)/(2Ba)*. Cela induit nécessairement *(δbreb, δhreb)*   $= (1,1)$  et  $(\delta b_{rebp}, \delta h_{rebp}) = (0,0)$ . Comme *B* varie de  $B_{reb}$  à  $B_{rebp}, \delta b$  varie entre 1 et 0.

<span id="page-101-2"></span>
$$
\delta h = \frac{\Delta H - \Delta H_{rebp}}{\Delta H_{reb} - \Delta H_{rebp}}; \delta b = \frac{B - B_{rebp}}{B_{reb} - B_{rebp}} \tag{3-8}
$$

Comme le montre la [Fig. 3-9,](#page-102-0) il existe visiblement une règle de variation *δh=f(δb)*. Lorsque *δb* varie de 1 à 0, la courbe *δh* varie rapidement au début (*B = Breb = B<sup>a</sup>* ou *δbreb = 1*), pour se rapprocher de sa valeur minimale d'une manière monotone. Cette remarque est d'autant plus vraie que le niveau d'induction est élevé. Si l'on compare des courbes *δh(δb)* à un niveau de *δb*, plus l'amplitude de l'induction est élevée, plus la valeur de *δh* est faible.

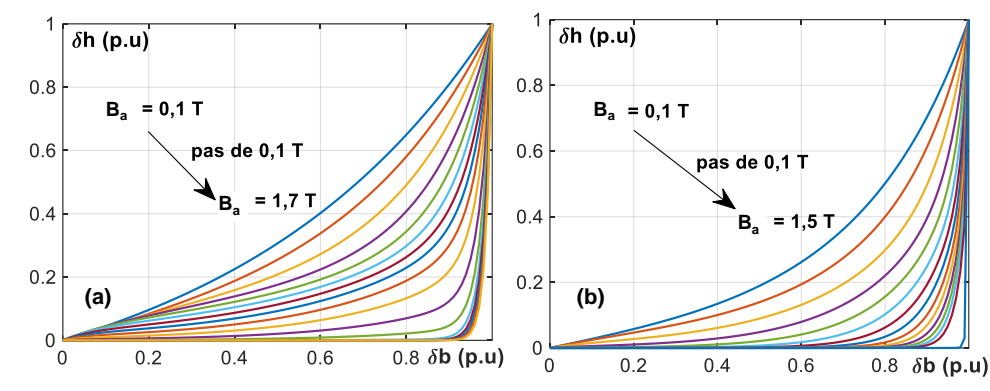

**Fig. 3-9** δh en fonction de la δb pour différents niveaux de B<sup>a</sup> : (a) NO20 et (b) FeNi.

<span id="page-102-0"></span>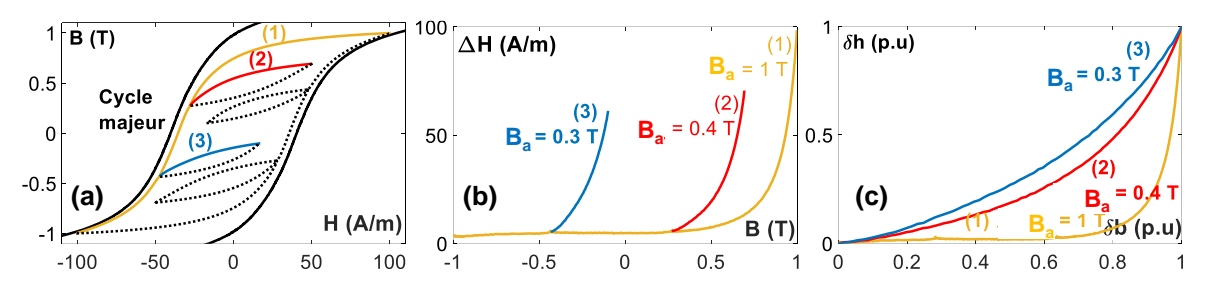

<span id="page-102-1"></span>Fig. 3-10 NO20 : (a) Cycle majeur avec B<sub>max</sub> = 1,75 T et cycle d'hystérésis composant des cycles mineurs ; (b) ΔH et (c) δh(δb) (uDRC) de trois courbes de renversement.

L'annulation progressive de *δh* n'est pas seulement observée dans le cas des cycles d'hystérésis centrées, mais aussi dans le cas des courbes de renversement d'ordre quelconque (cycles mineurs) comme illustré dans la [Fig. 3-10.](#page-102-1) Dans cette figure, trois courbes de renversement d'un cycle d'hystérésis avec des cycles mineurs sont représentées. Ces courbes ont des valeurs différentes de *Breb*, *Brebp* mais leurs courbes *ΔH(B)* et *δh(δb)* suivent toutes le même type de variation.

Ainsi, en développant un modèle de *δh(δb)* appelé courbe de renversement différentielle unitaire (*uDRC)*, on a la possibilité d'identifier *ΔH* quelle que soit la courbe de renversement en utilisant la relation suivante.

<span id="page-102-2"></span>
$$
\Delta H = \left(\Delta H_{reb} - \Delta H_{rebp}\right) \cdot \delta h + \Delta H_{rebp}; \text{ avec } \delta h = f(\delta b, B_a) \tag{3-9}
$$

Avec *B<sup>a</sup>* à ce stade l'amplitude équivalente en *B* d'une courbe de renversement, elle est calculée par *B<sup>a</sup> = (Breb – Brebp)/2*; dans le cas d'un cycle d'hystérésis centré, *B<sup>a</sup>* est exactement l'amplitude de l'aimantation *B(t)*.

Pour une courbe de renversement,  $\Delta H_{reb}$  et  $\Delta H_{rebp}$  sont déterminés par les coordonnées sauvegardées dans la mémoire magnétique. En appliquant [\(3-9\)](#page-102-2) dans [\(3-7\),](#page-101-1) on trouve l'expression de *Hcomp(B)* dans le cas général.

$$
H_{comp}(B) = (\Delta H_{reb} - \Delta H_{rebp}) \cdot \delta h(\delta b, B_a) + \Delta H_{rebp} + H_{comp}^{env}(B)
$$
\n(3-10)

Maintenant, on considère le cas des cycles d'hystérésis centrés utilisés pour l'identification de notre modèle. Comme les extrema de ces cycles sont déterminés par la courbe de première aimantation, les valeurs de *ΔHreb* et *ΔHrebp* de la branche descendante sont données par :

$$
\begin{cases}\n\Delta H_{reb} = H_{1stMag}^{env}(B_a) - H_{comp}^{env}(B_a) \\
\Delta H_{rebp} = -H_{1stMag}^{env}(B_a) - H_{comp}^{env}(B_a)\n\end{cases}
$$
\n(3-11)

Et donc l'expression de *ΔH* dans [\(3-9\)](#page-102-2) devient :

$$
\Delta H = 2H_{1stMag}^{env}(B_a) \cdot \delta h(\delta b, B_a) - H_{1stMag}^{env}(B_a) - H_{comp}^{env}(B_a)
$$
\n(3-12)

En remplaçant  $H^{env}_{1stMag}(B_a)$  par  $H^{env+}_{comp}(B_a) - \Delta H_{1stMag}(B_a)$  et  $-H^{env-}_{comp}(B_a)$  par  $H^{env+}_{comp}(B_a)$ , on trouve :

$$
\Delta H = 2\left[\text{H}^{\text{env+}}_{\text{comp}}(B_a) - \Delta H_{1stMag}(B_a)\right] \cdot \delta h(\delta b, B_a) + \Delta H_{1stMag}(B_a) \tag{3-13}
$$

L'expression de *Hcomp(B)* de la branche descendante d'un cycle d'hystérésis centré devient :

$$
H_{comp}(B) = 2\left[H_{comp}^{env+}(B_a) - \Delta H_{1stMag}(B_a)\right] \cdot \delta h(\delta b, B_a) + \Delta H_{1stMag}(B_a) - H_{comp}^{env+}(B) \tag{3-14}
$$

Avec la même procédure, on trouve l'expression de *Hcomp(B)* de la branche montante :

$$
H_{comp}(B) = 2\left[-H_{comp}^{env+}(B_a) + \Delta H_{1stMag}(B_a)\right] \cdot \delta h(\delta b, B_a) - \Delta H_{1stMag}(B_a) + H_{comp}^{env+}(B) \tag{3-15}
$$

Pour reconstruire la courbe *Hcomp(B)* d'un cycle d'hystérésis centré considéré comme entrée de la démarche d'identification du modèle, il nous faut la modélisation de :  $H_{comp}^{env+}(B)$ , *ΔH1stMag(B)* et *δh(δb, Ba)*.

## 3.2.2 Procédure générale du modèle

Pour reconstruire le champ statique, on a besoin d'outils mathématiques capables de modéliser les courbes  $H_{\text{anhys}}(B)$ ,  $H_{\text{comp}}^{\text{env+}}(B)$ ,  $\Delta H_{IA}(B)$  et  $\delta h(\delta b, B_a)$ . Les composantes  $H_{\text{anhys}}(B)$ , () et *ΔH1stMag(B)* peuvent être simplement modélisées par des tableaux de points et une technique d'interpolation car elles ne dépendent pas de l'histoire magnétique. Néanmoins, la modélisation analytique est toujours préférable. En effet, selon les observations expérimentales, ces courbes sont potentiellement modélisables mathématiquement. La fonction *δh(δb, Ba)* est sans doute la plus importante car elle décide du comportement d'hystérésis du modèle. Des formules dédiées à ces quatre composantes sont présentées dans la section [3.3.](#page-104-0) 

Après avoir présenté les principes du modèle et séparé le champ statique en différentes composantes modélisables par des outils mathématiques, on présente dans ce paragraphe la procédure générale pour reconstruire un cycle d'hystérésis dans le cas d'une excitation *B(t)* quelconque. Cette procédure a été mise en œuvre dans un programme MATLAB. Elle comprend quatre étapes principales en orange illustrées par l'organigramme de la [Fig. 3-11.](#page-104-1)

A chaque état magnétique *B(t)*, le programme aborde quatre étapes principales suivantes :

- 1. Calcul à chaque instant des composantes de champs indépendants de l'histoire magnétique :  $H_{\text{anhys}}(B)$ , et  $H_{\text{comp}}^{\text{env}}(B)$  sont interpolés ou calculés analytiquement ;
- 2. Mise à jour de l'histoire magnétique : en utilisant la stratégie de gestion de l'histoire magnétique, le programme détecte s'il y a un nouvel extremum à ajouter aux deux piles des extrema ou s'il faut effacer un ou plusieurs anciens extrema ; les coordonnées (*Breb,*

*Hreb*, *ΔHreb)* et *(Brebp, Hrebp, ΔHrebp)* de deux extrema les plus récents sont utilisés pour les calculs dans l'étape 3 ;

- 3. Calcul de la composante dépendant de l'histoire magnétique *ΔH(B, Ba)* : l'amplitude équivalente *B<sup>a</sup>* et la valeur normalisée de l'induction *δb* sont déduites sur la base *Breb* et *Brebp* en utilisant [\(3-8\)](#page-101-2) ; ensuite, en phrase d'initiation où il n'existe aucun extremum dans la mémoire, *ΔH(B, Ba)* est remplacé par *ΔH1stMag(B)*, au cas contraire, *δh(δb, Ba)* est calculée analytiquement pour déduire *ΔH(B, Ba)* en utilisant [\(3-9\)](#page-102-2) ;
- 4. Détermination de *Hstat* : sommer les composantes de champs pour trouver *Hstat* pa[r \(3-7\).](#page-101-1)

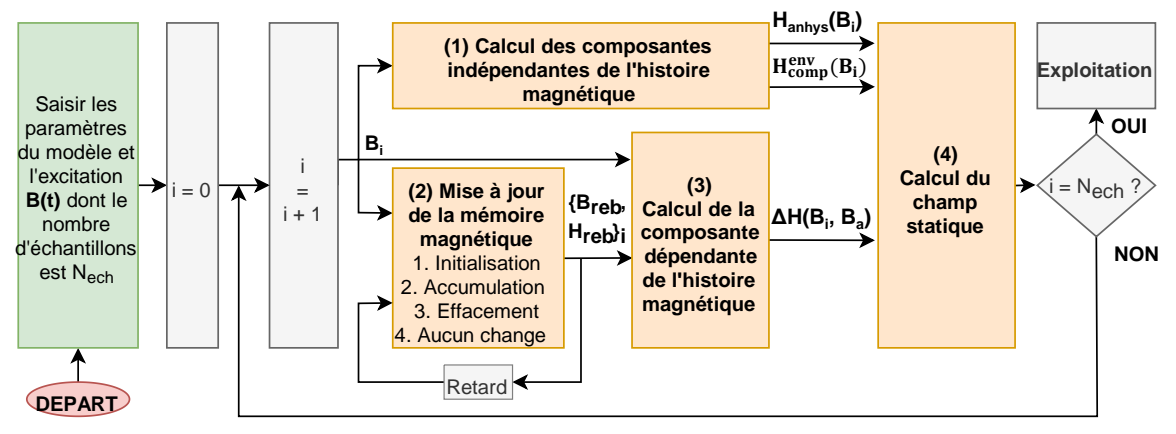

**Fig. 3-11** Organigramme de la procédure générale du modèle.

# <span id="page-104-1"></span><span id="page-104-0"></span>**3.3. Modélisation et identification des termes de champ statique**

Dans cette section, on présente quatre fonctions choisies pour représenter le champ statique ainsi que la démarche générale de leur identification : *H<sub>anhys</sub>*(*B*), *H*<sub>*comp*</sub>(*B*), *ΔH<sub>1stMag</sub>*(*B*) et *δh*(*δb*, *Ba)*. Avant d'aboutir sur ces choix définitifs, nous avons testé différentes fonctions non présentées ici car globalement moins performantes. La procédure pour évaluer les candidats potentiels se compose de trois étapes suivantes :

- 1. Pour chaque composante du champ, énumérer toutes les fonctions candidates potentielles capables de reconstruire les comportements expérimentaux ;
- 2. Optimiser l'ordre de liberté de fonctions par la technique d'ajustement des courbes par des moindres carrés ; un ordre de liberté élevé rend le modèle final compliqué mais un ordre de liberté faible rend le modèle imprécis ;
- 3. Choisir les fonctions qui aboutissent à la meilleure précision en minimisant le nombre de variables.

Pour évaluer une formule, on ajuste les courbes par la méthode des moindres carrés dont le critère de qualité est la valeur de résidu *res%*. Le résidu entre un signal mesuré *ymes(x)* et celui estimé par un modèle *ysimul(x)* est calculé par [\(3-16\)](#page-104-2) avec *n* le nombre d'échantillons.

<span id="page-104-2"></span>
$$
res_{\%} = \sqrt{\frac{\sum_{i=1}^{n} [y_{\text{mes}}(x_i) - y_{\text{simul}}(x_i)]^2}{\sum_{i=1}^{n} [y_{\text{mes}}(x_i)]^2}} \cdot 100\%
$$
\n(3-16)

# 3.3.1 Courbe anhysterétique Hanhys(B)

La modélisation de cette composante est relativement courante et tous les modèles d'hystérésis utilisent la même approche. On peut choisir soit une technique d'interpolation (linaire, spline or PCHIP) soit une fonction analytique (par exemple : Langevin, Brillouin, Langevin modifié [80]). Nous avons retenu la fonction décrite par l'équation [\(3-17\)](#page-105-0) utilisée dans Altair Flux [188] car elle est réversible de *B(H)* à *H(B)* pour une modélisation directe de *H(B)*. C'est une fonction à 2 variables indépendantes qui permet une meilleure précision que la formule de Langevin. *Jsat* est la polarisation à saturation, *µ<sup>r</sup>* la perméabilité relative à l'origine et *a* un coefficient de réglage du coude de la courbe.

$$
H_{anhys}(B) = \frac{(-1+2a)B + \mu_r (J_{sat} - B) - \sqrt{[(\mu_r - 1)B + (2a - \mu_r)J_{sat}]^2 + 4a(-a + \mu_r)J_{sat}^2}}{2\mu_0(a - \mu_r)}
$$
(3-17)

 $J_{sat}$  est normalement connu pour tous les matériaux, deux variables  $\mu_r$  et *a* sont à identifier pour la courbe *Hanhys(B)*. Pour améliorer encore la précision du modèle, *µ<sup>r</sup>* peut être exprimée en fonction de *B* par la formule suivante.

<span id="page-105-1"></span><span id="page-105-0"></span>
$$
\mu_r = \mu_{r2} + \frac{\mu_{r1} - \mu_{r2}}{1 + \left(\frac{B}{B_{0a}}\right)^{p_a}}
$$
(3-18)

La formule  $(3-18)$  permet la variation de  $\mu_r$  entre  $\mu_{r1}$  et  $\mu_{r2}$  avec la vitesse de variation définie par  $B_{0a}$  et  $p_a$ . Avec [\(3-17\)](#page-105-0) et [\(3-18\),](#page-105-1) on a au final une nouvelle formule avec cinq variables à identifier :  $\mu_{r1}$ ,  $\mu_{r2}$ ,  $B_{0a}$ ,  $p_a$  et *a*.

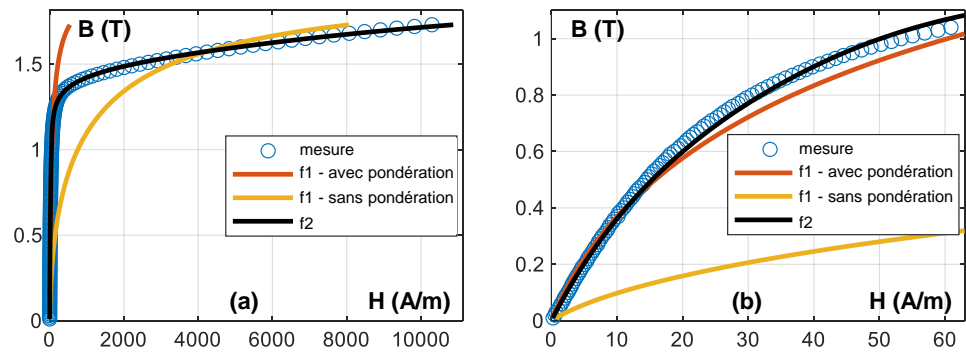

<span id="page-105-2"></span>**Fig. 3-12** Courbes anhysterétiques de M230-35A : messurée et simulée, (a) vue globale, (b) zoom.

Dans la [Fig. 3-12,](#page-105-2) nous présentons un exemple de courbes ajustées de l'échantillon M330- 35A. Les courbes *f<sup>1</sup>* sont reconstruites utilisant la formule originale [\(3-17\)](#page-105-0) avec deux variables. Celle en jaune est identifiée sans pondération, par contre, celle en orange est construite en pondérant plus les bas niveaux de *B*. La courbe *f<sup>2</sup>* est reconstruite par la nouvelle formule avec cinq variables. On observe clairement la différence de qualité d'ajustement des trois courbes. *f<sup>2</sup>* colle parfaitement à la courbe mesurée à tout niveau de *B* avec un résidu de 0,45 %, alors qu'avec deux autres courbes *f<sup>1</sup>* le résidu est supérieur de 30 %. Le [Tableau 3-2](#page-106-0) résume le résultat d'identification de six matériaux en utilisant le modèle original à 2 variables sans pondération et le modèle modifié à 5 variables. Avec la nouvelle formule, le résidu est toujours inférieur à 2 % assurant une qualité d'ajustement impeccable.

| <b>Matériau</b>                  | M235-35A | M330-35A | <b>NO20</b> | <b>GO H23L</b> | FeNi | FeCo |
|----------------------------------|----------|----------|-------------|----------------|------|------|
| Résidu modèle f <sub>1</sub> (%) | 38.4     | 34.6     | 35.2        | 54,6           | 18,6 | 28,7 |
| Résidu modèle f <sub>2</sub> (%) | 0.39     | 0.45     | 0.52        | 1.23           | 0.43 | 0.87 |

<span id="page-106-0"></span>**Tableau 3-2** Résidu entre les courbes anhysterétiques mesurées et simulées de six matériaux par les deux modèles

# 3.3.2 Enveloppe du cycle majeur  $H^{env}_{comp}(B)$

Pour décrire la composante  $H_{comp}^{env}(B)$ , qui est une fonction paire avec une variation asymptotique vers la saturation asymptotique, on utilise une fonction sigmoïdale, par exemple celle de [\(3-19\).](#page-106-1)

<span id="page-106-1"></span>
$$
S(X) = A_2 + \frac{A_1 - A_2}{1 + (\frac{|X|}{X_0})^{p_c}} \text{ avec } X = \frac{B}{J_{sat}} \text{ et } X \in [-1,1], X_0 \in (0,1), p_c > 0
$$
\n(3-19)

Dans cette formule, *A<sup>1</sup>* et *A<sup>2</sup>* représentent les asymptotes initiale et finale de la fonction sigmoïdale. *X<sup>0</sup>* est le point médian contrôlant la transition entre deux asymptotes. La pente de cette transition est par contre contrôlée par le taux de croissance *p*. Un exemple de la fonction *S(X)* est présenté dans la Fig.  $3$ -13a avec diverses combinaisons des coefficients ( $A_1 = 0$ ,  $A_2 = 1$  et *X<sup>0</sup>* et *p* sont variés) montrant le rôle du point médian sigmoïde *X<sup>0</sup>* et le taux de croissance *p*.

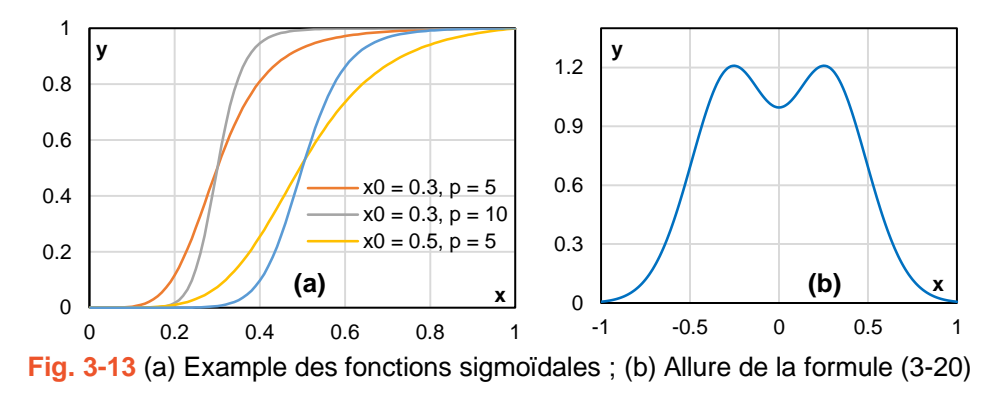

<span id="page-106-2"></span>Pour simuler la croissance avant le maximum de  $H_{comp}^{env}(B)$ , on multiplie la fraction de la fonction *S* avec une loi exponentielle. A titre d'exemple, dans la [Fig. 3-13b](#page-106-2), on présente la courbe de la fonction [\(3-20\).](#page-106-3) L'allure de cette fonction rassemble l'allure de  $H_{comp}^{env}(B)$ .

$$
Y(X) = 0 + \frac{(1-0)}{1 + (\frac{|X|}{0.8})^2} \cdot (1 + |X|^2) \text{ avec } X \in [-1,1]
$$
 (3-20)

La fonction *Y* est généralisée par la fonction  $f_{comp}^{env}(X)$  dans [\(3-21\).](#page-106-4)

<span id="page-106-4"></span><span id="page-106-3"></span>
$$
f(X) = A_2 + \frac{(A_1 - A_2) \left[1 + A_3 \left(\frac{|X|}{X_0}\right)^{\alpha}\right]}{1 + \left(\frac{|X|}{X_0}\right)^{p_c}}
$$
  
avec  $X \in [-1,1], X_0 \in (0,1), p_c > \alpha > 0$  (3-21)

On a donc :

$$
f(0) = A_1 \text{ et } f(\pm 1) = A_2 + \frac{(A_1 - A_2) \left[1 + A_3 \left(\frac{1}{X_0}\right)^{\alpha}\right]}{1 + \left(\frac{1}{X_0}\right)^{p_c}}
$$
  
si  $p \gg \alpha, f(\pm 1) \approx A_2$  (3-22)

Pour assurer  $f(\pm I) = A_2$ , on ajoute dans la fonction  $f(X)$  un nouveau terme (celui en gras).

$$
f(X) = A_2 + \frac{(A_1 - A_2) \left[1 + A_3 \left(\frac{|X|}{X_0}\right)^{\alpha} - \left(1 + \frac{A_3}{X_0^{\alpha}}\right) |X|^{p_c}\right]}{1 + \left(\frac{|X|}{X_0}\right)^{p_c}}
$$
  
avec  $X \in [-1, 1], X_0 \in (0, 1), p_c > \alpha > 0$   
 $f(0) = A_1 \text{ et } f(\pm 1) = A_2$  (3-23)

En remplaçant *X* par  $B/J_{sat}$ , et  $X_0$  par  $B_{0c}/J_{sat}$ , on trouve la fonction  $H_{comp}^{env}(B)$ .

$$
H_{comp}^{env}(B) = A_2 + \frac{(A_1 - A_2) \left[1 + A_3 \left(\frac{|B|}{B_{0c}}\right)^{\alpha} - \left(1 + \frac{A_3}{B_{0c}^{\alpha}}\right) |B|^{p_c}\right]}{1 + \left(\frac{|B|}{B_{0c}}\right)^{p_c}}
$$
\n
$$
a \text{vec } B \in [-J_{sat}, J_{sat}], B_0 \in (0, J_{sat}), p_c > \alpha > 0, A_1 > A_2 \text{ et } A_3 > 0
$$
\n
$$
f_{comp}^{env}(0) = A_1 \text{ et } f_{comp}^{env}(\pm J_{sat}) = A_2
$$
\n(3-24)

La fonction  $H_{comp}^{env}(B)$  est donc modélisée par 6 coefficients :  $A_1$ ,  $A_2$ ,  $A_3$ ,  $B_{0c}$ ,  $\lambda$  et  $p_c$ .

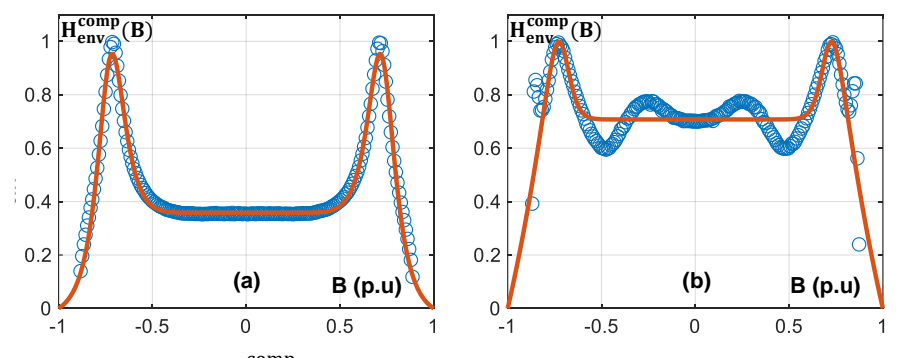

Fig. 3-14 Courbes H<sup>comp</sup> mesurées et simulées de : (a) M235-35A, (b) FeCo.

<span id="page-107-0"></span>Dans la [Fig. 3-14,](#page-107-0) nous présentons les résultats d'identification des échantillons M235-35A et FeCo dont les résidus sont respectivement 2,8 % et 6,8 %. Dans le cas de M235-35A, la forme de  $H_{comp}^{env}(B)$  est entièrement reproduite. Pour l'échantillon FeCo, les pics mineurs dus aux phénomènes dynamiques ne sont pas représentés par notre formule. Néanmoins, ces pics mineurs varient dans une limite très faible (entre 0,6 p.u et 0,8 p.u). Dans une certaine mesure, ils peuvent être négligés sans laisser des traces notables sur les cycles d'hystérésis reconstruits.

# 3.3.3 Courbe de renversement différentielle unitaire uDRC

Dans [\(3-9\)](#page-102-2) *δh = f(δb, Ba)* doit être une fonction arbitraire qui augmente de façon monotone en fonction de *δb* et qui s'adapte aux courbes de renversement d'entrée. Pour garantir la simplicité du modèle, nous supposons que les cycles d'hystérésis centrés (courbes de renversement
d'ordre zéro et sans offset) sont des approximations suffisamment bonnes pour les courbes de renversement d'ordre supérieur dans la procédure d'identification. Cela implique que les coefficients de la fonction sont identifiés sur la base de cycles mineurs centrés. Ces coefficients sont supposés applicables au cas des courbes de renversement quelconques, avec ou sans offset.

Nous commençons à modéliser chaque *uDRC* séparément par une fonction *f(δb)* puis nous corrélerons les coefficients locaux avec *Ba*. *f(δb)* doit remplir les deux conditions suivantes :

1. 
$$
f(0) = 0
$$
 et  $f(1) = 1$ ;

2. *f (δb)* augmente de façon monotone.

Il est naturel d'essayer d'abord une fonction de type exponentiel pour une telle variation des courbes *uDRC*. On teste dans un premier temps une fonction exponentielle unitaire [\(3-25\).](#page-108-0) Le coefficient *γ<sup>1</sup>* permet d'ajuster sa vitesse de variation. La valeur de *λ1* sera d'autant plus grande que la valeur de *B<sup>a</sup>* sera importante.

$$
f(\delta b) = \frac{e^{\gamma_1 \delta b} - 1}{e^{\gamma_1} - 1}
$$
 avec  $\gamma_1 = \gamma_1(B_a) > 0$ ,  $f(0) = 0$  et  $f(1) = 1$  (3-25)

Cependant, les résultats obtenus avec la formule proposée par [\(3-25\)](#page-108-0) ne sont pas probants. Pour rendre la formule plus adaptée, on y ajoute deux nouvelles variables.

<span id="page-108-0"></span>
$$
f(\delta b) = (1 + e^{\gamma_2 \cdot (1 - \delta b) - \gamma_3} - e^{-\gamma_3}) \cdot \frac{e^{\gamma_1 \cdot \delta b} - 1}{e^{\gamma_1} - 1}
$$
  
avec  $\gamma_1(B_a), \gamma_2(B_a), \gamma_3(B_a) > 0$ ,  $f(0) = 0$ , et  $f(1) = 1$  (3-26)

Cette correction améliore largement la corrélation entre les courbes mesurées et calculées. Une comparaison entre ces courbes, présentée dans l[a Fig. 3-15](#page-108-1) pour le NO20, montre un parfait accord entre le modèle (traits pleins en couleur) et la mesure (en pointillés noirs).

<span id="page-108-2"></span>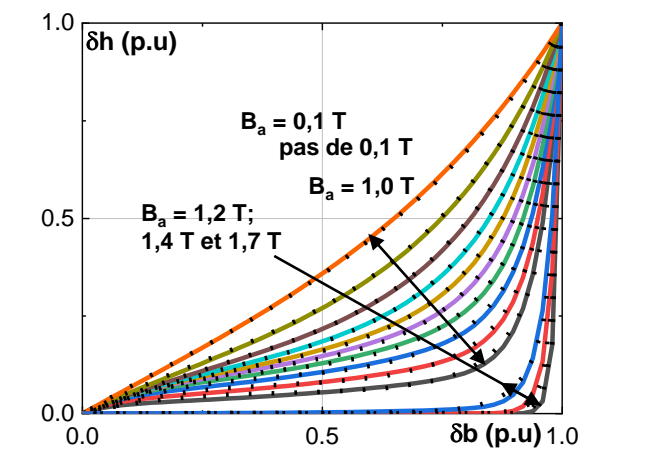

**Fig. 3-15** uDCs du NO20 : mesurées et simulées à plusieurs Ba.

<span id="page-108-1"></span>L'avantage majeur de cette solution est que les paramètres *γ1,2,3* augmentent de façon monotone selon *Ba*. Il s'agit d'une condition nécessaire pour simplifier la corrélation entre *γ1,2,3* et *B<sup>a</sup>* par la suite. Ainsi, nous pouvons réduire considérablement le nombre de données d'entrée tout en maintenant toujours une bonne qualité d'identification. Une analyse de sensibilité sera présentée dans la section [3.4.1.](#page-112-0)

La variation de *γ1,2,3* par rapport à *B<sup>a</sup>* peut être modélisée par une loi à 3 coefficients *δ, λ* et *σ*  dans [\(3-27\).](#page-109-0)

<span id="page-109-0"></span>
$$
\gamma_1 = \lambda_1 + (\delta_1 \cdot B_a)^{\sigma_1} \; ; \; \gamma_2 = \lambda_2 + (\delta_2 \cdot B_a)^{\sigma_2} \; ; \; \gamma_3 = \lambda_3 + (\delta_3 \cdot B_a)^{\sigma_3}
$$
\n
$$
\text{avec } \lambda_{1,2,3}, \delta_{1,2,3} \text{ et } \sigma_{1,2,3} > 0 \tag{3-27}
$$

Finalement, pour un système entier des *uDRC,* un ensemble de neuf paramètres *γ1,2,3*, *δ1,2,3* et  $\sigma_{1,2,3}$  suffit à l'identification.

#### 3.3.4 Courbe différentielle de la courbe de première aimantation ΔH<sub>1stMag</sub>(B)

La variation monotone de *ΔH1stMag(B)* peut être modélisée par une fonction *f(X)*, avec *X = B/Jsat*, qui remplit les conditions au-dessous :

- *1.*  $f(0) = H_{comp}^{env}(0)$  et  $f(1) = 0$ ;
- *2. f (B)* diminue de façon monotone.

Pour la modélisation de *ΔH1stMag(B)*, on peut prendre simplement la formule [\(3-26\),](#page-108-2) faire une transformation pour que *δb* dans cette formule devient *(1 – X)* et puis multiplier la formule par un coefficient  $A_I$  pour que  $f(0) = H_{comp}^{env}(0)$ . On a donc :

$$
f(X) = A_1 \left( 1 + e^{\beta_2 \cdot X - \beta_3} - e^{-\beta_3} \right) \cdot \frac{e^{\beta_1 (1 - X)} - 1}{e^{\beta_1} - 1}
$$
  
avec  $X = \frac{B}{J_{sat}}$ ,  $X \in [0,1], \beta_{1,2,3} > 0$ ,  $f(0) = A_1$ ,  $f(1) = 0$  (3-28)

La valeur de  $A_I$  est exactement la valeur de  $A_I$  dans la formule de  $H_{comp}^{env}(B)$ . En remplaçant *X* par *B/Jsat*, on trouve la fonction *ΔH1stMag(B)*.

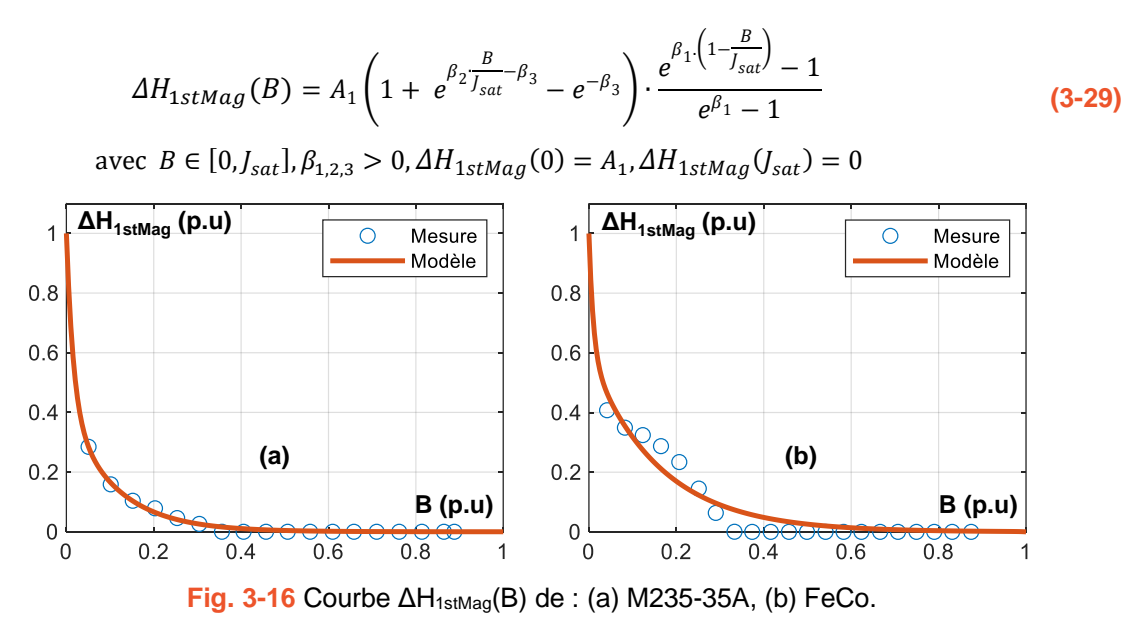

<span id="page-109-1"></span>La fonction *ΔH1stMag(B)* est donc modélisée par 3 coefficients : *β1,2,3*. Deux exemples sont présentés dans la [Fig. 3-16](#page-109-1) pour M235-35A et FeCo. On voit clairement que notre formule reproduit avec grande précision les courbes mesurées.

#### 3.3.5 Identification paramétrique du modèle

La procédure d'identification des paramètres est programmée dans MATLAB dans le but de minimiser la différence entre le modèle et les données expérimentales. MATLAB dispose d'un grand nombre de solveurs, classés par type de problème d'optimisation ou d'algorithme d'optimisation, comprenant les algorithmes déterministes et stochastiques. Un solveur déterministe, le *fmincon* basé sur l'optimisation des points intérieurs, a été choisi pour notre application pour sa fiabilité. En effet, en spécifiant les contraintes des variables telles que la limite supérieure, la limite inférieure et les contraintes linéaires ou non linéaires, le *fmincon* s'exécute à une vitesse nettement supérieure à celle des solveurs stochastiques tels que l'algorithme génétique, l'essaim de particules, le recuit stimulé, etc. De plus, en exécutant le solveur plusieurs fois et en initialisant les variables chaque fois aléatoirement dans leurs limites, on peut être quasiment sûr de la globalité de la solution trouvée.

Le diagramme du programme d'ajustement des courbes est fourni par la [Fig. 3-17.](#page-110-0) Au départ, on définit des limites des variables et un nombre maximal d'itérations *N*. Ensuite, le processus itératif est mené. Lors de chaque itération, les valeurs initiales des variables sont mises à jour aléatoirement dans leurs limites pour que *fmincon* puisse trouver des solutions optimales locales. Après la dernière itération *N*, le programme compare les valeurs de résidu données par tout itération pour déterminer la solution dite quasi-globale.

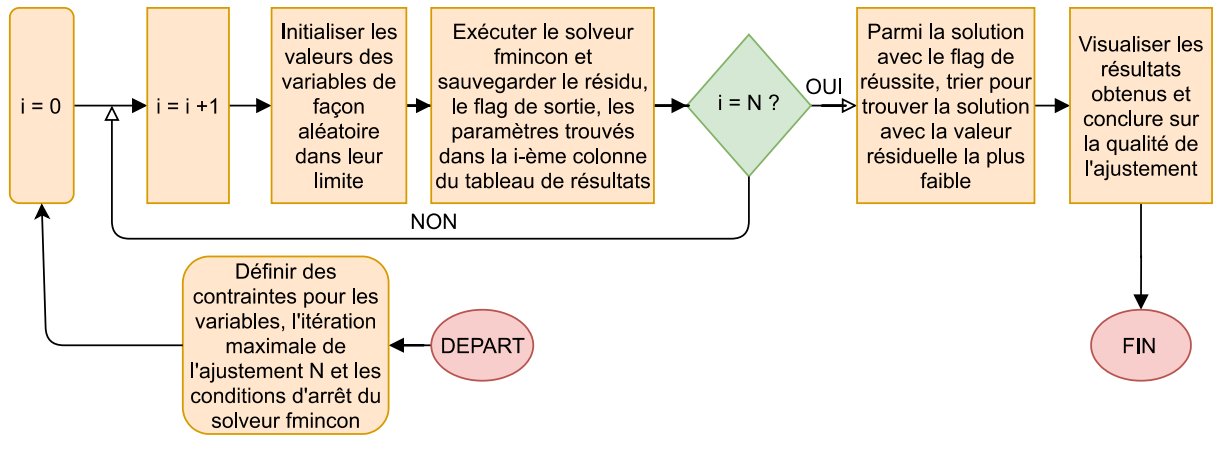

**Fig. 3-17** Schéma du programme d'ajustement des courbes.

<span id="page-110-0"></span>A partir des cycles d'hystérésis centrés, on détermine deux composantes expérimentales *Hanhys(B)* et *Hcomp(B)*. Le modèle de *Hanhys(B)* dans [\(3-17\)](#page-105-0) et [\(3-18\)](#page-105-1) est identifié sur la base de la courbe anhysterétique mesurée. Ensuite, les trois modèles de  $H_{comp}^{env}(B)$ ,  $\Delta H_{IA}(B)$  et  $\delta h(\delta b, B_a)$ sont rassemblés en un modèle unique de *Hcomp(B, Ba)*. Finalement, on identifie les coefficients de trois modèles simultanément à partir des courbes *Hcomp(B, Ba)* expérimentales. Au lieu d'identifier de manière séparément chaque modèle, cette méthode est utilisée pour une meilleure qualité d'ajustement globale de *Hcomp(B, Ba)*. Au total, on a 23 variables à identifier. Les limites des variables de chaque fonction sont données dans le [Tableau 3-3.](#page-111-0)

Comme le coefficient  $A_I$  définit la valeur de  $H_{comp}^{env}(B)$  à  $B = 0$ , on le limite dans un intervalle comprenant la valeur  $H_{comp}^{env}(0)$ . Les autres limites sont empiriques. On peut se rendre compte que les limites des variables *µ1,2*, *A1,2,3*, *α*, *pc*, *β1,2*, *γ1,2,3*, *δ1,2,3* sont plus larges que celles des autres variables *a, B0c*, *B0a, pa*, *β3*, *σ1,2,3*. Il est recommandé par MATLAB que les limites des variables soient comparables pour que *fmincon* fonctionne efficacement. Pour répondre à cette contrainte, certaines variables dans la dernière colonne du [Tableau 3-3,](#page-111-0) ne sont pas identifier directement mais par leur logarithme décimal.

| <b>Fonctions</b>       | Nombre de<br>paramètres | Paramètres et leur limite                                                | Limite en logarithme décimal de certaines<br>variables                                                         |  |  |  |
|------------------------|-------------------------|--------------------------------------------------------------------------|----------------------------------------------------------------------------------------------------|--|--|--|
|                        |                         | $10^2 < \mu_{r1} < 10^6$                                                 | $2 < log_{10}(\mu_{r1} + 1) < 6$                                                                               |  |  |  |
|                        |                         | $10^2 < \mu_{r2} < 10^6$                                                 | $2 < log_{10}(\mu_{r2}+1) < 6$                                                                                 |  |  |  |
| $H_{\text{anhys}}(B)$  | 5                       | $0 < B_{0a} < J_{sat}$                                                   |                                                                                                    |  |  |  |
|                        |                         | 0 < a < 1                                                                |                                                                                                    |  |  |  |
|                        |                         | $0 < p_a < 3$                                                            |                                                                                                    |  |  |  |
| $H_{comp}^{env}(B)$    |                         | $0.8H_{\text{comp}}^{\text{env}}(0) < A_1 <$<br>$1,2H_{comp}^{env}(0)$ ; | $\log_{10}(0.8H_{\text{conn}}^{\text{env}}(0) + 1) < \log_{10}(A_1 + 1)$<br>$log_{10} (1,2H_{comp}^{env}(0));$ |  |  |  |
|                        | 6                       | $0 < A_2 <$ Henv <sub>comp</sub> $(0)$ ;                                 | $0 < log_{10}(A_2 + 1) < log_{10}(H_{comp}^{env}(0))$ ;                                                        |  |  |  |
|                        |                         | $0 < A_3 < 10H_{\text{comp}}^{\text{env}}(0)$ ;                          | $0 < log_{10}(A_2 + 1) < 1 + log_{10}(H_{comp}^{env}(0));$                                                     |  |  |  |
|                        |                         | $0 < B_{0c} <$ Jsat:                                                     |                                                                                                    |  |  |  |
|                        |                         | $0 < \alpha < p_c < 100$                                                 | $0 < log_{10}(\alpha + 1) < log_{10}(p + 1) < 2$                                                               |  |  |  |
| $\Delta H_{1stMag}(B)$ | 3                       | $0 < \beta_1, \beta_2 < 100$ ;                                           | $0 < log_{10}(\alpha + 1) < log_{10}(p + 1) < 2$                                                               |  |  |  |
|                        |                         | $0 < \beta_3 < 3$                                                        |                                                                                                    |  |  |  |
| δh(δb, Ba)             |                         | $0 < y_1, y_2, y_3 < 9$ ;                                                | $0 < log_{10}(y_1 + 1)$ , $log_{10}(y_2 + 1)$ , $log_{10}(y_3 + 1) < 2$ ;                                      |  |  |  |
|                        | 9                       | $0 < \delta_1$ , $\delta_2$ , $\delta_3 < 99$ ;                          | $0 < log_{10}(\delta_1 + 1)$ , $log_{10}(\delta_2 + 1)$ , $log_{10}(\delta_3 + 1)$ , < 2;                      |  |  |  |
|                        |                         | $0 < \sigma_{1,2,3} < 2$                                                 |                                                                                                    |  |  |  |

<span id="page-111-0"></span>**Tableau 3-3** Variables et limites correspondantes de chaque fonction du champ statique.

<span id="page-111-1"></span>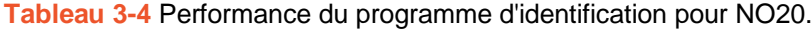

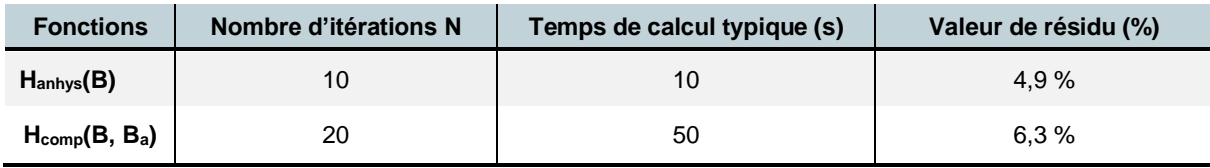

Les performances du programme d'identification dans le cas de l'échantillon NO20 sont données dans le [Tableau 3-4.](#page-111-1) En termes de temps de calcul, au total, on a besoin typiquement de 60 secondes pour obtenir l'identification de trois fonctions (avec 17 cycles d'hystérésis intermédiaires à l'entrée). Pour identifier 23 variables, ce temps de calcul est vraiment très pertinent.

En termes de résidu, les deux composantes expérimentales sont représentées par nos fonctions avec les faibles valeurs de résidu (< 7 %). Les résultats de la composante *Hcomp(B)* sont illustrés dans la [Fig. 3-18.](#page-112-1) On peut observer une très bonne qualité d'ajustement pour quasiment tous les niveaux de *Ba*.

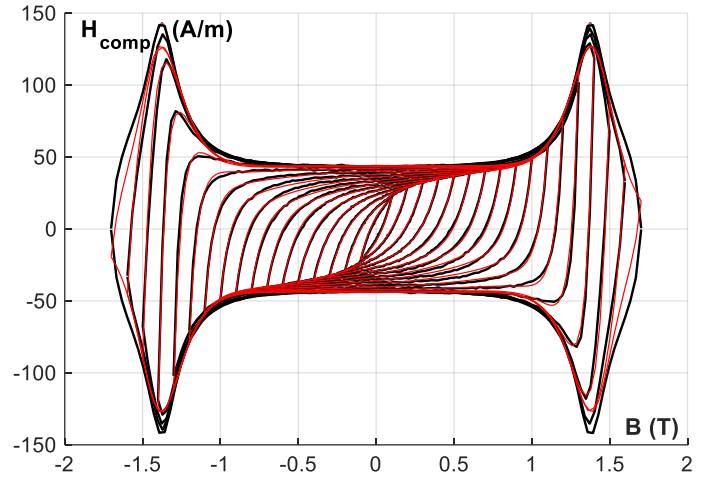

<span id="page-112-1"></span>Fig. 3-18 Courbes H<sub>comp</sub>(B) mesurées et simulées du NO20, B<sub>a</sub> de 0,1 T à 1,7 T avec un pas de 0,1 T.

## **3.4. Analyse des performances du modèle**

## <span id="page-112-0"></span>3.4.1 Cycles d'hystérésis centrés

Le modèle, construit dans MATLAB, comprend deux outils distincts, l'un pour l'identification automatique du modèle et l'autre pour la construction de cycles d'hystérésis et l'interprétation ultérieure. Le nouveau modèle statique LS a été appliqué à la plupart des familles de matériaux ferromagnétiques, comme l'ensemble des matériaux présentés au Chapitre 2. Par la suite, les performances de ce modèle seront vérifiées par une série de mesures effectuées avec l'échantillon Epstein de NO20. Pour l'identification du modèle, des mesures quasi-statiques ont été réalisées dans les conditions suivantes :

- Fréquence : 5 Hz ;
- Forme d'onde de *B* : triangulaire contrôlée ;
- Amplitude de *B* du cycle principal : 1,75 T (champ magnétique de 11 000 A/m) ;
- Amplitude de *B* des cycles intermédiaires : 0,1 T à 1,7 T par pas de 0,1 T, (17 cycles).

Il est à noter que la polarisation de saturation du NO20 est d'environ 1,9 T.

Les trois séries d'entrée, ci-dessous pour identifier le modèle, permettent d'analyser la sensibilité du modèle aux nombre de cycles utilisés pour identifier le modèle :

- *SET1* comprend l'ensemble des 17 cycles mesurés ;
- *SET2* comprend 9 cycles avec *B<sup>a</sup>* variant de 0,1 à 1,7 T par pas de 0.2 T
- *SET3* comprend 5 cycles avec un pas de 0.4 T

Les paramètres *γ*, *δ* et *σ* obtenus pour les 3 séries sont présentés dans le [Tableau 3-5](#page-113-0) en considérant comme référence ceux du *SET1*. Comme on peut le voir, dans la majorité des cas, les écarts sont très faibles. Le pire cas observé est le coefficient *γ<sup>2</sup>* du *SET2* avec un écart de 39%. De plus, la combinaison de coefficients obtenue est, la plupart du temps, unique. Ces résultats montrent que l'identification des coefficients de la fonction *f (δb, Ba)* est peu sensible au nombre de cycles. Donc, il suffit d'utiliser *SET3* avec seulement 5 cycles intermédiaires pour construire le modèle de l'*uDRC*. D'autre part, une faible dérivation signifie que la présence de tous les coefficients dans le modèle est nécessaire, aucun coefficient n'est redondant.

<span id="page-113-0"></span>**Tableau 3-5** Paramètres de trois modèles identifiés avec trois ensembles de données (valeurs présentées dans le système p.u où les coefficients du SET1 sont définis comme l'unité de base).

|                  | $\gamma_1$ (p.u) | $\delta_1$ (p.u) | $\sigma_1$ (p.u) | $\gamma_2$ (p.u) | $\delta_2$ (p.u) | $\sigma_2$ (p.u) | $\gamma_3$ (p.u) | $\delta_3$ (p.u) | $\sigma_3$ (p.u) |
|------------------|------------------|------------------|------------------|------------------|------------------|------------------|------------------|------------------|------------------|
| SET <sub>1</sub> | 1,00             | 1,00             | 1,00             | 1,00             | 1,00             | 1,00             | 1,00             | 1,00             | 1,00             |
| SET <sub>2</sub> | 1,05             | 1,03             | 0,90             | 1,07             | 1,00             | 0,95             | 1,39             | 1,12             | 0,99             |
| SET <sub>3</sub> | 1,04             | 1,06             | 0,94             | 1,00             | 1,04             | 0,94             | 1,19             | 1,08             | 0,92             |

<span id="page-113-1"></span>**Tableau 3-6** Écart relatif des pertes fer de tous les cycles intermédiaires par trois modèles identifiés avec trois séries de données (les valeurs en oranges sont à des cycles qui ne sont pas utilisés pour l'identification de deux modèles par SET2 ou SET3).

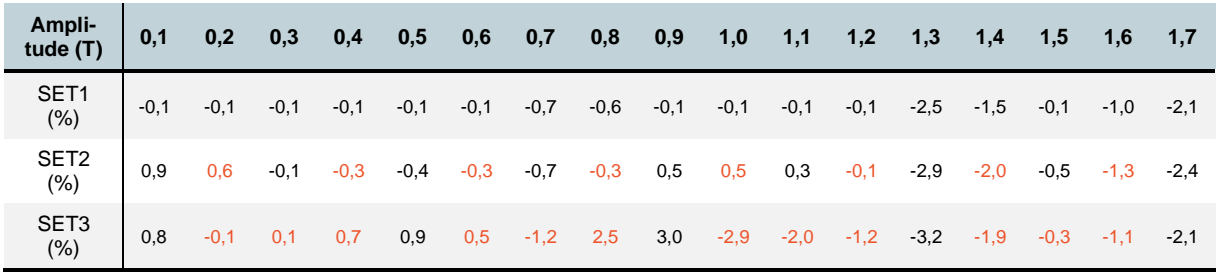

Nous avons également évalué l'impact de ces écarts sur la précision d'estimation des pertes. Les écarts relatifs de pertes fer par rapport aux pertes mesurées (Pertes<sub>simulation</sub>–Pertes<sub>mesure</sub>).  $P$ ertes $_{\rm mesure}$ 100%) sont donnés dans le [Tableau 3-6.](#page-113-1) Même avec le SET3, l'écart est faible, majoritairement inférieur à 2 %, et ne dépasse pas 3,5 %.

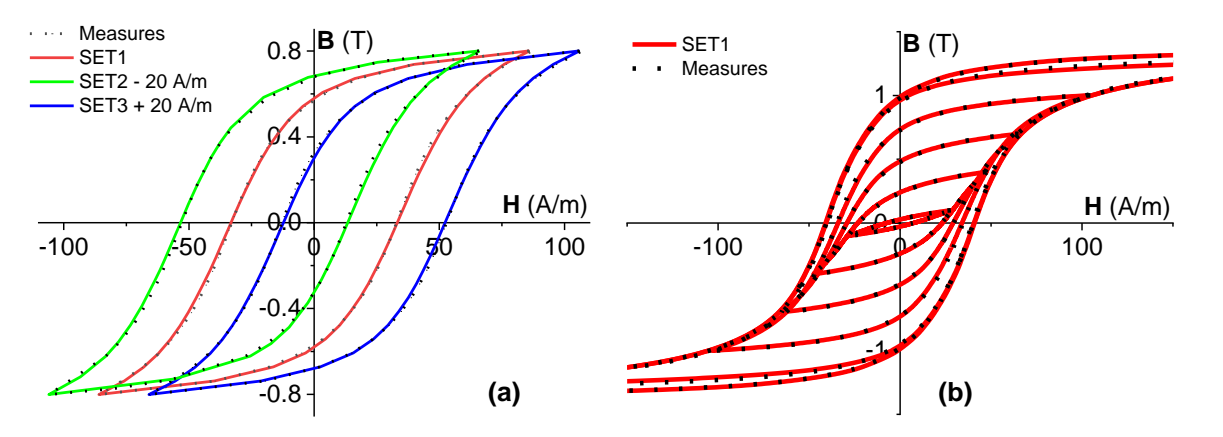

<span id="page-113-2"></span>**Fig. 3-19** (a) Cycles d'hystérésis du NO20 : mesurés et simulés par trois modèles, B(t) sinusoïdale, B<sup>a</sup>  $= 0.8$  T; (b) Cycles d'hystérésis du NO20 : mesurés et simulés, B(t) sinusoïdale, plusieurs B<sub>a</sub>.

La capacité prédictive du modèle est partiellement démontrée par des cycles d'hystérésis centrés, en particulier celles qui ne font pas partie de *SET2* et *SET3*. La [Fig. 3-19a](#page-113-2) présente une comparaison entre les cycles simulés et mesurés à 0,8 T, les cycles identifiés sur la base de *SET2* et *SET3* étant volontairement décalés vers la gauche et la droite respectivement pour accroître la lisibilité de la comparaison. Sans ce traitement, tous les cycles simulés et mesurés seraient confondus. Dans la [Fig. 3-19b](#page-113-2), plusieurs cycles symétriques simulés et mesurés sont introduits. La précision est remarquable pour tous les cycles.

En plus des résultats de l'échantillon NO20, nous résumons également certains résultats notables obtenus avec les six matériaux présentés au chapitre 2. Le modèle LS statique de chaque matériau est identifié à l'aide de trois ensembles de données.

- *SET1* : 15 à 21 cycles d'hystérésis avec un pas d'amplitude de 0,1 T ;
- *SET2* : 8 à 11 cycles d'hystérésis avec un pas d'amplitude de 0,2 T ;
- *SET3* : 5 à 7 cycles d'hystérésis avec un pas d'amplitude de 0,3 T ;

Pour chaque échantillon, tous les cycles de *SET1* sont reconstruits par trois modèles identifiés par trois ensembles de données. La procédure de comparaison, comme dans le cas de l'échantillon NO20, est reproduite. Dans le [Tableau 3-7,](#page-114-0) l'écart relatif moyen de pertes fer de tous les cycles (somme de tous les écarts divisés par le nombre de cycles) ainsi que la valeur la plus mauvaise de l'écart relatif de pertes fer sont présentés.

| <b>Matériau</b>      | $J_S(T)$ | $B_{max}(T)$ |                 | Ecart relatif moyen (%) |                 | Le plus mauvais écart relatif (%) |                 |                 |  |  |
|----------------------|----------|--------------|-----------------|-------------------------|-----------------|-----------------------------------|-----------------|-----------------|--|--|
|                      |          |              | <b>SET1 (%)</b> | <b>SET2 (%)</b>         | <b>SET3 (%)</b> | <b>SET1 (%)</b>                   | <b>SET2 (%)</b> | <b>SET3 (%)</b> |  |  |
| M330-35A             | 1,97     | 1,75         | 0,8             | 0,8                     | 1,5             | 3,0                               | 3,1             | 6,4             |  |  |
| M235-35A             | 1.97     | 1,75         | 0,7             | 0,7                     | 1,3             | 1,5                               | 1,9             | 6,5             |  |  |
| <b>NO20</b>          | 1,9      | 1,75         | 0,6             | 0,8                     | 1,4             | 2,5                               | 2,9             | 3,2             |  |  |
| GO H <sub>23</sub> L | 2,0      | 1,9          | 0,8             | 0,9                     | 0,9             | 8,7                               | 9,3             | 10,4            |  |  |
| FeNi                 | 1,6      | 1,55         | 0,6             | 0,7                     | 1,5             | 3,3                               | 3,1             | 4,9             |  |  |
| FeCo                 | 2,4      | 2,1          | 0,5             | 0,6                     | 0,7             | 1,1                               | 1,6             | 1,9             |  |  |

<span id="page-114-0"></span>**Tableau 3-7** Résultats notables trouvés pour différents matériaux : B(t) sinusoïdale.

L'écart moyen obtenu sur l'estimation des pertes reste très faible dans tous les cas même pour le *SET3* quel que soit le matériau. Cela signifie que la plupart des cycles sont reconstruits avec une grande précision. En outre, le plus mauvais résultat obtenu jusqu'à présent est un écart de 10,4 %, ce qui est tout à fait acceptable. Par conséquent, nous pouvons conclure que *SET3* (cinq à sept cycles d'hystérésis d'entrée) permet d'identifier le modèle et de reconstruire précisément les cycles pour n'importe quel matériau. La fonction d'ajustement présentée s'avère suffisamment robuste pour représenter des courbes *uDRC* avec peu de données expérimentales. En ce qui concerne l'identification du modèle, , le modèle étudié nécessite beaucoup moins de données que le modèle de Preisach (voir la [Fig. 1-18\)](#page-53-0) pour une précision identique.

## 3.4.2 Cycles d'hystérésis contenant des cycles mineurs

La capacité de prédiction du modèle est validée en utilisant des cycles d'hystérésis contenant des cycles mineurs. Ces cycles sont mesurés en imposant une forme d'onde de *B(t)* qui inclut des harmoniques jusqu'au rang 11. Comme présenté au Chapitre 2 un signal H3-50-60-1 correspond à une excitation  $B(t)$  d'une amplitude de 1 T comprenant une harmonique fondamentale et une harmonique 3 dont l'amplitude est de 50% de la fondamentale et est déphasée de 60°. Les résultats d'une combinaison de quatre formes d'onde d'induction et de trois niveaux d'amplitude sont présentés dans le [Tableau 3-8.](#page-115-0)

Ce tableau montre que la prédiction de pertes fer est constamment bonne, et que la plus grande divergence est tout à fait acceptable. La sous-estimation observée des pertes peut s'expliquer par des effets dynamiques. Bien que la fréquence fondamentale soit de 5 Hz, l'harmonique d'ordre 11 est déjà de 55 Hz, ce qui nous éloigne du régime quasi-statique.

| Type de signal | H3-50-60 |        |     | H5-50-60 |          | H5-25-180 |        |        | H11-25-60 |        |        |        |
|----------------|----------|--------|-----|----------|----------|-----------|--------|--------|-----------|--------|--------|--------|
| Amplitude (T)  | 0,5      | 1,0    | 1,5 | 0,5      | 1,0      | 1,5       | 0,5    | 1,0    | 1,5       | 0,5    | 1,0    | 1,5    |
| SET1 (%)       | 0,5      | 2,0    | 3,8 | $-2,0$   | $-0,2$   | $-0,1$    | $-2,2$ | $-0,6$ | 3,2       | $-3.9$ | $-2,1$ | $-4,6$ |
| SET2 (%)       | 0,1      | 2,5    | 3,4 | $-2,2$   | $_{0,2}$ | $-0,4$    | $-2,6$ | $-0,1$ | 2,8       | $-4,2$ | $-1,7$ | $-5,0$ |
| SET3 (%)       | 1,3      | $-0,7$ | 3,5 | $-1,2$   | $-2,7$   | $-0,4$    | $-1.4$ | $-3,4$ | 3,0       | $-3,2$ | $-4,7$ | $-5,0$ |

<span id="page-115-0"></span>**Tableau 3-8** Ecarts des pertes fer du NO20 données par trois modèles de pertes : B(t) harmonique.

Dans la [Fig. 3-21,](#page-116-0) trois cycles simulés sont comparés avec les cycles expérimentaux correspondants. Comme on peut le voir, malgré la sur- et la sous-estimation, l'écart est insignifiant et les courbes de renversement sont bien représentées. Un autre résultat notable est présenté dans la [Fig. 3-21,](#page-116-0) où la courbe d'hystérésis de désaimantation simulée coïncide en grande partie avec l'expérience. Dans ce cas, la forme d'onde d'induction est imposée pour avoir une amplitude initiale de 1,7 T, qui se réduit et atteint à l'état désaimanté après 17 périodes [\(Fig. 3-20\)](#page-115-1).

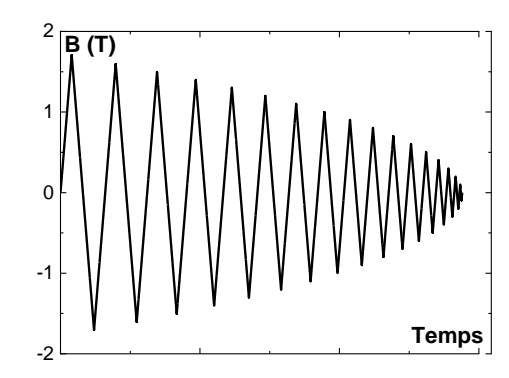

**Fig. 3-20** B(t) d'un cycle d'hystérésis de désaimantation de 1 s.

## <span id="page-115-1"></span>**3.5. Conclusions**

Un nouveau modèle statique LS est développé et présenté dans ce chapitre. Il est construit sur la base du modèle initial et s'appuie sur la décomposition en deux thermes modélisables par des outils mathématiques. Les fonctions choisies montrent une très bonne qualité d'ajustement et de robustesse pour représenter les composantes de champ. En effet, cinq à sept cycles d'hystérésis centrés (1 avec une très faible induction, 2 à 3 à l'induction moyenne, 1 à 2 au niveau de l'aimantation rémanente et 1 au niveau de l'induction la plus élevée) sont suffisants pour permettre une bonne identification des paramètres du modèle*.* Par conséquent, en ce qui concerne l'identification du modèle, ce nouveau modèle nécessite beaucoup moins de données que le modèle initial ou tout autre modèle statique.

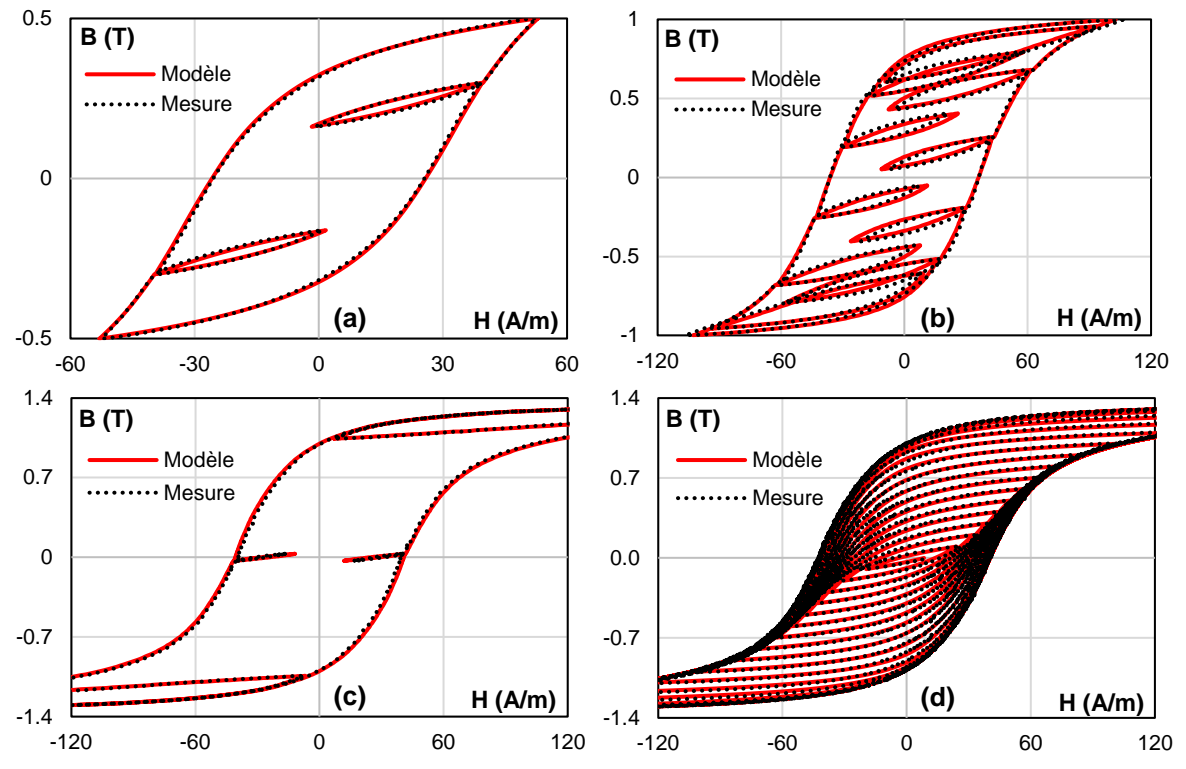

<span id="page-116-0"></span>**Fig. 3-21** Cycles d'hystérésis mesurés et simulées du NO20 : (a) H3-50-60, 0,5 T ; (b) H11-25-60, 1,0 T ; (c) H5-60-180, 1,5 T ; (d) signal de désaimantation.

# **CHAPITRE 4. MODELE LS DYNAMIQUE**

**D**e nombreuses techniques ont été utilisées pour décrire la surface dynamique, allant de fonctions par morceaux très simples à des techniques d'interpolation en passant par la technique d'ajustement polynomial. Mais aucune d'entre elles n'a montré des performances aussi satisfaisantes. Dans ce chapitre, nous abordons une nouvelle approche de modélisation de la surface dynamique. D'abord, nous commençons par une synthèse sur la caractérisation de la surface dynamique des matériaux magnétiques doux. Ensuite, une analyse sur des comportements expérimentaux de la surface est menée aboutissant à la formulation d'une loi mathématique. Elle est rigoureusement validée et généralisée non seulement par des mesures expérimentales mais aussi par des simulations par éléments finis dans des conditions d'aimantation qui ne sont pas accessibles par des mesures. La formule unique permet d'extrapoler de manière très fiable la surface dynamique à haut niveau de *B* et *dB/dt*. Comme pour le modèle LS Statique, les paramètres sont identifiés par une démarche d'ajustement des courbes. Dans un deuxième temps, l'hypothèse sur l'indépendance de l'histoire magnétique est évaluée, ce qui montre que leur prise en compte dans le calcul du champ dynamique est réellement nécessaire. Une stratégie pour ce faire est ainsi présentée. Comme toujours, la validation expérimentale est une partie importante de ce chapitre.

#### **4.1. Caractérisation de la surface dynamique**

#### 4.1.1 Mesure magnétique

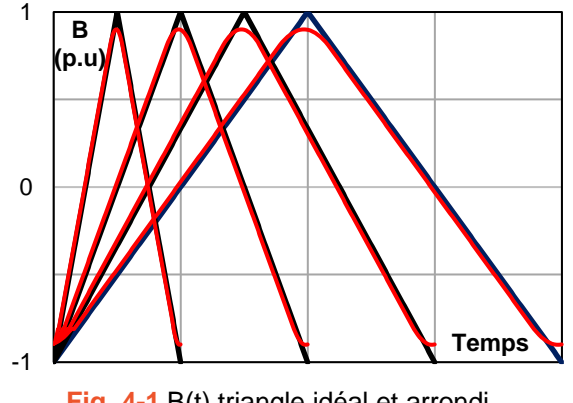

**Fig. 4-1** B(t) triangle idéal et arrondi.

<span id="page-118-0"></span>Pour identifier une surface dynamique, nous avons besoin d'une séquence de cycles d'hystérésis mesurés sous l'excitation *B(t)* triangulaire à divers taux de variation *dB/dt* comme indiquée par la série des courbes en noir de la [Fig. 4-1.](#page-118-0) En utilisant l'excitation triangulaire, à toutes les valeurs instantanées de *B,* les valeurs de *dB/dt* restent constantes. Il en résulte un traitement moins complexe pour obtenir la surface dynamique *Hdyn(B, dB/dt)* par rapport à d'autres types d'excitation. L'application du modèle LS est plus large si la série des mesures couvre la plus large plage de *(B, dB/dt)*. Cette plage est définie par l'amplitude de *B* et la valeur maximale de *dB/dt* désignées respectivement par *Bmax* et *(dB/dt)max*. En utilisant le banc présenté au Chapitre 2, *Bmax* peut atteindre 95 % de la saturation de tout matériau et *(dB/dt)max* d'un échantillon Epstein et d'un échantillon torique sont respectivement d'environ 12.000 T/s et 50.000 T/s.

Le produit de *Bmax* et *(dB/dt)max* définit la puissance requise d'une mesure dont la limite supérieure correspond à la puissance du dispositif de mesure. Par conséquent, si l'on préfère étendre la surface dans la direction *B*, la partie de la surface à *dB/dt* élevée n'est plus réalisable et vice versa. En outre, lorsque *dB/dt* atteint la vitesse de balayage nominale de l'amplificateur de puissance, il devient impossible de contrôler le changement brusque au sommet du triangle *B(t)* et des phénomènes tels que l'oscillation et la déformation du signal peuvent se produire. En pratique, les pics du triangle *B(t)* doivent être arrondis. Sur la [Fig. 4-1](#page-118-0) environ 10 % des *Bmax* sont arrondies, en règle générale, pour transformer les courbes noires en courbes rouges. Apparemment, *dB/dt* autour de cette zone n'est plus constante et donc *Hdyn* ne correspond pas à la valeur imposée de *dB/dt* et une attention particulière doit être accordée à ce domaine.

Étant donné que la surface dynamique est limitée dans les deux sens *B* et *dB/dt* nous sommes amenés à rechercher une technique d'extrapolation pour étendre la surface au-delà de sa limite.

### 4.1.2 Traitement des données

Avant d'aborder des analyses, il faut le traitement des données. Le processus est résumé par la [Fig. 4-2](#page-119-0) qui passe par trois étapes principales.

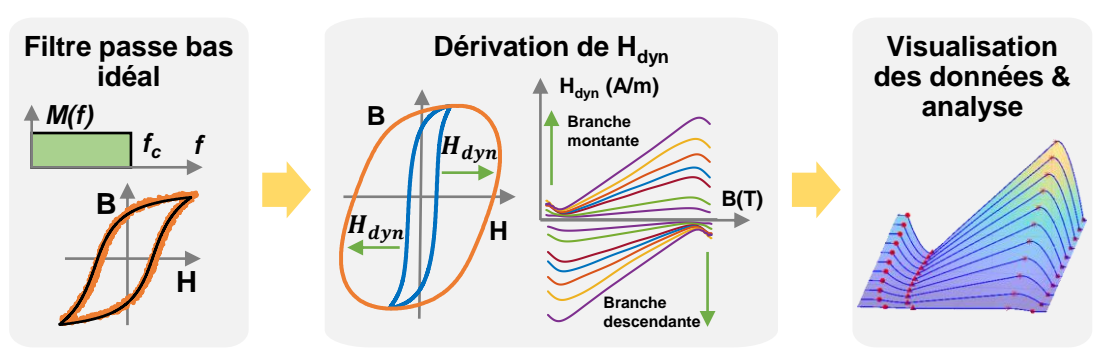

**Fig. 4-2** Schéma de traitement des données.

<span id="page-119-0"></span>D'abord, un filtre passe-bas idéal est appliqué aux cycles d'hystérésis. Une transformation de Fourier est effectuée pour décomposer *B(t)* et *H(t)* en harmoniques constitutifs. Comme les bruits de mesure sont généralement portés par les harmoniques les plus élevés, ils sont coupés. Notre système DAC a une fréquence d'échantillonnage maximale de 4 MHz permettant d'acquérir 2000 échantillons par période à la fréquence d'excitation de 2 kHz. Par conséquent, en règle générale, seulement les 500 premiers harmoniques sont conservés. Une transformation de Fourier inverse est ensuite effectuée pour reconstruire les signaux du domaine temporel.

Deuxièmement, des informations utiles sont extraites des signaux post-filtrés. Une technique d'interpolation est nécessaire pour diviser tous les cycles d'hystérésis en vecteurs sur la base d'un même vecteur de *B* afin d'effectuer la soustraction de champ entre le cycle statique et les cycles dynamiques. Idéalement, l'excitation magnétique n'a pas d'offset, ce qui signifie que tous les cycles d'hystérésis sont symétriques et les *Hdyn* déduits des branches ascendantes ou descendantes sont les mêmes. Pour l'analyse à venir, les branches ascendantes sont toujours sélectionnées. *Hdyn* correspondant à une valeur donnée de *dB/dt* est simplement calculé par [\(4-1\).](#page-119-1)

<span id="page-119-1"></span>
$$
H_{dyn}\left(B,\frac{dB}{dt}\right) = H\left(B,\frac{dB}{dt}\right) - H_{stat}(B)
$$
\n(4-1)

Au cours de la deuxième étape, la dérivée numérique est utilisée pour calculer *dB/dt* aux pas temporels des cycles d'hystérésis. La partie des signaux *B(t)* et *H(t)* où les valeurs aberrantes de *dB/dt* existent doivent faire l'objet d'une attention particulière comme déjà mentionné. La [Fig.](#page-119-2)  [4-3](#page-119-2) montre une série de mesures effectuées sans asservissement de forme d'onde.

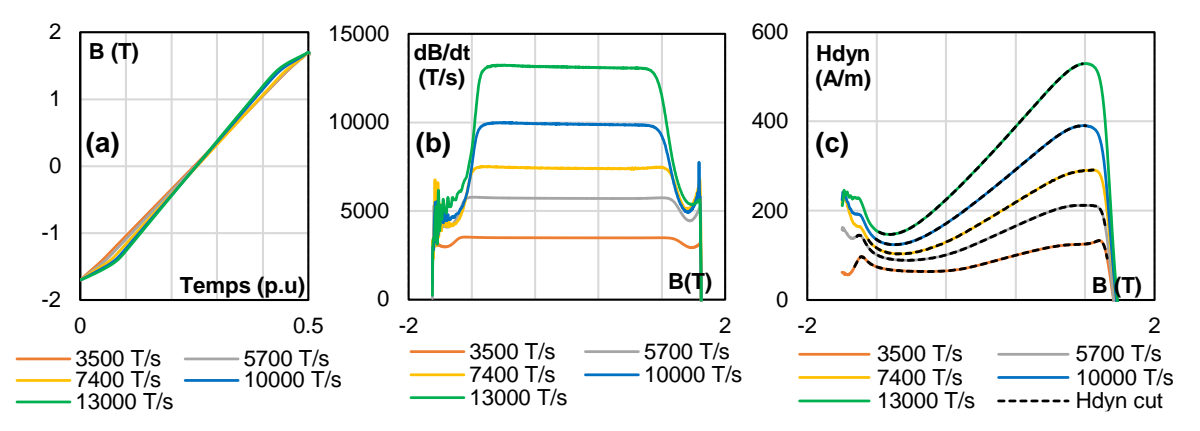

<span id="page-119-2"></span>**Fig. 4-3** Exemple des courbes à plusieurs dB/dt : a) B(t); b) dB(t)/dt, et c) courbes H<sub>dyn</sub>(B) bruités et courbes H<sub>dyn</sub>(B) dans la zone constante de dB/dt.

Les courbes *B(t)* (branche ascendante illustrée dans la figure a), en particulier à un niveau élevé de *dB/dt* (courbe verte), sont très déformées. Les valeurs effectives de *dB/dt* doivent être recalculées sur la base de l'intervalle constant de *dB/dt* dans la figure b. *Hdyn* aux pics des triangles ne sont pas tronqués, mais se font attribuer un faible facteur de pondération dans la procédure d'identification des paramètres. Dans l[a Fig. 4-3c](#page-119-2), les courbes de *Hdyn(B)* sont tracées. Les valeurs de *Hdyn* dans les intervalles constants de *dB/dt* sont tracées en trait noir pointillé.

A la fin du processus de préparation des données, nous disposons d'un tableau 3D de triplets *(Hdyn, B, dB/dt)* qui peuvent être visualisés soit par des courbes 2D de *Hdyn* en fonction d'une seule variable *B* ou *dB/dt* [\(Fig. 4-3c](#page-119-2)) soit par un surface 3D *Hdyn(B, dB/dt)* [\(Fig. 4-2](#page-119-0)).

### 4.1.3 Analyse des surfaces dynamiques expérimentales

La surface dynamique *Hdyn* est maintenant coupée par les plans *dB/dt = cte* ou *B = cte* de sorte que le bord de chaque tranche donne respectivement des courbes  $H_{dyn}(B)$  ou  $H_{dyn}(dB/dt)$ . Les six alliages aux propriétés distinctes déjà étudiés sont utilisés pour l'étape d'observation.

#### a. B constant – courbes  $H_{dyn}(dB/dt)$

La [Fig. 4-4](#page-120-0) illustre la dépendance de *Hdyn* à *dB/dt* pour différentes valeurs constantes de *B*. Dans chaque sous-figure, cinq niveaux de *B* sont présentés. Pour toutes les courbes, *Hdyn* augmente monotonement en fonction de *dB/dt*. Les courbes *Hdyn(dB/dt)* de valeur absolue élevée de *B* ne sont pas présentées car elles contiennent des erreurs de mesure importante et perturbent donc la remarque générale sur l'allure des courbes *Hdyn(dB/dt)*. La relation entre les courbes *Hdyn(dB/dt)* avec *B* dans une plus large plage peut être examinée simplement par la [Fig. 4-5.](#page-121-0)

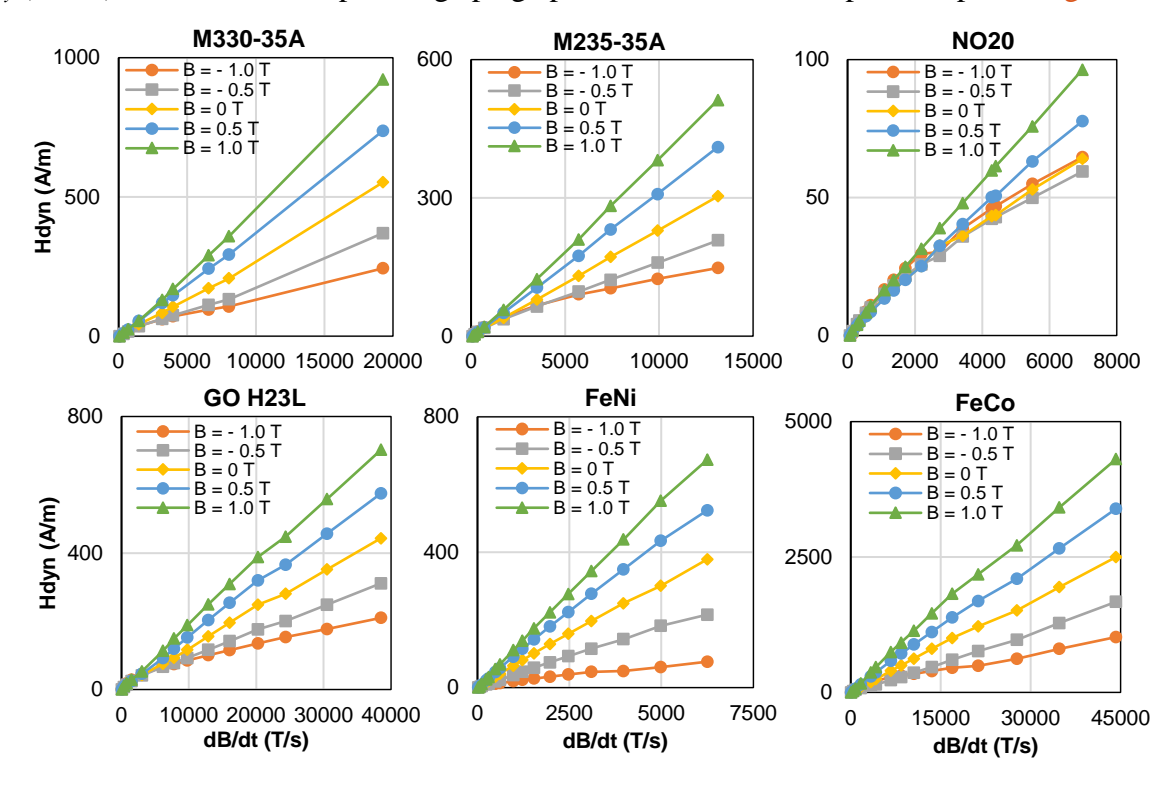

<span id="page-120-0"></span>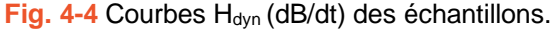

#### b. dB/dt constant - courbes  $H_{dyn}(B)$

La [Fig. 4-5](#page-121-0) illustre les courbes *Hdyn(B)* à différents niveaux de *dB/dt*. En général, lorsque *dB/dt* augmente, les courbes *Hdyn(B)* se déplacent vers le haut et ne se chevauchent pas même vers la saturation où il y a beaucoup de bruit. Ce bruit de mesure est visible particulièrement pour le NO20 qui a de faibles pertes et un champ dynamique faible par rapport au champ total.

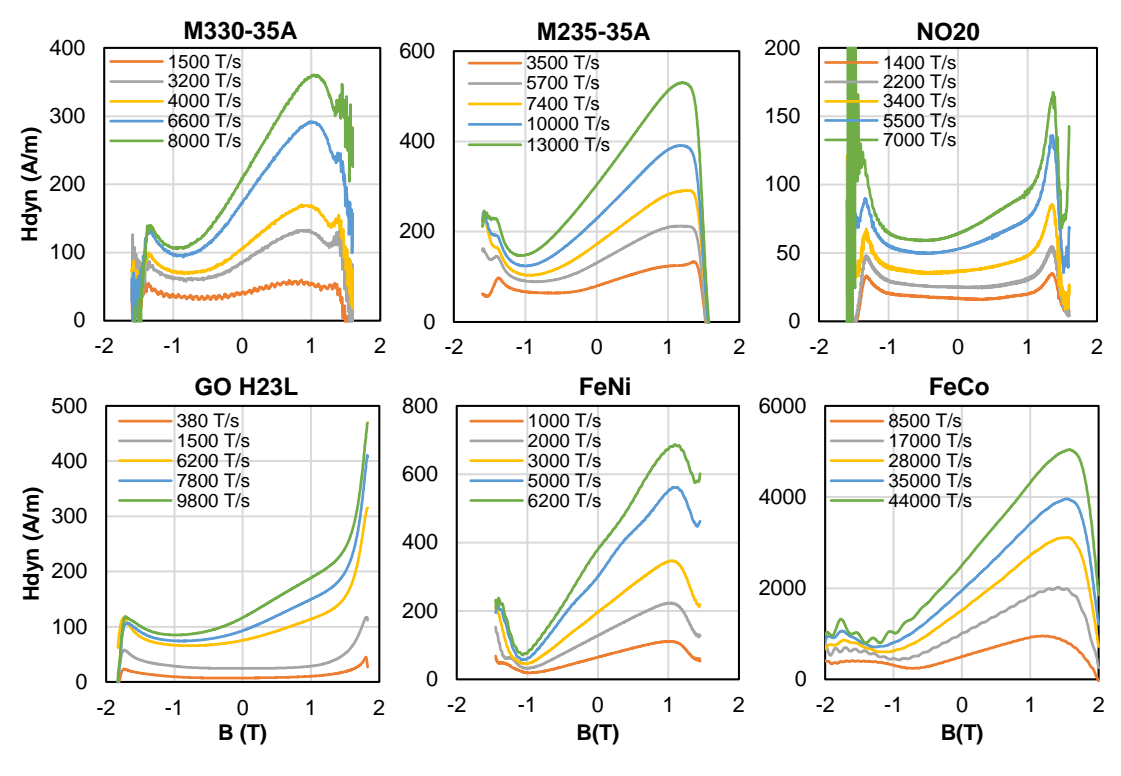

Fig. 4-5 Courbes H<sub>dyn</sub>(B) des échantillons.

<span id="page-121-0"></span>Bien que les courbes soient bruitées, il est clair qu'elles suivent un schéma quasi-identique pouvant être décrit par une fonction définie par morceaux. On note deux maxima (un global et un local) quand *B* approche *±Jsat* et un minimum avant la saturation pour les valeurs de *B* négatives. Dans certains cas (NO20 et GO H23L) ce minimum est évanescent. Le minimum observé pour le FeNi vers *+Bmax* ne nous semble pas physique et pourrait être inhérent à des problèmes de mesures qui sont extrêmement difficiles car *Bmax ≈ Jsat*.

Nous définissons désormais deux couples de point spécifique de *Hdyn(B)* :

$$
\begin{cases}\n(B_m, H_{dyn,m}) \leftrightarrow \text{point min de } H_{dyn} \\
(B_M, H_{dyn,M}) \leftrightarrow \text{point max de } H_{dyn,n}\n\end{cases}
$$

Dans la [Fig. 4-6](#page-122-0), la valeur des points ci-dessus de l'échantillon FeNi est représentée en fonction de *dB/dt*. Les valeurs absolues de *B<sup>m</sup>* et *B<sup>M</sup>* augmentent de façon monotone et probablement saturent à très haut *dB/dt*. Cette variation est très similaire de celle de la courbe de première aimantation ou à la courbe anhystérétique étudiées dans le Chapitre 3 et donc *B<sup>m</sup>* et *B<sup>M</sup>* saturent possiblement à *±Jsat*. Cette hypothèse sera examinée par les simulations dans les paragraphes suivants. D'autre part *Hdyn,m(dB/dt)* et *Hdyn,M(dB/dt)* augmentent monotonement en fonction de *dB/dt* comme les courbes *Hdyn(dB/dt)* dans la [Fig. 4-6.](#page-122-0)

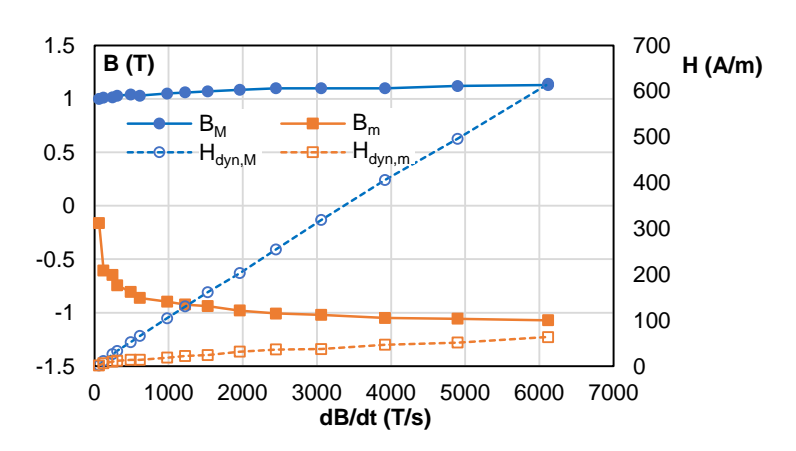

Fig. 4-6 Evolution de B<sub>m</sub>, H<sub>dyn,m</sub>, B<sub>M</sub>, H<sub>dyn,M</sub> en fonction de dB/dt du FeNi.

## <span id="page-122-0"></span>c. Remarques générales

A partir des remarques ci-dessus, notre étude est amenée à rechercher une méthode de modélisation capable de reconstruire le comportement de *Hdyn(dB/dt)* et de *Hdyn(B)*. Deux points principaux sont abordés.

- 1. Les données pour la modélisation : les mesures ne couvrent pas toute la gamme de *(B, dB/dt)* en raison de la limite de puissance et de précision du système de mesure. Il y a donc un manque d'informations sur *Hdyn* proche de *±Jsat* et à très fort *dB/dt*. Il est nécessaire d'extrapoler ces courbes et ce en s'appuyant sur les phénomènes physiques mis en jeu.
- 2. La technique de modélisation : on peut toujours utiliser des fonctions définies par morceaux pour la modélisation mais existe-t-il une fonction unique paramétrable plus simple ? La piste vers la technique la plus efficace est présentée prochainement.

# **4.2. Extrapolation de la surface Hdyn(B, dB/dt)**

Comme dit précédemment il est indispensable que le modèle puisse reproduire le comportement du matériau quel que soit le niveau de *B* ou de *dB/dt* et donc d'extrapoler les données mesurées. Dans les anciennes versions du modèle LS, cette extrapolation était faite de manière peu satisfaisante et sous-estime souvent les pertes. Elle permettait essentiellement d'éviter les incohérences provoquées par l'interpolation polynomiale et les imprécisions des mesures.

Une analyse préalable et qualitative montre qu'à fort *dB/dt*, les pertes tendent forcément vers les pertes par courants induits classiques. En effet on peut séparer 2 situations possibles :

- A l'approche de la saturation, les domaines disparaissent progressivement. Le mécanisme de déplacement des parois laisse la place à celui des rotations des moments magnétiques qui sont réversibles et sans pertes. Les pertes qui persistent sont donc uniquement les pertes par courants induits classiques.
- A des niveaux plus bas, on a toujours des domaines magnétiques et des déplacements de parois mais à très fort *dB/dt* ces parois se déforment, se multiplient et se répartissent

sur des couches superficielles de la tôle. Tout se passe comme si on a des courants macroscopiques qu'on peut calculer par la théorie classique de l'effet de peau.

Le comportement de *Hdyn* à *B* proche ou supérieur de *Jsat* et *dB/dt* très élevé est supposé dû aux courants de Foucault qui peuvent être déterminés avec précision par les simulations par éléments finis. On a choisi l'alliage SUPRA 50 FeNi48 pour ces simulations. Car sa faible coercivité (6 A/m), sa forte perméabilité ( $\mu$ <sub>r</sub> = 200000) et sa grosse épaisseur de 0.5 mm permettaient de retrouver une surface simulée très comparable à l'expérimentation. Nous pouvons imposer des valeurs très élevées de *Bmax* et *(dBdt)max* pour voir comment se comporte *Hdyn* à ces niveaux.

## 4.2.1 Description et conditions de simulation

Les simulations par éléments finis ont été réalisées dans Altair Flux 2D dans les mêmes conditions que les essais expérimentaux : *B(t)* triangulaire à fréquence variable afin de faire varier *dB/dt*. On a en fait un problème 1D avec une résolution de l'équation de la diffusion dans l'épaisseur de la tôle considérée comme un conducteur massif de résistivité égale à 45  $\mu\Omega$ cm. Compte tenu de la symétrie, seule la moitié de l'épaisseur de la tôle est considérée [\(Fig. 4-7\)](#page-123-0).

<span id="page-123-1"></span><span id="page-123-0"></span>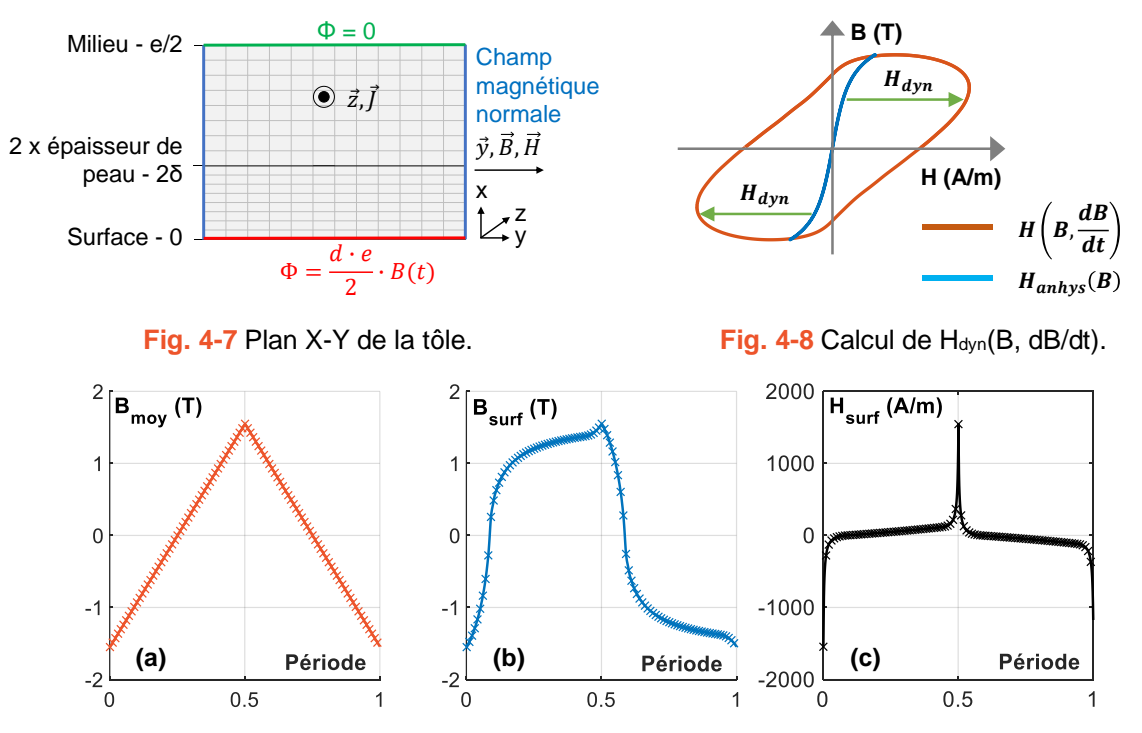

<span id="page-123-2"></span>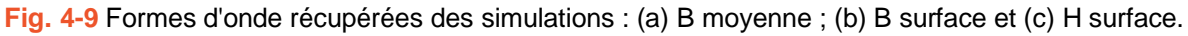

Les axes *x* et *y* correspondent respectivement à l'épaisseur et à la longueur de la tôle. L'induction *B(t)* correspond à la valeur moyenne de *B* dans la section de la tôle et est imposée par des conditions limites à sa surface et son milieu avec une amplitude et une fréquence réglable (lignes rouge et verte). Par la suite, comme nous étudions la distribution des courants de Foucault le long de l'axe *x* (dimension de l'épaisseur), la longueur de la tôle est supposée infinie (condition de Neumann homogène avec un champ magnétique normale aux lignes bleues). La profondeur *d* du domaine correspondant à la largeur de la tôle est fixée à une valeur beaucoup plus élevée par rapport à l'épaisseur *e*.

La géométrie de la tôle est maillée par un maillage rectangulaire. Pour garantir la précision et économiser le temps de calcul, la géométrie est divisée en deux zones. La première, proche de la surface, a une épaisseur égale à deux fois l'épaisseur de peau et un maillage très fin (un vingtième de l'épaisseur de peau) car les courants de Foucault sont principalement distribués dans cette zone. L'épaisseur de peau, la taille des zones et des mailles sont mis à jour automatiquement en fonction de la fréquence avant chaque simulation. La deuxième zone est le reste de la géométrie sont décrits avec un maillage plus grossier.

Comme pour les mesures, le cycle d'hystérésis est construit en considérant l'induction moyenne dans la section de la tôle et le champ à sa surface (le cycle orange de la [Fig. 4-8](#page-123-1) est reconstruit à partir de *B* moyen et *H* surface de la [Fig. 4-9\)](#page-123-2). *Hdyn* est obtenu en soustrayant le champ statique des cycles d'hystérésis dynamiques. Dans ce cas, le champ statique suit la courbe anhystérétique (la courbe bleue de la [Fig. 4-8](#page-123-1) est reconstruite à partir de *B* surface et *H* surface de la [Fig. 4-9\)](#page-123-2) et nous avons donc la formule suivante.

$$
H_{dyn}\left(B,\frac{dB}{dt}\right) = H\left(B,\frac{dB}{dt}\right) - H_{anhys}(B)
$$
\n(4-2)

### 4.2.2 Résultats des simulations

Avec les simulations par éléments finis, la surface simulée n'est plus limitée, ce qui donne une idée de ce qui se passe au-delà de la plage de mesure (*B* au-delà de *±Jsat* ou *dB/dt* très élevé).

Dans la [Fig. 4-10,](#page-125-0) des courbes  $H_{dyn}(B)$  et  $H_{dyn}(dB/dt)$  pour  $B_{max} = 1.8$   $T(> J_{sat} = 1.55$   $T)$  sont présentées. Ces courbes suivent qualitativement la même tendance de montante monotone que les mesures et nous donne également des informations à hauts niveaux de *B*. En divisant *Hdyn(dB/dt)* par *dB/dt*, nous observons une variation en forme sigmoïdale entre deux asymptotes, comme dans la [Fig. 4-11b](#page-125-1). Cela indique qu'au-dessus d'un certain niveau de *dB/dt*, la courbe *Hdyn(dB/dt)* est essentiellement linéaire dont la pente est définie par la deuxième asymptote de deux précédemment mentionnées asymptotes. La valeur de cette asymptote dépend de la valeur de *B*.

À propos des courbes *Hdyn(B),* elles ont la même forme que les courbes expérimentales du FeNi [\(Fig. 4-5\)](#page-121-0) avec deux extrema, un minimum global et un maximum global. Autour de *±Jsat*, *Hdyn* est constant, ce qui répond à notre problème d'extrapolation à haute valeur de *B*. La valeur constante de *Hdyn* à *±Jsat* est appelée *Hdyn,sat* par la suite. Ce terme et son ratio par *dB/dt* en fonction de *dB/dt* sont présentés dans les [Fig. 4-11a](#page-125-1) et b. Comme on peut l'observer, les courbes verte et violette de cette figure sont parfaitement linéaires et le coefficient linéaire *ksat* peut être déterminé par l'épaisseur et la résistivité électrique du matériau par [\(4-3\).](#page-124-0)

<span id="page-124-0"></span>
$$
H_{dyn,sat} = k_{sat} \cdot \frac{dB}{dt} \text{ avec } k_{sat} = \frac{e_p^2}{12\rho} \tag{4-3}
$$

Ce coefficient peut être obtenu en résolvant les équations de Maxwell pour un matériau

linéaire [189]. En effet, lorsque *B* est proche de *±Jsat*, la tôle est entièrement saturée, la perméabilité magnétique différentielle, quelle que soit la position dans le support, tend vers *µ<sup>0</sup>* et la tôle peut être considérée comme un matériau ferromagnétique linéaire ayant  $\mu_d = \mu_0$ .

<span id="page-125-0"></span>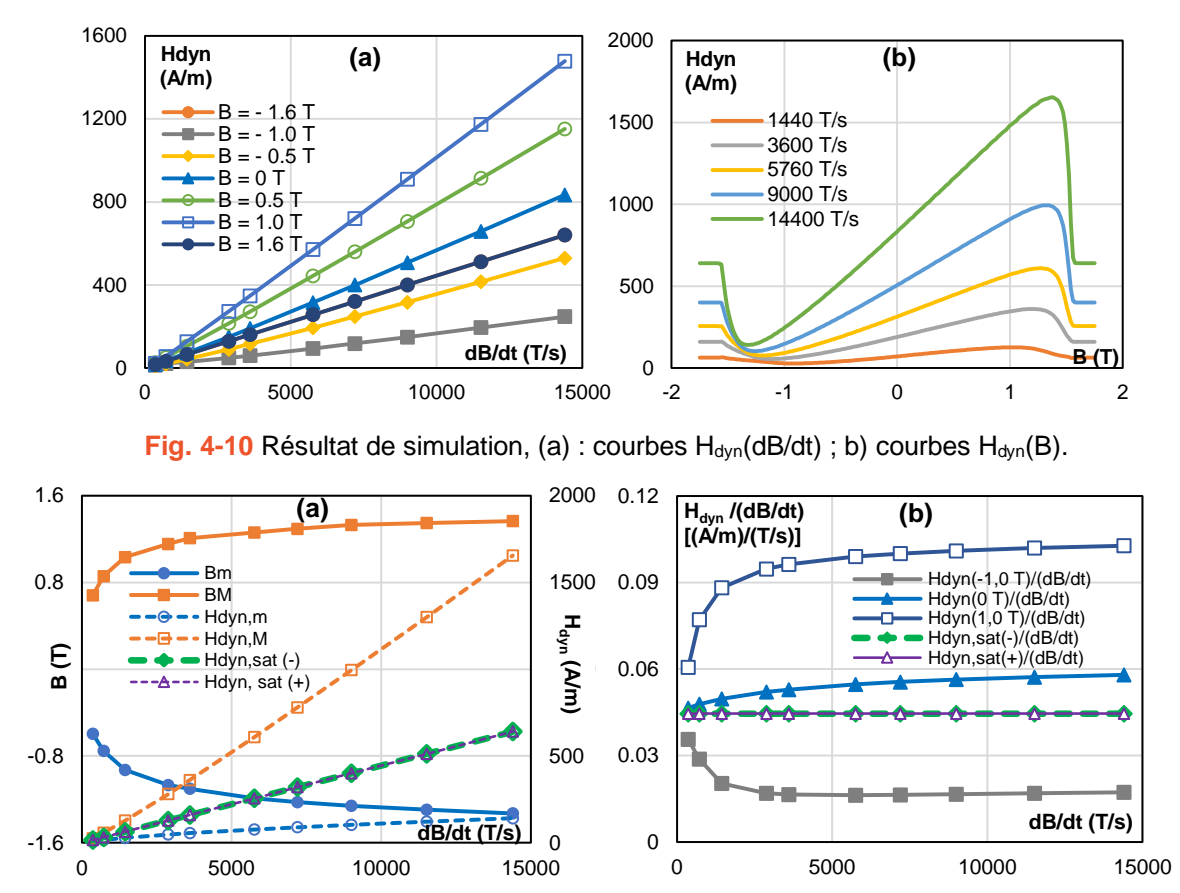

<span id="page-125-1"></span>**Fig. 4-11** Résultat de simulation : (a) (B, H<sub>dyn</sub>) en fonction de dB/dt aux pics des courbes H<sub>dyn</sub>(B) ; b) H<sub>dyn</sub> à valeurs données de B (-1 T, 0 T, 1 T) et H<sub>dyn, sat</sub> divisées par dB/dt en fonction de dB/dt.

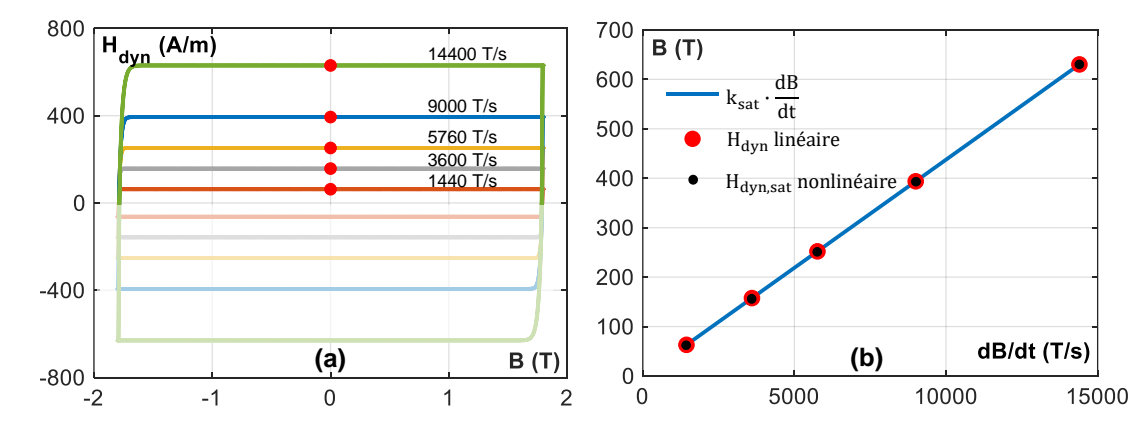

<span id="page-125-2"></span>Fig. 4-12 (a) Cas d'un matériau linéaire : courbes H<sub>dyn</sub>(B) à plusieurs dB/dt, (b) Courbe H<sub>dyn</sub>(dB/dt) de ce matériau, courbe H<sub>dyn,sat</sub>(dB/dt) du matériau FeNi non-linéaire et courbe donnée par formule (4-3)

Dans la [Fig. 4-12a](#page-125-2), on a tracé les courbes *Hdyn(B)* à plusieurs niveaux de *dB/dt* d'un matériau linéaire avec les mêmes valeurs de l'épaisseur et de la résistivité de l'échantillon FeNi. On voit clairement que *Hdyn* reste constante à toute valeur de *B* sauf à la transition entre *dB/dt* négatif et positif. Ensuite, la courbe *Hdyn(dB/dt)* de ce matériau est comparée avec la courbe donnée par [\(4-3\)](#page-124-0) et la courbe *Hdyn,sat(dB/dt)* de l'échantillon FeNi. Les trois courbes se superposent

Concernant les courbes *Bm(dB/dt)* et *BM(dB/dt)*, on voit clairement que l'induction tend à augmenter et atteindre une saturation qui se révèle être *±Jsat* (courbes bleue et orange pleines de la [Fig. 4-11a](#page-125-1)). Par ailleurs, les courbes *Hdyn,m(dB/dt)* et *Hdyn,M(dB/dt)* ont toutes la même tendance montante que les courbes *Hdyn(dB/dt)* à *B* constant (courbes bleue et orange pointillées de la [Fig. 4-11a](#page-125-1)).

D'après les observations ci-dessus, nous pouvons extrapoler *Hdyn(B, dB/dt)* à :

- *B* proche et au-delà de la saturation par une fonction linéaire de *dB/dt* en utilisant la formule *Hdyn,sat* ;
- *dB/dt* très élevé par la fonction sigmoïdale identifiée à plus faible *dB/dt*.

### **4.3. Modélisation par une fonction unique**

La modélisation de *Hdyn(B)* par un polynôme unique utilisée dans les versions antérieures du modèle a clairement montré ses limites. C'est pourquoi nous avons proposé tout d'abord une modélisation par des fonctions par morceaux comme détaillé dans l'Annexe 2. En s'inspirant des développements réalisés sur le modèle statique, une nouvelle approche a été proposée pour décrire la forme complexe de *Hdyn(B)*. Cette approche permet non seulement de représenter la surface expérimentale mais aussi d'extrapoler cette surface selon les observations du paragraphe précédent. Dans cette approche, nous avons décomposé le champ dynamique en deux contributions plus simples que nous avons décrites par des fonctions analytiques indépendantes puis nous les avons de nouveau recombinées pour revenir à un modèle global décrit par une fonction analytique unique.

## 4.3.1 Séparation de la surface dynamique

Comme pour le cycle statique *Hstat(B)*, le champ total *H(B, dB/dt)* peut être exprimé comme la somme de deux composantes : le champ réversible et le champ irréversible.

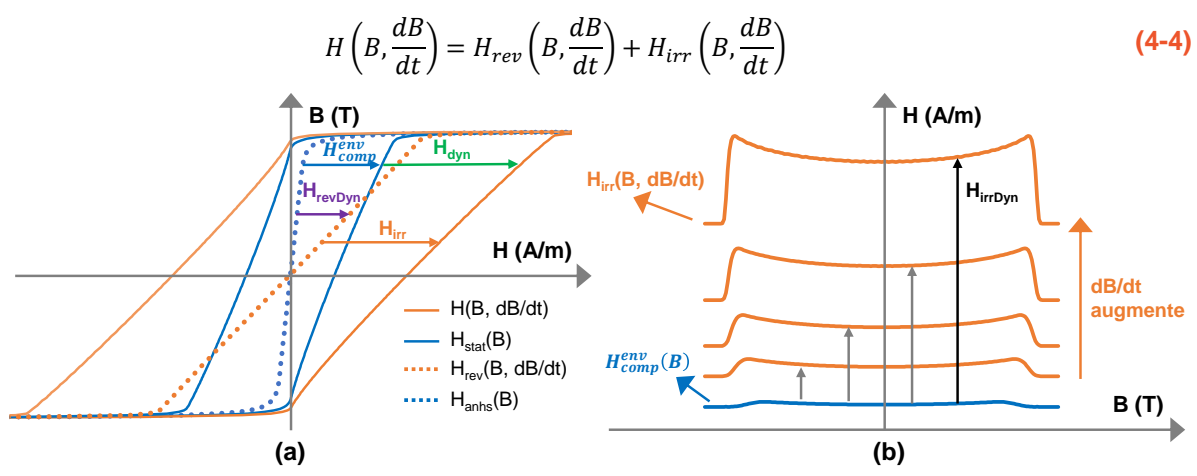

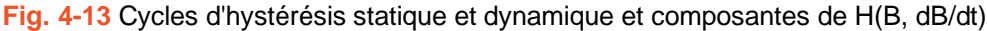

<span id="page-126-0"></span>Le champ réversible est spécifié par la courbe médiane de chaque cycle d'hystérésis (les

courbes pointillées dans la [Fig. 4-13a](#page-126-0)). En quasi-statique, ce champ *Hrev(B, 0)* correspond au champ anhystérétique *Hanhys(B)* (courbe bleue pointillée). Le champ irréversible correspond à la différence entre le champ total et *Hrev* [\(Fig. 4-13b](#page-126-0)). En quasi-statique, *Hirr(B,0)* correspond au champ d'enveloppe du cycle majeur  $H_{comp}^{env}(B)$  (la courbe bleue).

En remplaçant les deux termes de *H(B, dB/dt)* et *Hstat(B, 0)* dans la formule de *Hdyn* par de nouveaux termes, nous avons :

$$
H_{dyn}\left(B,\frac{dB}{dt}\right) = \left[H_{rev}\left(B,\frac{dB}{dt}\right) + H_{irr}\left(B,\frac{dB}{dt}\right)\right] - \left[H_{rev}(B,0) + H_{irr}(B,0)\right]
$$
\n(4-5)

En réorganisant les termes, *Hdyn* devient :

$$
H_{dyn}\left(B,\frac{dB}{dt}\right) = \left[H_{rev}\left(B,\frac{dB}{dt}\right) - H_{rev}(B,0)\right] + \left[H_{irr}\left(B,\frac{dB}{dt}\right) - H_{irr}(B,0)\right]
$$
\n(4-6)

A partir de là, on peut décrire  $H_{dyn}\left(B,\frac{dB}{dt}\right)$  comme la somme de deux nouvelles composantes. Le champ réversible différentiel est appelé *HrevDyn(B, dB/dt)* et le champ irréversible différentiel est appelé *HirrDyn(B, dB/dt)*. Et ainsi :

$$
H_{dyn}\left(B,\frac{dB}{dt}\right) = H_{revDyn}\left(B,\frac{dB}{dt}\right) + H_{irrDyn}\left(B,\frac{dB}{dt}\right)
$$
\n(4-7)

Les courbes *HrevDyn(B)* et *HirrDyn(B)* à différents niveaux de *dB/dt* de l'échantillon de FeNi obtenues par simulation sont données dans la [Fig. 4-14,](#page-128-0) et les courbes mesurées de 6 tôles d'acier électrique sont présentées sur la [Fig. 4-15](#page-128-1) et la [Fig. 4-16.](#page-128-2) On voit clairement que les courbes *HrevDyn(B)* et *HirrDyn(B)* peut être modélisés respectivement par des fonctions F impaire et G paire. On a :

$$
\forall B \ H_{dyn}(B) = F(B) + G(B) \; avec \; F(B) = -F(-B) \; et \; G(B) = G(-B) \tag{4-8}
$$

En raison des propriétés de symétrie de *F* et *G*, il suffit de considérer uniquement le domaine positif de *B* de ces courbes. A l'origine, *HrevDyn* (B) est nulle puis augmente linéairement avec *B*, atteint un maximum puis chute rapidement et se stabilise à zéro lorsque *B* s'approche de *Jsat*. En partant d'une valeur non nulle à l'origine, *HirrDyn* augmente et atteint un maximum, puis diminue et se stabilise lorsque *B* est proche de *Jsat*. La valeur de *HirrDyn* à *Jsat* est exactement la même que celle de *Hdyn* à *Jsat* parce que *HrevDyn* à *Jsat* est égal à zéro. La plage de variation de *HirrDyn* par rapport à sa valeur à l'origine *HirrDyn (0)* est faible, inférieure à 10 %. Par conséquent, le fait de connaitre *HirrDyn (0)*, nous donne dans une certaine mesure une bonne estimation de la courbe *HirrDyn(B)*.

Pour modéliser  $H_{revDyn}(B)$  et  $H_{irDyn}(B)$ , on peut utiliser une fonction sigmoïdale ( $S_1$  ou  $S_2$ ) présentés précédemment) avec *A<sup>1</sup>* étant une fonction exponentielle au lieu d'une constante et *A<sup>2</sup>* étant la valeur limite à *Jsat*. La loi exponentielle simule la phase de croissance de la sigmoïde alors que le point médian contrôle l'emplacement de son maximum, la pente de ce dernier étant contrôlée par le taux de croissance *p*. Deux formes typiques de la fonction finale sont illustrées sur la [Fig. 4-17,](#page-129-0) avec  $y_1 = x \cdot S(x, 0, 8, 2, 0, 1)$  et  $y_2 = (1 + x^2) \cdot S(x, 0, 8, 2, 0, 1)$ .

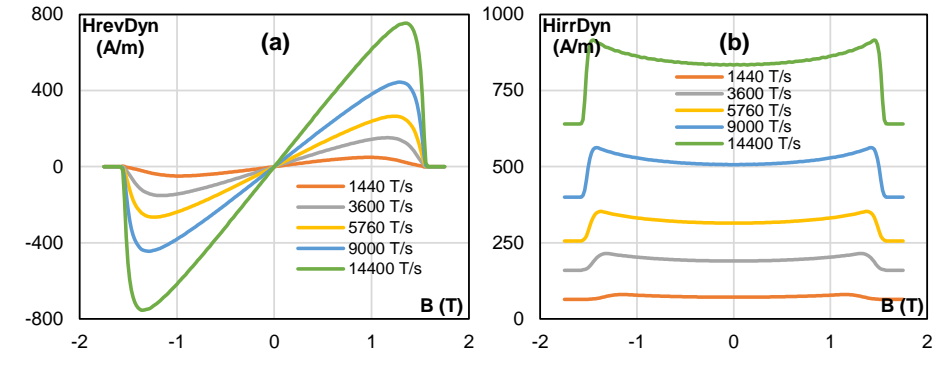

<span id="page-128-0"></span>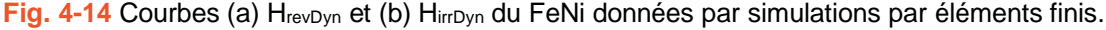

<span id="page-128-2"></span><span id="page-128-1"></span>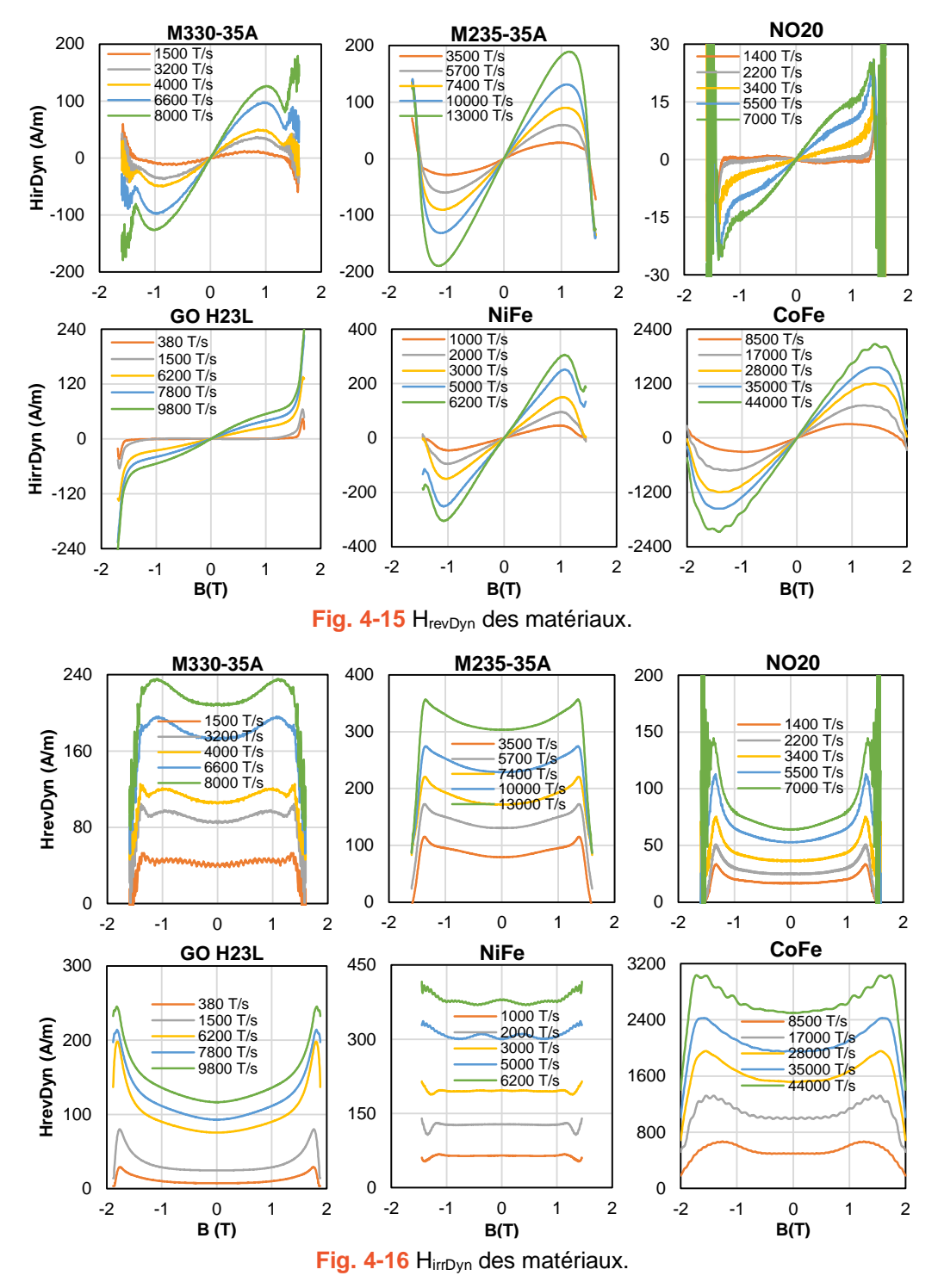

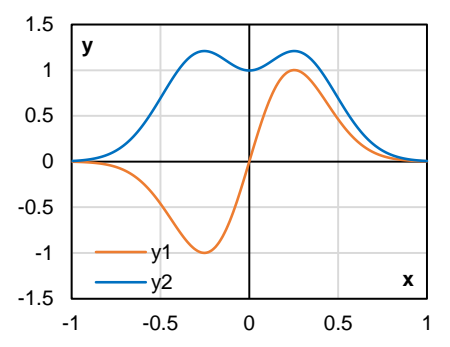

<span id="page-129-0"></span>Fig. 4-17 Exemple des courbes H<sub>revDyn</sub>(B) et H<sub>irrDyn</sub>(B) modélisées par fonctions sigmoïdales.

## 4.3.2 Fonctions pour  $H_{revDyn}(B)$ ,  $H_{irDyn}(B)$  et  $H_{dyn}(B)$

Les deux fonctions sigmoïdales les plus couramment utilisées et présentées au Chapitre 3 (cf. 3.3.1), sont maintenant réécrites sous la forme *S1(x)* et *S2(x)* ci-dessous avec seulement deux variables *x<sup>0</sup>* et *p*.

$$
S_1(x, x_0, p) = \frac{1}{1 + \left(\frac{x}{x_0}\right)^p}
$$
\n(4-9)

$$
S_2(x, x_0, p) = e^{-\left(\frac{x}{x_0}\right)^p}
$$
\n(4-10)

Dans les deux cas : *x* ∈ *[0,1], x<sup>0</sup>* est le point médian de la forme en S et *p* contrôle le taux de croissance de la forme en S.

 $F(x)$  et  $G(x)$  qui sont capables de modéliser  $H_{revDyn}$  et  $H_{irDyn}$  doivent suivre les formes suivantes.

$$
F(x) = f(x) \cdot S(x, x_0, p) \text{ et } G(x) = g(x) \cdot S(x, x_0, p) + C \tag{4-11}
$$

*C* est la valeur limite de *HirrDyn* à *Jsat* égale à *Hdyn,sat(dB/dt)*. *f(x)* et *g(x)* sont la somme des termes exponentiels, ils peuvent tous les deux être exprimés par [\(4-12\).](#page-129-1)

<span id="page-129-1"></span>
$$
y(x) = \sum_{i=1}^{n} k_i (x^{\alpha_i} - x^p)
$$
 (4-12)

avec *α<sup>i</sup>* les coefficients exponentiels positifs, *k<sup>i</sup>* les coefficients proportionnels correspondants, *n* le nombre de termes et *p* le taux de croissance de *S*.

Le terme  $x^p$  est ajouté pour assurer les limites de *F* et *G* à  $x = 1$  que  $F(1) = 0$  et  $G(1) = C$ .

Nous recherchons les fonctions  $f(x)$  et  $g(x)$  qui décrivent le plus efficacement possible les courbes *HrevDyn(B)* et *HirrDyn(B)*. L'efficacité est évaluée d'abord par la qualité de l'ajustement et ensuite par l'importance des coefficients de fonction. La qualité de l'ajustement est compréhensive, c'est un critère qui montre la cohérence entre la courbe ajustant et la courbe ajustée dans la gamme des données d'entrée. L'importance des coefficients fonctionnels est considérée comme un critère permettant de déterminer si un coefficient est nécessaire pour la courbe d'ajustement ou s'il peut être négligé. Ce critère contribue à réduire la complexité de la fonction finale et ainsi à faciliter la procédure d'identification. Il garantit également que la meilleure solution d'ajustement est unique et que la capacité d'extrapolation de la fonction finale peut être évaluée sur la base de cette solution unique.

## a. Fonctions pour  $H_{revDyn}(B)$  et  $H_{irDyn}(B)$

*HrevDyn(B)* augmentant quasiment linéaire au début, *f(x)* peut être donc décrit par la fonction  $f_1(x)$  donnée dans [\(4-13\).](#page-130-0) Sa multiplication avec *S* donne la formule  $F_1(x)$  de [\(4-13\)](#page-130-0) et la courbe orange de la [Fig. 4-18a](#page-130-1).

<span id="page-130-0"></span>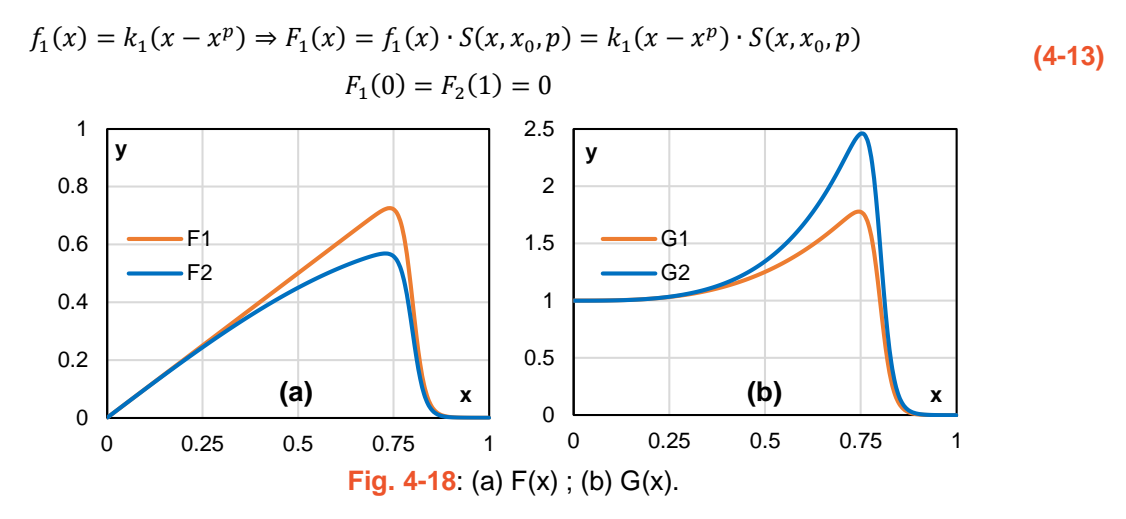

<span id="page-130-1"></span>Comme on peut l'observer, la forme de  $F_I(x)$  est déjà proche de celle de la courbe  $H_{revDyn}(B)$ . Un deuxième terme de puissance supplémentaire peut être ajouté pour contrôler le taux de croissance avant le maximum. Comme nous voulons courber la courbe vers le bas, le terme proportionnel doit être négatif et donc l'existence de l'opérateur négatif dans *f2(x)*.

$$
f_2(x) = f(1) - k_2(x^{\alpha_2} - x^p) = k_1 x - k_2 x^{\alpha_2} - (1 - k_2) x^p
$$
  
\n
$$
\Rightarrow F_2(x) = [k_1 x - k_2 x^{\alpha_2} - (1 - k_2) x^p] \cdot S(x, x_0, p)
$$
  
\n
$$
F_2(0) = F_2(1) = 0
$$
\n(4-14)

La fonction *F2(x)* a été vérifiée avec l'échantillon FeNi simulé et les données expérimentales donnant des résultats parfaitement concordants. Au final *HrevDyn*, *F2(x)* peut être réécrite comme :

$$
H_{revDyn}(x) = F_2(x) = H_{dyn,sat} \cdot A_r \cdot [x - k_r x^{\alpha} - (1 - k_r) x^p] \cdot S(x, x_0, p)
$$
  

$$
H_{revDyn}(0) = H_{revDyn}(1) = 0
$$
 (4-15)

avec :  $x = B/J<sub>sat</sub>$ 

ou encore :

$$
H_{revDyn}(B) = H_{dyn,sat} \cdot A_r \cdot \left[ \frac{B}{J_{sat}} - k_r \left( \frac{B}{J_{sat}} \right)^{\alpha} - (1 - k_r) \left( \frac{B}{J_{sat}} \right)^p \right] \cdot S \left( \frac{B}{J_{sat}} \cdot \frac{B_0}{J_{sat}} \cdot p \right)
$$
  

$$
H_{revDyn}(0) = H_{revDyn}(J_{sat}) = 0
$$
 (4-16)

Pour *HirrDyn(B)*, nous avons suivi une démarche similaire que précédemment (des exemples des fonction *G* sont donnés dans la [Fig. 4-18b](#page-130-1)) et avons abouti à l'expression suivante.

$$
H_{irrDyn}(B) = H_{dyn,sat} + H_{dyn,sat} \cdot A_i \cdot \left[ 1 + k_i \left( \frac{B}{J_{sat}} \right)^{\beta} - (1 + k_i) \left( \frac{B}{J_{sat}} \right)^{p} \right] \cdot S \left( \frac{B}{J_{sat}} \cdot \frac{B_0}{J_{sat}} \cdot p \right)
$$
  
\n
$$
H_{irrDyn}(0) = (1 + A_i) H_{dyn,sat}; H_{irrDyn}(1) = H_{dyn,sat}
$$

Ainsi, pour une valeur imposée de *dB/dt,* on aboutit à une courbe *HrevDyn(B)* et une courbe *HirrDyn(B)* qui sont caractérisées chacune par un ensemble de 5 paramètres défini par (*Ar*, *kr*, *α*, *x<sup>0</sup>* et *p) et* (*Ai*, *ki*, *β*, *x<sup>0</sup>* et *p)* respectivement. Chaque paramètre sera à la fin corrélée avec *dB/dt*. Le résultat de l'ajustement de *Hirr Dyn(B)*, *Hirr Dyn(B)* et la résultante *HirrDyn(B)* l'échantillon FeNi simulé est présenté dans la [Fig. 4-19.](#page-131-0)

#### b. Fonction pour  $H_{dyn}(B)$

En choisissant les mêmes valeurs de  $x_0$  et p pour les deux fonctions  $H_{revDyn}(B)$  et  $H_{irrDyn}(B)$ , et en sommant ces deux termes, nous aboutissons à la formule générale suivante de *Hdyn(B)* définie par 8 paramètres, *Ar*, *Ai*, *kr*, *ki*, *α*, *β*, *x<sup>0</sup>* et *p* à identifier pour une valeur donnée de *dB/dt*.

$$
H_{dyn}(B) = H_{dyn,sat} + H_{dyn,sat}
$$
  
\n
$$
\cdot \left\{ A_r \left[ \frac{B}{J_{sat}} - k_r \left( \frac{B}{J_{sat}} \right)^{\alpha} - (1 - k_r) \left( \frac{B}{J_{sat}} \right)^p \right] \right\}
$$
  
\n
$$
+ A_i \left[ 1 + k_i \left( \frac{B}{J_{sat}} \right)^{\beta} - (1 + k_i) \left( \frac{B}{J_{sat}} \right)^p \right] \right\} \cdot S \left( \frac{B}{J_{sat}} \cdot \frac{B_0}{J_{sat}}, p \right)
$$
  
\n
$$
H_{dyn}(0) = (1 + A_i) H_{dyn,sat}; H_{dyn}(J_{sat}) = H_{dyn,sat}; B \in [0, J_{sat}]
$$
 (4-18)

Pour étendre *Hdyn(B)* au domaine négatif, *B* doit être remplacé par sa valeur absolue et *HrevDyn(B)* doit être multiplié par *sign(B)* parce qu'il s'agit d'une fonction impaire. Enfin, nous avons :

$$
H_{dyn}(x) = H_{dyn,sat} + H_{dyn,sat}
$$
  
\n
$$
\cdot \left\{ sign(B)A_r \left[ \left| \frac{B}{J_{sat}} \right| - k_r \left| \frac{B}{J_{sat}} \right|^{\alpha} - (1 - k_r) \left| \frac{B}{J_{sat}} \right|^p \right] \right\}
$$
  
\n
$$
+ A_i \left[ 1 + k_i \left| \frac{B}{J_{sat}} \right|^{\beta} - (1 + k_i) \left| \frac{B}{J_{sat}} \right|^p \right] \right\} \cdot S \left( \left| \frac{B}{J_{sat}} \right|, \frac{B_0}{J_{sat}}, p \right)
$$
  
\n
$$
H_{dyn}(0) = (1 + A_i)H_{dyn,sat}; H_{dyn}(J_{sat}) = H_{dyn}(-J_{sat}) = H_{dyn,sat}
$$
\n(4-19)

dont tous les paramètres sont positifs, quand  $|B| > J_{sat}$ ,  $H_{dyn}(B) = H_{dyn,sat}$ 

<span id="page-131-0"></span>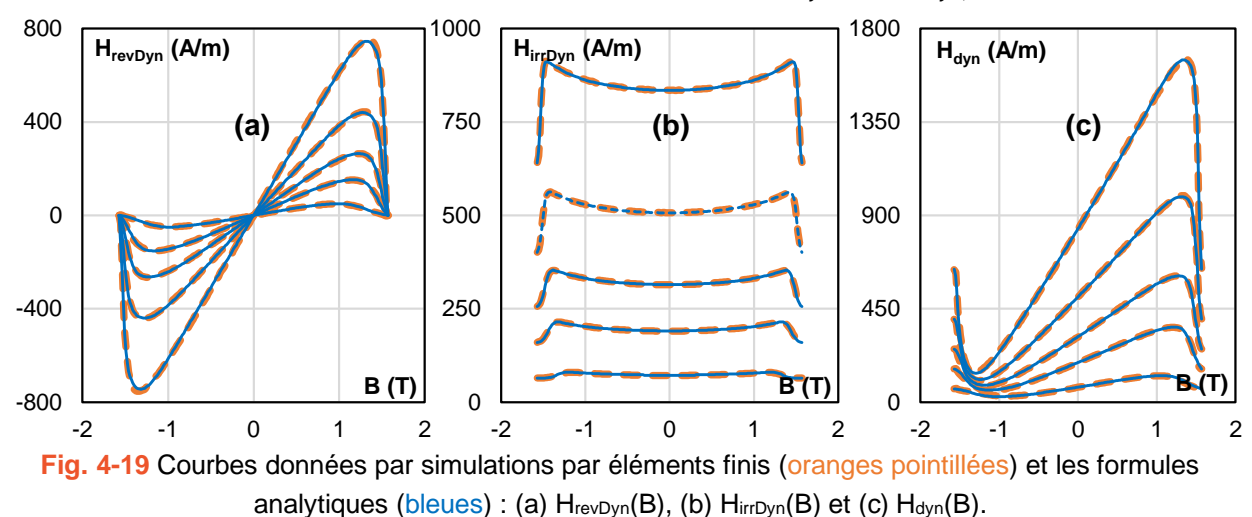

Cette fonction *Hdyn(B)* a été testée sur tous les matériaux étudiés. Dans le cas de matériaux ayant des propriétés hautement dynamiques comme le FeNi et le FeCo, la fonction donne de très bons résultats d'ajustement. Toutefois, ce n'est pas le cas pour les échantillons à faibles pertes, en particulier les échantillons NO20 et GO HL23. Pour ces matériaux, un nouveau degré de liberté, ou dit autrement un terme exponentiel supplémentaire, a été ajouté aux fonctions  $H_{revDyn}(x)$  et  $H_{irDyn}(x)$  aboutissant à l'expression [\(4-20\)](#page-132-0) pour  $H_{dyn}$  (les nouveaux termes sont en gras).

$$
H_{dyn}\left(\frac{B}{J_{sat}}\right) = H_{dyn,sat} + H_{dyn,sat}
$$
  

$$
\cdot \left\{ sign(B) \cdot A_r \left[ \left| \frac{B}{J_{sat}} \right| - k_{r1} \left| \frac{B}{J_{sat}} \right|^\alpha + k_{r2} \left| \frac{B}{J_{sat}} \right|^\gamma - (1 - k_{r1} + k_{r2}) \left| \frac{B}{J_{sat}} \right|^\beta \right] + A_i \left[ 1 + k_{i1} \left| \frac{B}{J_{sat}} \right|^\beta + k_{i2} \left| \frac{B}{J_{sat}} \right|^\gamma - (1 + k_{i1} + k_{i2}) \left| \frac{B}{J_{sat}} \right|^\beta \right] \cdot S \left( \left| \frac{B}{J_{sat}} \right|, \frac{B_0}{J_{sat}}, p \right)
$$
  

$$
H_{dyn}(0) = (1 + A_i) H_{dyn,sat}; H_{dyn}(\pm J_{sat}) = H_{dyn,sat}
$$
 (4-20)

<span id="page-132-0"></span>dont tous les paramètres sont positives, quand  $|B| > J_{sat}$ ,  $H_{dyn}(B) = H_{dyn,sat} = k_{sat} \cdot dB/dt$ 

Cette dernière fonction de  $H_{dyn}(B)$  a 11 paramètres à identifier :  $A_r$ ,  $A_i$ ,  $B_0$ ,  $k_{r1}$ ,  $k_{r2}$ ,  $k_{i1}$ ,  $k_{i2}$ ,  $a$ , *β*, *γ* et *p* permet de reproduire avec une très bonne précision les différents comportements observés. Une analyse plus détaillée sera faite ultérieurement. C'est clair qu'avec cette formule, nous sommes en mesure d'extrapoler la surface à *B* très élevé selon les règles observés.

#### 4.3.3 Evolutions des paramètres de  $H_{dyn}(B)$  en fonction de dB/dt

A chaque valeur de *dB/dt*, les paramètres de la courbe *Hdyn(B)* correspondante du FeNi simulé sont identifiés en utilisant une technique d'ajustement des moindres carrés. Ensuite, l'ensemble des paramètres est corrélé avec *dB/dt* par deux types de fonctions communes dans le [Tableau 4-1.](#page-132-1)

<span id="page-132-1"></span>**Tableau 4-1** Fonctions de la corrélation entre les paramètres de H<sub>dyn</sub>(B) et dB/dt.

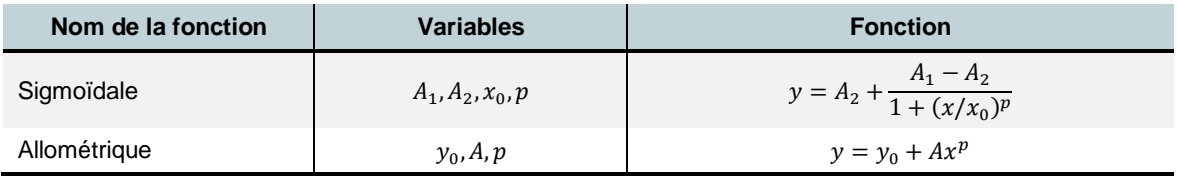

Le premier est la fonction sigmoïdale qui donne la possibilité de contrôler la limite du paramètre entre deux asymptotes. Le second est la fonction allométrique qui est la somme d'une constante et d'un terme exponentielle. Cette fonction contrôle la valeur initiale du paramètre considéré. Si un ou plusieurs coefficients des fonctions ci-dessus sont supprimés, de nouvelles variations sont créées. Le but ultime est de trouver la variation la plus simple ou le minimum de coefficients pour chaque paramètre. Une étude de sensibilité a été réalisée en utilisant la procédure indiquée dans la [Fig. 4-20](#page-133-0) dont l'objet est l'échantillon FeNi simulé.

Deux algorithmes d'ajustement des courbes sont nécessaires, l'un est local pour les *Hdyn(B)* et l'autre pour toute la surface dynamique *Hdyn(B, dB/dt)*. Les deux sont construits sur la base

des solveurs non linéaires intégrés de MATLAB qui trouvent un minimum de fonctions multivariables non linéaires contraintes. Les variables à identifier sont les coefficients du modèle et la fonction à minimiser est le résidu entre *Hdyn* donné par le modèle et *Hdyn* mesuré. Le solveur *fmincon* a été choisi en raison de sa fiabilité, comme expliqué dans le dernier chapitre. L'organigramme du programme d'ajustement local est fourni dans la [Fig. 3-17.](#page-110-0)

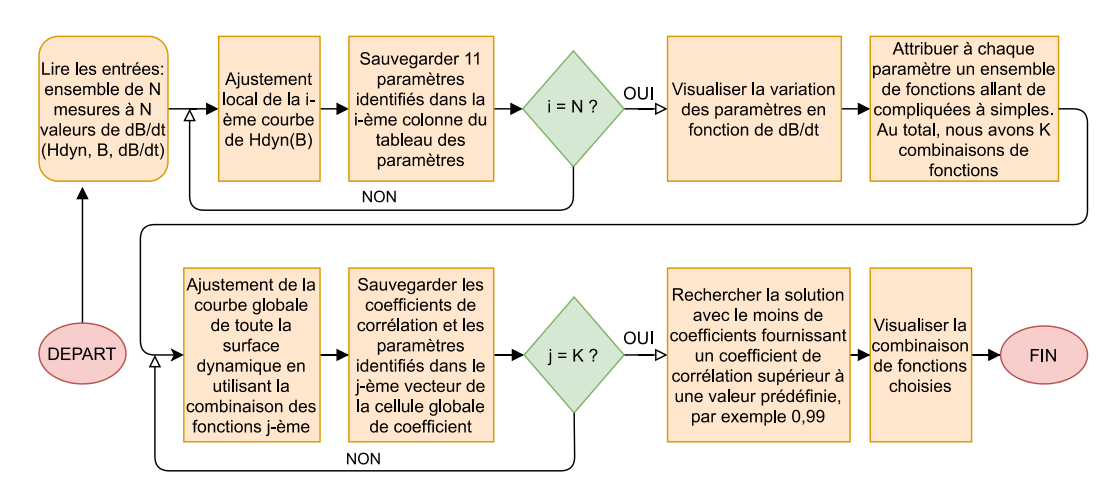

**Fig. 4-20** Procédure de l'étude de sensibilité des paramètres.

<span id="page-133-0"></span>L'étude de sensibilité a conduit à la relation la plus simple qui lie les paramètres de *Hdyn(B)* et *dB/dt*. Au total, nous avons besoin de 14 coefficients pour construire 11 paramètres de chaque courbe *Hdyn(B)*. Les fonctions finales sont données dans le [Tableau 4-2.](#page-133-1) Tous les coefficients sont désignés par *c<sup>k</sup>* avec l'index *k* correspond à l'ordre du coefficient. *k* varie de 1 à 14.

<span id="page-133-1"></span>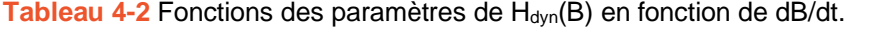

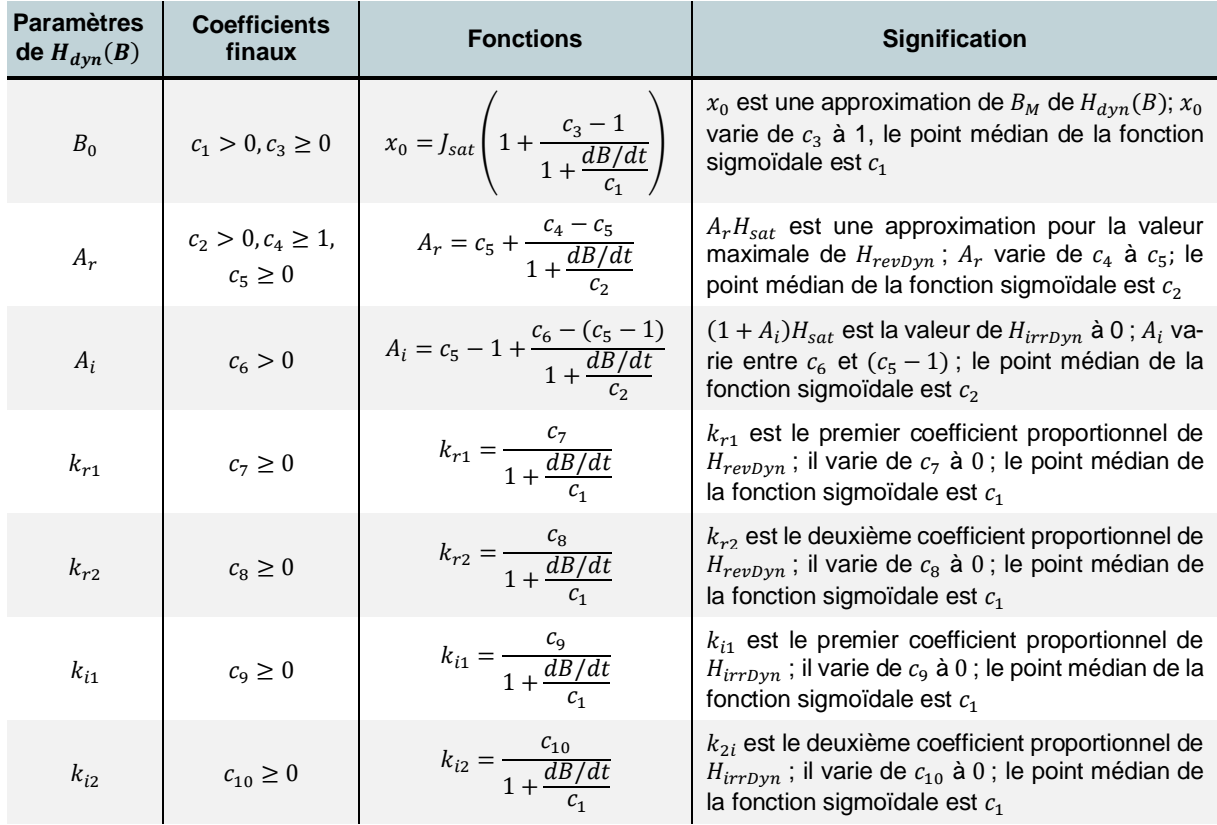

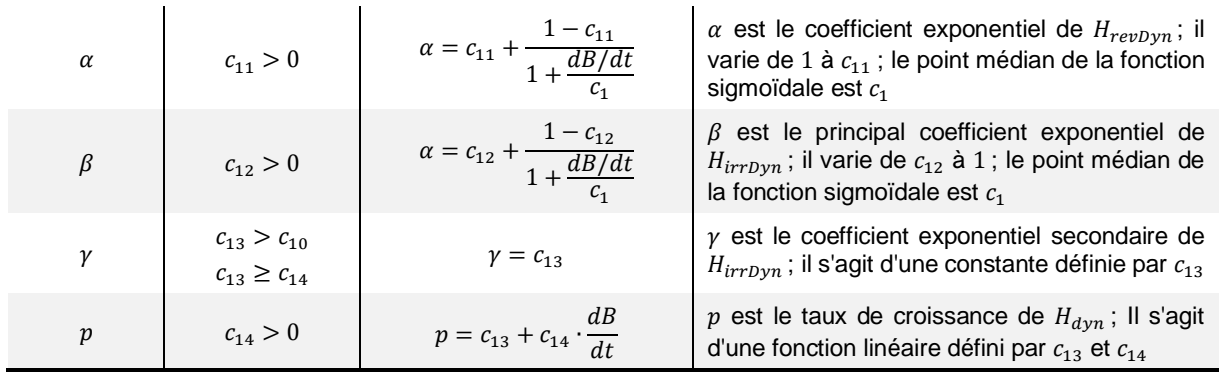

## **4.4. Analyse des résultats d'identification**

Dans cette section, l'identification des paramètres est effectuée pour les échantillons réels afin d'obtenir une perspective sur la qualité de l'ajustement dans la gamme de mesure et la capacité d'extrapolation au-delà de la gamme de mesure de la nouvelle formule.

## 4.4.1 Reproductibilité du modèle

Deux critères sont proposés pour évaluer la performance de notre fonction. Le premier est simplement le résidu *res* entre les courbes mesurées et simulées. *res* est exprimé en pourcentage de 0% à 100%, une valeur plus proche de 0% indiquant un meilleur ajustement. Le résidu local  $res<sub>L</sub>$ , dans l'équation [\(4-21\),](#page-134-0) est une mesure de la précision d'ajustement pour une courbe  $H_{dyn}(B)$ d'une valeur donnée de *dB/dt*. Un ensemble de données d'entrée avec *N* valeurs de *dB/dt* soulève *N* valeurs de *resL*. D'autre part, le résidu global *res<sup>G</sup>* dans [\(4-22\),](#page-134-1) donne un aperçu de la qualité de l'ajustement de l'ensemble des données d'entrée. Il est considéré comme la valeur moyenne de toutes les valeurs de *resL*.

$$
res_{L} = \sqrt{\frac{\sum_{i=1}^{n} \left( H_{dyn}^{mes}(B_{i}) - H_{dyn}^{model}(B_{i}) \right)^{2}}{\sum_{i=1}^{n} \left( H_{dyn}(B_{i}) \right)^{2}} \cdot 100\%}
$$
\n(4-21)

<span id="page-134-1"></span><span id="page-134-0"></span>
$$
res_G = \sum_{j=1}^{k} \frac{1}{k} res_{Lj}
$$
 (4-22)

avec *n* et *k* sont respectivement le nombre d'échantillons dans chaque direction *B* et *dB/dt* de la surface expérimentale

Le deuxième critère est l'écart de pertes dynamiques (*eP*) entre la mesure et l'ajustement des courbes *Hdyn(B)*. Les pertes dynamiques sont calculées en intégrant les *Hdyn(B)* le long de l'axe *B*. Une fois de plus, *eP* local (*ePL*) est utilisé pour analyser l'écart de pertes de chaque courbe *Hdyn(B) et eP* global (*ePL*) donne un aperçu de toute la gamme de mesures. Elles sont fournies dans [\(4-23\)](#page-134-2) et [\(4-24\).](#page-135-0)

<span id="page-134-2"></span>
$$
eP_L = \frac{\int \left[H_{dyn}^{mes}(B) - H_{dyn}^{modele}(B)\right]dB}{\int H_{dyn}^{mes}(B)dB} \cdot 100\%
$$
\n(4-23)

<span id="page-135-0"></span>
$$
eP_G = \sum_{j=1}^{k} \frac{1}{k} |eP_{Lj}|
$$
 (4-24)

Les courbes *resL(dB/dt)* et *ePL(dB/dt)* déterminées pour tous les 6 matériaux étudiés sont indiquées dans les [Fig. 4-21a](#page-135-1) et b. Les valeurs de *res<sup>G</sup>* et *eP<sup>G</sup>* sont illustrées par l'histogramme dans la [Fig. 4-21c](#page-135-1).

En général, la procédure d'identification donne des résultats particulièrement satisfaisants, puisque le *res<sup>L</sup>* de tous les échantillons se situent entre 2 % et 7 %. En ce qui concerne les valeurs de *resL*, elles sont généralement élevées à faible valeur de *dB/dt*. Cette faible précision d'ajustement est due au fait qu'à faible *dB/dt*, *Hdyn(B)* contient beaucoup de bruits de mesure. D'autre part, le niveau local et global de *eP* se situent toujours dans une fourchette de 5 % sur l'ensemble des plages de variations de *dB/dt*. Le modèle donne une approximation représentative des données mesurées. En outre, comme *Hdyn(B)* est une contribution mineure du champ total à faible *dB/dt,* l'erreur commise n'affecte pas trop le résultat final.

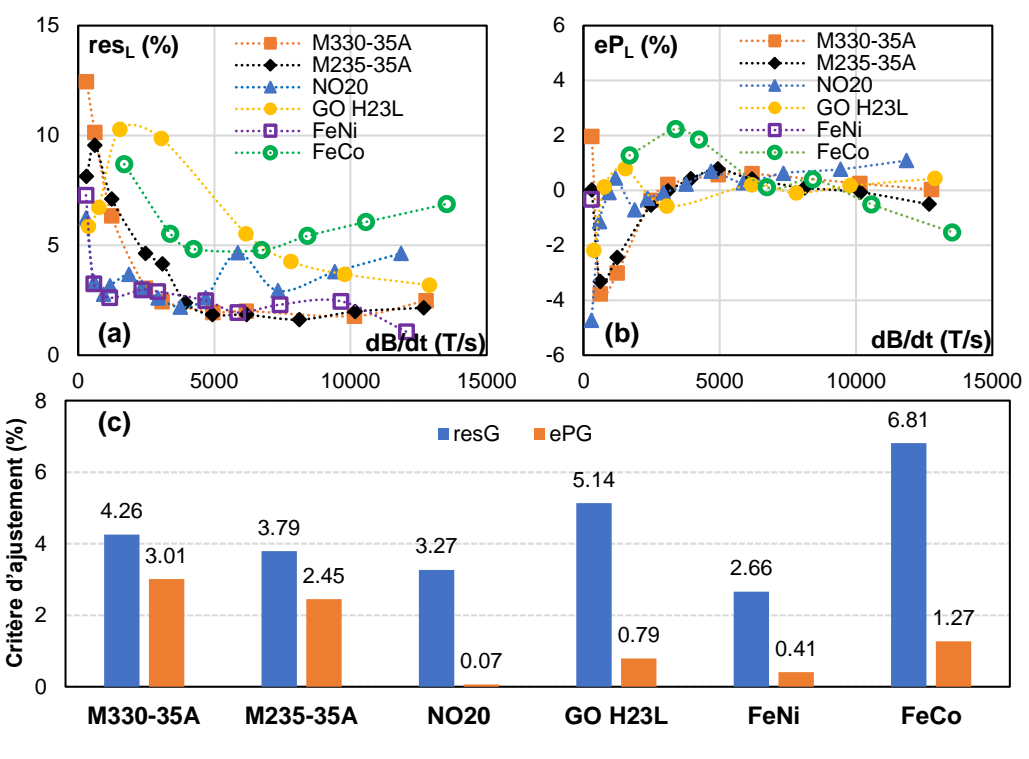

Fig.  $4-21$  a)  $res<sub>L</sub>$  (dB/dt); b)  $eP<sub>L</sub>$  (dB/dt); c)  $res<sub>G</sub>$  et  $eP<sub>G</sub>$  des échantillons.

#### <span id="page-135-1"></span>4.4.2 Capacité d'extrapolation du modèle

Nous commençons par l'échantillon FeNi simulé. Un ensemble de données avec *Bmax = 1,45 T* et *dB/dt* variant entre 360 et 14400 T/s est utilisé comme entrée pour identifier la surface dynamique. Les paramètres trouvés sont ensuite appliqués pour prédire les courbes *Hdyn(B)* correspondant à *Bmax = 1,6 T* et *dB/dt* allant jusqu'à 135300 T/s. Les résultats sont présentés dans la [Fig. 4-22.](#page-136-0) Dans la figure a, les courbes d'ajustement sont étendues à la saturation (1,6 T). Dans la figure b, comme on peut l'observer, même si le *dB/dt* est multiplié par 10 par rapport à la valeur maximale de la saisie de la procédure d'identification, notre formule est capable de prédire les courbes *Hdyn(B)* avec une précision exceptionnelle, le *res<sup>G</sup>* des quatre courbes présentées dans la figure b est de 2,5%.

Ensuite, la même procédure est répétée pour les données expérimentales des six échantillons réels, les résultats sont présentés dans la [Fig. 4-23.](#page-136-1) Dans cette figure, les courbes bleues sont celles qui correspondent le mieux aux courbes mesurées à *dB/dt* élevé (lignes rouges pointillées), ce qui implique que les courbes *Hdyn(B)* font partie de l'ensemble des données d'entrée de l'identification. Elles correspondent aux mesures avec une très bonne précision, comme le montrent les valeurs de *res<sup>L</sup>* dans la [Fig. 4-21a](#page-135-1). Ensuite, les courbes noires sont les courbes extrapolées en utilisant un ensemble de données d'entrée avec *dB/dt* limitée à deux fois la valeur maximale de *dB/dt* présenté dans la [Fig. 4-23.](#page-136-1) Dans tous les cas, elles montrent une précision acceptable par rapport aux courbes de meilleur ajustement confirmant la capacité d'extrapolation de notre formule.

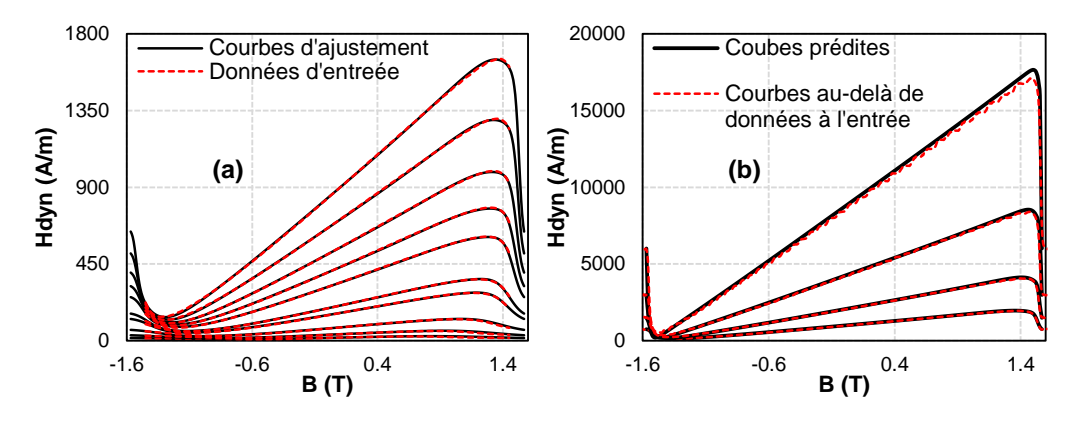

<span id="page-136-0"></span>**Fig. 4-22** a) Courbes à l'entrée de l'identification et courbes d'ajustement ; b) Courbes au-delà de l'entrée de l'identification et courbes d'ajustement.

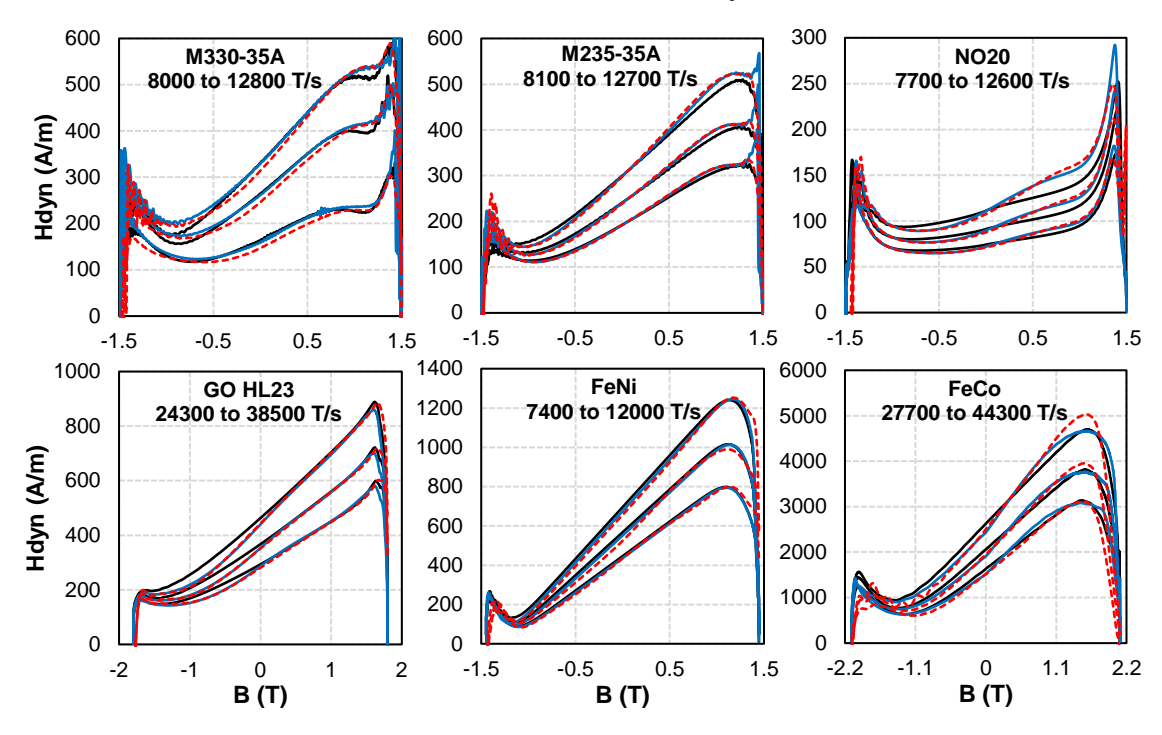

<span id="page-136-1"></span>Fig. 4-23 Courbes H<sub>dyn</sub>(B) des matériaux : expérimentales à dB/dt élevé (rouges pointillées), extrapolées par un ensemble limité de données (noires) et les mieux ajustées (bleues).

#### **4.5. Prise en compte de l'histoire magnétique**

Le modèle LS dynamique suppose que les états magnétiques passés ont une influence négligeable sur le champ dynamique. En d'autres termes, chaque état d'aimantation *(B, dB/dt)* correspond à une valeur unique de champ dynamique sans compter l'histoire magnétique. Dans la [Fig. 4-24,](#page-137-0) la valeur absolue de *dB/dt* est maintenue constante. On peut observer que les portions noire et rouge de l'excitation magnétique comprennent deux parties avec les même coordonnées *(B, dB/dt)*. Les courbes *Hdyn* de ces deux parties se superposent totalement malgré leur histoire magnétique différente. On trouve la même observation pour les autres portions. En outre, si *dB/dt* passe radicalement du positif au négatif ou vice versa, le champ dynamique passe d'une branche à une autre branche sans retard. Ils engendrent une surestimation du champ dynamique.

Cette surestimation est considérée négligeable dans la plupart des applications de matériaux ferromagnétiques fonctionnant à une fréquence allant au kilohertz et des inductions pas trop basses. Cependant, lorsqu'il s'agit les matériaux ayant des effets très dynamiques comme le FeNi, on observe déjà clairement la surestimation même à quelques centaines de Hz. En conséquence, pour révéler complètement les limites du modèle LS actuel, une étude sur la dépendance du champ dynamique à l'histoire magnétique est abordée. Une stratégie permettant la prise en compte des points de rebroussement dans le calcul de *Hdyn* est ensuite introduite pour élargir le champ d'application de notre modèle.

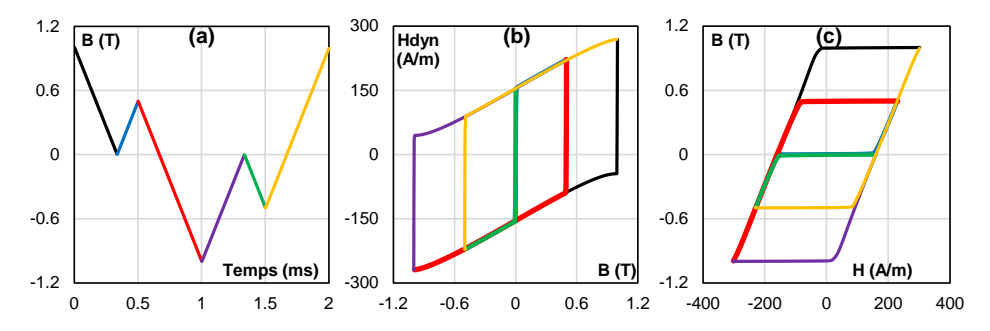

<span id="page-137-0"></span>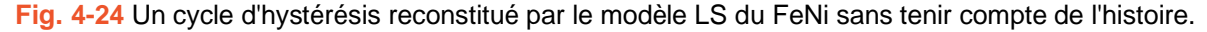

#### 4.5.1 Limite du modèle LS et nécessité de considérer l'histoire magnétique

Sur la [Fig. 4-25,](#page-138-0) deux cycles d'hystérésis mesurés des échantillons NO20 et FeNi sont reconstruits par le modèle LS. D'une part, le modèle estime avec précision le cycle d'hystérésis du NO20 (écart de 2% sur les pertes fer) même si l'excitation est à 500 Hz et contient un harmonique 5. D'autre part, le modèle surestime le champ dynamique et les pertes magnétiques (écart de 25 % sur les pertes fer) du FeNi, même si le signal d'excitation est sinusoïdal à une basse fréquence, 200 Hz. Il est clair que la dépendance à l'histoire du champ dynamique est différente pour chaque matériau. Généralement, on observe une surestimation de champ dynamique si l'amplitude équivalente *B<sup>a</sup>* d'une courbe de renversement est faible (un cycle centré à faible amplitude, ou un cycle mineur dû à l'harmonique de *B(t)*). Ce phénomène devient plus visible avec l'augmentation de la fréquence. A haute fréquence, le comportement du champ dynamique étant conditionné par les courants de Foucault, nous l'analysons via des simulations par éléments finis pour ces matériaux.

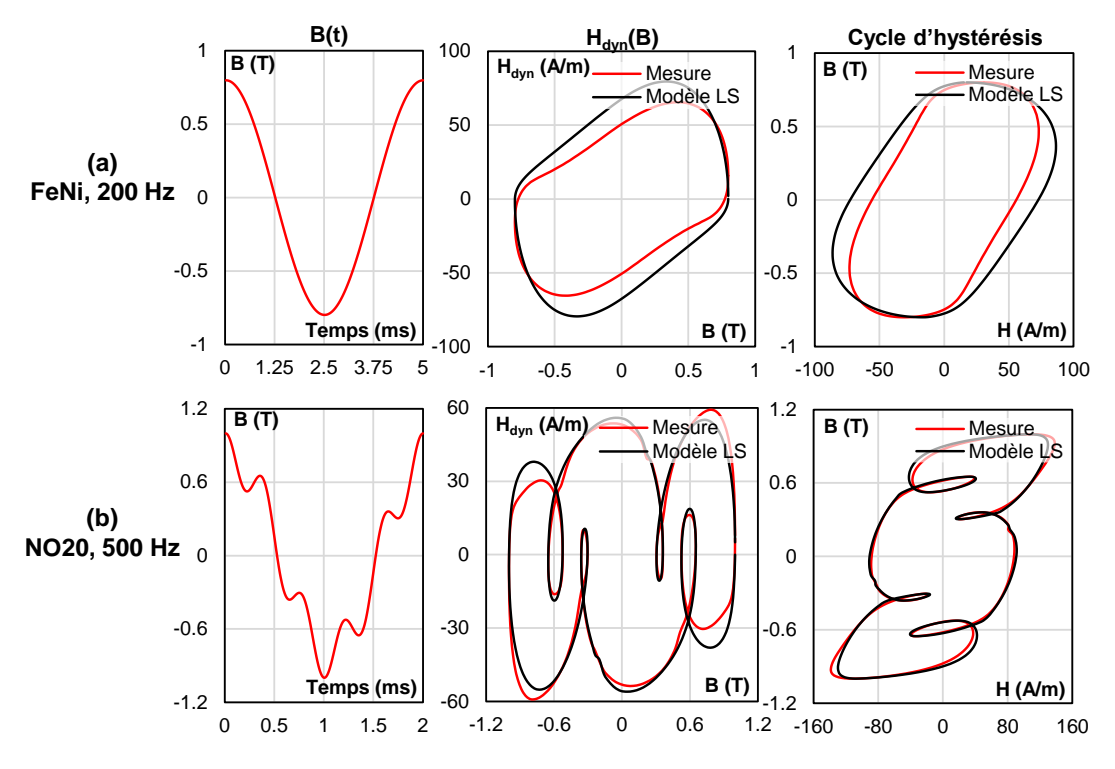

<span id="page-138-0"></span>**Fig. 4-25** Cycles d'hystérésis expérimentaux et reconstruits par le modèle LS du FeNi et du NO20 sans prise en compte de l'histoire magnétique.

Pour les premières simulations, nous imposons aux échantillons une induction triangulaire d'amplitude *B<sup>a</sup>* et *dB/dt* variables. Ces simulations ont pour but d'analyser l'impact des points de rebroussement *B<sup>a</sup>* sur *Hdyn* comme nous l'avons fait au Chapitre 3, pour la gestion de l'histoire du cycle statique. Les courbes *Hdyn* du FeNi et du NO20 sont présentées dans la [Fig. 4-26](#page-139-0) pour deux valeurs fixes de *dB/dt et B<sup>a</sup>* variant de 0,1 T à 2 T avec un pas de 0,1 T.

En orange, sont tracées les surfaces dynamiques enveloppes issues de l'identification à *Bmax*. On voit clairement que lorsque le point de rebroussent dépasse *BM*, la transition est quasi-immédiate, on bascule suivant une ligne droite reliant les branches positives et négatives. En dessus de *B<sup>M</sup>* la transition est rapide au début puis longe doucement l'enveloppe majeure négative sans forcément l'atteindre.

Dans ces cas, le modèle LS actuel surestime plus ou moins systématiquement la valeur de *Hdyn*, car il suppose que, quel que soit le passé, le champ dynamique reste toujours attaché à l'enveloppe majeure et que la transition entre les branches positives et négatives est instantanée. Cette hypothèse n'est valable que pour les excitations ayant des extrema au-delà de *BM*. *B<sup>M</sup>* augmentant avec *dB/dt*, la plage de validation du modèle LS sera d'autant plus étroite que *dB/dt* est plus élevé. Les mêmes observations peuvent être faites pour les données expérimentales de l'échantillon FeNi [\(Fig. 4-27](#page-139-1)). Une série de mesures réalisées à *dB/dt* de 2400 T/s aboutit à une même allure des courbes *Hdyn(B)*.

Pour les raisons mentionnées, les courbes *BM(dB/dt)* ou *Bm(dB/dt)* peuvent être utilisées pour déterminer le domaine d'application du modèle LS. Comme expliqué dans l'Annexe 3, l'évolution de *B<sup>M</sup>* et *B<sup>m</sup>* selon *dB/dt* peut être reliée aux propriétés dynamiques de ce matériau et est approximée par *Bch(dB/dt)*, une image de la courbe anhystérétique *Banhys(H)*. Avec :

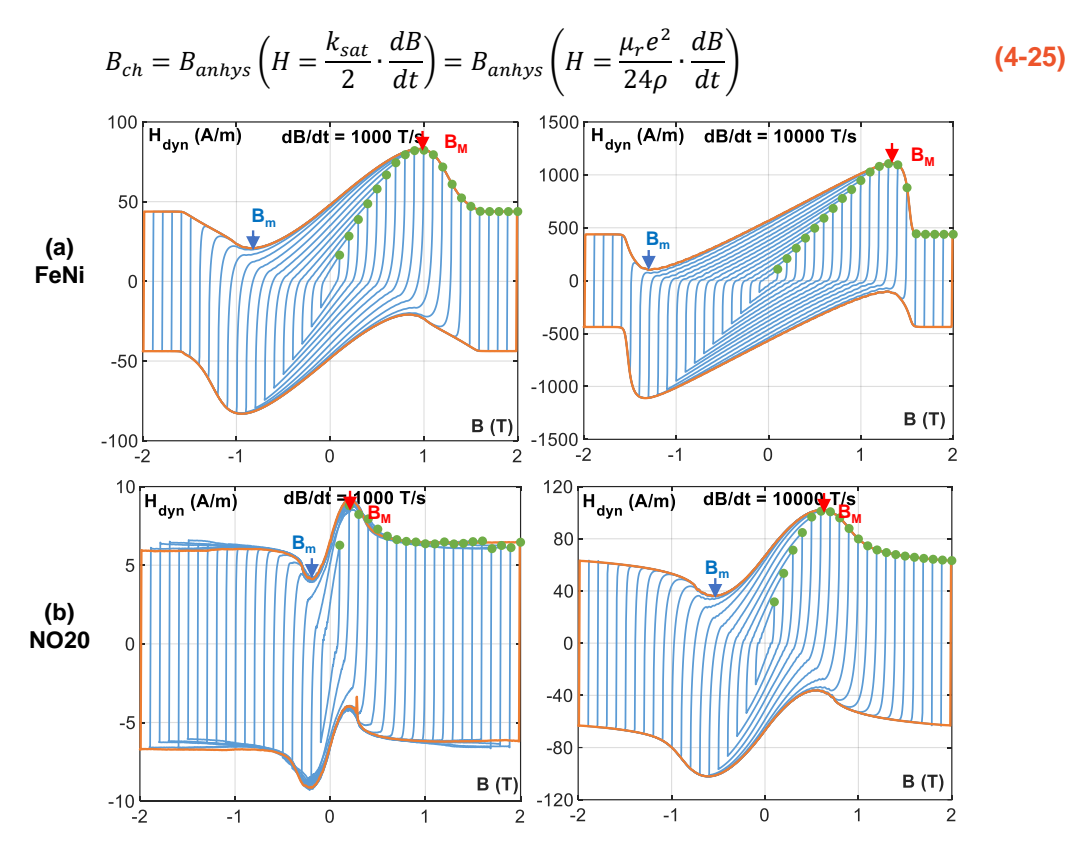

<span id="page-139-0"></span>**Fig. 4-26** Courbes H<sub>dyn</sub>(B) données par simulations par éléments finis : (a) FeNi et (b) NO20, B(t) triangulaire,  $dB/dt = 1000$  et 10000 T/s, plusieurs  $B_a$ .

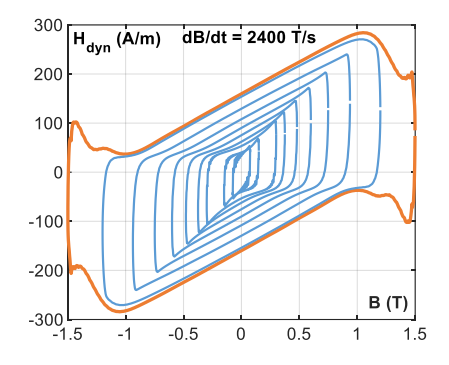

<span id="page-139-1"></span>Fig. 4-27 Courbes H<sub>dyn</sub>(B) expérimentales du FeNi : B(t) triangulaire, dB/dt = 2400 T/s, plusieurs B<sub>a</sub>.

Par conséquent, *B<sup>M</sup>* ou *Bch* dépend de *dB/dt*, l'épaisseur, la résistivité électrique et la courbe anhystérétique statique (ou la perméabilité magnétique différentielle  $\mu_d$ ) du matériau. Un matériau à faible épaisseur, à résistivité électrique élevée et à faible perméabilité présente un comportement moins dynamique et, par conséquent, l'évolution des *B<sup>M</sup>* ou *Bch* selon *dB/dt* est plus lente et le champ d'application du modèle LS est plus large.

Dans la [Fig. 4-28,](#page-140-0) les courbes *Bch(dB/dt)* des six échantillons sont présentées. *Bch* est normalisée de sorte que 1 correspondant à *Jsat*. Nous savons tous que les pertes magnétiques d'un cycle d'hystérésis avec une faible amplitude de l'induction sont mineures dans les applications pratiques où les dispositifs magnétiques sont conçus pour fonctionner au niveau moyen de

l'induction jusqu'à la saturation. Par conséquent, si l'on considère que la précision des cycles d'hystérésis dont les extrema sont plus petits qu'un seuil, par exemple *0,2Jsat*, ne sont pas importante, on peut définir une limite de *dB/dt* où les performances du modèle LS se dégradent. La limite respective de *dB/dt* à *0,2Jsat* sont indiqués dans la [Fig. 4-28.](#page-140-0)

La limite du FeNi est assez faible, 53 T/s. Même à 50 Hz, la valeur de *Hdyn* et les pertes magnétiques pour une amplitude d'induction inférieure à 0,3 T (*0,2Jsat*) sont surestimées. Alors que la limite du NO20 est bien plus élevée, 3056 T/s. Dans le domaine de l'ingénierie, nous connaissons mieux la fréquence que *dB/dt*. Une sinusoïde *B(t)* avec une amplitude de 0,4 T (*0,2Jsat*) et une valeur maximale de *dB/dt* de 3056 T/s fonctionne à une fréquence de 1300 Hz. Donc, le modèle actuel du NO20 est valable dans une gamme de fréquences aussi large.

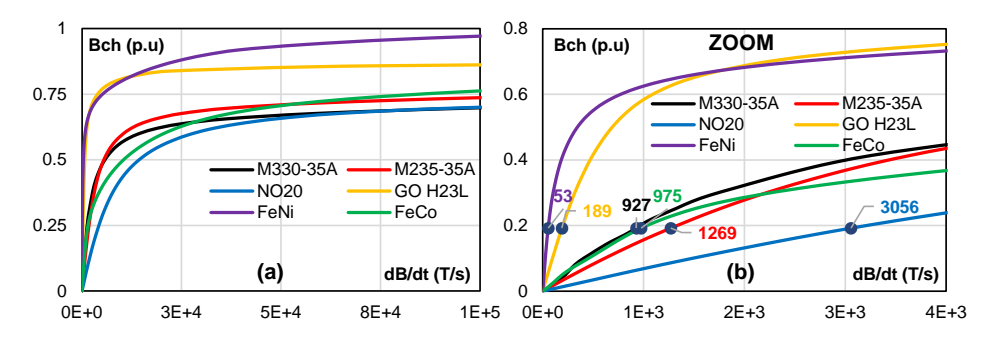

<span id="page-140-0"></span>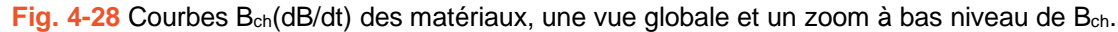

À ce stade, il est clair que sans prise en compte de l'histoire magnétique, la précision d'un modèle d'hystérésis dynamique en général et du modèle LS en particulier n'est pas toujours bonne. Une stratégie pour gérer l'histoire est nécessaire et doit remplir 2 conditions :

- 1. Elle doit respecter le critère ultime du modèle LS, à savoir la simplicité de l'idée et de la mise en œuvre. La présence des éléments sophistiqués ou d'informations sur la structure microscopique des matériaux dans la procédure d'identification n'est pas encouragée. Le modèle doit reposer sur une surface dynamique unique.
- 2. Les équations différentielles non linéaires, qui prennent beaucoup de temps car leur résolution nécessite des techniques numériques complexes, ne devraient pas utilisées. En effet, ces équations peuvent conduire à des solutions irrégulières qui dépendent fortement de la considération de la non-linéarité d'un matériau et de la finesse de l'analyse numérique appliquée.

Néanmoins, sans équation différentielle non linéaire, le retard entre le champ dynamique et l'excitation n'est pas entièrement caractérisé. Seulement les extrema peuvent laisser des marques sur le champ dynamique mais pas toute la séquence de l'histoire magnétique. Pour aboutir à une stratégie appropriée, nous suivrons une approche phénoménologique à partir des simulations par éléments finis et ensuite les mesures expérimentales.

## 4.5.2 Caractérisation de l'histoire magnétique par un point de rebroussement

a. Matériau idéal dont le champ dynamique est dû aux courants de Foucault

Dans un premier temps, on utilise la courbe de renversement du premier ordre pour montrer l'influence sur *Hdyn* d'un seul point de rebroussement ou de renversement *Brev*. On appelle ce champ dynamique *Hdyn(B, dB/dt, Brev)*. La surface dynamique majeure utilisée pour identifier le modèle peut être désignée par *Hdyn(B, dB/dt, Bmax).* Elle est considérée comme une approximation de *Hdyn(B, dB/dt, Jsat)* ou *Hdyn(B, dB/dt)*. Notre stratégie est de trouver une modification de *Hdyn(B, dB/dt)* pour avoir *Hdyn(B, dB/dt, Brev)*.

Pour ce faire un ensemble de courbes de renversement du premier ordre est simulé. Ces courbes ont toute le même  $B_{max} = J_{sat}$ , par contre leur minimum  $B_{min}$  est variable et augmente progressivement de *-Jsat* à *Jsat*. [\(Fig. 4-29a](#page-141-0)). Les résultats des trois niveaux de *dB/dt* sont illustrés dans la [Fig. 4-29.](#page-141-0)

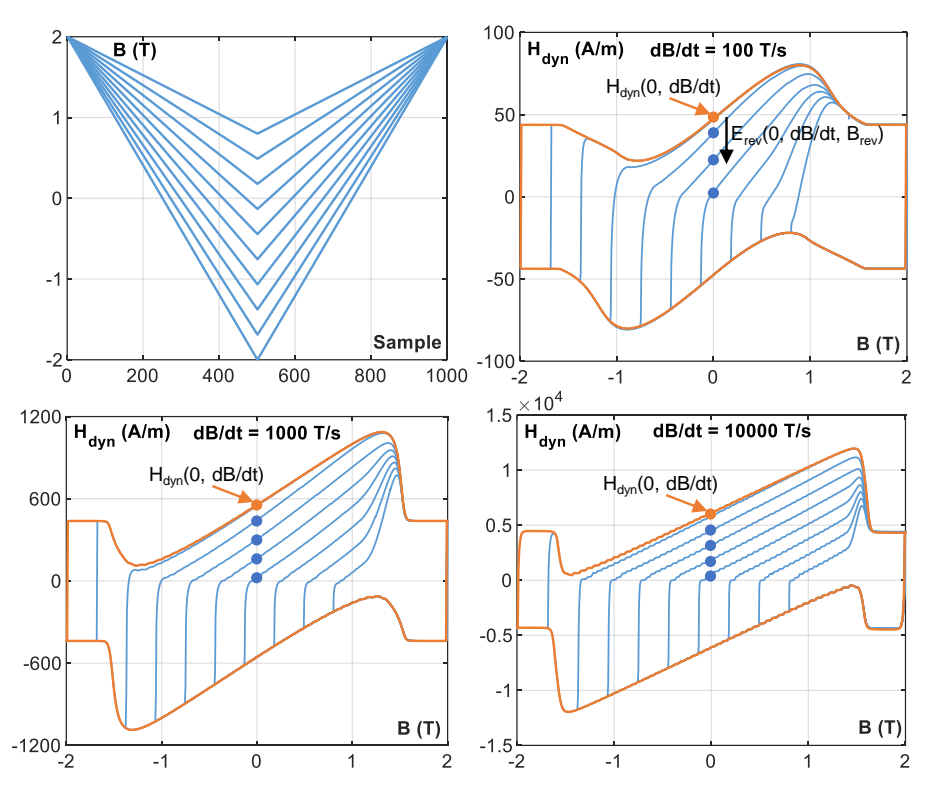

<span id="page-141-0"></span>**Fig. 4-29** Courbes H<sub>dyn</sub>(B) du FeNi par simulations par éléments finis : B(t) triangulaire dont le minimum varie de -Jsat à +Jsat, dB/dt = 100 ; 1000 et 10000 T/s.

On appelle  $t_{rev}$  le moment où *B* passe par le minimum  $B_{rev}$ , donc,  $B(t_{rev}) = B_{rev}$ . Avant  $t_{rev}$ , tous les courbes *Hdyn(B, dB/dt, Brev)* suivent l'enveloppe négative *Hdyn(B, dB/dt)*. Ensuite, à *trev*, *dB/dt* passe soudainement du négatif au positif, les courbes *Hdyn(B, dB/dt, Brev)* saute quasiimmédiatement à une nouvelle valeur et suivent une trajectoire similaire à l'enveloppe positive. A tout niveau de *dB/*dt, si *Brev* est plus petit que *Bm*, les courbes *Hdyn* sont attachées à l'enveloppe positive comme le suppose le modèle LS. Lorsque l'extremum *Brev* tombe dans la zone quasilinéaire entre *B<sup>m</sup>* et *BM*, les courbes *Hdyn* sont presque toutes parallèles et régulièrement espacées pour tout *B* inférieur à *BM*. Si *B* est supérieur à *BM*, les courbes *Hdyn(B, dB/dt, Brev)* augmente rapidement pour atteindre l'enveloppe positive et ensuite suivre cette enveloppe jusqu'à l'extremum positive. Pour cette raison, si *Brev* est supérieur à *BM*, *B(t > trev)* est toujours supérieurs à *B<sup>M</sup>* et donc la courbe *Hdyn* correspondante s'approche très rapidement l'enveloppe positive.

A ce stade, nous pouvons envisager de modéliser la courbe *Hdyn(B, dB/dt, Brev)* en décalant l'enveloppe *Hdyn(B, dB/dt)* de la surface dynamique d'une valeur donnée par une fonction appelée *Erev(B, dB/dt, Brev)*. Cette fonction est exprimée par [\(4-26\).](#page-142-0)

<span id="page-142-0"></span>
$$
E_{rev}\left(B, \frac{dB}{dt}, B_{rev}\right) = H_{dyn}\left(B, \frac{dB}{dt}\right) - H_{dyn}\left(B, \frac{dB}{dt}, B_{rev}\right)
$$
\n(4-26)

Cette fonction dépend de l'emplacement de *Brev,* des valeurs de *B* et *dB/dt*. Entre *Brev* et *BM, Erev* peut être modélisé par une constante *Erev0* pour reproduire le parallélisme des courbes  $H_{dyn}(B, dB/dt, B_{rev})$ . Ensuite quand *B* dépasse  $B_M$ ,  $E_{rev}$  s'annule pour que la courbe  $H_{dyn}(B, dB/dt, B_{rev})$ *Brev)* rejoigne l'enveloppe majeure. Par conséquent, la fonction *Erev* peut être exprimée selon *(B, dB/dt, Brev)* par [\(4-27\).](#page-142-1)

$$
E_{rev}\left(B, \frac{dB}{dt}, B_{rev}\right) = \begin{cases} E_{rev0} & \text{si } B < 0\\ E_{rev0} \left[1 - \left|\frac{B}{J_{sat}}\right|^p\right] \cdot H_{dyn}^{sat} \cdot S\left(\left|\frac{B}{J_{sat}}\right|, \frac{B_0}{J_{sat}}, p\right) & \text{si } B > 0 \end{cases}
$$
\n
$$
avec E_{rev0} = H_{dyn}\left(\frac{dB}{dt}, B_{rev}\right)
$$
\n(4-27)

Dans cette formule, *Erev0* dépend de *(dB/dt, Brev)*. La variation de *Erev* quand *B* dépasse *B<sup>M</sup>* est simulée par la même fonction sigmoïdale de la surface dynamique (même valeurs de *B<sup>0</sup>* et p). Le terme proportionnel à  $\frac{B}{J_{sat}}$ <sup>*p*</sup> est ajouté pour assurer que  $E_{rev}$  soit nul à  $J_{sat}$ .

*Erev0* est déterminé par la distance entre l'enveloppe positive et la courbe *Hdyn(B, dB/dt, Brev)* à *B* égale à zéro. On appelle *erev* le rapport entre *Erev0* et *Hdyn(0, dB/dt)*.

<span id="page-142-1"></span>
$$
e_{rev}\left(\frac{dB}{dt}, B_{rev}\right) = E_{rev0}\left(\frac{dB}{dt}, B_{rev}\right) / H_{dyn}\left(0, \frac{dB}{dt}\right)
$$
\n(4-28)

Ci-après, nous présentons dans la [Fig. 4-30a](#page-143-0) les courbes *erev*(*Brev* ) pour plusieurs niveaux de *dB/dt*, obtenues simulations par éléments finis de l'échantillon FeNi.

Il est clair qu'au début, quand *Brev* est proche de zéro, *erev* diminue linéairement. Ensuite, *erev* sature lorsque *Brev* s'approche de *-Jsat*. Le coude des courbes correspond à la valeur de *Bm(dB/dt)*. Comme la valeur absolue de *B<sup>m</sup>* augmente en fonction de *dB/dt*, la zone linéaire devient plus large quand *dB/dt* augmente. La pente de cette zone diminue respectivement.

On peut modéliser ce type de variation par une fonction satisfaisant en même temps le comportement linéaire entre  $\theta$  et  $B_m$  et la saturation entre  $B_m$  et *-J<sub>sat</sub>*. Une très intéressante fonction à considérer est celle donnée par [\(4-29\).](#page-142-2)

<span id="page-142-2"></span>
$$
e_{rev}\left(\frac{dB}{dt}, B_{rev}\right) = \frac{\log[e^{k \cdot (B_m - B_{rev})} + 1] - \log[e^{k \cdot (B_m + J_{sat})} + 1] + k \cdot (J_{sat} + B_{rev})}{\log[e^{k \cdot B_m} + 1] - \log[e^{k \cdot (B_m + J_{sat})} + 1] + k \cdot J_{sat}} \tag{4-29}
$$
  
avec  $-J_{sat} \le B_{rev} \le 0$ 

Lorsque *k* tend vers l'infini, la formule [\(4-29\)](#page-142-2) est approximée par une fonction linéaire avec  $e_{rev}(dB/dt, 0) = 1$  et  $e_{rev}(dB/dt, B_m) = 0$  et une fonction constante qui vaut 1 pour  $J_{sat} \leq B_{rev} \leq$ *Bm*. Le coude à *B<sup>m</sup>* est contrôlé par *k* qui est empiriquement choisi égale à 10 pour que la valeur de *erev(dB/dt, Bm)* soit proche de 1 et légèrement dépendante de *dB/dt*. En utilisant cette formule, on a simulé les courbes de la [Fig. 4-30a](#page-143-0) et les avons comparées dans la [Fig. 4-30b](#page-143-0). Cette fonction reproduit efficacement les courbes simulées, notamment à haute valeur de *dB/dt*.

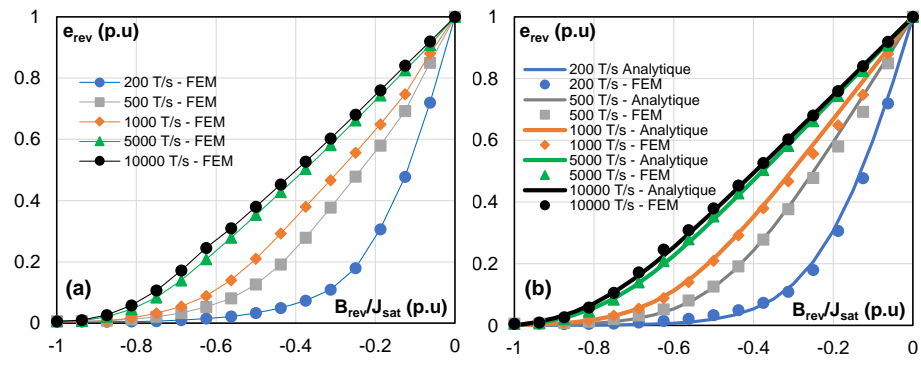

<span id="page-143-0"></span>**Fig. 4-30** erev(Brev/Jsat) pour différents dB/dt : (a) résultats donnés par simulations par éléments finis, (b) comparaison entre les derniers avec les valeurs données par (4-29).

#### b. Matériaux pratiques

On passe maintenant au cas d'un matériau réel. Les mêmes comportements expérimentaux que les simulations sont acquises dans le cas de l'échantillon FeNi [\(Fig. 4-31\)](#page-143-1). Néanmoins, si on trace la courbe *erev(dB/dt, Brev)* du FeNi et du NO20 [\(Fig. 4-32\)](#page-144-0), on voit clairement que même si la tendance de variation reste la même que les simulations, les valeurs de *erev(dB/dt, 0)* varie avec *dB/dt* et sont inférieures à 1. Ce constat est encore plus visible dans le cas du NO20, même à *dB/dt* = 10000 T/s, la valeur de *erev(dB/dt, 0)* est d'environ 0.3.

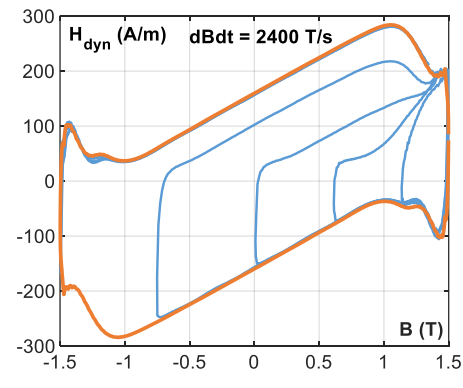

<span id="page-143-1"></span>**Fig. 4-31** Courbes H<sub>dyn</sub>(B) exprérimentales du FeNi : B(t) triangulaire avec le minimum variant de -J<sub>sat</sub>  $\hat{a}$  + J<sub>sat</sub>, dB/dt = 2400 T/s.

La variation de *erev(dB/dt, 0)* en fonction de *dB/dt* de deux matériaux est illustrée dans la [Fig.](#page-144-1)  [4-33.](#page-144-1) Ce type de variation est modélisable par une fonction sigmoïdale avec deux asymptotes à un et zéro de type de la formule [\(4-30\).](#page-143-2)

<span id="page-143-2"></span>
$$
e_{rev}\left(\frac{dB}{dt},0\right) = 1 - \frac{1}{1 + \left(\frac{dB}{dt}/dBdt_0\right)^{k_e}}
$$
\n(4-30)

Dans cette formule, *dBdt<sup>0</sup>* est le point médian de la fonction sigmoïdale et *k<sup>e</sup>* est le coefficient pour ajuster sa vitesse de variation. La valeur de *erev(dB/dt, 0)* est extrêmement importante car elle décide de la modification de *Hdyn(B, dB/dt, Brev)* par rapport à *Hdyn(B, dB/dt)*. Une erreur de 10% de cette valeur peut entrainer facilement une erreur de 100% sur *Hdyn(B, dB/dt, Brev)* pour
une très faible valeur de *Brev*. Notamment dans le cas du NO20, si on suppose que *erev(dB/dt, 0)* est toujours égal à 1, on surestime *Erev(dB/dt,0)* et donc sous-estime énormément le champ dynamique *Hdyn(B, dB/dt, Brev)*. Dans ce cas, la fonction [\(4-29\)](#page-142-0) doit donc être réécrite sous forme de [\(4-31\)](#page-144-0) pour ajouter la dépendance de *erev(dB/dt, 0)* avec *dB/dt*.

<span id="page-144-0"></span>
$$
e_{rev}\left(\frac{dB}{dt},B_{rev}\right) = e_{rev}\left(\frac{dB}{dt},0\right) \cdot \frac{\log\left[e^{k\cdot(B_m - B_{rev})} + 1\right] - \log\left[e^{k\cdot(B_m + J_{sat})} + 1\right] + k\cdot\left(J_{sat} + B_{rev}\right)}{\log\left[e^{k\cdot B_m} + 1\right] - \log\left[e^{k\cdot(B_m + J_{sat})} + 1\right] + k\cdot\left(J_{sat} + B_{rev}\right)}\tag{4-31}
$$

A ce stade, il nous faut absolument des mesures supplémentaires par rapport à des mesures de la surface dynamique pour l'identification des coefficients dans la formule [\(4-30\).](#page-143-0) Au lieu de mesurer les courbes de renversement dont *Brev = 0 T* qui sont très compliquées à faire, nous pouvons utiliser une très proche d'approximation donnée par les cycles d'hystérésis centrés sous l'excitation triangle à très faible amplitude d'induction, par exemple 0,1 T. Ce type de mesure rend la caractérisation du modèle beaucoup moins lourde.

Il nous faut au moins trois cycles d'hystérésis à *B(t)* triangle, à une amplitude de 0,1 T, et à trois niveaux différent de *dB/dt* pour reconstruire la courbe *erev(dB/dt, 0)*. Dans ce cas, on suppose que *erev(dB/dt, 0) ≈ erev(dB/dt, 0,1 T)*. Il faut noter que les mesures en triangle à 0,1 T sont très simples à réaliser. En outre, pour une telle faible amplitude, on est capable de monter très haut en fréquence ou en *dB/dt*. Les courbes simulées à partir de ces mesures sont comparées avec les données expérimentales des courbes de renversement dans la [Fig. 4-33.](#page-144-1) La précision de la formule [\(4-30\)](#page-143-0) est prouvée par l'ajustement quasi-parfaite des courbes.

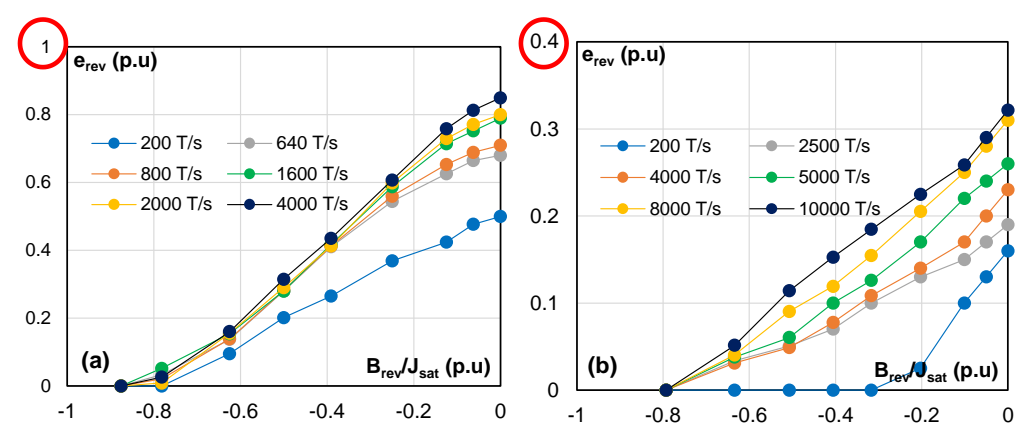

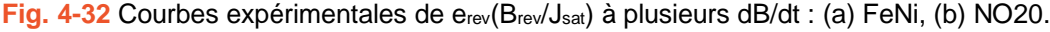

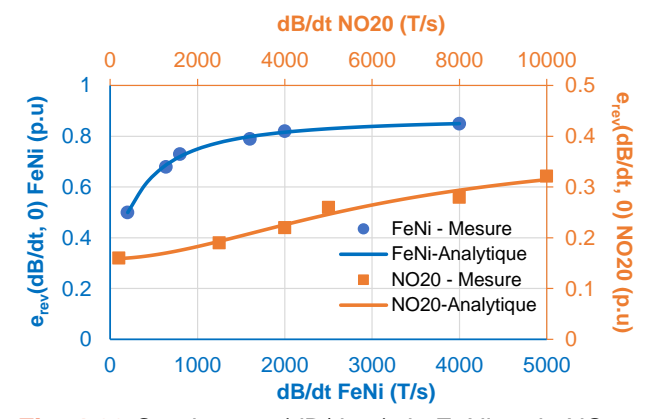

<span id="page-144-1"></span>**Fig. 4-33** Courbes erev(dB/dt, 0) du FeNi et du NO20.

## 4.5.3 Prise en compte de l'histoire magnétique caractérisée par plusieurs points de rebroussement

Dans cette partie nous généralisons l'approche précédente pour une histoire magnétique plus compliquée comportant plusieurs points de rebroussement.

Sur la [Fig. 4-34](#page-145-0) nous comparons les courbes *Hdyn* de trois excitations. Ils ont tous un même maximum à une valeur supérieure à *Jsat*. Le premier signal, en bleu, est un triangle symétrique. Le second, en orange, est un triangle dissymétrique de même valeur maximale que le précèdent mais comporte un offset, de sorte que son unique minimum est placé au-dessus de zéro. Et le dernier, en vert, est toujours avec le même *dB/dt* mais cette fois possède un point de renversement supplémentaire situé à la même valeur du minimum du signal orange.

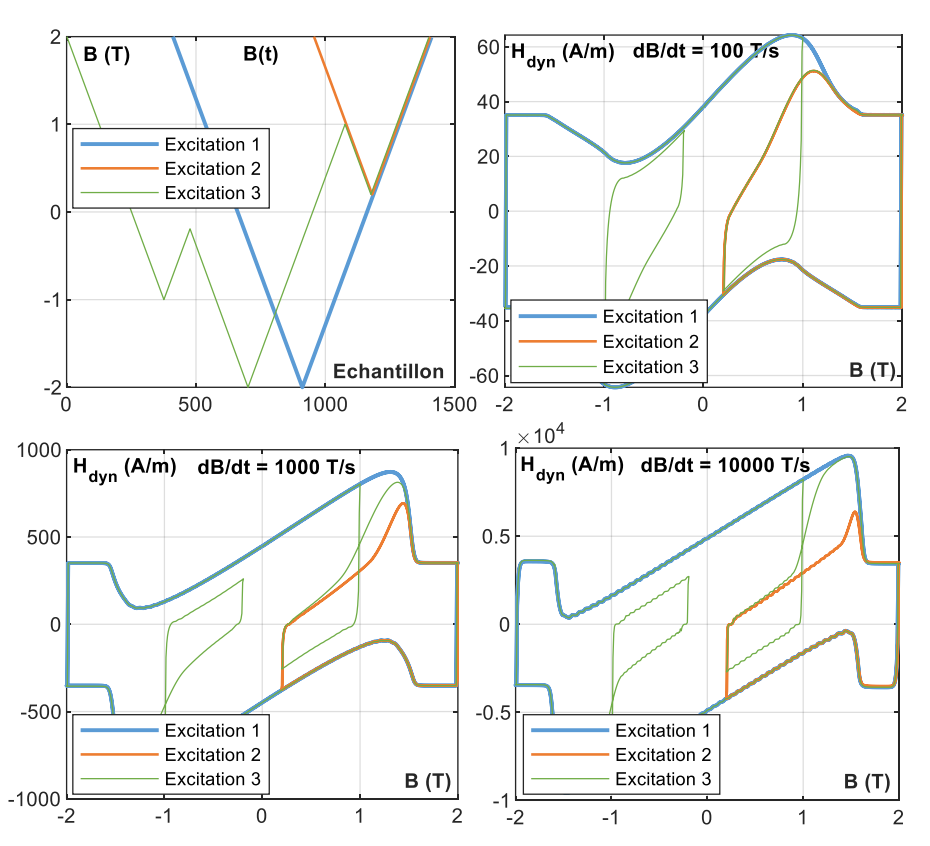

<span id="page-145-0"></span>Fig. 4-34 Courbes H<sub>dyn</sub>(B) du FeNi par simulations par éléments finis : trois excitations différentes,  $dB/dt = 100$ : 1000: 10000 T/s.

Pour le premier et le second signal, la partie *Hdyn* après leurs minima aient été définies par le *dB/dt* et leur unique extremum. Le bleu est évidemment attaché à l'enveloppe de la surface dynamique et la valeur *Hdyn(trev+)* de la courbe orange est presque nulle comme indiqué précédemment. En parallèle, pour la dernière courbe en verte, lorsque *B* passe de *B 2 rev* à *B 1 revp*, il doit passer par *B 2 revp*. Dans trois cas de *dB/dt*, comme on peut le constater, la partie de *Hdyn* avant  $B^2_{\text{revp}}$  est plus proche de la courbe orange. Lorsque *B* approches  $B^2_{\text{revp}}$ , on peut voir une transition de la courbe orange à la courbe bleue. Au bas niveau de *dB/dt*, la transition n'existe presque pas, la courbe verte est toujours très proche de la courbe orange. Cependant, lorsque *dB/dt* augmente, cette transition est plus visible et devient surtout instantanée à  $B^2_{\text{revp}}$  quand  $dB/dt$  est très élevé. Ce type de transition est courant et a été observé à de nombreux fois dans notre approche de modélisation. Elle peut être modélisée par une fonction sigmoïdale qui permet une transition entre deux fonctions à un point médian. Nous pouvons donc utiliser la fonction sigmoïdale qui est toujours utilisée auparavant. En particulier, cette fonction avec le coefficient de vitesse de changement *p* qui augmente en fonction de l'augmentation de *dB/dt* décrit parfaitement cette dernière transition.

Dans le cas où il y a une séquence de deux extrema, la contribution de chaque extremum dans le calcul de *Hdyn* est définie par une fonction sigmoïdale qui est toujours utilisée pour la surface dynamique. Il convient de noter que le point médian est  $B^2_{revp}$  au lieu de  $B_0$ . Dans la formule ci-dessous,  $H_{dyn}(B^1_{rev}, B, dB/dt)$  et  $H_{dyn}(B^2_{rev}, B, dB/dt)$  sont respectivement les courbes de renversement de  $H_{dyn}$  dans le cas où il n'existe respectivement qu'un extremum  $B_{rev}^1$  ou  $B_{rev}^2$ . *Hdyn([B<sup>1</sup> rev, B<sup>2</sup> rev], B, dB/dt)* est le champ dynamique qui est affecté par les deux extremums.

$$
H_{dyn}\left([B_{rev}^1, B_{rev}^2], B, \frac{dB}{dt}\right)
$$
  
=  $H_{dyn}\left(B_{rev}^1, B, \frac{dB}{dt}\right) + \left[H_{dyn}\left(B_{rev}^2, B, \frac{dB}{dt}\right) - H_{dyn}\left(B_{rev}^1, B, \frac{dB}{dt}\right)\right]S\left(|B|, B_{revp}^2, p\right)$  (4-32)

Dans le cas où il y a plus de deux extremums, par exemple *i* extremum, chaqu'un a sa propre courbe de renversement et joue un rôle dans le calcul de  $H_{dyn}([B_{rev}^1, B_{rev}^2, ..., B_{rev}^i], B, dB/dt)$ . Il y a donc *(i-1)* fonction sigmoïdale correspondant à *(i-1)* extremums inverses intermédiaires. La fonction de *Hdyn* touché par les deux dernières extremums *(i-1)ème* et *i ème* est combiné avec la fonction de l'extremum  $(i-2)^{eme}$  par la fonction sigmoïdale ayant le point médian à  $B_{revp}^{i-1}$ . La fonction qui en résulte est combinée avec la fonction de la *(i-3)ème* extremum... Cette procédure est répétée jusqu'au premier extremum,  $B_{rev}^1$  est prise en compte. Nous avons donc une formule généralisée donnée par [\(4-33\).](#page-146-0)

<span id="page-146-0"></span>
$$
H_{dyn}\left([B_{rev}^1, B_{rev}^2, \dots, B_{rev}^i], B, \frac{dB}{dt}\right)
$$
  
=  $H_{dyn}\left(B_{rev}^i, B, \frac{dB}{dt}\right)$   
+  $\left[H_{dyn}\left([B_{rev}^2, B_{rev}^3, \dots, B_{rev}^i], B, \frac{dB}{dt}\right) - H_{dyn}\left(B_{rev}^1, B, \frac{dB}{dt}\right)\right]S\left(|B|, B_{rev}^2, p\right)$  (4-33)

Dans cette formule,  $H_{dyn}([B_{rev}^1, B_{rev}^2, ..., B_{rev}^i], B, dB/dt)$  est la fonction  $H_{dyn}$  qui combine les influences de tous les extremums, du premier au  $i^{eme}$ .  $H_{dyn}([B_{rev}^2, B_{rev}^3, ..., B_{rev}^i], B, dB/dt)$  est le  $H_{dyn}$  fonctionnent sans l'influence du premier extremum.  $S(|B|, B_{revp}^2, p)$  est la fonction sigmoïdale dont le point médian se situe à  $B^2_{\text{revp}}$ .

## 4.5.4 Synthèse de la prise en compte de l'histoire magnétique dans le modèle LS dynamique

A chaque état magnétique d'entrée *(B, dB/dt)*, le programme gérant l'histoire magnétique du modèle statique fournit la même liste pour le modèle dynamique. Ensuite, l'influence de chaque point de rebroussement  $B_{rev}^i$  sur  $H_{dyn}$  est évaluée par la détermination de  $e_{rev}(dB/dt, 0)$  et puis

Dans l'étape suivante, les fonctions de chaque extremum sont assemblées par une séquence de fonctions sigmoïdales, les points médians correspondant aux extrema inverses. Enfin, nous avons une fonction de *Hdyn* qui prend en compte l'influence de tous les extrema dans le passé du point actuel. Cette procédure est répétée à tous les points du signal d'excitation puisque l'état de *(B, dB/dt)* et son passé doit toujours être à jour.

Concernant la détermination de *erev(dB/dt, 0)*, il nous faut identifier deux variables *dBdt<sup>0</sup>* et *k<sup>e</sup>* par les mesures supplémentaires des cycles d'hystérésis sous l'excitation *B(t)* triangle dont l'amplitude est de 1,0 T.

#### **4.6. Analyse des performances du modèle LS dynamique**

Le modèle est d'abord testé avec les données de simulation par éléments finis du FeNi. Puis les tests avec les mesures de l'ensemble des six matériaux seront présentés dans le dernier chapitre sur la validation expérimentale du modèle. Dans la [Fig. 4-35,](#page-149-0) le modèle de l'échantillon de FeNi simulé est utilisé pour reconstruire un ensemble des courbes *Hdyn(B)*. Les excitations avec différents types de forme d'onde, d'amplitude et de valeur *dB/dt* ou de fréquence sont examinées, ce qui permet une analyse complète des performances du modèle. Dans cette figure, les courbes données par les simulations par éléments finis sont tracées en bleu, les courbes reconstruites par les modèles LS qui prennent ou non en compte l'influence de l'histoire sont tracées respectivement en orange et en noir.

Pour les excitations ayant une valeur absolue constante de *dB/dt*, les courbes données par l'ancien modèle ne sont pas présentées car leur comportement semble prévisible. Elles sont toujours rattachées à l'enveloppe principale de chaque valeur *dB/dt* et entraînent une sérieuse surestimation des pertes magnétiques dans la plupart des cas. Dans la figure a à f, les courbes *Hdyn(B)* qui sont la base de nos observations phénoménologiques sont reproduites avec une grande précision par le nouveau modèle. Il en est donc de même pour les pertes fer. En termes de qualité d'ajustement local, il y a encore des changements brusques entre chaque segment des courbes *Hdyn(B)* parce que l'influence de chaque extremum est considérée comme immédiate et que la relaxation magnétique est négligée. Ce comportement est moins visible dans les cas d'excitations sinusoïdales, car il n'y a pas de variation soudaine de *dB/dt* (Fig. g à l).

Dans les figures g et h, une excitation sinusoïdale *B(t)* est étudiée adaptant les fréquences et les niveaux du signal pour avoir un DB/dt max constants ayant les mêmes valeurs que pour les essais en triangles. Comme on peut le voir, à faible *dB/dt*, le modèle surestime un peu les cycles *Hdyn(B)* de moyenne amplitude. Alors que, à haute *dB/dt*, le modèle est tout à fait exact. La surestimation est toujours due à la négligence de la relaxation magnétique. Sur les figures i à l, on ajoute au signal sinusoïdal une harmonique 11. Le modèle donne une très bonne représentation des courbes modélisées. En comparant les figures i et j avec k et l, on voit à quel point le modèle a été amélioré.

Les améliorations du modèle LS dynamique en termes d'identification, de représentation mathématique, d'extrapolation et de prise en compte de l'histoire magnétique sont présentées en détail dans ce chapitre. Comme toujours, le modèle est construit en considérant la simplicité comme le critère le plus critique, il est complet et pratique dans le domaine de l'ingénierie. Il s'avère particulièrement efficace pour représenter le comportement dynamique de tous les aciers électriques. Plusieurs solutions pour une identification précise de cette contribution dynamique ont été proposées et testées pour remplacer l'interpolation polynomiale utilisée dans les anciennes versions : modélisation par fonctions par morceaux, décomposition de *Hdyn* en la somme d'une contribution réversible et une contribution irréversible modélisées par des fonctions sigmoïdales et enfin modélisation par une fonction unique. Notons qu'une formule unique pour l'ensemble du modèle dynamique est également un avantage pour sa mise en œuvre numérique. Le modèle nécessite une très petite quantité de données, par rapport à tout modèle de pointe, pour l'identification de 14 coefficients de la surface dynamique principale. En considérant les points de rebroussement précédents dans le calcul du champ dynamique, le modèle est de plus en plus robuste et précis. Pour ce faire, il faut la mesure de trois à quatre cycles d'hystérésis supplémentaires en B(t) triangulaire à bas niveau (0,1 T) pour identifier deux coefficients nécessaires pour la correction de la surface dynamique.

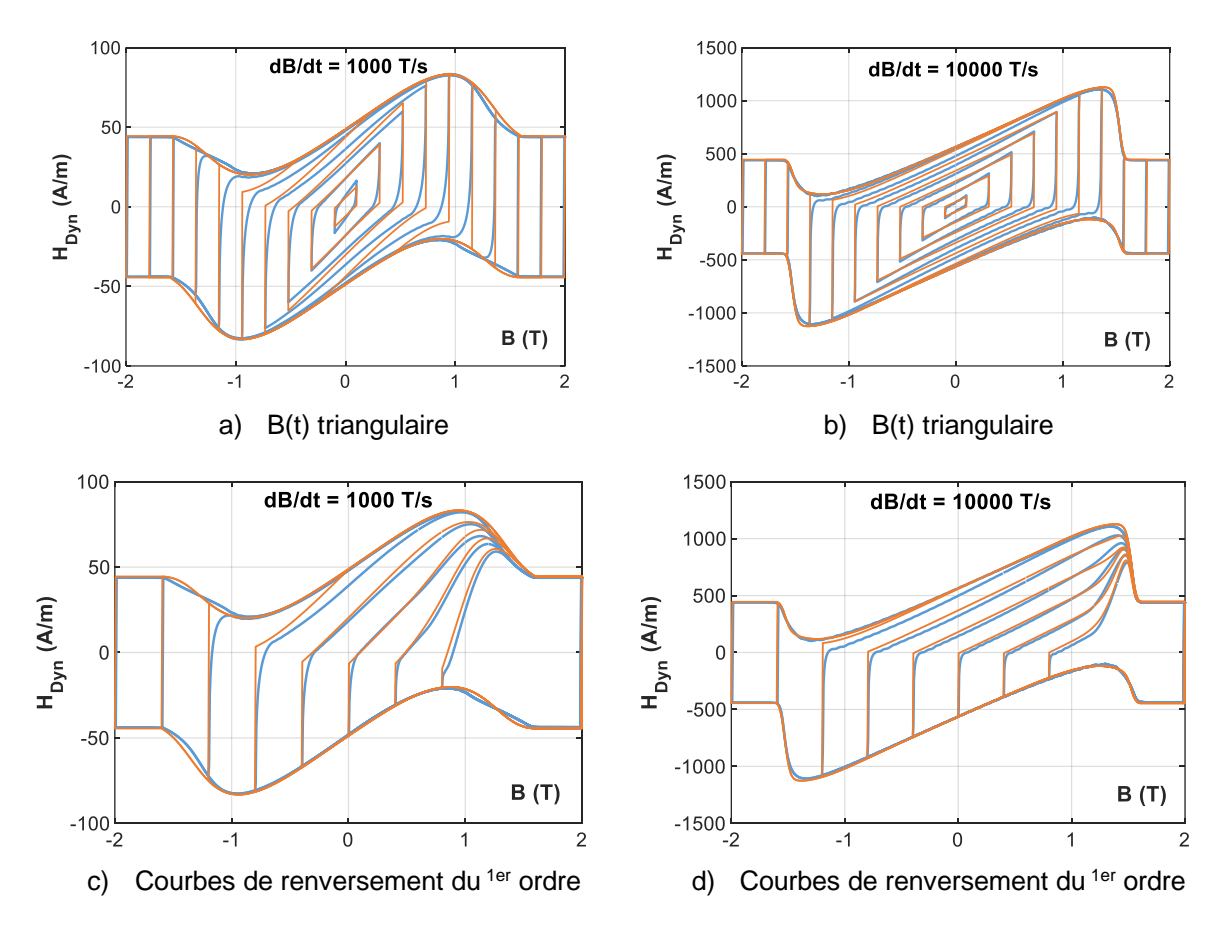

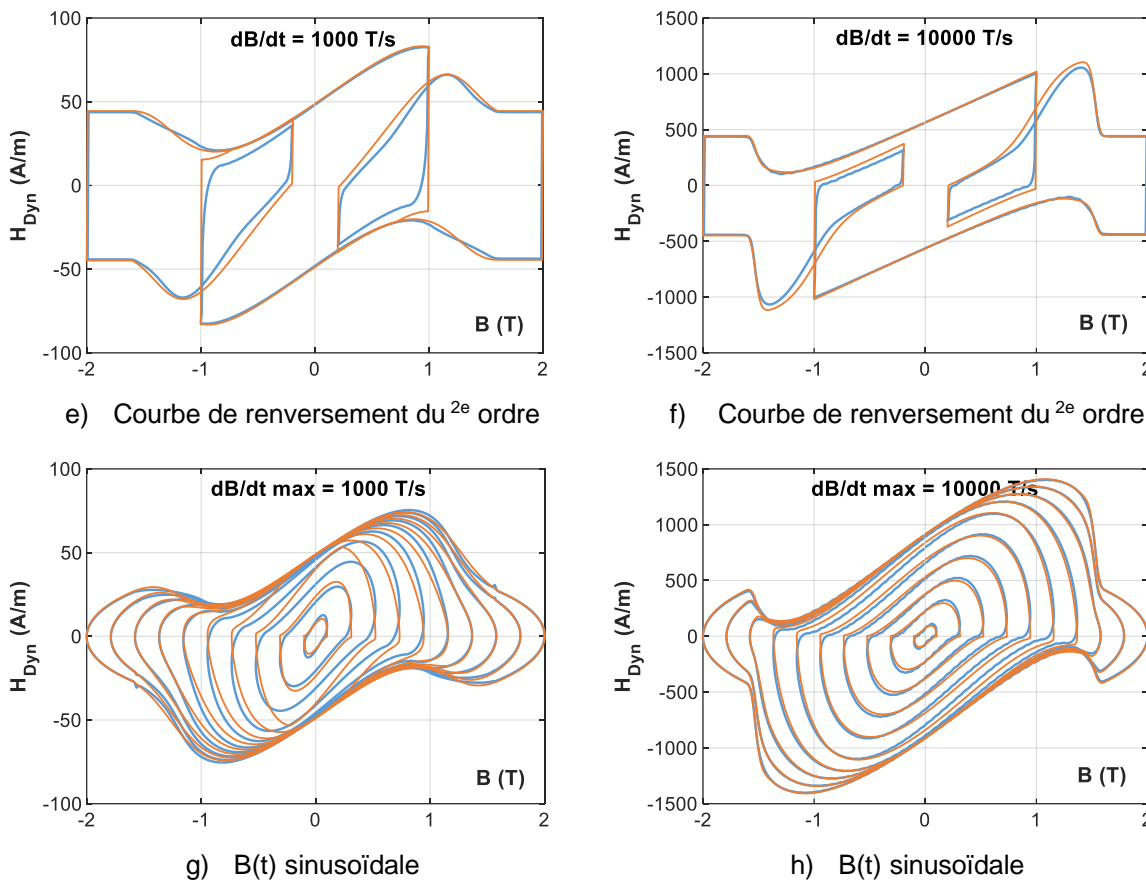

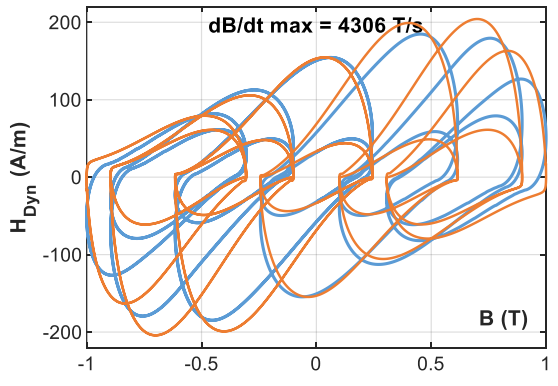

i) B(t) H11-0.5-90-1T j) B(t) H11-0.5-90-1T

 $dB/dt$  max = 4306 T/s

 $\overline{0}$ 

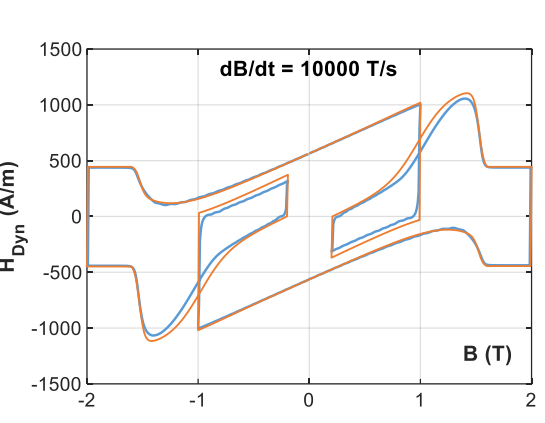

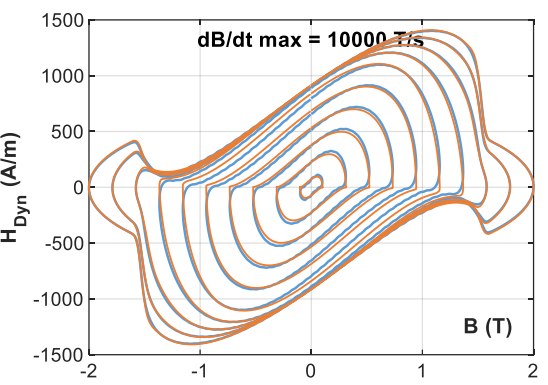

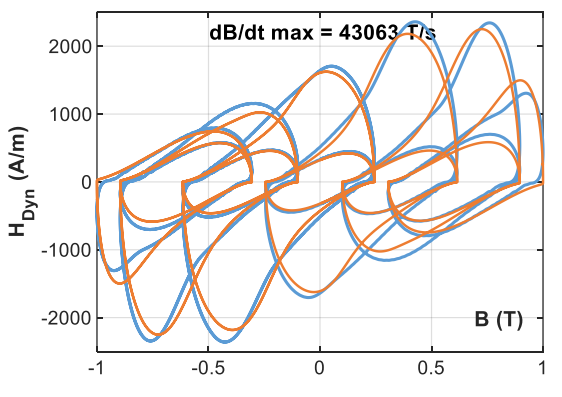

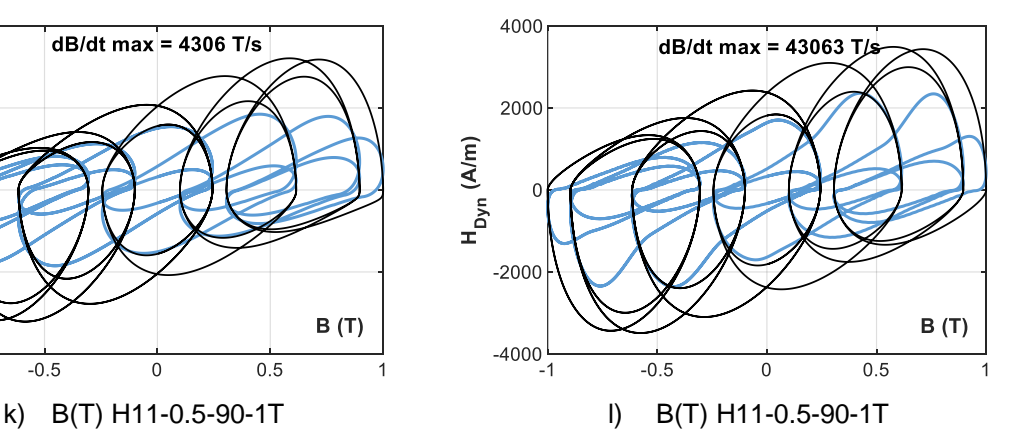

<span id="page-149-0"></span>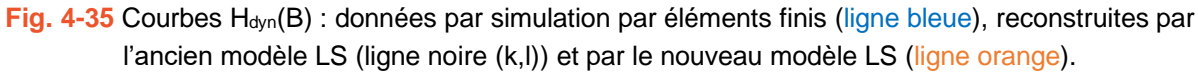

 $B(T)$ 

 $0.5$ 

400

200

 $-200$ 

 $-400$ <br>-1

 $-0.5$ 

 $H_{\text{Dyn}}(A/m)$ 

# **CHAPITRE 5. CALCULS DE PERTES FER PAR LE MO-DÈLE LS**

**D**ans ce chapitre, nous abordons les validations expérimentales du modèle LS complet. Dans un premier temps, le modèle est validé par les mesures magnétiques intrinsèques de divers matériaux ferromagnétiques. Ensuite, une validation plus approfondie est effectuée pour montrer la capacité du modèle à prédire précisément les pertes fer d'une machine à très grande vitesse, qui a fait l'objet d'une procédure complète de conception et de prototypage au MMT. Cette machine nous permet d'analyser non seulement la précision du modèle LS à haute fréquence mais aussi l'influence du processus de fabrication dans le cas des machines de petite taille.

#### **5.1. Validation sur les mesures magnétiques intrinsèques**

En raison de l'énorme quantité de données expérimentales, seuls quelques résultats significatifs sont présentés dans ce paragraphe. Les cycles d'hystérésis du matériau le plus difficile à modéliser sont tracés.

Nous commençons par une série d'excitations triangulaires avec la valeur imposée de *dB/dt* de 2400 T/s. Ce taux de variation correspond à un triangle de 1,5 T - 400 Hz et à un triangle de 0,1 T - 6000 Hz. Comme on peut l'observer la [Fig. 5-1a](#page-152-0), tous les cycles d'hystérésis sont modélisés avec une grande précision. La valeur moyenne de l'écart absolu de pertes est de 4,7%.

Ensuite, des cycles sinusoïdaux *B(t)* à 1000 Hz sont reproduits par le nouveau modèle avec une précision moyenne de 3,9 %. Ce type d'excitation est exclusivement étudié plus en détail dans la suite [\(Fig. 5-2\)](#page-152-1).

Dans les quatre dernières figures, les excitations avec des formes d'onde très compliquées sont examinées. La figure c valide notre concept de courbe de renversement dynamique, car les courbes de renversement du 1<sup>er</sup> et du 2<sup>ème</sup> ordre sont prédites avec une grande précision. Dans ce cas, l'écart de pertes n'est que de 3,4%. L'excitation sinusoïdale avec l'ajout d'harmonique à différents niveaux d'amplitude ne pose pas de problème pour le nouveau modèle LS et les cycles sont très bien reconstruits.

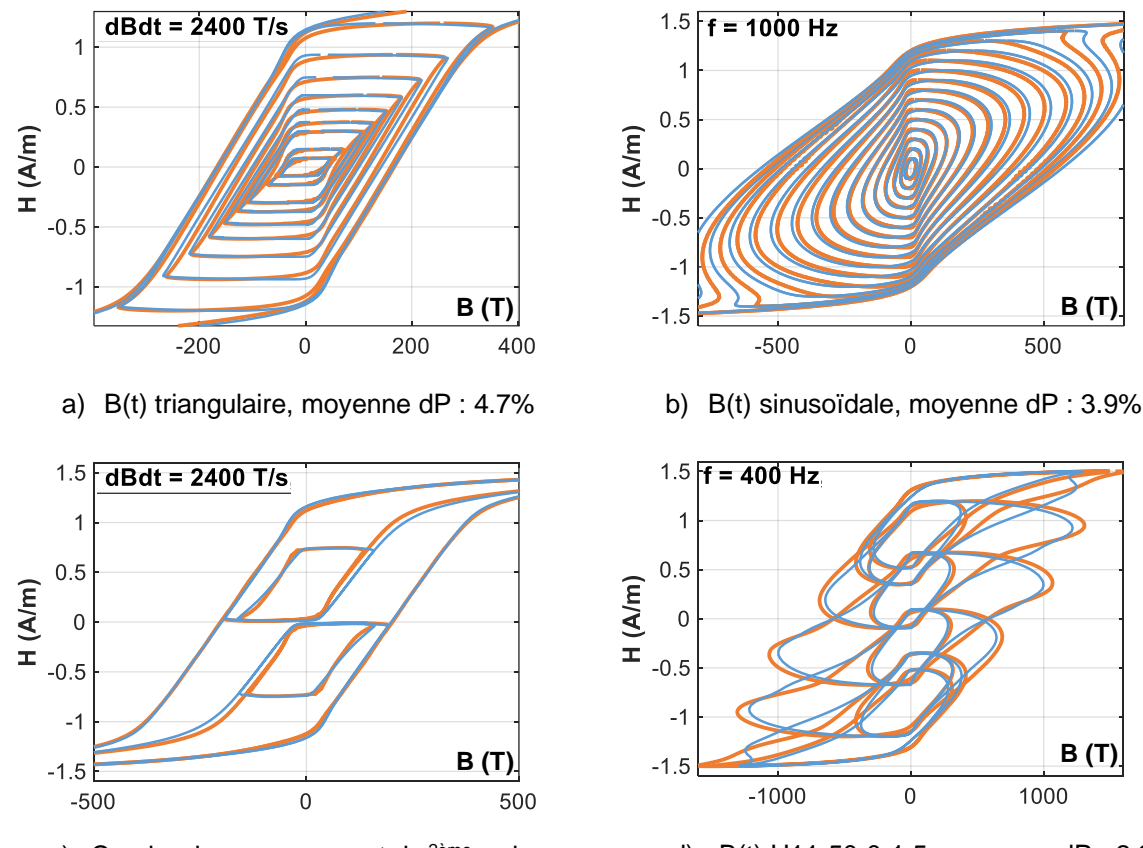

c) Courbe de renversement de <sup>2ème</sup> ordre, moyenne dP : 3.4%

1.5  $f = 1000$  Hz  $\overline{1}$  $0.5$  $H (A/m)$  $\overline{0}$  $-0.5$ 41 **B** (T) **B** (T)  $-500$  $\Omega$ 500

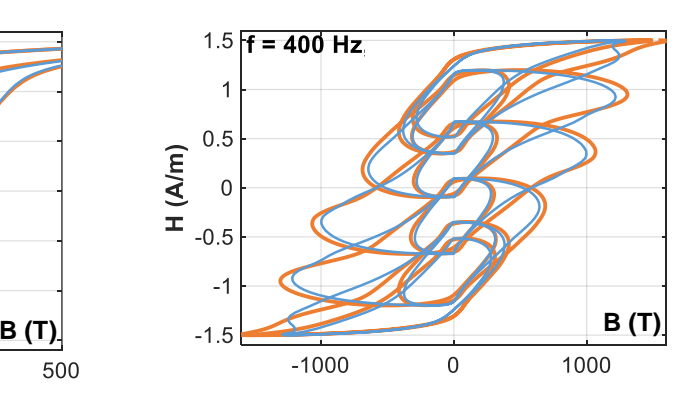

d) B(t) H11-50-0-1,5, moyenne dP: -2,2%.

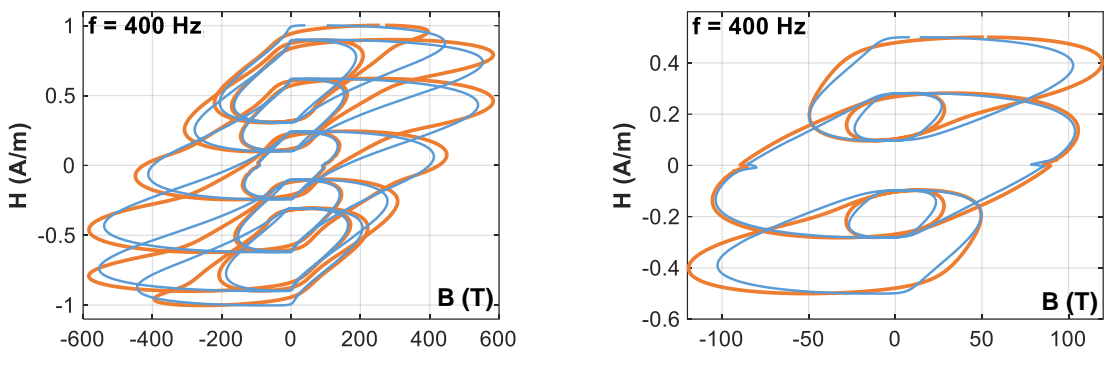

e) B(t) H11-50-180-1, dP moyenne : 7.1% f) B(t) H5-50-0-0,5, moyenne dP : -1,4%.

<span id="page-152-0"></span>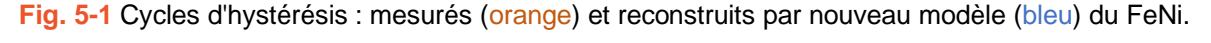

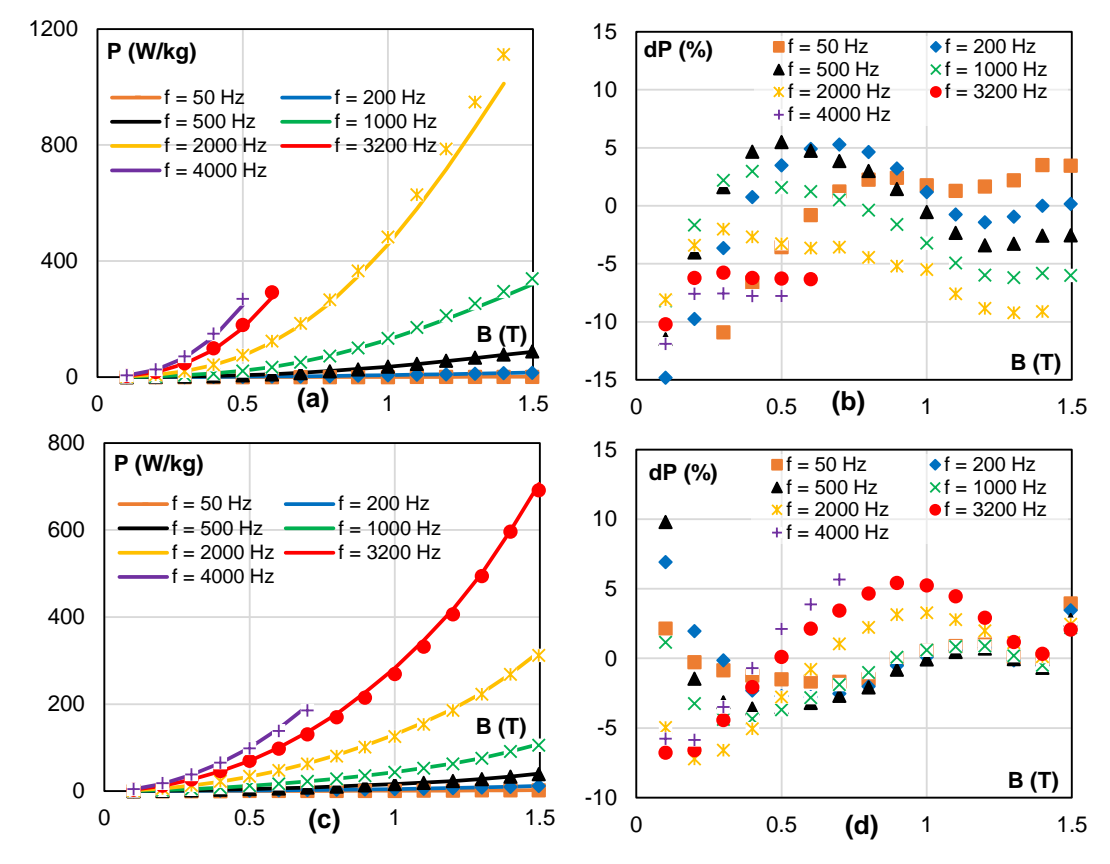

<span id="page-152-1"></span>**Fig. 5-2** Pertes mesurées et estimées par le nouveau modèle LS du FeNi (a et b) et du NO20 (c et d) : B(t) sinusoïdal, plusieurs f et Ba.

Par la suite, l'excitation sinusoïdale de *B(t)* est exclusivement examinée. Les résultats sont présentés dans la [Fig. 5-2](#page-152-1) et le [Tableau 5-3](#page-155-0). Les valeurs de pertes magnétiques dans une large gamme d'amplitude et de fréquence sont mesurées pour tous les échantillons. Les cycles d'hystérésis correspondants sont reconstruits et les pertes magnétiques sont calculées. La [Fig. 5-4](#page-156-0) présente les résultats obtenus pour les échantillons de FeNi et de NO20. Pour chaque échantillon, il y a deux sous-figures qui présentent respectivement la comparaison des pertes spécifiques mesurées et reconstruites et l'écart entre elles. Dans les deux cas, l'amplitude de *B* peut atteindre 1,5 T et la fréquence varie de 50 Hz à 4 kHz. Comme on peut l'observer, l'écart de pertes de l'échantillon de FeNi et NO20 est principalement compris entre ± 10%. L'écart de pertes est assez homogène dans toute la gamme d'amplitude et de fréquence, il n'y a pas de zone spécifique, où l'écart est significativement important.

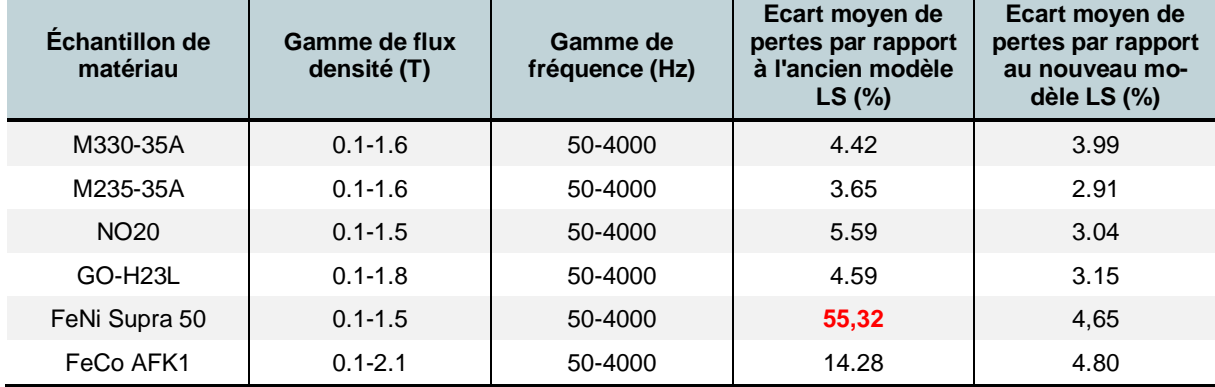

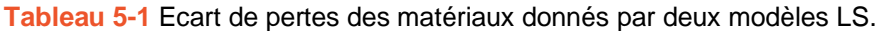

L'écart moyen de pertes de tous les échantillons est donné par le [Tableau 5-3.](#page-155-0) Grâce à l'utilisation du nouveau modèle LS, les pertes magnétiques prévues sont particulièrement précises. En effet, l'écart de pertes est souvent inférieur à 5% pour l'ensemble des données examinées. Une comparaison entre l'ancien et le nouveau modèle est également présentée dans le [Tableau](#page-155-0)  [5-3.](#page-155-0) Il est clair que l'ancien modèle est encore tout à fait pertinent pour les matériaux à faibles pertes, car il est très comparable au nouveau modèle dans le cas des modèles M330-35A, M235- 35A, NO20 et GO-H23L. L'ancien modèle est moins précis mais reste acceptable car l'écart de pertes dans les cas ci-dessus est d'environ 5%. En ce qui concerne les matériaux ayant des propriétés dynamiques plus élevées, nous pouvons constater l'amélioration du nouveau modèle. C'est le cas des échantillons de FeNi et FeCo où l'ancien modèle surestime en moyenne les pertes de 56% de 14 % respectivement. Ces écarts sont fortement réduits avec le nouveau modèle à des valeurs de 6 % et 5 %.

L'excitation sinusoïdale chargée d'harmoniques est également particulièrement étudiée pour les deux échantillons FeNi et NO20. 54 excitations sont mesurées à 400 Hz pour l'échantillon de FeNi et à 500 Hz pour l'échantillon de NO20. Elles diffèrent par leur amplitude (0,5 T, 1,0 T et 1,5 T), le rang des harmoniques (3ème,5ème et 11ème), le pourcentage (25% et 50%), et le déphasage de de ces derniers (0°, 60° et 180°). Pour chaque excitation, l'écart de pertes entre les mesures et les prédictions de deux modèles est donné dans le [Tableau 5-2](#page-154-0). Comme on peut le prévoir, l'ancien modèle fonctionne assez bien dans le cas des échantillons de NO20 à 500 Hz. Les mauvais résultats sont uniquement obtenus avec le rang d'harmonique le plus élevé (11<sup>e</sup> ), car la valeur de *dB/dt* devient très élevée. Alors que ce modèle n'est pas acceptable pour l'échantillon de FeNi. En effet, dans presque tous les cas d'excitation, l'écart de pertes est supérieur à 50% et l'écart moyen atteint à 74%.

Ces résultats confirment la grande précision du nouveau modèle puisque l'écart moyen de pertes dans les deux cas du FeNi et du NO20 est inférieur à 3 %. Dans le pire des cas, l'écart de pertes atteint à 9,3% (H3-25-180-0,5 de l'échantillon de FeNi) mais rarement aussi haut.

Cette campagne d'essais comparatifs entre les deux modèles démontre clairement l'avantage

de prendre en compte l'influence de l'histoire magnétique.

<span id="page-154-0"></span>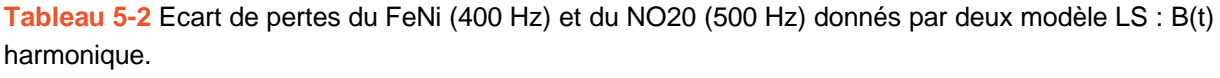

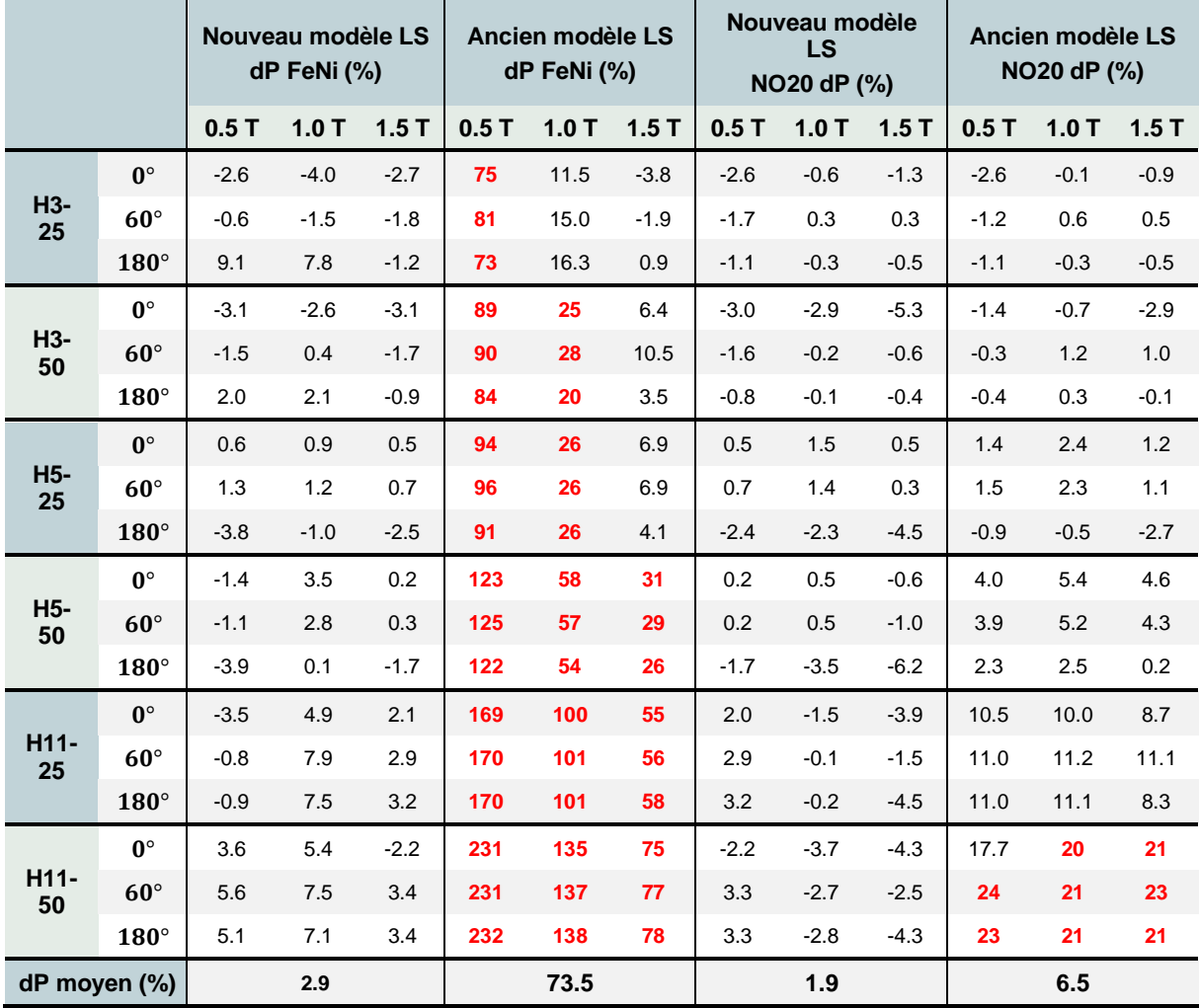

#### **5.2. Moteur synchrone à aimant permanent à grande vitesse de MMT**

Le moteur considéré dans cette étude est un moteur synchrone à aimants permanents (PMSM) triphasé et bipolaire, développé par l'entreprise Moving Magnet Technologie (MMT) dans le but de fournir une solution compacte, à haut rendement et à faible coût, dédiée aux applications de compression d'air. Sa conception résulte d'une étude complète allant des simulations par éléments finis au développement d'un prototype jusqu'aux essais de l'électronique et des commandes. La géométrie de ce moteur et les spécifications du prototype réel sont respectivement présentées dans le [Tableau 5-3](#page-155-0) et la [Fig. 5-3.](#page-155-1)

Le choix de ce moteur pour valider le modèle LS repose sur deux constats :

la fréquence d'aimantation maximale du moteur (1333 Hz) est beaucoup plus élevée que la fréquence du réseau. Cela permet une évaluation pertinente du modèle LS et une démonstration du potentiel des matériaux ferromagnétiques non conventionnels dans la réduction des pertes fer.

- la mise en échec du modèle de Bertotti ou/et mise en évidence les influences du processus de fabrication. Les pertes calculées par cette approche (22W) présentent en effet un écart important (350%) par rapport aux pertes fer mesurées (98W). Cette différence de 76 W, correspondant à 2,5 % de la puissance nominale de la machine, peut être un facteur déterminant pour la conception du système de refroidissement.

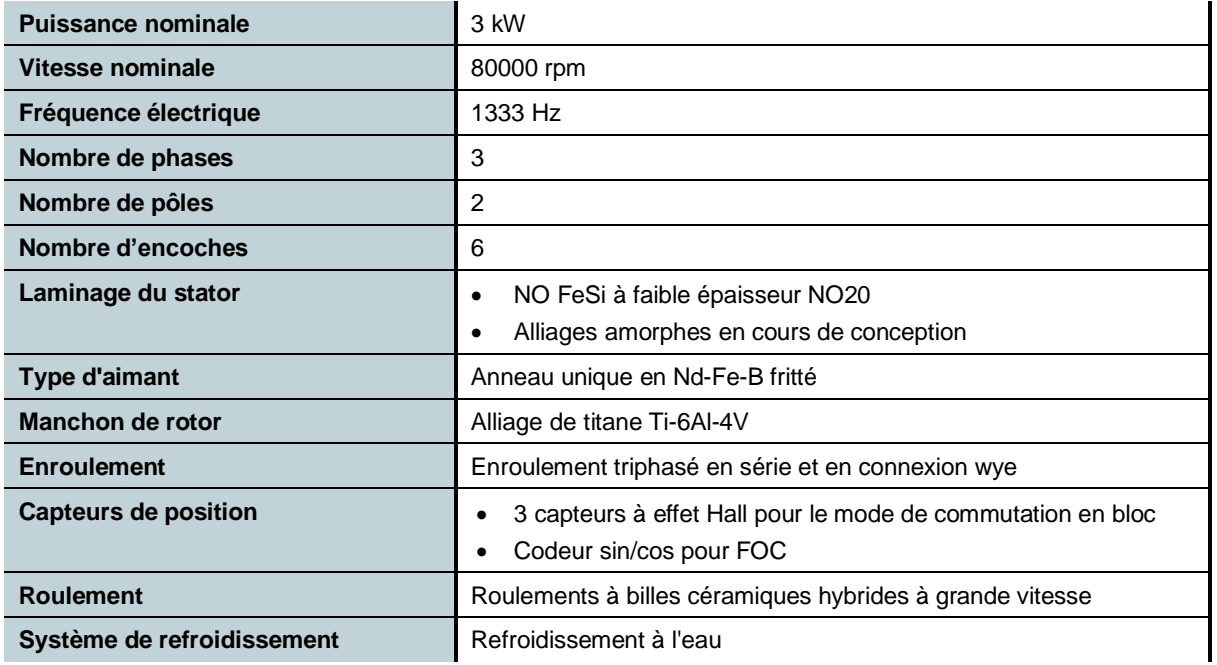

<span id="page-155-0"></span>**Tableau 5-3** Spécification du prototype de moteur.

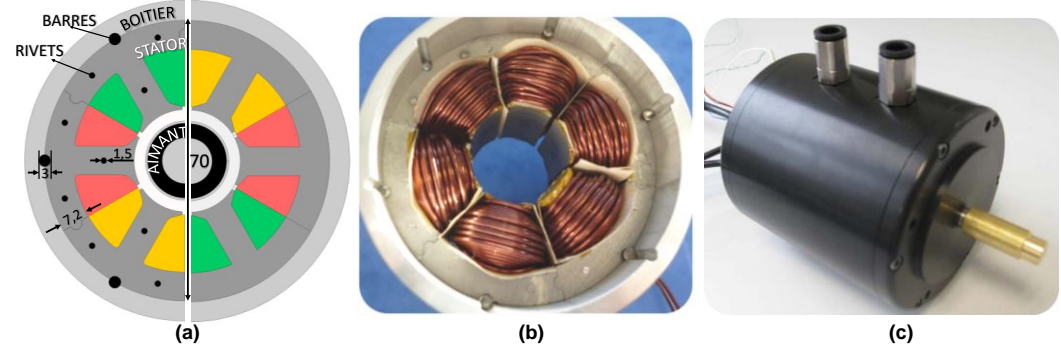

**Fig. 5-3** (a) géométrie du prototype (dimensions sont en millimètres) ; (b) prototype réel sans son rotor ; (c) l'assemblage final du prototype.

<span id="page-155-1"></span>Le modèle LS est donc appliqué comme un second outil d'évaluation des pertes fer. Les résultats pourront probablement identifier la cause de cette différence. Soit elle est due à l'imprécision du modèle Bertotti, et dans ce cas il devra être abandonné au détriment du modèle LS qui se positionne potentiellement comme un bon candidat. Soit la différence est due à l'influence du processus de fabrication non prise en compte actuellement et des pistes d'amélioration du modèle pourront être envisagées pour garantir le rendement calculé et une meilleure compacité du moteur. L'étude des causes est donc nécessaire et le modèle LS est proposé comme un second outil d'évaluation des pertes fer. Un résumé de la procédure d'évaluation utilisée dans [190] est présenté dans la section suivante.

#### 5.2.1 Ancienne procédure d'évaluation des pertes fer

La géométrie du moteur est optimisée pour un rendement maximal. Des simulations par éléments finis en régime transitoire sous Altair Flux 2D ont été réalisées pour obtenir une solution dite optimale. Les dimensions géométriques telles que l'épaisseur de l'entrefer, l'épaisseur des aimants, la largeur de dents, l'épaisseur de la culasse statorique, le diamètre extérieur et la longueur de l'empilement, sont définies comme étant des paramètres variables. La méthode par éléments finis va également être complétée par des modèles analytiques et par des essais expérimentaux comme illustré sur la [Fig. 5-4.](#page-156-0)

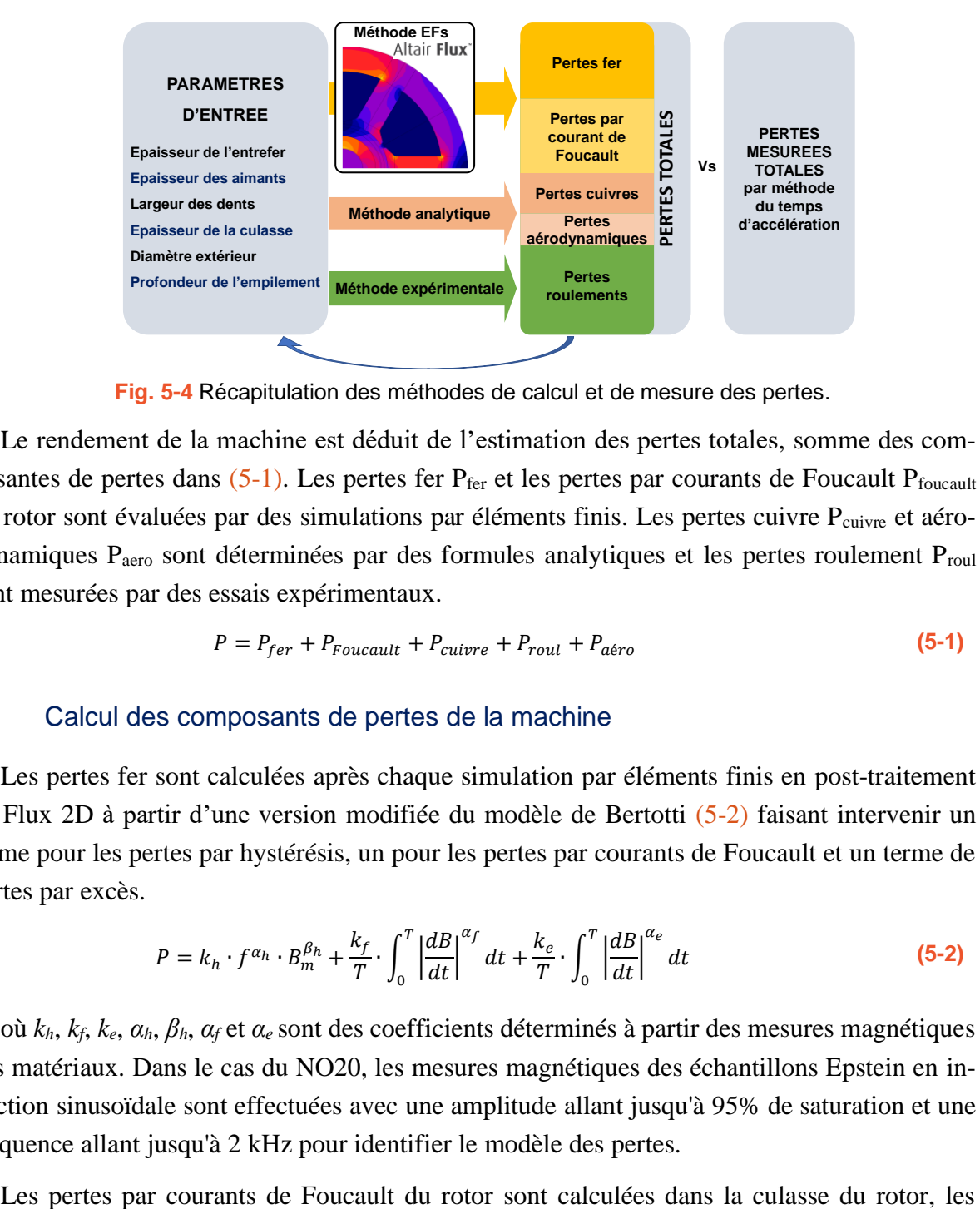

**Fig. 5-4** Récapitulation des méthodes de calcul et de mesure des pertes.

<span id="page-156-0"></span>Le rendement de la machine est déduit de l'estimation des pertes totales, somme des composantes de pertes dans  $(5-1)$ . Les pertes fer  $P_{\text{fer}}$  et les pertes par courants de Foucault  $P_{\text{foucault}}$ du rotor sont évaluées par des simulations par éléments finis. Les pertes cuivre P<sub>cuivre</sub> et aérodynamiques P<sub>aero</sub> sont déterminées par des formules analytiques et les pertes roulement P<sub>roul</sub> sont mesurées par des essais expérimentaux.

<span id="page-156-1"></span>
$$
P = P_{fer} + P_{Foucault} + P_{cuivre} + P_{roul} + P_{aéro}
$$
\n
$$
(5-1)
$$

#### a. Calcul des composants de pertes de la machine

Les pertes fer sont calculées après chaque simulation par éléments finis en post-traitement de Flux 2D à partir d'une version modifiée du modèle de Bertotti [\(5-2\)](#page-156-2) faisant intervenir un terme pour les pertes par hystérésis, un pour les pertes par courants de Foucault et un terme de pertes par excès.

<span id="page-156-2"></span>
$$
P = k_h \cdot f^{\alpha_h} \cdot B_m^{\beta_h} + \frac{k_f}{T} \cdot \int_0^T \left| \frac{dB}{dt} \right|^{\alpha_f} dt + \frac{k_e}{T} \cdot \int_0^T \left| \frac{dB}{dt} \right|^{\alpha_e} dt \tag{5-2}
$$

où *kh*, *kf*, *ke*, *αh*, *βh*, *α<sup>f</sup>* et *α<sup>e</sup>* sont des coefficients déterminés à partir des mesures magnétiques des matériaux. Dans le cas du NO20, les mesures magnétiques des échantillons Epstein en induction sinusoïdale sont effectuées avec une amplitude allant jusqu'à 95% de saturation et une fréquence allant jusqu'à 2 kHz pour identifier le modèle des pertes.

aimants et la frette à l'aide d'une analyse par éléments finis transitoire. Les pertes cuivre sont données par [\(5-3\)](#page-157-0) en supposant l'effet de peau dans le bobinage comme négligeable.

<span id="page-157-0"></span>
$$
P_{cuivre} = 3 \cdot N_p \cdot R_{bob} \cdot I_{rms}^2 \tag{5-3}
$$

où *N<sup>p</sup>* est le nombre de paires de pôles, *Rbob* représente la résistance d'une bobine et *Irms* la valeur efficace du courant.

Les pertes dans les roulements sont évaluées en les supposant directement proportionnelles à la vitesse de rotation *Ω* (rad/s) comme précisé dans l'équation [\(5-4\)](#page-157-1) où *A* représente le moment de frottement des roulements. Ce coefficient est déterminé à partir de mesures réalisées à basse vitesse.

<span id="page-157-2"></span><span id="page-157-1"></span>
$$
P_{roul} = A \cdot \Omega \tag{5-4}
$$

Enfin, les pertes aérodynamiques dues à la friction de l'air dans l'entrefer, sont calculées en [\(5-5\)](#page-157-2) suivant l'approche décrite dans [3].

$$
P_{a\acute{e}ro} = \pi \cdot C_d \cdot \rho \cdot R^4 \cdot \Omega^3 \cdot L \tag{5-5}
$$

dans laquelle *C<sup>d</sup>* est le coefficient de frottement superficiel, *ρ* est la densité du fluide donc ici de l'air, *R* le rayon du rotor et *L* la profondeur du rotor.

La procédure d'évaluation des pertes fer est complétée par des mesures expérimentales. Ces mesures sont décrites dans le paragraphe suivant.

#### b. Mesure des pertes fer

A vide, les pertes cuivre et les pertes Foucault dans le rotor sont nulles, les pertes totales sont donc données par [\(5-6\).](#page-157-3)

$$
P_{video} = P_{fer} + P_{roul} + P_{aéro}
$$
\n
$$
(5-6)
$$

Le principe de mesure est d'entrainer le rotor à l'intérieur du stator. Ensuite, le couple *T* transmis au rotor pour récompenser les pertes à vide est mesuré. Les pertes sont ensuite déduites par [\(5-7\).](#page-157-4)

<span id="page-157-4"></span><span id="page-157-3"></span>
$$
P_{vide} = T \cdot \Omega \tag{5-7}
$$

Pour la mesure du couple, la méthode d'accélération temporelle est appliquée. L'accélération angulaire de départ *dΩ/dt* (rad.s<sup>-2</sup>) et le moment d'inertie du rotor J (kg.m<sup>2</sup>) permettent le calcul du couple T (N•m) par  $(5-8)$ .

<span id="page-157-5"></span>
$$
J \cdot \frac{d\Omega}{dt} = T \tag{5-8}
$$

Ce calcul impose de connaître précisément la valeur de *J* ce qui est relativement difficile dans le cas du moteur considéré en raison de la structure complexe du rotor et du système de roulement utilisé. Les opérations d'équilibrage du rotor et les processus d'usinage modifient cette valeur de façon non calculable. La valeur du moment d'inertie est par conséquent impossible à évaluer par application d'une formule analytique. Un disque métallique dont la géométrie est simple et donc dont le moment d'inertie *ΔJ* est déterminé par un calcul simple, est ajouté au rotor. Deux essais sont successivement effectués, un avec ce seul disque métallique et un le moteur couplé au disque supplémentaire. Les temps de réponse correspondant à la vitesse *Ω* permettent le calcul du couple comme dans [\(5-9\).](#page-158-0)

<span id="page-158-0"></span>
$$
T = \Delta J \cdot \frac{\Omega}{t_2 - t_1} \tag{5-9}
$$

où *t<sup>1</sup>* et *t<sup>2</sup>* sont respectivement le temps d'accélération de deux mesures.

Les pertes fer sont alors déduites par la différence entre les pertes à vide *Pvide* et les pertes mécaniques *(Proul + Paéro)*. Les valeurs numériques de ces pertes sont données dans le [Tableau](#page-158-1)  [5-4.](#page-158-1) Comme on peut le voir, la valeur prédite par simulation des pertes fer est beaucoup plus faible que la celle déduite des mesures.

<span id="page-158-1"></span>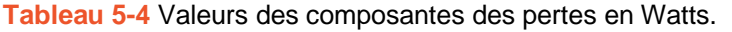

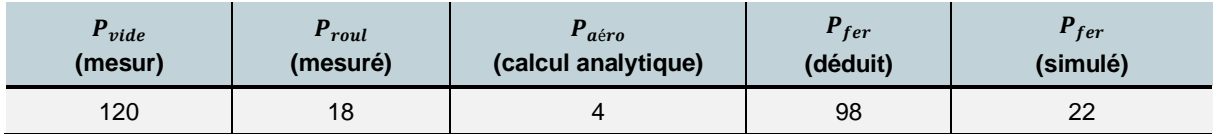

La [Fig. 5-5](#page-158-2) illustre la comparaison des pertes totales estimées et mesurées en fonction de la vitesse de rotation. La valeur des pertes totales estimées est nettement inférieure à celle des pertes mesurées et ce quelle que soit la vitesse de rotation.

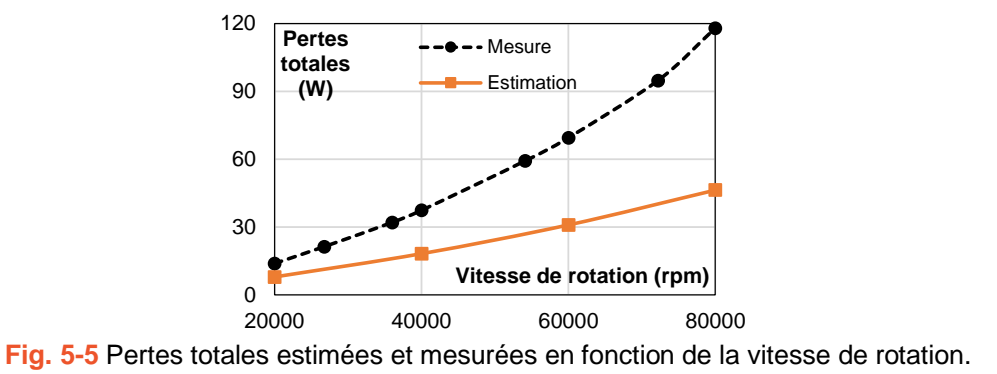

#### <span id="page-158-2"></span>5.2.2 Analyse des causes profondes de la déviation des pertes fer

Après cette première analyse, il s'agit de comprendre d'où vient une telle différence entre les pertes totales mesurées et calculées. Les pertes à vide et les pertes aux roulements sont mesurées avec une grande fiabilité, l'ordre de grandeur des pertes aérodynamiques est faible et elles sont donc considérées comme peu influentes. L'erreur sur les pertes totales peut donc en grande partie être imputable à une erreur sur l'estimation des pertes fer et par conséquent à une mauvaise prédiction du modèle utilisé. Cette dernière peut éventuellement être affectée par les causes suivantes :

• Le modèle de Bertotti donne une valeur inexacte des pertes fer due à la distorsion de la forme d'onde du flux magnétique dans la culasse du stator et dans les dents.

- Les influences du processus de poinçonnage et d'assemblage sur les pertes fer des laminages ne sont pas négligeables car la largeur de la culasse et des dents du stator sont faibles, 7,2 mm.
- Certaines caractéristiques de la structure du stator, habituellement non prises en compte dans la simulation peuvent avoir leur importance dans le cas de ce moteur. Par soucis d'économie de matériaux et donc pour produire moins de rebut, le stator est assemblé à partir de six blocs identiques. De très faibles entrefers apparaissent nécessairement aux points de jonction entre ces six secteurs affectant ainsi le trajet du flux. Sur chacun de ces blocs, trois trous de 1,5 mm de diamètre et un trou de 3 mm de diamètre sont percés au centre et sur le bord extérieur pour venir y glisser les rivets destinés à l'assemblage des tôles [\(Fig. 5-6](#page-159-0)). Cette méthode d'assemblage permet de simplifier la fabrication du stator mais elle entraîne des pertes supplémentaires dans la machine. Sans présence d'une couche d'isolation, il existe un court-circuit entre les rivets, la carcasse du stator et les tôles sur toute ou une partie de la profondeur du stator. Des courants de Foucault sont donc induits à travers ces éléments, créant des pertes supplémentaires [191].

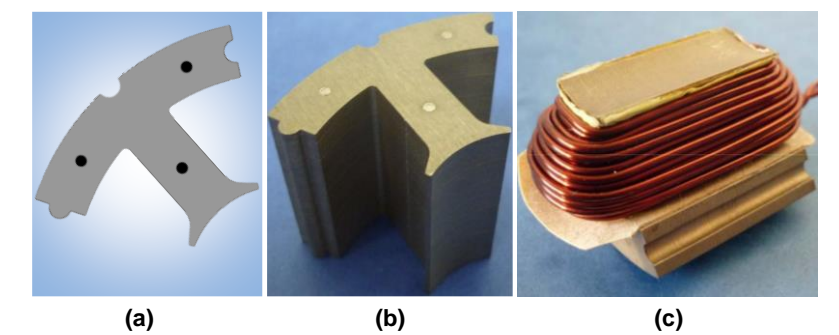

**Fig. 5-6** Bloc statorique : a) géométrie 2D, b) assemblage c) bobinage concentré.

#### <span id="page-159-0"></span>5.2.3 Nouvelle procédure d'évaluation des pertes

Afin d'analyser les influences des causes susmentionnées, une procédure d'évaluation des pertes en trois étapes est appliquée :

- Dans un premier temps, il s'agit d'évaluer l'impact du processus de fabrication. Cette étape passe par la caractérisation et la modélisation magnétiques. Les propriétés magnétiques des échantillons toriques, partiellement ou entièrement traités, sont caractérisées. Les pertes magnétiques de ces échantillons sont ensuite modélisées par les modèles Loss-Surface et Bertotti pour le calcul des pertes de la machine.
- Dans un second temps, une simulation par éléments finis est réalisée en tenant compte de conditions de fonctionnement plus réalistes. La présence des rivets et des petits entrefers est dorénavant prise en compte. Les pertes par courants de Foucault induites dans les rivets sont également calculées grâce aux simulations éléments finis.
- Et enfin, une campagne de mesures expérimentales est menée dans laquelle les pertes sont mesurées par la méthode d'accélération temporelle.

### 5.2.4 Évaluation de l'impact du processus de fabrication

Il n'est pas question, dans le cadre de cette étude, de généraliser l'impact du processus de fabrication. En étudiant l'influence de traitements particuliers liés à la fabrication du prototype de ce moteur, nous visons uniquement à détecter et à quantifier les causes de l'écart entre la prédiction et la mesure des pertes fer. Le processus de fabrication du stator peut être décomposé en trois étapes principales :

- Découpe et perçage par l'électroérosion à fil : Les tôles de NO20 revêtues d'une couche isolante sont empilées puis découpées par électroérosion selon une forme de T caractéristique de chacun des secteurs. Les trous dans lesquels seront placés les rivets sont également percés au cours de cette même étape ;
- Rivetage : Les tôles de NO20 découpées sont empilées à la hauteur souhaitée et un rivetage est effectué pour les maintenir ensemble ;
- Imprégnation : les bobinages du stator sont réalisés sur les six blocs T. Ces secteurs sont ensuite auto-assemblés par ajustement avec jeu et positionnés à l'intérieur de la culasse. Des barres sont insérées pour les maintenir et l'ensemble est ensuite imprégné avec une résine pour tout rigidifier.

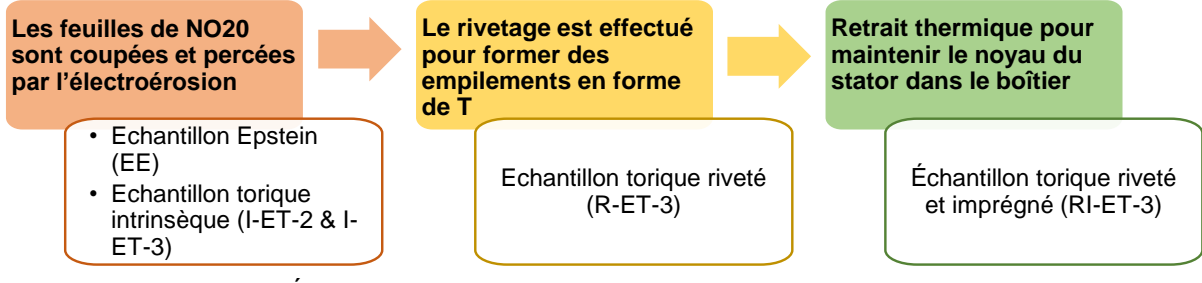

**Fig. 5-7** Échantillons utilisés pour étudier chaque étape de fabrication.

<span id="page-160-0"></span>L'impact de chaque étape de fabrication est supposé être indépendant des autres et est étudié en utilisant des échantillons toriques entièrement ou partiellement traités, spécialement conçus pour cette étude. Les échantillons correspondants à chaque étape sont répertoriés dans la [Fig.](#page-160-0)  [5-7](#page-160-0) et le [Tableau 5-5.](#page-160-1) Une visualisation des tores est proposée dans la [Fig. 5-10.](#page-162-0) Tous les échantillons sont découpés dans des tôles NO20 provenant du même fournisseur que pour le noyau du stator en utilisant la technique de l'électroérosion à fil.

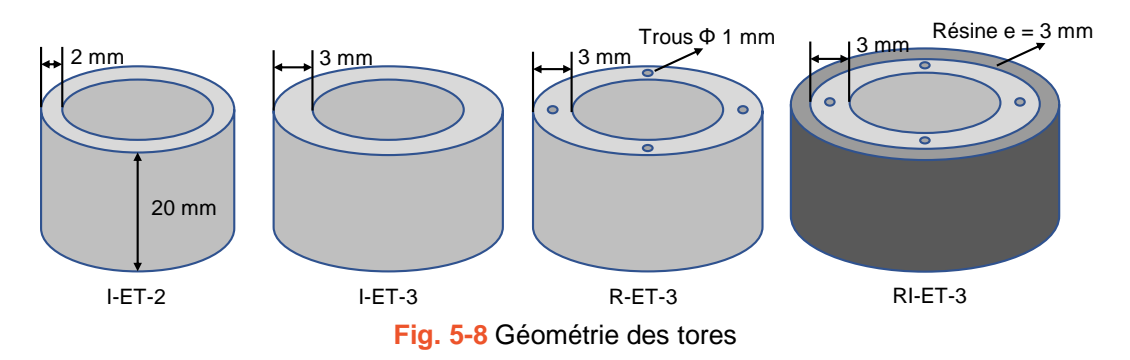

<span id="page-160-1"></span>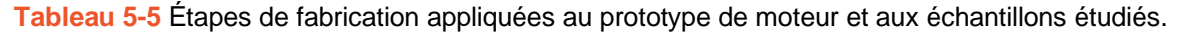

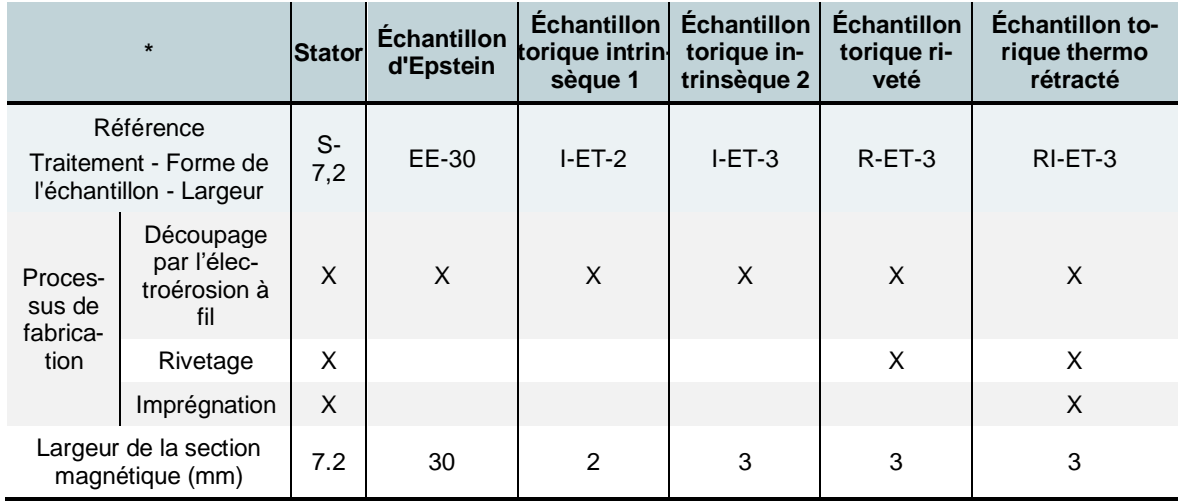

\*S-Stator, EE-Echantillon d'Epstein, ET-Echantillon Torique, I-Intrinsèque, R-Rivetage, RI-Rivetage et Imprégnation

#### a. Découpage par l'électroérosion à fil

L'influence des méthodes de découpe est généralement étudiée en mettant en relation les pertes magnétiques des échantillons avec la largeur des bandes utilisées. Dans [79], les auteurs proposent un modèle pour les pertes d'une bande qui a été coupée. Ils supposent que pour une bande de largeur *w,* deux bandes latérales de largeur *L<sup>c</sup>* sont endommagées par la découpe tandis que la région centrale reste intacte en termes de propriétés magnétiques [\(Fig. 5-9\)](#page-161-0). Il s'agit en réalité d'un modèle brut, dans lequel les pertes totales sont calculées par [\(5-10\)](#page-161-1) comme étant la moyenne des pertes de la région centrale *Pnd* (*nd* – *n*on-*d*égradé) et de celles des bandes endommagées  $P_d$  (*d* – *d*égradé).

<span id="page-161-1"></span>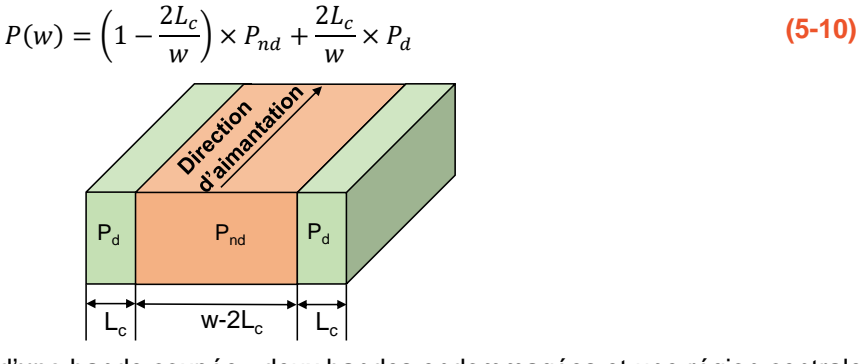

<span id="page-161-0"></span>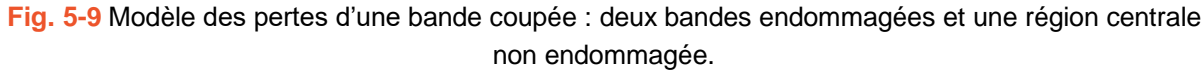

En supposant que la largeur endommagée  $L_c$  reste constante pour un mode de découpe envisagé, deux séries de mesures correspondantes à deux largeurs de bande différentes suffisent à établir une relation générale. Si *P<sup>1</sup>* et *P<sup>2</sup>* sont les pertes totales mesurées pour deux bandes de largeur *w<sup>1</sup>* et *w2*, la relation [\(5-11\)](#page-161-2) permet de connaître les pertes quelle que soit la largeur de l'échantillon considéré.

<span id="page-161-2"></span>
$$
P(w) = k_{decoupe} \times w^{-1} + P_d
$$
  
avec  $k_{decoupe} = \frac{P_2 - P_1}{w_2^{-1} - w_1^{-1}}$  et  $P_d = \frac{P_1 \times w_2^{-1} - P_2 \times w_1^{-1}}{w_2^{-1} - w_1^{-1}}$  (5-11)

Un échantillon Epstein (EE-30) et un échantillon torique (I-ET-2) de largeur 30 mm et 2 mm sont choisis comme base du modèle des pertes pour cette prise en compte de l'impact de la méthode de coupe. Leurs modèles LS sont tout d'abord identifiés et la formule [\(5-11\)](#page-161-2) est ensuite utilisée pour valider l'approche en estimant les pertes dans un troisième échantillon torique (I-ET-3) de largeur 3 mm.

Tout d'abord, nous présentons les résultats de mesures de ces trois échantillons dans la [Fig.](#page-162-0)  [5-10.](#page-162-0) Les mesures sont effectuées sous *B(t)* sinusoïdal avec une amplitude variant de 0,1 à 1,5 T. Comme l'échelle absolue [\(Fig. 5-10a](#page-162-0)) semble insuffisante pour montrer l'influence du procédé de découpe, nous préférons utiliser une échelle relative [\(Fig. 5-10b](#page-162-0), c, d) pour laquelle les pertes de tous les échantillons sont divisées par celles de l'échantillon d'Epstein, pris comme référence.

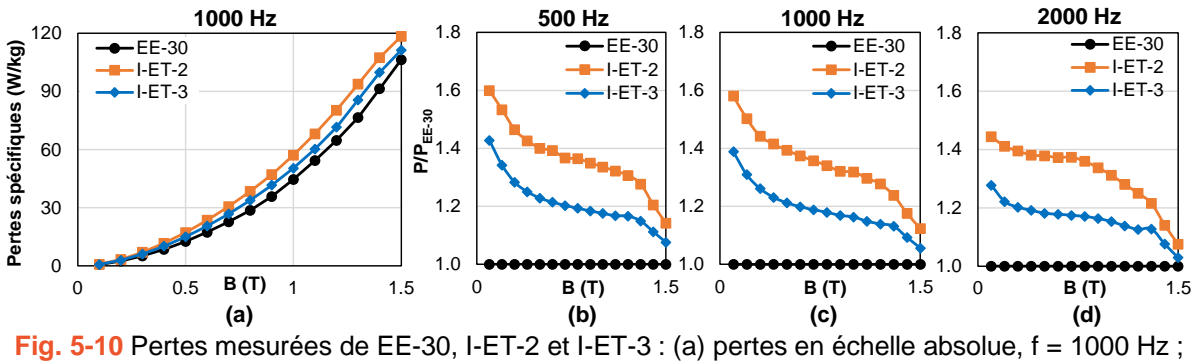

<span id="page-162-0"></span> $(c)$ , (b) et (d) pertes normalisées sur la base des pertes de EE-30,  $f = 500$ , 1000 et 2000 Hz.

L'échantillon ayant la largeur de bande la plus faible, I-ET-2, est clairement et logiquement celui qui est le plus affecté par la découpe en termes de pertes. À 1,0 T, ces pertes sont 30 % supérieures à celles de l'échantillon EE-30 et ce quelle que soit la fréquence alors que l'augmentation de pertes de l'échantillon I-ET-3 est environ 18 %. L'influence de la découpe est d'autant plus importante que l'induction est faible et tend à devenir négligeable vers la saturation. Lorsque la fréquence augmente, les courbes des figures 5.10 b, c et d présentent des allures similaires avec une très légère baisse de la valeur d'écart. Cette diminution reste suffisamment faible pour que l'influence de la découpe puisse être considérée comme indépendante de la fréquence.

Des mesures visant à identifier les modèles LS du EE-30 et du I-ET-2 sont également effectuées. À partir de ces modèles, les pertes de ces échantillons sous *B(t)* sinusoïdal sont estimées et comparées aux mesures dans la [Fig. 5-11](#page-163-0) En utilisant [\(5-11\),](#page-161-2) les pertes de I-ET-3 sont également estimées et comparées avec les mesures. Un très bon accord entre la prédiction et la mesure a été démontré avec des écarts inférieurs à 5 % dans la majorité des cas (les figures c et d), confirmant la qualité du modèle LS et du modèle de prise en compte de l'impact de la découpe [\(5-10\).](#page-161-1) Les courbes de pertes de l'échantillon équivalent au prototype de la machine, largeur de bande de 7,2 mm, sont également tracées. Pour cet échantillon équivalent, désigné I-ET-7.2, les courbes sont très proches de celles de l'échantillon Epstein et on peut affirmer que les pertes ne sont pas affectées par la découpe.

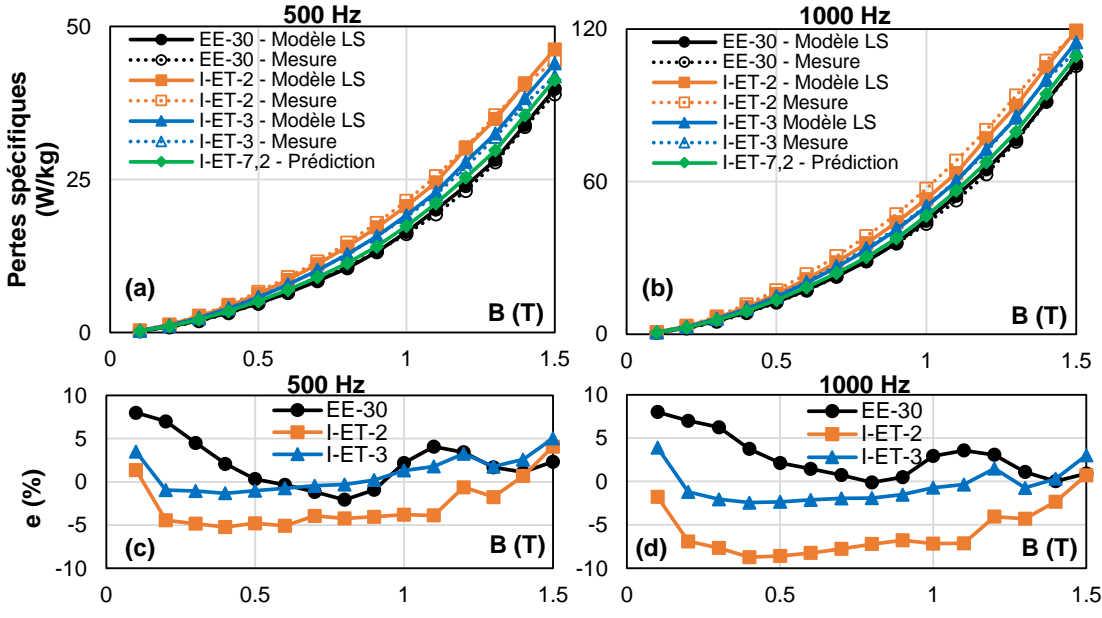

<span id="page-163-0"></span>**Fig. 5-11** (a) et (b) Pertes mesurées et prévues de EE-30, I-ET-2 et I-ET-3 et des pertes prévues d'un échantillon équivalent au stator du prototype avec une largeur de 7,2 mm ; (c) et (d) écart de pertes en pourcentage de EE-30, I-ET-2 et I-ET-3.

#### b. Rivetage

Les pertes supplémentaires dues au rivetage s'expliquent par les courants de Foucault induits dans deux types de courts-circuits. Le premier concerne des microcircuits entre les tôles dus à la compression des rivets, et le second est un court-circuit entre les rivets et les barres extérieures. Une démonstration est donnée dans la [Fig. 5-12.](#page-163-1)

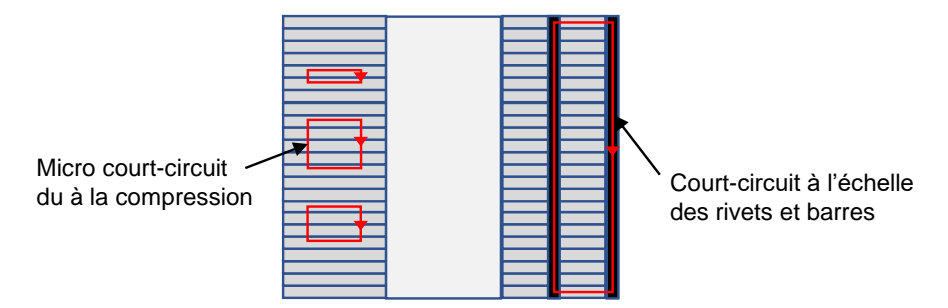

<span id="page-163-1"></span>**Fig. 5-12** Vue en coupe d'un tore pour montrer les court-circuits possibles à deux échelles différentes.

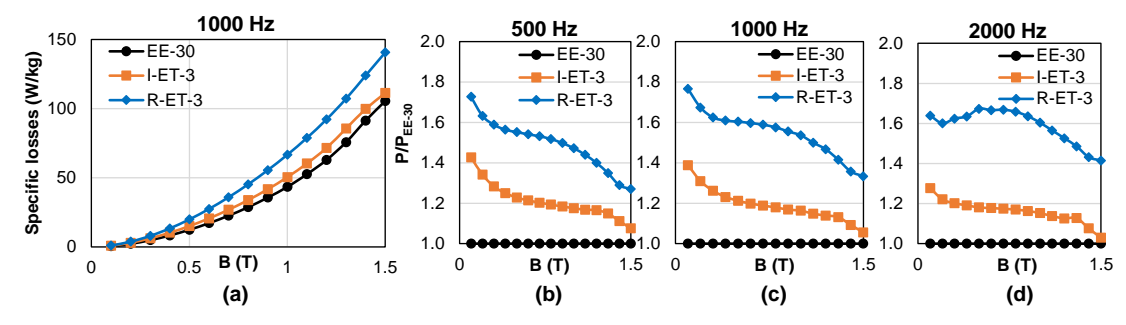

<span id="page-163-2"></span>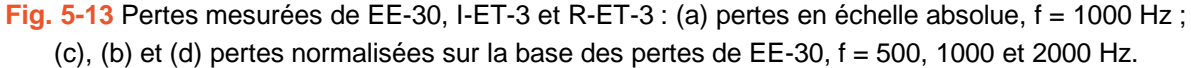

Pour l'étude du premier court-circuit, nous utilisons l'échantillon torique riveté R-ET-3. Il s'agit d'échantillon semblable à I-ET-3 mais riveté. En supposant que la découpe par électroérosion à fil et le rivetage ont des impacts complétement indépendants sur les pertes, la différence de pertes entre R-ET-3 et I-ET-3 est alors due uniquement au rivetage. La [Fig. 5-13](#page-163-2) compare les pertes de ces deux échantillons R-ET-3 et I-ET-3 en prenant toujours l'échantillon EE-30 comme référence.

Les [Fig. 5-13b](#page-163-2), c, d comparent les comportements des échantillons I-ET-3 et R-ET-3 et montrent clairement que la compression due au rivetage amplifie encore les pertes d'environ 35 à 45% sur toute la plage d'induction et de fréquence. En outre, les deux échantillons I-ET-3 et R-ET-3 ayant des pertes très proches à une fréquence quasi-statique, on peut supposer que les pertes supplémentaires observées sont causées par le phénomène dynamique. A partir de cette observation, dans une première approche, nous supposons que :

<span id="page-164-0"></span>
$$
P_{R-ET-3} = P_{I-ET-3}^{stat} + P_{I-ET-3}^{dyn} \times k_{rivet}
$$
\n(5-12)

où *krivet* est indépendant de la fréquence. Nous avons :

$$
\frac{P_{R-ET-3}}{P_{I-ET-3}} = \frac{P_{I-RS-3}^{stat} + P_{I-RS-3}^{dyn} \times k_{rivet}}{P_{I-ET-3}^{stat} + P_{I-ET-3}^{dyn}} = 1 + \frac{(k_{rivet} - 1)P_{I-ET-3}^{dyn}}{P_{I-ET-3}^{stat} + P_{I-ET-3}^{dyn}} \tag{5-13}
$$

Lorsque la fréquence augmente, les pertes dynamiques augmentent plus rapidement que la composante statique, ce qui entraîne l'augmentation  $P_{R-ET-3}/P_{I-ET-3}$  justifiant le choix de l'expression [\(5-12\).](#page-164-0) Dans le cas de l'échantillon R-ET-3, la valeur de *krivet* est d'environ 1,6.

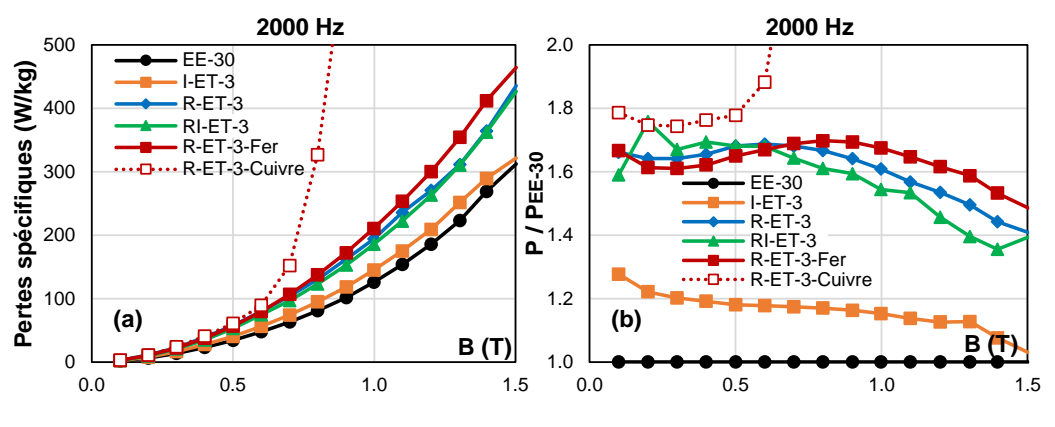

**Fig. 5-14** Pertes spécifiques à 2000 Hz de plusieurs échantillons.

<span id="page-164-1"></span>Pour reproduire le second court-circuit, entre les rivets et les barres extérieures dans le prototype, nous avons imaginé de connecter les extrémités des rivets par un fil conducteur passant par l'extérieur du tore (R-ET-fer). Sur la [Fig. 5-14](#page-164-1), la courbe en trait plein rouge représente ces pertes qui sont effectivement bien supérieures à celles de l'échantillon sans court-circuit (courbe bleue) Ces pertes sont des pertes Joule générées par les courants de Foucault qui se développent dans le conducteur à l'image de ce qui se passe dans le secondaire d'un transformateur en courtcircuit. Pour amplifier ces effets, les rivets ont été remplacés par un fil en cuivre (tore R-ETcuivre). Les pertes qui en résultent sont nettement supérieures (courbe en pointillé rouge, Fig. 5-14) car la résistivité électrique et par conséquent la résistance du court-circuit est réduite. Le but de ces mesures est uniquement de confirmer l'existence de ces courants de Foucault sans pour autant les inclure dans le modèle final des pertes fer. Ils pourront être calculés par simulation numérique sous Altair Flux 2D connaissant la loi à d'aimantation et la résistivité électrique du matériau du rivet.

#### c. Imprégnation

L'influence de l'imprégnation et du retrait thermique éventuel de la résine est étudiée par un échantillon torique imprégné, appelé RI-ET-3 dont les pertes sont comparées à celles R-ET-3. Comme le montre la [Fig. 5-14b](#page-164-1), cette influence est très faible er peut être négligée.

#### d. Modèle final des pertes

En supposant que l'impact de la compression du rivetage soit indépendant du processus de découpe, la formule [\(5-11\)](#page-161-2) peut s'appliquer à des échantillons de n'importe quelle largeur de bande. En combinant nos modèles pour les deux processus (découpe et rivetage), nous aboutissons au modèle global donné par les équations [\(5-14\)](#page-165-0) et [\(5-15\)](#page-165-1) dans lesquelles *PR-ET-w* désigne un échantillon découpé par électroérosion et riveté ayant une largeur de bande de *w* millimètres.

<span id="page-165-1"></span><span id="page-165-0"></span>
$$
P_{R-ET-w} = P_{I-ET-w}^{stat} + P_{I-ET-w}^{dyn} \times k_{rivet}
$$
\n
$$
(5-14)
$$

$$
P_{R-ET-w} = (k_{decoupe} \times w^{-1} + P_d^{stat}) + (k_{decoupe} \times w^{-1} + P_d^{dyn}) \times k_{rivet}
$$
\n
$$
(5-15)
$$

Comme pour le modèle LS, les pertes sont calculées par *H(B, dB/dt),* le modèle final peut être exprimé en termes de champ magnétique (5-16).

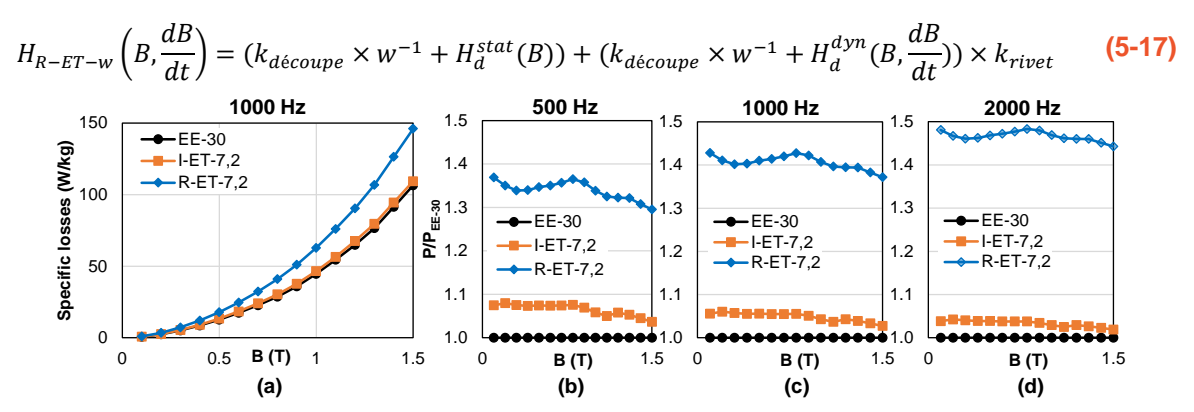

<span id="page-165-2"></span>**Fig. 5-15** Pertes estimées de I-ET-7.2 et R-ET-7.2 : (a) pertes en échelle absolue, f = 1000 Hz ; (c), (b) et (d) pertes normalisées sur la base des pertes de EE-30, f = 500, 1000 et 2000 Hz.

Les pertes prédites par notre modèle pour les échantillons équivalents au prototype de la machine sont présentées dans la [Fig. 5-15](#page-165-2). L'échantillon affecté uniquement par la découpe est I-ET-7.2 et celui affecté par les processus de découpe et de rivetage est R-ET-7.2. On observe que le rivetage augmente les pertes de manière similaire quel que soit B mais que cet effet est amplifié avec la fréquence. Ce comportement est le même que celui observé dans la [Fig. 5-13.](#page-163-2)

#### 5.2.5 Simulations par éléments finis et mesures

Dans cette partie, nous allons comparer les mesures réalisées sur la machine avec les simulations par éléments finis de trois différentes géométries pour montrer l'influence du processus de fabrication sur les pertes fer.

#### a. Descriptions des géométries simulées

Trois géométries de stator sont envisagées pour étudier l'influence de chaque étape de traitement sur le comportement magnétique du prototype de moteur ( [Fig. 5-16\)](#page-166-0).

- Une géométrie simple sans rivets, ni barres, et sans les encochages destinés à la connexion des 6 segments statoriques. Cette géométrie est appelée *géométrie simple* ;
- Une géométrie avec les trous qui seront dans la simulation considérés comme remplis d'air. Cette géométrie est appelée *géométrie percée*. Elle est destinée à montrer l'influence potentielle de la réduction de la section magnétique ;
- Une géométrie avec les trous qui seront cette fois pourvus des rivets et des barres. Elle est appelée *géométrie complète.* La simulation de cette dernière doit montrer l'influence de court-circuit entre les rivets et les barres.

Pour la géométrie complète, les trous représentant les rivets et les barres sont définies comme des régions de conducteurs solides. La valeur exacte de leur résistivité n'étant pas connue, nous avons mené une analyse numérique de sensibilité des pertes par courants de Foucault dans les rivets en faisant varier cette valeur.

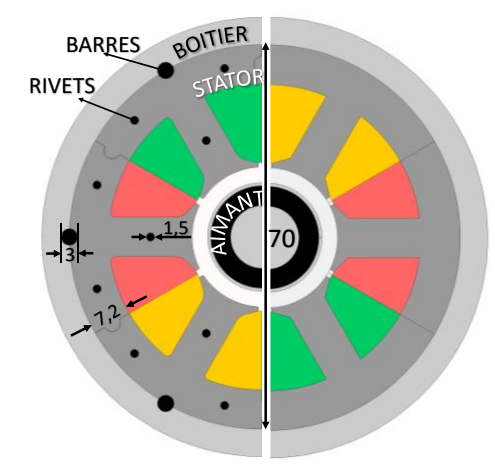

<span id="page-166-0"></span>**Fig. 5-16** Demi-plan des géométries : géométries percée et la géométrie complète représentée par le demi-plan à gauche et géométrie simple par le demi-plan à droite.

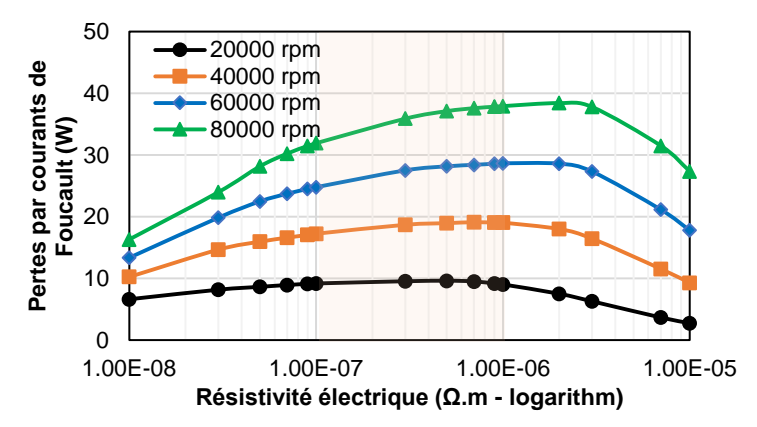

<span id="page-166-1"></span>**Fig. 5-17** Pertes par courants de Foucault en fonction de la résistivité électrique des rivets à plusieurs vitesses de rotation.

La [Fig. 5-17](#page-166-1) présente les pertes par courant de Foucault en fonction de la résistivité du

matériau en échelle semi logarithmique et ce pour différentes vitesses de rotation de la machine. Les pertes dépendent fortement de la résistivité des rivets. En pratique, la résistivité électrique de l'acier est comprise entre  $10^{-7}$  et  $10^{-6}$ . La figure montre que pour cet intervalle de valeurs, les pertes peuvent être considérées comme indépendantes de la résistivité puisqu'elles quasi-constantes. Par conséquent, nous avons choisi une valeur représentative de la résistivité électrique, soit *5•10-7 Ω•m* pour la simulation de la géométrie complète.

#### b. Évaluation préliminaire des comportements magnétiques

Pour juger de la précision d'un modèle de pertes fer, on peut s'appuyer sur deux études préliminaires sur la forme d'onde, la distribution du flux magnétique dans le noyau magnétique. Si la valeur crête de l'induction à une surface considérable du noyau magnétique est beaucoup plus élevée que la valeur maximale de l'entrée de l'identification du modèle et si ce modèle n'est pas équipé d'une stratégie d'extrapolation efficace, sa précision est douteuse.

La [Fig. 5-18](#page-167-0) présente la cartographie de l'amplitude de l'induction dans un segment statorique des trois géométries étudiées.

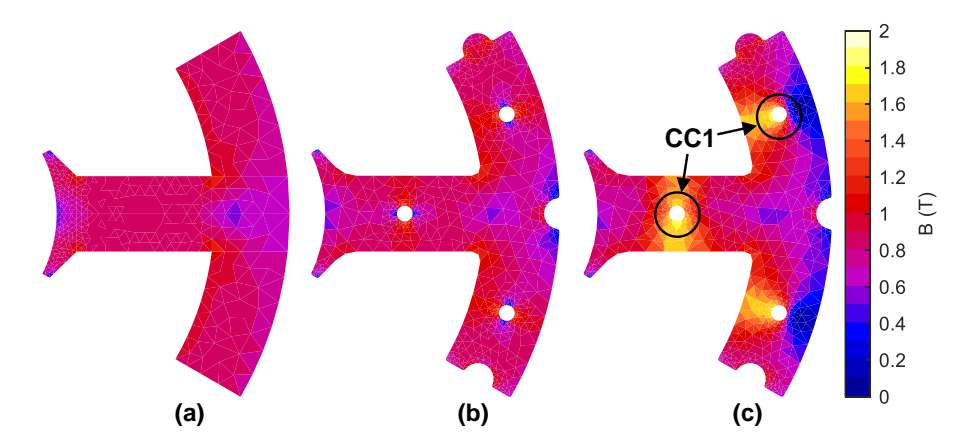

<span id="page-167-0"></span>**Fig. 5-18** Carte de la valeur crête de l'induction (T) : (a) géométrie simple ; (b) géométrie percée ; (c) géométrie complète.

Pour la géométrie simple, la distribution est relativement homogène, l'amplitude maximale de l'induction varie légèrement autour de 0,8 T. Pour la géométrie percée, la [Fig. 5-18c](#page-167-0), l'induction autour des trous augmente légèrement en raison de la réduction de la section transversale. Cette variation d'homogénéité reste anecdotique. Pour la géométrie complète, l'introduction de rivets et de barres, et donc l'apparition de courts-circuits modifie profondément la carte de l'induction et les chemins du flux. Sur la [Fig. 5-18c](#page-167-0), par exemple, le court-circuit 1 (CC1) entre deux rivets empêche le flux de circuler dans la région externe de la culasse du stator. Il n'y a donc pratiquement aucun flux dans cette région alors que la région interne de la culasse du stator est saturée puisqu'elle est le chemin privilégié du flux.

La [Fig. 5-19](#page-168-0) présente la cartographie de la déviation du facteur de forme de la composante vectorielle majeure de *B* pour les trois géométries. La forme d'onde de référence est une sinusoïde dont le facteur de forme vaut 1,111. La déviation est calculée par l'équation [\(5-18\).](#page-168-1) Une déviation de moins de 1% signifie que la forme d'onde considérée est proche de la sinusoïde.

<span id="page-168-1"></span>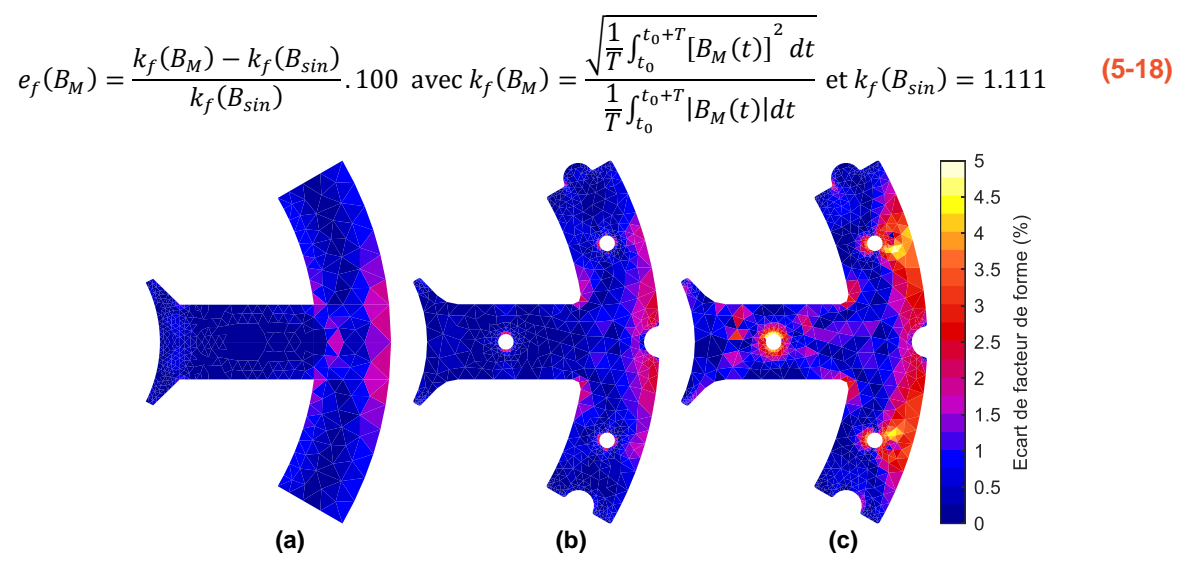

<span id="page-168-0"></span>**Fig. 5-19** Carte de déviation du facteur de forme : (a) géométrie simple, (b) géométrie percée, (c) géométrie complète.

L'analyse de cette figure montre que l'écart du facteur de forme pour la géométrie simple est bon. La valeur est inférieure à 1 % dans la majorité de la pièce. Cela est dû au fait que l'entrefer de ce prototype est important et que le contenu en harmoniques d'espace est donc faible. On retrouve quasiment la même cartographie pour la géométrie percée. Pour le cas de la géométrie complète, le facteur de forme est dégradé dans les zones autour des rivets et sur le bord externe de la culasse statorique. Sur cette zone externe, l'amplitude de l'induction est faible, et la déviation du facteur de forme a par conséquent un impact négligeable sur la précision globale du modèle de pertes. En revanche, autour des rivets, l'amplitude et la déviation du facteur de forme sont élevées.

La [Fig. 5-20](#page-168-2) propose de s'intéresser plus spécifiquement à cette zone en traçant la forme d'onde de *B(t)* d'un point situé proche d'un rivet sur la culasse du stator. C'est en effet en ce point que la valeur de l'amplitude est la plus importante et que le facteur de forme est le plus mauvais (1,63 T et 4,5 %). La forme d'onde de la composante principale est déformée sans que cela soit trop critique. L'allure de *B(t)* reste proche de celle d'une sinusoïde. Nous pouvons donc conclure qu'un modèle de pertes tel que le modèle de Bertotti reste adapté pour les trois géométries traitées.

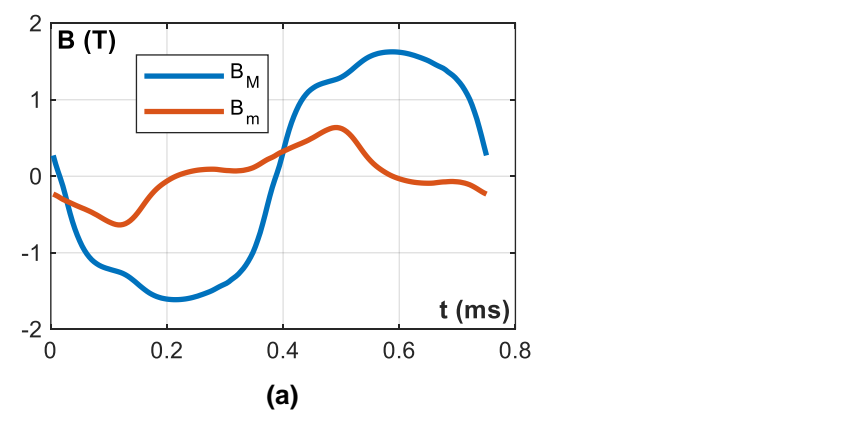

<span id="page-168-2"></span>**Fig. 5-20** Induction temporelle de la géométrie complète à un point près d'un rivet.

Les analyses présentées dans ce paragraphe peuvent être appliquées pour tout dispositif électromagnétique afin de sélectionner le modèle de pertes fer adéquat. Dans notre cas, nous pensons que le modèle de Bertotti fournira une précision acceptable de la prédiction des pertes. Ainsi, grâce à ces études, nous pouvons conclure que la présence des trous a un impact insignifiant sur les comportements du prototype. Par contre, insérer des rivets et des barres métalliques pour le maintien des tôles provoque trois sources de pertes supplémentaires, y compris :

- 1. les pertes joules supplémentaires dans les rivets et les barres dues à la circulation de courants de Foucault dans les rivets et les barres (quantifiées dans la [Fig. 5-17\)](#page-166-1);
- 2. les pertes fer supplémentaire dans le stator dues à la dégradation de la distribution du flux causée par les courants de Foucault dans les rivets et les barres (visiblement sur la [Fig. 5-18\)](#page-167-0) ;
- 3. les pertes intrinsèques supplémentaires dues aux micro courts-circuits entre les tôles causés par la compression des rivets ; ces pertes supplémentaires sont caractérisées par la différence de pertes intrinsèques de deux échantillons R-ET-7,2 et I-ET-7,2.

#### c. Évaluation des pertes fer

Après avoir analysé l'influence des trous, des rivets et des barres, ce paragraphe propose de modéliser cette fois les pertes fer. L'objectif ici est d'analyser les résultats prédits par deux modèles : le modèle de Bertotti et le modèle LS. Pour ce dernier, les paramètres sont issus des mesures sur trois échantillons : l'échantillon Epstein 30 mm de largeur (EE-30), l'échantillon toroïdal 7,2 mm de largeur (I-ET-7,2), et enfin l'échantillon toroïdal 7,2 mm, riveté (R-ET-7,2) (trois échantillons présentés dans la [Fig. 5-15\)](#page-165-2). Les pertes fer correspondant à des vitesses de rotation allant de 5000 à 80000 tr/min pour les trois géométries ont été calculées pour les deux modèles. Les pertes à 80000 tr/min sont présentées dans le [Tableau 5-6.](#page-169-0)

<span id="page-169-0"></span>**Tableau 5-6** Pertes fer à 80000 tr/min en W/kg de certaines combinaisons de géométries et de modèles de pertes fer.

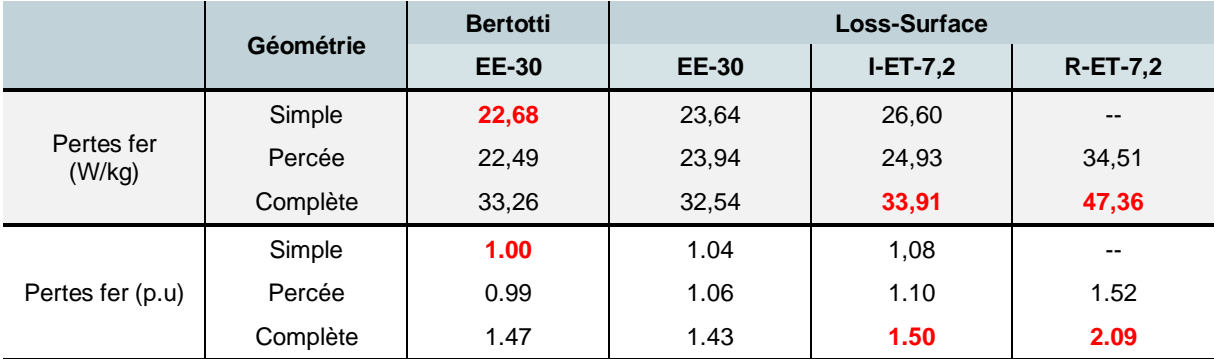

La différence entre les pertes données par le modèle Bertotti et le modèle LS de l'échantillon EE-30 est très faible, de l'ordre de 5 % pour les trois géométries. Cela est cohérent avec le fait que l'induction est pratiquement sinusoïdale sur tout le segment stator. Ces deux modèles ont prouvé leur efficacité dans le cas d'une induction sinusoïdale, il est donc que leurs résultats

soient quasi similaires. En comparant les pertes des trois géométries, quel que soit le modèle de pertes fer utilisé, les géométries simple et percée présentent des pertes de valeurs identiques, avec une différence inférieure à 2 %, prouvant ainsi l'influence mineure de la présence de trous. Pour la géométrie complète, les courts-circuits entre les rivets et les barres engendrent une utilisation inefficace du matériau et des pertes supplémentaires spectaculaires d'environ 40 à 50 % imputées injustement aux pertes fer !

L'influence du processus de découpage est quantifiée par la différence entre les pertes résultant des modèles LS de I-ET-7,2 et EE-30, ce qui représente une augmentation insignifiante des pertes, soit 6 %. En revanche, la force de pression exercée par les rivets entraîne une augmentation des pertes de 40 % (la différence entre R-ET-7,2 et I-ET-7,2). En tenant compte de l'impact de tous les détails géométriques et du processus de fabrication, la nouvelle valeur des pertes (la géométrie complète + le modèle LS du R-ET-7,2) augmente de 109% soit 25 W par rapport au résultat initial (la géométrie simple + le modèle Bertotti du EE-30).

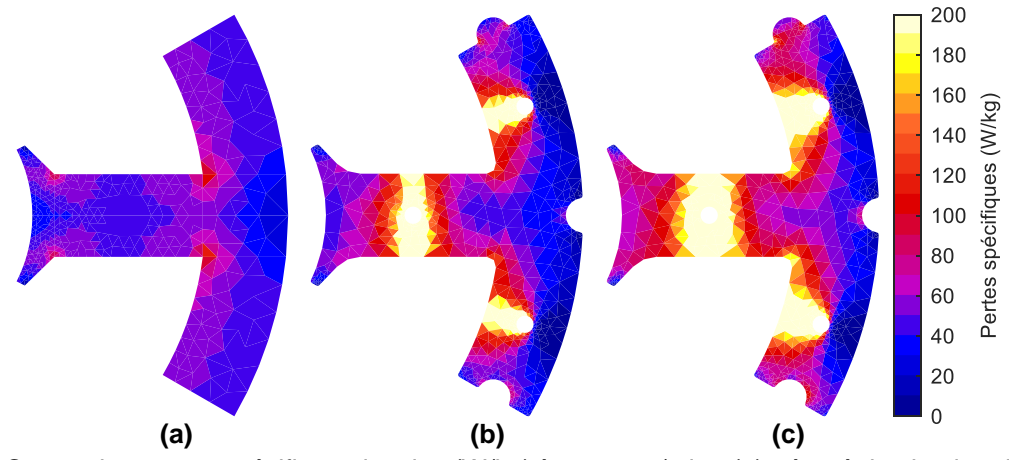

<span id="page-170-0"></span>**Fig. 5-21** Cartes des pertes spécifiques locales (W/kg) à 80000 tr/min : (a) géométrie simple + Bertotti EE-30 ; (b) géométrie complète + LS I-ET-7,2 ; (c) géométrie complète + LS R-ET-7,2.

La [Fig. 5-21](#page-170-0) présente la cartographie des pertes spécifiques locales (W/kg) de trois cas : géométrie simple + modèle Bertotti EE-30, géométrie complète + LS I-ET-7,2 (+50% de pertes dus aux rivets et barres) et géométrie complète + LS R-ET-7,2 (+ 109% de pertes dus aux rivets, barres et courts circuits). Nous ne représentons plus la géométrie percée, trop peu différente avec la géométrie simple pour être intéressante. La différence entre les cartographies a et b met clairement en évidence la présence de courant de Foucault dans les rivets qui modifie la distribution de flux et fait augmenter les pertes fer à proximité des rivets. La différence entre les cartographies b et a met en évidence la présence de micro-boucles de courants de Foucault entre les tôles aux rivets.

La [Fig. 5-22a](#page-171-0) montre l'évolution des pertes en fonction de la vitesse de rotation des trois configurations ci-dessus. L'impact de l'apparition de courant de Foucault dans les rivets et barres et du processus de coupe est visible par comparaison des courbes noire et bleue. Le processus de compression par rivet engendre les micro-boucles de courants de Foucault entre les laminages et produit systématiquement la déviation entre les courbes orange et bleue.

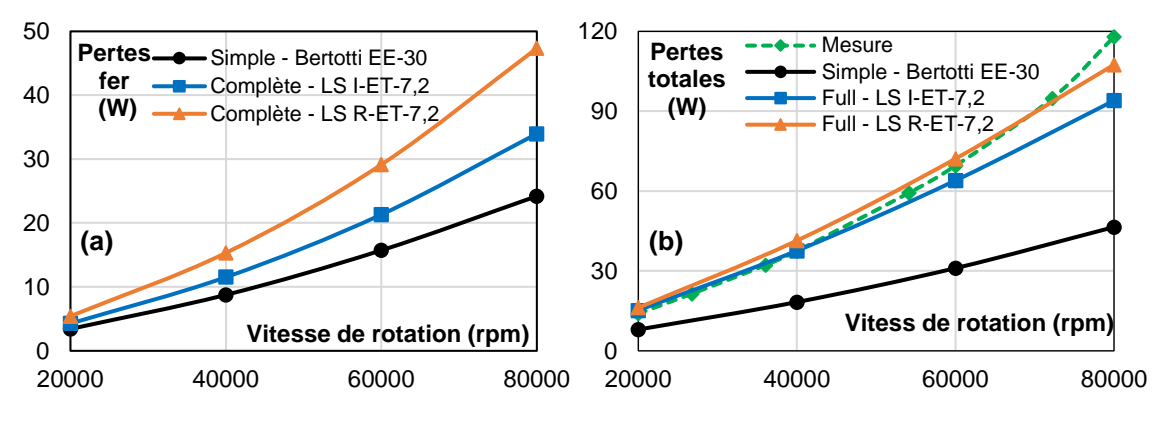

<span id="page-171-0"></span>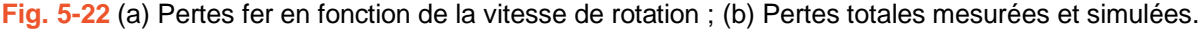

Le [Tableau 5-7](#page-171-1) recense l'ensemble des valeurs de toutes les composantes de pertes. Dans ce tableau, seules pertes fer des deux cas les plus critiques (géométrie simple I-ET-7.2 et complète R-ET-7.2) sont développées pour montrer les limites de cette étude. En appliquant le modèle incluant l'impact du processus de fabrication complet, nous avons expliqué pourquoi il y avait une si grande différence entre la prédiction et la mesure des pertes. Maintenant, avec le modèle LS et l'intégration des rivets dans les simulations par éléments finis, l'écart est passé de 350 % à moins de 16 % à basse vitesse et moins de 9 % à haute vitesse. Les pertes totales mesurées et prévues par les différentes configurations sont représentées sur la [Fig. 5-22b](#page-171-0).

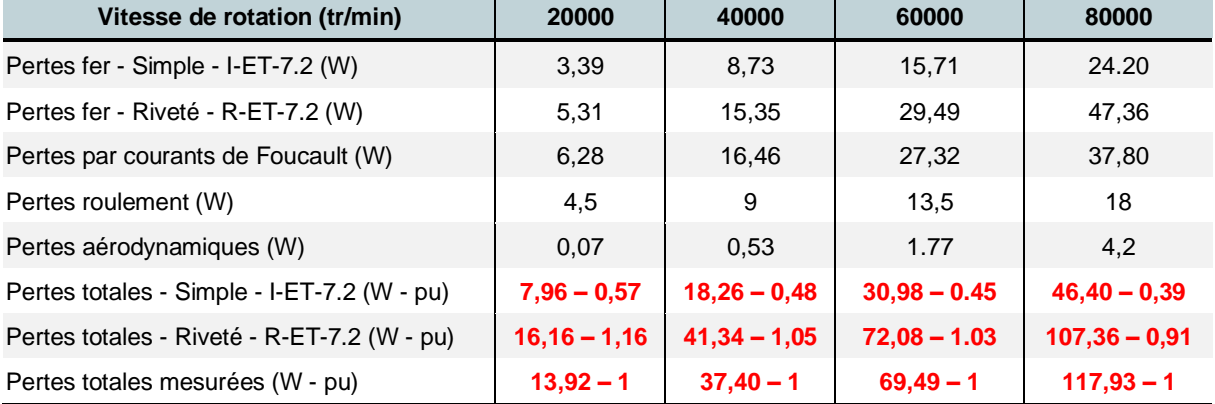

<span id="page-171-1"></span>**Tableau 5-7** Valeurs des composantes de pertes en fonction de la vitesse de rotation.

#### **5.3. Conclusion**

Les améliorations du modèle LS et leurs apports pour prédire le cycle d'hystérésis ont été largement démontrés sur des nuances de tôles très variées et dans différentes conditions d'excitations. Ainsi le rapport s'environ 1/ 4 obtenu entre la prédiction et la mesure des pertes dans la machine étudiée ne pouvait en aucun cas être imputé à des erreurs d'estimation du modèle, d'où la mise en cause du processus de fabrication. L'influence de la découpe par électroérosion est insignifiante sur les pertes car la section du noyau du stator n'est pas trop petite. Cependant, le rivetage produit des contraintes résiduelles et les micro courts-circuits à l'intérieur des tôles qui entraînent une augmentation significative des pertes intrinsèques. De plus, les rivets interagissent avec les barres extérieures du stator pour créer des courts-circuits électriques conduisant à une répartition de flux inhomogène dans le stator et d'davantage de pertes. Ces courts-circuits produisent également des pertes supplémentaires par courants de Foucault dans les rivets et les barres et rendent le stator inadapté aux applications à grande vitesse. D'autres techniques d'empilage doivent être envisagées, comme l'empilage par un adhésif non dommageable.

Même si cette application ne montre pas clairement les avantages du modèle LS par rapport au modèle de Bertotti due à la forme d'onde quasi-sinusoïdale de *B(t)* par tout sur le stator, le modèle Loss-Surface s'est avéré être un outil précis et rapide à construire pour l'évaluation des pertes fer. Une approche similaire est envisagée prochainement sur une machine de traction automobile.

## **CONCLUSIONS ET PERSPECTIVES**

### **Conclusions**

L'évaluation des pertes fer dans les applications électromagnétiques demeure aujourd'hui encore un point crucial et indispensable dans une démarche d'optimisation globale de ces dispositifs. Après avoir réalisé un état de l'art des modèles existants, nous avons, dégagé un certain nombre de critères intéressants à améliorer ou sur lesquels il nous a semblé essentiel de travailler pour proposer un nouveau modèle LS. Il s'agit de la représentativité, l'identification et la mise en œuvre. Nous proposons dans cette conclusion de décliner ces trois items et de décrire les apports du modèle développé.

#### **Représentativité**

Les modèles LS statique et dynamique sont désormais pleinement décrits par un ensemble d'équations analytiques. Aucune technique d'interpolation ou d'ajustement polynomial n'est nécessaire pour représenter les concepts des modèles.

La base du modèle statique est l'observation expérimentale de la variation monotone de la différence de champ entre les courbes de renversement d'ordre quelconque et le cycle d'hystérésis principal. Nous avons proposé un ensemble de formules pour cette notion de champ différentiel. Grâce à une validation expérimentale sur divers matériaux magnétiques doux, il est confirmé que ces formules fournissent une excellente représentation du comportement de l'hystérésis statique. Le champ statique et les pertes fer statiques sont modélisés avec une précision remarquable. Le modèle LS avec sa propre approche statique peut être considéré comme un outil autonome pour l'évaluation des pertes fer.

Le modèle dynamique, cœur du modèle LS, est également amélioré en termes de représentativité par l'introduction d'une fonction de type sigmoïdal. Cette fonction, dans sa forme la plus simple, a été trouvée en comparant des résultats expérimentaux à ceux issus de simulation par courants de Foucault de l'échantillon de FeNi. D'autres degrés de liberté sont ensuite ajoutés pour généraliser la fonction. Ainsi, la surface dynamique de tout matériau peut être décrite avec une grande précision. Les résultats exceptionnels ont été rapportés pour le même ensemble de six matériaux utilisés pour la validation du modèle statique. De plus, cette formule unique peut être utilisée pour extrapoler la surface dynamique à haute fréquence et à haute induction. Cette extrapolation s'appuie sur une base physique et est validée par des expériences.

Les formules utilisées pour les modèles statiques et dynamiques sont issues des observations expérimentales et de l'expérience acquise sur le modèle. Elles peuvent ne pas être considérées comme des contributions originales mais elles montrent clairement d'une part la puissance intrinsèque du modèle dont la précision était limitée parfois dans le passé par ces problèmes de représentation et d'autres part elle augmente la confiance dans ce modèle et son exploitation. Il ne fait aucun doute qu'un jour, des formules encore plus robustes ou plus efficaces seront proposées pour représenter les notions du modèle LS.

Lorsqu'il s'agit de modélisation de l'hystérésis, on ne peut pas négliger l'impact de l'histoire magnétique. Le modèle LS possède maintenant des mécanismes de formation de mémoire pour les parties statiques et dynamiques. Le mécanisme de la partie statique est basé sur l'approche de Preisach, alors que celui de la partie dynamique est un développement original. Même s'il n'est pas complètement dépendant de l'histoire, il apporte déjà une grande amélioration pour la précision du modèle à faible amplitude de l'induction.

#### **Identification**

La robustesse des formules choisies permet au modèle LS d'utiliser une quantité modeste de données comme entrée pour l'identification des paramètres. Ainsi pour le modèle statique, un cycle d'hystérésis majeur et environ cinq cycles centrés mineurs dans l'état quasi-statique sont suffisantes. La forme d'onde de l'induction peut être triangulaire ou sinusoïdale. Pour le modèle dynamique, comme la capacité d'extrapolation de la nouvelle formule a été validée, il n'est pas nécessaire de mesurer les cycles dynamiques proche de la saturation. En règle générale, une amplitude d'induction de 80 % de la saturation est suffisante pour l'identification du modèle dynamique. Il faut privilégier la mesure à haute fréquence plutôt qu'à haute amplitude. Une autre contribution importante pour l'identification est le nouveau contrôleur de flux qui fournit des mesures à une fréquence allant jusqu'à 5 kHz (selon l'échantillon de matériau) tout en maintenant une amplitude allant jusqu'à 95 % de la saturation de tout matériau.

Avec les nouvelles formules, l'impact du bruit de mesure sur le modèle est presque éliminé. Elles apportent une solution de filtrage basée sur le modèle qui est vraiment remarquable par rapport à l'utilisation des techniques d'interpolation et d'ajustement polynomial comme auparavant. La vitesse d'identification est également améliorée par l'introduction d'un algorithme d'optimisation déterministe judicieusement exploité. Il convient de noter que lorsque les contraintes des variables sont correctement déterminées, un algorithme déterministe présente toujours de meilleures performances en termes de temps de calcul.

#### **Mise en œuvre**

En ce qui concerne la mise en œuvre, le modèle dynamique LS est simple par nature. Il prend la valeur instantanée et la valeur dérivée du temps de la densité de flux comme entrée et donne le champ dynamique de sortie. Par conséquent, le temps de calcul de cette partie du modèle LS est du même ordre de grandeur que celui du modèle de Bertotti modifié. Cependant, la partie statique nécessite un mécanisme de formation de mémoire qui ajoute des temps de calcul supplémentaires pour la détermination des points de renversement. Ces points de renversement sont partagés avec la partie dynamique et donc même le nouveau modèle dynamique LS n'est pas ralenti. Si l'on compare le nouveau modèle LS avec ses versions précédentes, la mise en œuvre est plus légère car l'extrapolation est plus robuste et plus facile à appliquer. Le modèle a été construit numériquement dans MATLAB et est en cours de mise à jour dans l'outil Altair Flux. Il a été utilisé pour évaluer les pertes fer dans un moteur à grande vitesse de MMT, ce qui joint à l'étude de l'impact de la fabrication a permis de réduire l'écart entre les pertes mesurées et les pertes estimés de plus de 300 % à environ 10 %.

En général, le processus comprenant les étapes de mesure, de modélisation et de validation expérimentale que nous avons suivies dans cette thèse de doctorat aboutit à un modèle d'hystérésis beaucoup plus robuste et facile à utiliser. Il peut être appliqué à tous les matériaux magnétiques doux avec une grande représentativité, une identification simple des paramètres et une mise en œuvre numérique efficace.

## **Perspectives**

Plusieurs suggestions d'améliorations et de développements futurs du modèle LS sont énumérées ci-dessous.

- 1. L'identification du modèle dynamique LS est basée sur des cycles d'hystérésis mesurées sous l'induction triangulaire. Ces mesures sont faciles à réaliser grâce à notre système avancé de tests magnétiques. Cependant, dans l'industrie, où on ne dispose pas forcement de ce type de banc, ce type de forme d'onde peut constituer une barrière empêchant la diffusion et l'utilisation du modèle LS. Comme nous le supposons, les mesures sous forme d'onde triangulaire peuvent être utilisées pour reconstituer l'hystérésis de n'importe quelle forme d'onde. Il n'y a aucune raison qu'une forme d'onde plus classique et facile à manipuler, la sinusoïdale, ne puisse pas le faire. Dans le passé, la sinusoïdale n'était pas utilisée parce que son taux de variation au point de basculement se réduit à zéro. Ainsi, nous manquons de champ dynamique lorsque l'amplitude de l'induction et le taux de changement sont simultanément à des valeurs élevées pour l'identification du modèle. Cependant, avec la nouvelle formule et sa capacité d'extrapolation validée, ce problème peut être résolu.
- 2. Le champ dynamique donné par le modèle LS n'est pas entièrement dépendant de l'histoire et une meilleure stratégie devrait donc être étudiée. Actuellement, seuls les points de renversement accumulés dans le passé sont pris en compte pour le calcul du champ dynamique. Le taux de changement de l'induction à chaque instant passé n'a pas d'impact sur le champ dynamique actuel. De la manière la plus explicite, toute la séquence de l'histoire magnétique doit être prise en compte. Pour accomplir cette tâche, un opérateur dérivé est indispensable. Cependant, compte tenu de la nonlinéarité du matériau magnétique doux, traiter un opérateur dérivé n'a jamais été une tâche confortable. Dans une certaine mesure, certaines approximations sont nécessaires. Ce qui importe vraiment, c'est de savoir quelle approximation donnerait la meilleure représentativité, sans toutefois rendre l'identification et la mise en œuvre deux fois plus lourdes.
- 3. L'anisotropie est une propriété importante de l'hystérésis magnétique. En outre, dans les machines électriques, il existe des zones de champ tournant dans de nombreux

coins du circuit magnétique et les pertes correspondantes peuvent être différentes des pertes données par le champ magnétique alternatif. Par conséquent, un modèle d'hystérésis vectorielle sera plus pertinent. On peut étudier la "vectorisation" du modèle LS.

- 4. Au Chapitre 5, nous avons vu l'influence significative du processus de fabrication sur les pertes fer de l'échantillon de NO20. Des analyses préliminaires ont montré que les pertes dynamiques sont plus affectées que les pertes statiques. Par conséquent, on peut envisager d'ajouter la dépendance du processus de fabrication à la formule du champ dynamique. Jusqu'à présent, de nombreuses études sur les autres modèles des pertes fer ont relié des processus particuliers à la dégradation du champ magnétique et aux pertes mais de manière empirique sans aucune généralisation. De plus, des efforts supplémentaires pour les tests magnétiques sont toujours demandés. Par conséquent, ce type d'amélioration concernera des applications particulières plutôt que des applications générales. Outre le processus de fabrication, d'autres phénomènes tels que la dépendance à la température peuvent également être considérés et ajoutés au modèle LS.
- 5. Au chapitre 5, nous avons aussi montré que le modèle LS prédit précisément les pertes fer dans une machine haute vitesse. Le matériau utilisé, la forme d'induction et son amplitude font, que à part la haute fréquence, les conditions d'utilisation du modèle restent très accessibles compte tenu à la capacité du modèle. C'est pourquoi une application permettant d'éprouver encore plus ce nouveau modèle est en cours actuellement sur une machine un véhicule électrique. Les conditions de sollicitations du matériau y sont nettement plus sévères en termes de saturation, signaux déformés et fréquence d'excitation.
- 6. La mise en œuvre du modèle LS est plus pratique qu'auparavant avec la présence de nouvelles formules. Dans un futur proche, on peut envisager l'intégration du modèle LS au calcul direct par éléments finis.

## **ANNEXE**

## **Annexe 1. Caractéristiques techniques des éléments du banc de mesure**

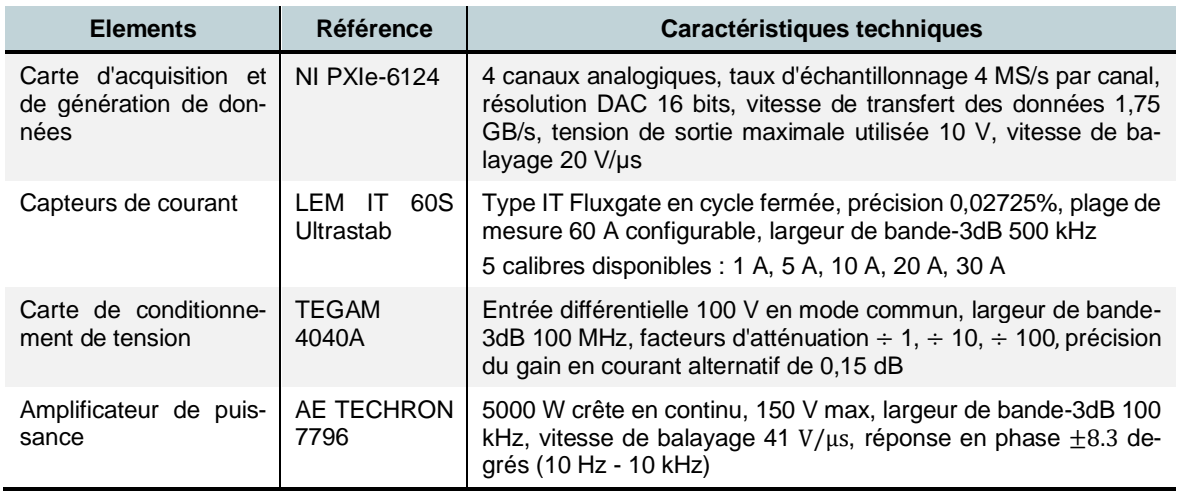

## **Annexe 2. Modélisation de la surface dynamique par des fonctions par morceaux**

*Hdyn* dépend de deux variables *(B, dB/dt).* La relation entre *Hdyn* et *dB/dt* est facile à modéliser par une formule unique puisque la variation est monotone. La fonction *Hdyn(B)* est plus compliquée. Néanmoins, toutes les courbes *Hdyn(B)* ont la même allure et peuvent être divisées en un même nombre de sous-intervalles monotones (entre les pics). La position de ces pics peut être déterminée connaissant *dB/dt*. La variation de *Hdyn(B)* pour chaque sous-intervalle peut être décrite par des sous-fonctions. Une modélisation basée sur la fonction par morceaux peut se révéler être une stratégie prometteuse pour *Hdyn(B)*. L'idée de modélisation peut être résumée en deux étapes.

- Étape 1. *(B<sub>m</sub>*,  $H_{dyn,m}$ ) et *(B<sub>M</sub>*,  $H_{dyn,M}$ ) en tant que fonctions de *dB/dt* doivent être décrites par des formules croissantes monotones ;
- Étape 2. La courbe *Hdyn(B)* correspondant à une valeur de *dB/dt* est décomposée en sous-intervalles limitées par des pics, chaque intervalle doit être décrit par une fonction monotone.

En ce qui concerne l'étape 2, dans une première approximation, comme ces sous-fonctions ne sont pas disponibles, on peut utiliser des techniques d'interpolation telles que l'interpolation linéaire ou PCHIP (Piecewise Cubic Hermite Interpolating Polynomial) pour calculer *Hdyn(B)*. La technique de modélisation par des fonctions par morceaux est présentée ci-dessous.

## Etape 1 – Fonction des pics de  $(B, H_{dyn})$  en fonction de dB/dt

*Comme B(dB/dt)* et  $\frac{H_{dyn}}{dB/dt}$  ( $\frac{dB}{dt}$ ) aux pics varient de façon monotone entre deux limites, ils

peuvent être ajustés efficacement par une fonction sigmoïdale (A-1).

$$
S(x) = A_2 + \frac{A_1 - A_2}{1 + \left(\frac{x}{x_0}\right)^p}
$$
 (A-1)

où :  $A_1$  et  $A_2$  sont respectivement les asymptotes initiales et finales,

-  $x_0$  est le point médian sigmoïde,

 $-p$  est le taux de croissance ou la pente de la courbe,

Les expressions finales de  $B_m(dB/dt)$ ,  $B_M(dB/dt)$ ,  $H_{dyn,m}$  et  $H_{dyn,M}$ .sont

$$
B_{m}\left(\frac{dB}{dt}\right) = -J_{sat} + \frac{0 - (-J_{sat})}{1 + \left(\frac{dB/dt}{C_{B^m}}\right)^{p_{B^m}}} = -J_{sat} \cdot \frac{\left(\frac{dB/dt}{C_{B^m}}\right)^{p_{B^m}}}{1 + \left(\frac{dB/dt}{C_{B^m}}\right)^{p_{B^m}}}
$$
\n
$$
B_{M}\left(\frac{dB}{dt}\right) = J_{sat} + \frac{0 - (J_{sat})}{1 + \left(\frac{dB/dt}{C_{B^m}}\right)^{p_{B^M}}} = J_{sat} \cdot \frac{\left(\frac{dB/dt}{C_{B^m}^H}\right)^{p_{B^M}}}{1 + \left(\frac{dB/dt}{C_{B^M}}\right)^{p_{B^M}}}
$$
\n
$$
\frac{H_{dyn,m}}{dB/dt} = k_{2H^m} + \frac{k_{1H^m} - k_{2H^m}}{1 + \left(\frac{dB/dt}{C_{H^m}}\right)^{p_{H^m}}} \text{ ou } H_{dyn,m}\left(\frac{dB}{dt}\right) = \left[k_{2H^m} + \frac{k_{1H^m} - k_{2H^m}}{1 + \left(\frac{dB/dt}{C_{H^m}}\right)^{p_{H^m}}}\right] \cdot \frac{dB}{dt}
$$
\n
$$
\frac{H_{dyn,M}}{dB/dt} = k_{2H^M} + \frac{k_{1H^M} - k_{2H^M}}{1 + \left(\frac{dB/dt}{C_{H^M}}\right)^{p_{H^M}}} \text{ ou } H_{dyn,M}\left(\frac{dB}{dt}\right) = \left[k_{2H^M} + \frac{k_{1H^M} - k_{2H^M}}{1 + \left(\frac{dB/dt}{C_{H^M}}\right)^{p_{H^M}}}\right] \cdot \frac{dB}{dt}
$$

Les formules ci-dessus comptent 12 paramètres à identifier :  $C_{B^m}$ ,  $C_{B^M}$ ,  $p_{B^m}$ ,  $p_{B^M}$ ,  $C_{H^m}$ ,  $C_{H^M}$ ,  $p_{H^m}$ ,  $p_{H^M}$ ,  $k_{1H^m}$ ,  $k_{2H^m}$ ,  $k_{1H^M}$ ,  $k_{2H^M}$ . Ils sont identifiés pour les résultats de simulation par éléments finis du FeNi. Ensuite, les courbes des pics sont reconstruites et comparées aux résultats de la simulation par éléments finis. Comme on peut le voir sur la Fig. A-1, il y a un très peu d'écart entre les courbes reconstruites et simulées (le coefficient de corrélation est quasiment 1), ce qui confirme l'efficacité de la fonction sigmoïdale.

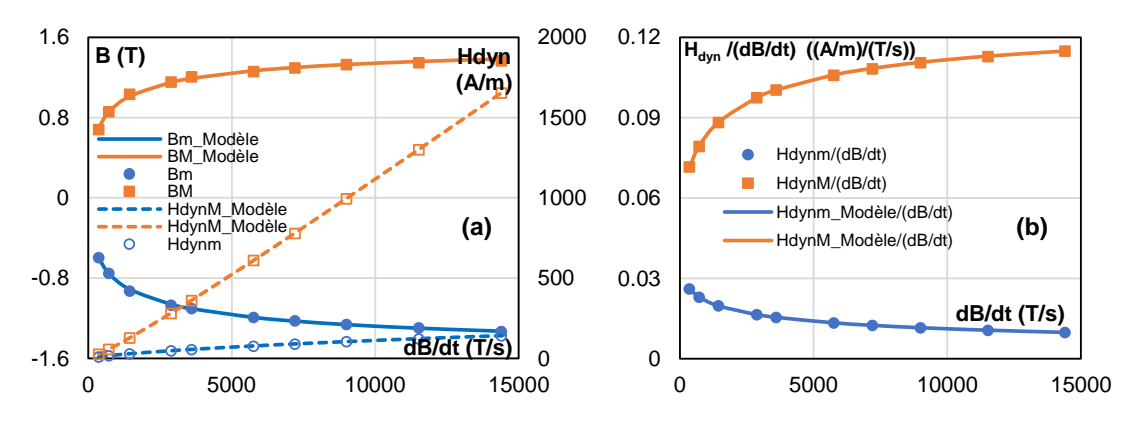

**Fig. A-1** Courbes données par simulation par éléments finis et par formules analytiques : (a) B(dB/dt) et Hdyn(dB/dt) ; (b) Hdyn/(dB/dt) en fonction de dB/dt.

## Etape 2 – Fonctions par morceaux décrivant les courbes  $H_{dyn}(B)$

A chaque valeur de *dB/dt*, les pics correspondants sont reconstruits, engendrant la base de la courbe *Hdyn(B)*. L'autre valeur de *Hdyn(B, dB/dt)* est ensuite dérivé par une technique d'interpolation appropriée telle que l'interpolation linéaire ou PCHIP (Piecewise Cubic Hermite Interpolating Polynomial). Les pics et les deux points constants de *Hdyn* à *±Jsat* sont considérés comme l'ensemble des points connus pour l'interpolation de *Hdyn(B)*. Avec ces points, nous avons trois sous-domaines. Même si chaque sous-domaine présente des variations monotones, elles sont encore trop compliquées pour que les techniques d'interpolation les décrivent bien. Le nombre de points de base doit être augmenté en décomposant uniformément les sous-domaines initiaux en sous-intervalles plus petits. La localisation *B* des nouveaux points de base est dérivée linéairement de la localisation *B* des points initiaux. Et la valeur *Hdyn* de ces derniers d'après *dB/dt* sont modélisés par les mêmes fonctions que celles des pics et il faut identifier les coefficients.

Cette méthode permet une très grande cohérence entre le modèle et la mesure. Cependant, elle nécessite un grand nombre de paramètres en raison du grand nombre de points de base. Ce nombre varie en fonction du matériau car la forme des sous-intervalles de *Hdyn(B)* peut différer légèrement d'un matériau à l'autre. De plus, la technique d'interpolation choisie peut également impacter le nombre de paramètres. En général, avec la technique linéaire, nous avons besoin de plus de points de base qu'avec la technique PCHIP. En revanche, la technique PCHIP nécessite un coût de calcul plus élevé. Une démonstration de cette technique de modélisation est présentée sur la Fig. A-2. La surface dynamique expérimentale de l'échantillon de FeNi (courbes oranges pointillées) est modélisée en utilisant 9 points de base au total (marqueurs ronds verts) et la technique PCHIP (courbes bleues). Le modèle est précis et la technique PCHIP montre clairement une performance adéquate.

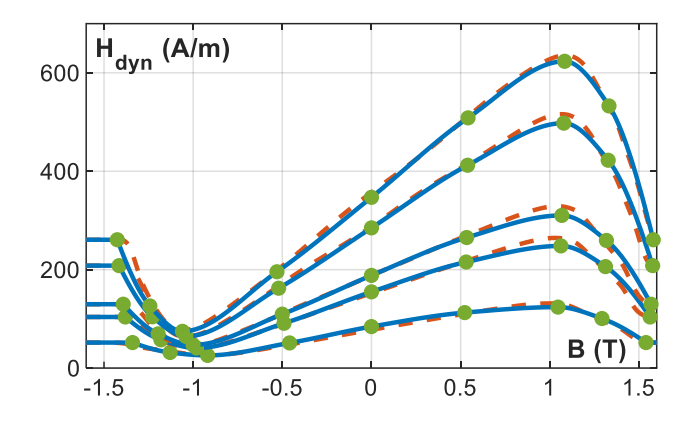

Fig. A-2 Courbes H<sub>dyn</sub>(B) du FeNi : mesurées (orange pointillées) et reconstruites par la technique d'interpolation PCHIP (bleues) à partir des points de base (verts).

#### **Annexe 3. Relation entre B<sub>M</sub>** et dB/dt

Dans cette annexe, on cherche à comprendre mieux la forme des courbes *Hdyn(B)* et expliquer la variation des pics *B<sup>m</sup>* et *B<sup>M</sup>* en fonction de *dB/dt*. Pour faciliter le suivi, on retrace l[a Fig. 4-10](#page-125-0) ci-dessous.
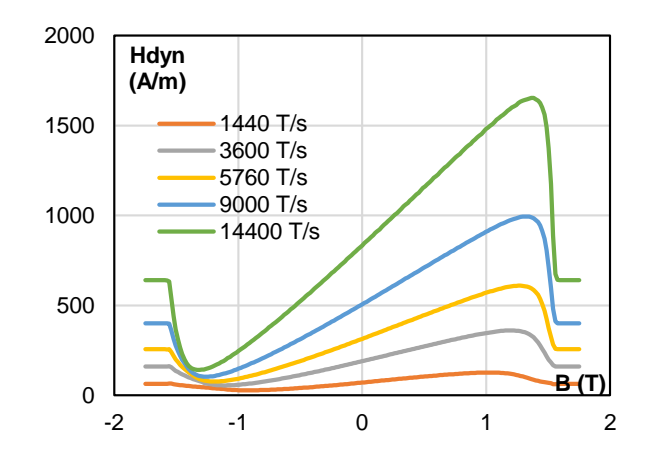

**Fig. A-3** Courbes *Hdyn(B)* du FeNi données par simulation par éléments finis.

Dans le cas d'un matériau non linéaire, la perméabilité magnétique est une fonction de la densité du flux. On utilise généralement la perméabilité différentielle *µ<sup>d</sup>* au lieu de la perméabilité relative  $\mu_r$  dans les simulations des courants de Foucault. Après une période de transition essentiellement instantanée à la position d'un extremum (un minimum) au-delà de *-Jsat*, *Hdyn(B)*  est positif car *dB/dt* est positif. Quand *B* est au-delà de *-Jsat*, *Hdyn(B)* est une constante comme montré dans [4.2. E](#page-122-0)nsuite, *B* augmente et dépasse *-Jsat*, la perméabilité *µ<sup>d</sup>* de chaque endroit dans la tôle commence à changer. Comme *Hdyn(B)* est toujours positive, la valeur de l'induction à la surface de la tôle, appelée *Bsurf* est toujours supérieure à celle de l'induction globale *B*. Cependant, *B* et  $B_{surf}$  sont tous deux négatifs, ce qui conduit à ce que  $|B| > |B_{surf}|$  et donc  $\mu_d(B_{surf}) >$ *µd(B)*. Par conséquent, la variation du champ magnétique à la surface est plus faible que celle de *Hstat* (*Hstat* correspond à l'induction global *B*). Donc, nous pouvons constater que *Hdyn(B)*, la différence du champ à la surface et *Hstat*, chute après *B(t)* dépassant *-Jsat*.

Le comportement ci-dessus existe au moins jusqu'au moment où l'induction à la surface dépasse zéro et *Bsurf* devient positif mais *B* est toujours négatif. À un certain moment, *|Bsurf|* devient supérieure à *|B|* et donc *µd(Bsurf) < µd(B)*. Le changement du champ magnétique à la surface est, à partir de ce moment, plus important que celui du champ statique. *Hdyn(B)* commence à augmenter et donc, nous voyons un minimum de *Hdyn(B)*. *Hdyn(B)* augmente ensuite et dépasse la valeur de *Hdyn,sat*. Parce que *Hdyn(B)* doit s'approcher *Hdyn,sat* à *+Jsat*, il y a certainement un maximum de comme dans la Fig. A-3. Et ce maximum se passe à  $B_M \approx -B_m$ .

A la position, où l'on trouve le minimum de *Hdyn(B)*, nous avons :

$$
|B_m| = |B| \approx |B_{\text{surf}}| \text{ ou } B_m = B \approx -B_{\text{surf}} \tag{A-3}
$$

Pour être clair, il convient de noter que le champ à la surface de l'échantillon est appelé *H* et le champ qui correspond à l'induction moyenne *B* est *Hstat* (le champ magnétique statique). Par conséquent, à la position mentionnée précédemment, nous avons :

$$
H_{stat} \approx -H
$$
  

$$
H_{dyn,m} = H - H_{stat} \approx -2 \cdot H_{stat} \Rightarrow H_{stat} \approx -\frac{H_{dyn,m}}{2}
$$
 (A-4)

Alors :

$$
B_m = B = B\left(H_{stat}(t)\right) \approx -B\left(\frac{H_{dyn,m}}{2}\right) \tag{A-5}
$$

En connaissant *Hdyn,m*, nous pouvons déduire *B<sup>m</sup>* ou la position où se trouve le minimum de *Hdyn*. Sans aucun résultat de simulation, nous pouvons remplacer *Hdyn,m* par *Hdyn,sat* pour une approximation de *Bm*. Il est clair que *Hdyn,sat > Hdyn,m*, la valeur dérivée de *B<sup>m</sup>* par *Hdyn,sat* est surestimée. Cependant, il est toujours intéressant de comparer la valeur de *B<sup>m</sup>* donnée par la simulation par éléments finis et sa valeur approximative, maintenant appelée *Bch* (*ch* signifie caractéristique).

$$
B_{ch} = B_{anhys}(H = H_{ch}) = -B\left(\frac{H_{dyn,sat}}{2}\right) = -B\left(\frac{k_{sat}}{2}\cdot\frac{dB}{dt}\right) = -B\left(\frac{e^2}{24\rho}\cdot\frac{dB}{dt}\right)
$$
(A-6)

La courbe *Bch(dB/dt)* est illustrée dans la Fig. A-4. Il convient de noter que cette courbe est en fait une image de la courbe anhysterétique statique dont l'axe horizontal est converti de *H* à *dB/dt* par un coefficient linéaire étant  $k_{sat}/2$  ou  $e^2/(24\rho)$ . Les valeurs des points max et min  $(B_m, B_m)$ *Hdyn,m)* et *(BM, Hdyn,M)* en fonction de *dB/dt* acquis des simulations sont également illustrés dans la même figure. On peut voir que la courbe *Bch(dB/dt)* est une estimation très proche de *Bm(dB/dt)* et *BM(dB/dt)*, en particulier à *dB/dt* élevé. Cette courbe est très utile pour quantifier la propriété dynamique d'un acier électrique. Elle est utilisée pour une analyse sur la validation du modèle LS de chaque matériau dans la section [4.5.](#page-137-0) 

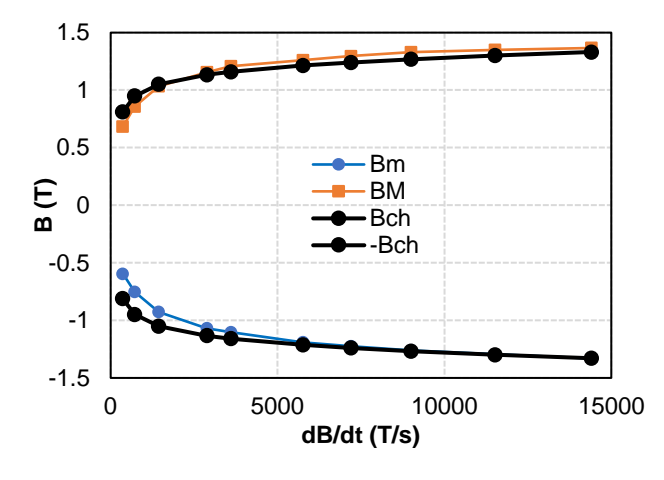

**Fig. A-4** Courbes B<sub>m</sub>(dB/dt), B<sub>M</sub>(dB/dt) et B<sub>ch</sub>(dB/dt).

## **REFERENCES**

- [1] A. T. de Almeida, J. Fong, H. Falkner, et P. Bertoldi, « Policy options to promote energy efficient electric motors and drives in the EU », *Renew. Sustain. Energy Rev.*, vol. 74, p. 1275-1286, juill. 2017, doi: 10.1016/j.rser.2017.01.112.
- [2] European Comission Website, « Electric motors Ecodesign requirements apply to this product », *European Commission*. https://ec.europa.eu/info/energy-climate-change-environment/standards-tools-and-labels/products-labelling-rules-and-requirements/energy-label-and-ecodesign/energy-efficient-products/electric-motors en (consulté le oct. 19, 2020).
- [3] Commission Regulation (EC) No 640/2009 of 22 July 2009 implementing Directive 2005/32/EC of the *European Parliament and of the Council with regard to ecodesign requirements for electric motors (Text with EEA relevance)*, vol. 191. 2009.
- [4] McKinsey&Company, « McKinsey Electric Vehicle Index: Electric Vehicle Trends | McKinsey », juill. 16, 2020. https://www.mckinsey.com/industries/automotive-and-assembly/our-insights/mckinsey-electricvehicle-index-europe-cushions-a-global-plunge-in-ev-sales (consulté le oct. 19, 2020).
- [5] H. Shim, « Productivity of Thin Grade Nonoriented Electrical Steel for the Electric Vehicle Market [Viewpoint] », *IEEE Electrification Mag.*, vol. 7, nº 1, p. 68-66, mars 2019, doi: 10.1109/MELE.2018.2889559.
- [6] D. Gerada, A. Mebarki, N. L. Brown, C. Gerada, A. Cavagnino, et A. Boglietti, « High-Speed Electrical Machines: Technologies, Trends, and Developments », *IEEE Trans. Ind. Electron.*, vol. 61, nº 6, p. 2946-2959, juin 2014, doi: 10.1109/TIE.2013.2286777.
- [7] A. Tenconi, S. Vaschetto, et A. Vigliani, « Electrical Machines for High-Speed Applications: Design Considerations and Tradeoffs », IEEE Trans. Ind. Electron., vol. 61, nº 6, p. 3022-3029, juin 2014, doi: 10.1109/TIE.2013.2276769.
- [8] A. Krings, A. Boglietti, A. Cavagnino, et S. Sprague, « Soft Magnetic Material Status and Trends in Electric Machines », *IEEE Trans. Ind. Electron.*, vol. 64, nº 3, p. 2405-2414, mars 2017, doi: 10.1109/TIE.2016.2613844.
- [9] A. Krings, M. Cossale, A. Tenconi, J. Soulard, A. Cavagnino, et A. Boglietti, « Magnetic Materials Used in Electrical Machines: A Comparison and Selection Guide for Early Machine Design », *IEEE Ind. Appl. Mag.*, vol. 23, nº 6, p. 21-28, nov. 2017, doi: 10.1109/MIAS.2016.2600721.
- [10] M. Cossale, A. Krings, J. Soulard, A. Boglietti, et A. Cavagnino, « Practical Investigations on Cobalt–Iron Laminations for Electrical Machines », *IEEE Trans. Ind. Appl.*, vol. 51, nº 4, p. 2933-2939, juill. 2015, doi: 10.1109/TIA.2015.2394404.
- [11] B. Gehrmann, « Nickel–iron alloys with special soft magnetic properties for specific applications », *J. Magn. Magn. Mater.*, vol. 290‑291, p. 1419‑1422, avr. 2005, doi: 10.1016/j.jmmm.2004.11.504.
- [12] A. Krings, S. A. Mousavi, O. Wallmark, et J. Soulard, « Temperature Influence of NiFe Steel Laminations on the Characteristics of Small Slotless Permanent Magnet Machines », IEEE Trans. Magn., vol. 49, nº 7, p. 4064‑4067, juill. 2013, doi: 10.1109/TMAG.2013.2255026.
- [13] A. Krings, S. Nategh, O. Wallmark, et J. Soulard, « Influence of the Welding Process on the Performance of Slotless PM Motors With SiFe and NiFe Stator Laminations », *IEEE Trans. Ind. Appl.*, vol. 50, n<sup>o</sup> 1, p. 296‑306, janv. 2014, doi: 10.1109/TIA.2013.2270972.
- [14] A. Krings, J. Soulard, et O. Wallmark, « PWM Influence on the Iron Losses and Characteristics of a Slotless Permanent-Magnet Motor With SiFe and NiFe Stator Cores », *IEEE Trans. Ind. Appl.*, vol. 51, n<sup>o</sup> 2, p. 1475‑1484, mars 2015, doi: 10.1109/TIA.2014.2354735.
- [15] S. Kasai, M. Namikawa, et T. Hiratani, « Recent progress of high silicon electrical steel in JFE steel », *JFE Steel Corp. Tokyo Jpn. JFE Tech Rep*, vol. 21, 2016.
- [16] K. Verbeken, I. Infante-Danzo, J. Barros-Lorenzo, J. Schneider, et Y. Houbaert, « Innovative processing for improved electrical steel properties », *Rev. Metal.*, vol. 46, nº 5, p. 458-468, oct. 2010, doi: 10.3989/revmetalm.1010.
- [17] M. Sowjanya et T. K. K. Reddy, « Cooling wheel features and amorphous ribbon formation during planar flow melt spinning process », *J. Mater. Process. Technol.*, vol. 214, nº 9, p. 1861-1870, 2014.
- [18] W. R. Mischler, G. M. Rosenberry, P. G. Frischmann, et R. E. Tompkins, « Test Results on a Low Loss Amorphous Iron Induction Motor », *IEEE Trans. Power Appar. Syst.*, vol. PAS-100, n° 6, p. 2907-2911, juin 1981, doi: 10.1109/TPAS.1981.316408.
- [19] C. C. Jensen, F. Profumo, et T. A. Lipo, « A low-loss permanent-magnet brushless DC motor utilizing tape wound amorphous iron », *IEEE Trans. Ind. Appl.*, vol. 28, n° 3, p. 646-651, mai 1992, doi: 10.1109/28.137452.
- [20] « An Investigation of Advanced Magnetic Materials for Axial Field Brushless Permanent Magnet Motor Drives for Automotive Applications », in *2006 37th IEEE Power Electronics Specialists Conference*, juin 2006, p. 1‑7, doi: 10.1109/PESC.2006.1712069.
- [21] G. S. Liew, N. Ertugrul, W. L. Soong, et J. Gayler, « Investigation of axial field permanent magnet motor utilising amorphous magnetic material », *Aust. J. Electr. Electron. Eng.*, vol. 3, nº 2, p. 111-120, janv. 2007, doi: 10.1080/1448837X.2007.11464151.
- [22] G. S. Liew, W. L. Soong, N. Ertugrul, et J. Gayler, « Analysis and performance investigation of an axial-field PM motor utilising cut amorphous magnetic material », in *2010 20th Australasian Universities Power Engineering Conference*, décembre 2010, p. 1‑6.
- [23] S. Kahourzade, N. Ertugrul, et W. L. Soong, « Investigation of emerging magnetic materials for application in axial-flux PM machines », in *2016 IEEE Energy Conversion Congress and Exposition (ECCE)*, sept. 2016, p. 1‑8, doi: 10.1109/ECCE.2016.7855218.
- [24] Z. Wang *et al.*, « Development of a Permanent Magnet Motor Utilizing Amorphous Wound Cores », *IEEE Trans. Magn.*, vol. 46, n<sup>o</sup> 2, p. 570‑573, février 2010, doi: 10.1109/TMAG.2009.2033350.
- [25] Z. Wang, Y. Enomoto, R. Masaki, K. Souma, H. Itabashi, et S. Tanigawa, « Development of a high speed motor using amorphous metal cores », in *8th International Conference on Power Electronics - ECCE Asia*, mai 2011, p. 1940‑1945, doi: 10.1109/ICPE.2011.5944426.
- [26] Z. Wang *et al.*, « Development of an Axial Gap Motor With Amorphous Metal Cores », *IEEE Trans. Ind. Appl.*, vol. 47, nº 3, p. 1293-1299, mai 2011, doi: 10.1109/TIA.2011.2127430.
- [27] Y. Enomoto *et al.*, « Evaluation of experimental permanent-magnet brushless motor utilizing new magnetic material for stator core teeth », *IEEE Trans. Magn.*, vol. 41, nº 11, p. 4304-4308, nov. 2005, doi: 10.1109/TMAG.2005.857943.
- [28] R. Kolano *et al.*, « Amorphous Soft Magnetic Core for the Stator of the High-Speed PMBLDC Motor With Half-Open Slots », *IEEE Trans. Magn.*, vol. 52, n<sup>o</sup> 6, p. 1‑5, juin 2016, doi: 10.1109/TMAG.2016.2523942.
- [29] R. Kolano, K. Krykowski, A. Kolano-Burian, M. Polak, J. Szynowski, et P. Zackiewicz, « Amorphous Soft Magnetic Materials for the Stator of a Novel High-Speed PMBLDC Motor », *IEEE Trans. Magn.*, vol. 49, n<sup>o</sup> 4, p. 1367‑1371, avr. 2013, doi: 10.1109/TMAG.2012.2234757.
- [30] L. J. Li, S. H. Li, G. M. Li, D. R. Li, et Z. C. Lu, « Design and performance prediction of switched reluctance motor with amorphous cores », Mater. Res. Innov., vol. 19, nº sup3, p. S28-S32, mai 2015, doi: 10.1179/1432891715Z.0000000001421.
- [31] M. Dems et K. Komeza, « Performance Characteristics of a High-Speed Energy-Saving Induction Motor With an Amorphous Stator Core », *IEEE Trans. Ind. Electron.*, vol. 61, n<sup>o</sup> 6, p. 3046‑3055, juin 2014, doi: 10.1109/TIE.2013.2251739.
- [32] K. Ueta et K. Akatsu, « Study of high-speed SRM with amorphous steel sheet for EV », in *2016 19th International Conference on Electrical Machines and Systems (ICEMS)*, nov. 2016, p. 1‑6.
- [33] A. Chiba *et al.*, « Test Results of an SRM Made From a Layered Block of Heat-Treated Amorphous Alloys »,

*IEEE Trans. Ind. Appl.*, vol. 44, n<sup>o</sup> 3, p. 699‑706, mai 2008, doi: 10.1109/TIA.2008.921399.

- [34] H. Hayashi, K. Nakamura, A. Chiba, T. Fukao, K. Tungpimolrut, et D. G. Dorrell, « Efficiency Improvements of Switched Reluctance Motors With High-Quality Iron Steel and Enhanced Conductor Slot Fill », *IEEE Trans. Energy Convers.*, vol. 24, n<sup>o</sup> 4, p. 819‑825, déc. 2009, doi: 10.1109/TEC.2009.2025425.
- [35] S. Okamoto, N. Denis, Y. Kato, M. Ieki, et K. Fujisaki, « Core Loss Reduction of an Interior Permanent-Magnet Synchronous Motor Using Amorphous Stator Core », IEEE Trans. Ind. Appl., vol. 52, nº 3, p. 2261‑2268, mai 2016, doi: 10.1109/TIA.2016.2532279.
- [36] W. Tong, S. Wu, J. Sun, et L. Zhu, « Iron Loss Analysis of Permanent Magnet Synchronous Motor with an Amorphous Stator Core », in *2016 IEEE Vehicle Power and Propulsion Conference (VPPC)*, oct. 2016, p. 1‑6, doi: 10.1109/VPPC.2016.7791716.
- [37] S. Wu, R. Tang, X. Han, et W. Tong, « Vibration Analysis of Amorphous Alloy Permanent Magnet Synchronous Motors », in *2016 IEEE Vehicle Power and Propulsion Conference (VPPC)*, oct. 2016, p. 1‑6, doi: 10.1109/VPPC.2016.7791810.
- [38] C. Zhang, W. Tong, X. Ma, R. Tang, et J. Zhu, « Development of a High-Speed Permanent Magnet Machine Using Amorphous Alloy Cores », in *2016 IEEE Vehicle Power and Propulsion Conference (VPPC)*, oct. 2016, p. 1‑5, doi: 10.1109/VPPC.2016.7791665.
- [39] N. Ertugrul, R. Hasegawa, W. L. Soong, J. Gayler, S. Kloeden, et S. Kahourzade, « A Novel Tapered Rotating Electrical Machine Topology Utilizing Cut Amorphous Magnetic Material », *IEEE Trans. Magn.*, vol. 51, nº 7, p. 1‑6, juill. 2015, doi: 10.1109/TMAG.2015.2399867.
- [40] « Soft magnetic composites-materials and applications IEEE Conference Publication ». https://ieeexploreieee-org.gaelnomade-1.grenet.fr/abstract/document/1211312 (consulté le oct. 17, 2020).
- [41] L. O. Hultman et A. G. Jack, « Soft magnetic composites-materials and applications », in *IEEE International Electric Machines and Drives Conference, 2003. IEMDC'03.*, juin 2003, vol. 1, p. 516‑522 vol.1, doi: 10.1109/IEMDC.2003.1211312.
- [42] Y. Guo, J. G. Zhu, P. A. Watterson, et W. Wu, « Comparative study of 3-D flux electrical machines with soft magnetic composite cores », *IEEE Trans. Ind. Appl.*, vol. 39, nº 6, p. 1696-1703, 2003.
- [43] Y. Guo, J. G. Zhu, J. J. Zhong, et W. Wu, « Core losses in claw pole permanent magnet machines with soft magnetic composite stators », *IEEE Trans. Magn.*, vol. 39, nº 5, p. 3199-3201, 2003.
- [44] Y. Guo, J. Zhu, et D. G. Dorrell, « Design and analysis of a claw pole permanent magnet motor with molded soft magnetic composite core », *IEEE Trans. Magn.*, vol. 45, nº 10, p. 4582-4585, 2009.
- [45] Y. Chen et P. Pillay, « Axial-flux PM wind generator with a soft magnetic composite core », in *Fourtieth IAS Annual Meeting. Conference Record of the 2005 Industry Applications Conference, 2005.*, 2005, vol. 1, p. 231‑237.
- [46] K. J. Sunday et M. L. Taheri, « Soft magnetic composites: recent advancements in the technology », *Met. Powder Rep.*, vol. 72, n<sup>o</sup> 6, p. 425‑429, nov. 2017, doi: 10.1016/j.mprp.2016.08.003.
- [47] E. A. Perigo, B. Weidenfeller, P. Kollár, et J. Füzer, « Past, present, and future of soft magnetic composites », *Appl. Phys. Rev.*, vol. 5, n<sup>o</sup> 3, p. 031301, 2018.
- [48] Chas. P. Steinmetz, « On the law of hysteresis », *Am. Inst. Electr. Eng. Trans.*, vol. 9, p. 3‑64, 1892.
- [49] P. M. Gradzki, M. M. Jovanovic, et F. C. Lee, « Computer-aided design for high-frequency power transformers », in *Fifth Annual Proceedings on Applied Power Electronics Conference and Exposition*, mars 1990, p. 336‑343, doi: 10.1109/APEC.1990.66427.
- [50] J. Reinert, A. Brockmeyer, et R. W. De Doncker, « Calculation of losses in ferro- and ferrimagnetic materials based on the modified Steinmetz equation », in *Conference Record of the 1999 IEEE Industry Applications Conference. Thirty-Forth IAS Annual Meeting (Cat. No.99CH36370)*, oct. 1999, vol. 3, p. 2087‑2092 vol.3, doi: 10.1109/IAS.1999.806023.
- [51] Jieli Li, T. Abdallah, et C. R. Sullivan, « Improved calculation of core loss with nonsinusoidal waveforms », in

*Conference Record of the 2001 IEEE Industry Applications Conference. 36th IAS Annual Meeting (Cat. No.01CH37248)*, sept. 2001, vol. 4, p. 2203‑2210 vol.4, doi: 10.1109/IAS.2001.955931.

- [52] K. Venkatachalam, C. R. Sullivan, T. Abdallah, et H. Tacca, « Accurate prediction of ferrite core loss with nonsinusoidal waveforms using only Steinmetz parameters », in *2002 IEEE Workshop on Computers in Power Electronics, 2002. Proceedings.*, juin 2002, p. 36‑41, doi: 10.1109/CIPE.2002.1196712.
- [53] J. Reinert, A. Brockmeyer, et R. W. A. A. D. Doncker, « Calculation of losses in ferro- and ferrimagnetic materials based on the modified Steinmetz equation », *IEEE Trans. Ind. Appl.*, vol. 37, nº 4, p. 1055-1061, juill. 2001, doi: 10.1109/28.936396.
- [54] M. S. Lancarotte, C. Goldemberg, et A. d. A. Penteado, « Estimation of FeSi Core Losses Under PWM or DC Bias Ripple Voltage Excitations », *IEEE Trans. Energy Convers.*, vol. 20, nº 2, p. 367-372, juin 2005, doi: 10.1109/TEC.2005.847971.
- [55] C. A. Baguley, B. Carsten, et U. K. Madawala, « The Effect of DC Bias Conditions on Ferrite Core Losses », *IEEE Trans. Magn.*, vol. 44, n<sup>o</sup> 2, p. 246‑252, févr. 2008, doi: 10.1109/TMAG.2007.911594.
- [56] C. A. Baguley, U. K. Madawala, et B. Carsten, « A New Technique for Measuring Ferrite Core Loss Under DC Bias Conditions », *IEEE Trans. Magn.*, vol. 44, nº 11, p. 4127-4130, nov. 2008, doi: 10.1109/TMAG.2008.2002862.
- [57] I. Villar, U. Viscarret, I. Etxeberria-Otadui, et A. Rufer, « Global Loss Evaluation Methods for Nonsinusoidally Fed Medium-Frequency Power Transformers », *IEEE Trans. Ind. Electron.*, vol. 56, nº 10, p. 4132-4140, oct. 2009, doi: 10.1109/TIE.2009.2021174.
- [58] J. Muhlethaler, J. Biela, J. W. Kolar, et A. Ecklebe, « Core Losses Under the DC Bias Condition Based on Steinmetz Parameters », *IEEE Trans. Power Electron.*, vol. 27, nº 2, p. 953-963, févr. 2012, doi: 10.1109/TPEL.2011.2160971.
- [59] A. Krings et J. Soulard, « Overview and comparison of iron loss models for electrical machines », *J. Electr. Eng.*, vol. 10, nº 3, p. 162-169, 2010.
- [60] H. Jordan, « Die ferromagnetischen Konstanten für schwache Wechselfelder », *Elektr Nach Techn*, vol. 1, n <sup>o</sup> 8, 1924.
- [61] R. H. Pry et C. P. Bean, « Calculation of the Energy Loss in Magnetic Sheet Materials Using a Domain Model », *J. Appl. Phys.*, vol. 29, nº 3, p. 532-533, mars 1958, doi: 10.1063/1.1723212.
- [62] G. Bertotti, « General properties of power losses in soft ferromagnetic materials », *IEEE Trans. Magn.*, vol. 24, n<sup>o</sup> 1, p. 621‑630, janv. 1988, doi: 10.1109/20.43994.
- [63] D. Eggers, S. Steentjes, et K. Hameyer, « Advanced Iron-Loss Estimation for Nonlinear Material Behavior », *IEEE Trans. Magn.*, vol. 48, n<sup>o</sup> 11, p. 3021‑3024, nov. 2012, doi: 10.1109/TMAG.2012.2208944.
- [64] A. T. Vo, M. Fassenet, L. Arbenz, A. Kedous-Lebouc, et C. Espanet, « An analysis of power losses in nanocrystalline and thin-gauge non-oriented SiFe materials for application to high-speed electrical machines », *The European Physical Journal Applied Physics (EPJ AP)*, 2019.
- [65] G. Bertotti, A. Boglietti, M. Chiampi, D. Chiarabaglio, F. Fiorillo, et M. Lazzari, « An improved estimation of iron losses in rotating electrical machines », *IEEE Trans. Magn.*, vol. 27, n° 6, p. 5007-5009, nov. 1991, doi: 10.1109/20.278722.
- [66] Lei Ma, M. Sanada, S. Morimoto, et Y. Takeda, « Prediction of iron loss in rotating machines with rotational loss included », *IEEE Trans. Magn.*, vol. 39, n<sup>o</sup> 4, p. 2036‑2041, juill. 2003, doi: 10.1109/TMAG.2003.812706.
- [67] C. A. Hernandez-Aramburo, T. C. Green, et A. C. Smith, « Estimating rotational iron losses in an induction machine », *IEEE Trans. Magn.*, vol. 39, nº 6, p. 3527-3533, nov. 2003, doi: 10.1109/TMAG.2003.819451.
- [68] R. Kaczmarek, M. Amar, et F. Protat, « Iron loss under PWM voltage supply on Epstein frame and in induction motor core », *IEEE Trans. Magn.*, vol. 32, nº 1, p. 189-194, janv. 1996, doi: 10.1109/20.477571.
- [69] E. Barbisio, F. Fiorillo, et C. Ragusa, « Predicting loss in magnetic steels under arbitrary induction waveform and with minor hysteresis loops », *IEEE Trans. Magn.*, vol. 40, n° 4, p. 1810-1819, juill. 2004, doi:

10.1109/TMAG.2004.830510.

- [70] A. Boglietti, A. Cavagnino, M. Lazzari, et M. Pastorelli, « Predicting iron losses in soft magnetic materials with arbitrary voltage supply: an engineering approach », *IEEE Trans. Magn.*, vol. 39, n° 2, p. 981-989, mars 2003, doi: 10.1109/TMAG.2003.808599.
- [71] K. Foster, « Temperature dependence of loss separation measurements for oriented silicon steels », *IEEE Trans. Magn.*, vol. 22, n<sup>o</sup> 1, p. 49‑53, janv. 1986, doi: 10.1109/TMAG.1986.1064276.
- [72] J. Schützhold et W. Hofmann, « Analysis of the temperature dependence of losses in electrical machines », in *2013 IEEE Energy Conversion Congress and Exposition*, sept. 2013, p. 3159‑3165, doi: 10.1109/ECCE.2013.6647114.
- [73] S. Xue, J. Feng, S. Guo, J. Peng, W. Q. Chu, et Z. Q. Zhu, « A New Iron Loss Model for Temperature Dependencies of Hysteresis and Eddy Current Losses in Electrical Machines », *IEEE Trans. Magn.*, vol. 54, n <sup>o</sup> 1, p. 1‑10, janv. 2018, doi: 10.1109/TMAG.2017.2755593.
- [74] H. Naumoski, A. Maucher, et U. Herr, « Investigation of the influence of global stresses and strains on the magnetic properties of electrical steels with varying alloying content and grain size », in *2015 5th International Electric Drives Production Conference (EDPC)*, sept. 2015, p. 1‑8, doi: 10.1109/EDPC.2015.7323206.
- [75] M. Veigel et M. Doppelbauer, « Analytic modelling of magnetic losses in laminated stator cores with consideration of interlamination eddy currents », in *2016 XXII International Conference on Electrical Machines (ICEM)*, sept. 2016, p. 1339‑1344, doi: 10.1109/ICELMACH.2016.7732698.
- [76] H. A. Weiss *et al.*, « Impact of Punching Parameter Variations on Magnetic Properties of Nongrain-Oriented Electrical Steel », *IEEE Trans. Ind. Appl.*, vol. 54, nº 6, p. 5869-5878, nov. 2018, doi: 10.1109/TIA.2018.2853133.
- [77] N. Boubaker, D. Matt, P. Enrici, F. Nierlich, et G. Durand, « Measurements of Iron Loss in PMSM Stator Cores Based on CoFe and SiFe Lamination Sheets and Stemmed From Different Manufacturing Processes », *IEEE Trans. Magn.*, vol. 55, n<sup>o</sup> 1, p. 1‑9, janv. 2019, doi: 10.1109/TMAG.2018.2877995.
- [78] U. Aydin *et al.*, « Effect of multi-axial stress on iron losses of electrical steel sheets », *J. Magn. Magn. Mater.*, vol. 469, p. 19‑27, janv. 2019, doi: 10.1016/j.jmmm.2018.08.003.
- [79] V. Manescu (Paltanea), G. Paltanea, E. Ferrara, I. V. Nemoianu, F. Fiorillo, et H. Gavrila, « Influence of mechanical and water-jet cutting on the dynamic magnetic properties of NO Fe-Si steels », *J. Magn. Magn. Mater.*, vol. 499, p. 166257, avr. 2020, doi: 10.1016/j.jmmm.2019.166257.
- [80] D. C. Jiles et D. L. Atherton, « Theory of ferromagnetic hysteresis », *J. Magn. Magn. Mater.*, vol. 61, n<sup>o</sup> 1‑2, p. 48‑60, 1986.
- [81] D. C. Jiles et J. B. Thoelke, « Theory of ferromagnetic hysteresis: determination of model parameters from experimental hysteresis loops », *IEEE Trans. Magn.*, vol. 25, n° 5, p. 3928-3930, sept. 1989, doi: 10.1109/20.42480.
- [82] D. C. Jiles, J. B. Thoelke, et M. K. Devine, « Numerical determination of hysteresis parameters for the modeling of magnetic properties using the theory of ferromagnetic hysteresis », *IEEE Trans. Magn.*, vol. 28, n<sup>o</sup> 1, p. 27‑35, janv. 1992, doi: 10.1109/20.119813.
- [83] K. H. Carpenter, « A differential equation approach to minor loops in the Jiles-Atherton hysteresis model », *IEEE Trans. Magn., vol.* 27, nº 6, p. 4404-4406, nov. 1991, doi: 10.1109/20.278655.
- [84] D. Lederer, H. Igarashi, A. Kost, et T. Honma, « On the parameter identification and application of the Jiles-Atherton hysteresis model for numerical modelling of measured characteristics », *IEEE Trans. Magn.*, vol. 35, n<sup>o</sup> 3, p. 1211‑1214, mai 1999, doi: 10.1109/20.767167.
- [85] S. E. Zirka, Y. I. Moroz, R. G. Harrison, et K. Chwastek, « On physical aspects of the Jiles-Atherton hysteresis models », *J. Appl. Phys.*, vol. 112, n<sup>o</sup> 4, p. 043916, août 2012, doi: 10.1063/1.4747915.
- [86] P. R. Wilson, J. N. Ross, et A. D. Brown, « Optimizing the Jiles-Atherton model of hysteresis by a genetic algorithm », *IEEE Trans. Magn.*, vol. 37, n<sup>o</sup> 2, p. 989‑993, mars 2001, doi: 10.1109/20.917182.
- [87] J. V. Leite, N. Sadowski, P. Kuo-Peng, N. J. Batistela, et J. P. A. Bastos, « The inverse Jiles-Atherton model parameters identification », *IEEE Trans. Magn.*, vol. 39, nº 3, p. 1397-1400, mai 2003, doi: 10.1109/TMAG.2003.810216.
- [88] J. V. Leite *et al.*, « Real coded genetic algorithm for Jiles-Atherton model parameters identification », *IEEE Trans. Magn.*, vol. 40, n<sup>o</sup> 2, p. 888‑891, mars 2004, doi: 10.1109/TMAG.2004.825319.
- [89] M. Toman, G. Stumberger, et D. Dolinar, « Parameter Identification of the Jiles–Atherton Hysteresis Model Using Differential Evolution », *IEEE Trans. Magn.*, vol. 44, n° 6, p. 1098-1101, juin 2008, doi: 10.1109/TMAG.2007.915947.
- [90] N. Sadowski, N. J. Batistela, J. P. A. Bastos, et M. Lajoie-Mazenc, « An inverse Jiles-Atherton model to take into account hysteresis in time-stepping finite-element calculations », *IEEE Trans. Magn.*, vol. 38, nº 2, p. 797‑800, mars 2002, doi: 10.1109/20.996206.
- [91] A. Benabou, J. V. Leite, S. Clénet, C. Simão, et N. Sadowski, « Minor loops modelling with a modified Jiles– Atherton model and comparison with the Preisach model », *J. Magn. Magn. Mater.*, vol. 320, nº 20, p. e1034‑e1038, oct. 2008, doi: 10.1016/j.jmmm.2008.04.092.
- [92] A. J. Bergqvist, « A simple vector generalization of the Jiles-Atherton model of hysteresis », *IEEE Trans. Magn.*, vol. 32, nº 5, p. 4213-4215, sept. 1996, doi: 10.1109/20.539337.
- [93] A. Ivanyi, « Hysteresis in rotation magnetic field », *Phys. B Condens. Matter*, vol. 275, n<sup>o</sup> 1, p. 107‑113, janv. 2000, doi: 10.1016/S0921-4526(99)00707-3.
- [94] J. V. Leite, N. Sadowski, P. Kuo-Peng, N. J. Batistela, J. P. A. Bastos, et A. A. de Espindola, « Inverse Jiles-Atherton vector hysteresis model », *IEEE Trans. Magn.*, vol. 40, nº 4, p. 1769-1775, juill. 2004, doi: 10.1109/TMAG.2004.830998.
- [95] W. Li, I. H. Kim, S. M. Jang, et C. S. Koh, « Hysteresis Modeling for Electrical Steel Sheets Using Improved Vector Jiles-Atherton Hysteresis Model », *IEEE Trans. Magn.*, vol. 47, nº 10, p. 3821-3824, oct. 2011, doi: 10.1109/TMAG.2011.2158296.
- [96] A. P. S. Baghel et S. V. Kulkarni, « Dynamic Loss Inclusion in the Jiles–Atherton (JA) Hysteresis Model Using the Original JA Approach and the Field Separation Approach », *IEEE Trans. Magn.*, vol. 50, n° 2, p. 369-372, févr. 2014, doi: 10.1109/TMAG.2013.2284381.
- [97] Y. Li, L. Zhu, et J. Zhu, « Core Loss Calculation Based on Finite-Element Method With Jiles–Atherton Dynamic Hysteresis Model », IEEE Trans. Magn., vol. 54, nº 3, p. 1-5, mars 2018, doi: 10.1109/TMAG.2017.2765704.
- [98] R. Malczyk et J. Izydorczyk, « The frequency-dependent Jiles–Atherton hysteresis model », *Phys. B Condens. Matter*, vol. 463, p. 68‑75, avr. 2015, doi: 10.1016/j.physb.2015.01.034.
- [99] L. Chua et K. Stromsmoe, « Lumped-circuit models for nonlinear inductors exhibiting hysteresis loops », *IEEE Trans. Circuit Theory*, vol. 17, n<sup>o</sup> 4, p. 564‑574, nov. 1970, doi: 10.1109/TCT.1970.1083192.
- [100] L. Chua et S. Bass, « A Generalized Hysteresis Model », *IEEE Trans. Circuit Theory*, vol. 19, n<sup>o</sup> 1, p. 36‑48, janv. 1972, doi: 10.1109/TCT.1972.1083416.
- [101] B. Zhang, B. Gupta, B. Ducharne, G. Sébald, et T. Uchimoto, « Dynamic Magnetic Scalar Hysteresis Lump Model Based on Jiles–Atherton Quasi-Static Hysteresis Model Extended With Dynamic Fractional Derivative Contribution », *IEEE Trans. Magn.*, vol. 54, n<sup>o</sup> 11, p. 1‑5, nov. 2018, doi: 10.1109/TMAG.2018.2832242.
- [102] A. Raghunathan, Y. Melikhov, J. E. Snyder, et D. C. Jiles, « Modeling the Temperature Dependence of Hysteresis Based on Jiles–Atherton Theory », *IEEE Trans. Magn.*, vol. 45, nº 10, p. 3954-3957, oct. 2009, doi: 10.1109/TMAG.2009.2022744.
- [103] A. Raghunathan, Y. Melikhov, J. E. Snyder, et D. C. Jiles, « Theoretical Model of Temperature Dependence of Hysteresis Based on Mean Field Theory », *IEEE Trans. Magn.*, vol. 46, nº 6, p. 1507-1510, juin 2010, doi: 10.1109/TMAG.2010.2045351.
- [104] O. Messal, F. Sixdenier, L. Morel, et N. Burais, « Temperature Dependent Extension of the Jiles-Atherton Model: Study of the Variation of Microstructural Hysteresis Parameters », IEEE Trans. Magn., vol. 48, nº 10,

p. 2567‑2572, oct. 2012, doi: 10.1109/TMAG.2012.2201735.

- [105] B. Vaseghi, S. A. Rahman, et A. M. Knight, « Influence of Steel Manufacturing on J-A Model Parameters and Magnetic Properties », *IEEE Trans. Magn.*, vol. 49, n° 5, p. 1961-1964, mai 2013, doi: 10.1109/TMAG.2013.2242054.
- [106] F. Preisach, « Über die magnetische Nachwirkung », *Z. Für Phys.*, vol. 94, n<sup>o</sup> 5, p. 277‑302, mai 1935, doi: 10.1007/BF01349418.
- [107] I. Mayergoyz, « Mathematical models of hysteresis », *IEEE Trans. Magn.*, vol. 22, nº 5, p. 603-608, 1986.
- [108] D. H. Everett, « A general approach to hysteresis. Part 4. An alternative formulation of the domain model », *Trans. Faraday Soc.*, vol. 51, p. 1551‑1557, 1955.
- [109] O. Henze et W. M. Rucker, « Identification procedures of Preisach model », *IEEE Trans. Magn.*, vol. 38, n<sup>o</sup> 2, p. 833‑836, mars 2002, doi: 10.1109/20.996215.
- [110] I. D. Mayergoyz, « Dynamic Preisach models of hysteresis », *IEEE Trans. Magn.*, vol. 24, n<sup>o</sup> 6, p. 2925‑2927, nov. 1988, doi: 10.1109/20.92290.
- [111] E. D. Torre, « A simplified vector Preisach model », *IEEE Trans. Magn.*, vol. 34, n<sup>o</sup> 2, p. 495‑501, mars 1998, doi: 10.1109/20.661480.
- [112] M. Kuczmann, « Vector Preisach hysteresis modeling: Measurement, identification and application », *Phys. B Condens. Matter*, vol. 406, nº 8, p. 1403-1409, avr. 2011, doi: 10.1016/j.physb.2011.01.037.
- [113] « A modified Preisach hysteresis operator for the modeling of temperature dependent magnetic material behavior: Journal of Applied Physics: Vol 109, No 7 ». https://aip-scitation-org.gaelnomade-1.grenet.fr/doi/full/10.1063/1.3562520 (consulté le oct. 12, 2020).
- [114] Y. Bernard, E. Mendes, et F. Bouillault, « Dynamic hysteresis modeling based on Preisach model », *IEEE Trans. Magn.*, vol. 38, nº 2, p. 885-888, mars 2002, doi: 10.1109/20.996228.
- [115] N. Takahashi, S.- Miyabara, et K. Fujiwara, « Problems in practical finite element analysis using Preisach hysteresis model », *IEEE Trans. Magn.*, vol. 35, n<sup>o</sup> 3, p. 1243‑1246, mai 1999, doi: 10.1109/20.767175.
- [116] S. Bobbio et G. Marrucci, « A possible alternative to Preisach's model of static hysteresis », *Il Nuovo Cimento D*, vol. 15, nº 5, p. 723-733, mai 1993, doi: 10.1007/BF02482438.
- [117] T. Matsuo, Y. Osaka, et M. Shimasaki, « Eddy-current analysis using vector hysteresis models with play and stop hysterons », *IEEE Trans. Magn.*, vol. 36, n<sup>o</sup> 4, p. 1172‑1177, juill. 2000, doi: 10.1109/20.877649.
- [118] T. Matsuo, D. Shimode, Y. Terada, et M. Shimasaki, « Application of stop and play models to the representation of magnetic characteristics of silicon steel sheet », *IEEE Trans. Magn.*, vol. 39, n° 3, p. 1361-1364, mai 2003, doi: 10.1109/TMAG.2003.810171.
- [119] T. Matsuo et M. Shimasaki, « An identification method of play model with input-dependent shape function », *IEEE Trans. Magn.*, vol. 41, n<sup>o</sup> 10, p. 3112‑3114, oct. 2005, doi: 10.1109/TMAG.2005.854892.
- [120] T. Matsuo et M. Shimasaki, « Representation Theorems for stop and play models with input-dependent shape functions », *IEEE Trans. Magn.*, vol. 41, n<sup>o</sup> 5, p. 1548-1551, mai 2005, doi: 10.1109/TMAG.2005.845055.
- [121] T. Matsuo, « Rotational Saturation Properties of Isotropic Vector Hysteresis Models Using Vectorized Stop and Play Hysterons », *IEEE Trans. Magn.*, vol. 44, n<sup>o</sup> 11, p. 3185‑3188, nov. 2008, doi: 10.1109/TMAG.2008.2001656.
- [122] T. Matsuo, « Anisotropic Vector Hysteresis Model Using an Isotropic Vector Play Model », *IEEE Trans. Magn.*, vol. 46, n<sup>o</sup> 8, p. 3041‑3044, août 2010, doi: 10.1109/TMAG.2010.2043822.
- [123] F. Sixdenier et R. Scorretti, « Numerical model of static hysteresis taking into account temperature », *Int. J. Numer. Model. Electron. Netw. Devices Fields*, vol. 31, n<sup>o</sup> 2, p. e2221, 2018, doi: 10.1002/jnm.2221.
- [124] A. Bergqvist, « Magnetic vector hysteresis model with dry friction-like pinning », *Phys. B Condens. Matter*, vol. 233, nº 4, p. 342-347, 1997.
- [125] A. Bergqvist, A. Lundgren, et G. Engdahl, « Experimental testing of an anisotropic vector hysteresis model », *IEEE Trans. Magn., vol.* 33, nº 5, p. 4152-4154, sept. 1997, doi: 10.1109/20.619693.
- [126] J. H. Krah et A. J. Bergqvist, « Numerical optimization of a hysteresis model », *Phys. B Condens. Matter*, vol. 343, n<sup>o</sup> 1, p. 35‑38, janv. 2004, doi: 10.1016/j.physb.2003.08.046.
- [127] F. Henrotte et K. Hameyer, « A dynamical vector hysteresis model based on an energy approach », *IEEE Trans. Magn.*, vol. 42, n<sup>o</sup> 4, p. 899‑902, avr. 2006, doi: 10.1109/TMAG.2006.872473.
- [128] K. Jacques, « Energy-based magnetic hysteresis models-theoretical development and finite element formulations », Université de Liège, Liège, Belgique, 2018.
- [129] F. Henrotte, A. Nicolet, et K. Hameyer, « An energy-based vector hysteresis model for ferromagnetic materials », *COMPEL- Int. J. Comput. Math. Electr. Electron. Eng.*, vol. 25, n<sup>o</sup> 1, p. 71‑80, 2006.
- [130] S. Steentjes, D. Eggers, et K. Hameyer, « Application and Verification of a Dynamic Vector-Hysteresis Model », *IEEE Trans. Magn.*, vol. 48, nº 11, p. 3379-3382, nov. 2012, doi: 10.1109/TMAG.2012.2199967.
- [131] F. Henrotte, S. Steentjes, K. Hameyer, et C. Geuzaine, « Iron Loss Calculation in Steel Laminations at High Frequencies », *IEEE Trans. Magn.*, vol. 50, n<sup>o</sup> 2, p. 333‑336, févr. 2014, doi: 10.1109/TMAG.2013.2282830.
- [132] K. Jacques, R. V. Sabariego, C. Geuzaine, et J. Gyselinck, « Inclusion of a Direct and Inverse Energy-Consistent Hysteresis Model in Dual Magnetostatic Finite-Element Formulations », *IEEE Trans. Magn.*, vol. 52, n <sup>o</sup> 3, p. 1‑4, 2015.
- [133] K. Jacques, S. Steentjes, F. Henrotte, C. Geuzaine, et K. Hameyer, « Representation of microstructural features and magnetic anisotropy of electrical steels in an energy-based vector hysteresis model », *AIP Adv.*, vol. 8, n<sup>o</sup> 4, p. 047602, oct. 2017, doi: 10.1063/1.4994199.
- [134] S. Steentjes, F. Henrotte, et K. Hameyer, « Energy-based ferromagnetic material model with magnetic anisotropy », *J. Magn. Magn. Mater.*, vol. 425, p. 20‑24, mars 2017, doi: 10.1016/j.jmmm.2016.10.085.
- [135] S. E. Zirka, Y. I. Moroz, P. Marketos, et A. J. Moses, « Dynamic hysteresis modelling », *Phys. B Condens. Matter*, vol. 343, nº 1, p. 90-95, janv. 2004, doi: 10.1016/j.physb.2003.08.036.
- [136] S. E. Zirka, Y. I. Moroz, P. Marketos, et A. J. Moses, « A viscous-type dynamic hysteresis model as a tool for loss separation in conducting ferromagnetic laminations », *IEEE Trans. Magn.*, vol. 41, n° 3, p. 1109-1111, mars 2005, doi: 10.1109/TMAG.2004.830228.
- [137] S. E. Zirka, Y. I. Moroz, et E. Della Torre, « Combination hysteresis model for accommodation magnetization », *IEEE Trans. Magn.*, vol. 41, n<sup>o</sup> 9, p. 2426‑2431, sept. 2005, doi: 10.1109/TMAG.2005.854335.
- [138] S. E. Zirka, Y. I. Moroz, P. Marketos, et A. J. Moses, « Viscosity-based magnetodynamic model of soft magnetic materials », IEEE Trans. Magn., vol. 42, nº 9, p. 2121-2132, sept. 2006, doi: 10.1109/TMAG.2006.880685.
- [139] S. E. Zirka, Y. I. Moroz, P. Marketos, A. J. Moses, D. C. Jiles, et T. Matsuo, « Generalization of the Classical Method for Calculating Dynamic Hysteresis Loops in Grain-Oriented Electrical Steels », *IEEE Trans. Magn.*, vol. 44, nº 9, p. 2113-2126, sept. 2008, doi: 10.1109/TMAG.2008.2000662.
- [140] S. E. Zirka, Y. I. Moroz, A. J. Moses, et C. M. Arturi, « Static and Dynamic Hysteresis Models for Studying Transformer Transients », *IEEE Trans. Power Deliv.*, vol. 26, nº 4, p. 2352-2362, oct. 2011, doi: 10.1109/TPWRD.2011.2140404.
- [141] S. E. Zirka, Y. I. Moroz, N. Chiesa, R. G. Harrison, et H. Kr. Høidalen, « Implementation of Inverse Hysteresis Model Into EMTP—Part II: Dynamic Model », *IEEE Trans. Power Deliv.*, vol. 30, nº 5, p. 2233-2241, oct. 2015, doi: 10.1109/TPWRD.2015.2416199.
- [142] S. E. Zirka, Y. I. Moroz, R. G. Harrison, et N. Chiesa, « Inverse Hysteresis Models for Transient Simulation », *IEEE Trans. Power Deliv.*, vol. 29, n<sup>o</sup> 2, p. 552‑559, avr. 2014, doi: 10.1109/TPWRD.2013.2274530.
- [143] S. E. Zirka et Yu. I. Moroz, « Hysteresis modeling based on transplantation », *IEEE Trans. Magn.*, vol. 31, n<sup>o</sup> 6, p. 3509‑3511, nov. 1995, doi: 10.1109/20.489552.
- [144] S. E. Zirka et Y. I. Moroz, « Hysteresis modeling based on similarity », IEEE Trans. Magn., vol. 35, nº 4, p.

2090‑2096, juill. 1999, doi: 10.1109/20.774177.

- [145] S. E. Zirka, Y. I. Moroz, P. Marketos, et A. J. Moses, « Congruency-based hysteresis models for transient simulation », *IEEE Trans. Magn.*, vol. 40, n<sup>o</sup> 2, p. 390‑399, mars 2004, doi: 10.1109/TMAG.2004.824137.
- [146] C. Cester, « Etude des pertes magnétiques supplémentaires dans les machines asynchrones alimentées par onduleur à modulation de largeur d'impulsion », Grenoble INPG, 1996.
- [147] T. Chevalier, « Modélisation et mesure des pertes fer dans les machines électriques, application à la machine asynchrone », Grenoble INPG, 1999.
- [148] A. Marino, « Caractérisation et modélisation des pertes magnétiques d'une machine asynchrone instrumentée fonctionnant en charge », Grenoble INPG, 2003.
- [149] T. Gautreau, « ESTIMATION DES PERTES FER DANS LES MACHINES ELECTRIQUES. MODELE D'HYS-TERESIS LOSS SURFACE ET APPLICATION AUX MACHINES SYNCHRONES A AIMANTS. », 2005.
- [150] A. Frias, « Minimisation des pertes fer des machines électriques de traction par la modélisation et l'optimisation », PhD dissertation, Grenoble Alpes, 2015.
- [151] H. Dhahbi, O. Gallot-Lavallee, A. Kedous-Lebouc, P. Mas, O. Geoffroy, et S. Buffat, « Calorimetric measurement and modelling of iron losses in a Silicon Iron current sensor », *Int. J. Appl. Electromagn. Mech.*, vol. 59, n <sup>o</sup> 2, p. 473‑482, 2019.
- [152] A. Cariou, « Contribution à la caractérisation et la modélisation des matériaux magnétiques doux pour les machines électriques en associant les modèles Play et Loss Surface (LS) », Université Grenoble Alpes, 2021.
- [153] A.-T. Vo, « Modèle LS pour une meilleure prise en compte de l'hystérésis dynamique dans les matériaux magnétiques doux : amélioration, identification et validation expérimentale », Université Grenoble Alpes, 2021.
- [154] T. Chevalier, A. Kedous-Lebouc, B. Cornut, et C. Cester, « A new dynamic hysteresis model for electrical steel sheet », *Phys. B Condens. Matter*, vol. 275, n<sup>o</sup> 1, p. 197‑201, janv. 2000, doi: 10.1016/S0921- 4526(99)00768-1.
- [155] A. Frias, A. Kedous-Lebouc, C. Chillet, L. Albert, et L. Calegari, « Improvement and validation of an iron loss model for synchronous machine », in *2012 XXth International Conference on Electrical Machines*, 2012, p. 1328‑1332.
- [156] A. Frias, A. Kedous-Lebouc, C. Chillet, L. Albert, L. Calegari, et O. Messal, « Loss Minimization of an Electrical Vehicle Machine Considering Its Control and Iron Losses », *IEEE Trans. Magn.*, vol. 52, nº 5, p. 1-4, mai 2016, doi: 10.1109/TMAG.2016.2517657.
- [157] O. Messal, A. T. Vo, M. Fassenet, P. Mas, S. Buffat, et A. Kedous-Lebouc, « Advanced approach for static part of loss-surface iron loss model », *J. Magn. Magn. Mater.*, vol. 502, p. 166401, 2020.
- [158] Fausto FIORILLO et Frédéric MAZALEYRAT, « Mesures et essais en électrotechnique Mesures magnétiques ». Consulté le: août 30, 2017. [En ligne]. Disponible sur: http://www.techniques-ingenieur.fr/base-documentaire/energies-th4/mesures-et-essais-en-electrotechnique-42247210/.
- [159] F. Fiorillo, *Measurement and characterization of magnetic materials*. North-Holland, 2004.
- [160] S. Tumanski, *Handbook of Magnetic Measurements*. CRC Press, 2016.
- [161] International Electrotechnical Commission, « Magnetic materials Part 2: Methods of measurement of magnetic properties of electrical steel strip and sheet by means of an Epstein frame ». 1996, Consulté le: mars 14, 2019. [En ligne]. Disponible sur: https://webstore.iec.ch/publication/62746.
- [162] A. J. Moses, « Possible future trends and research challenges related to 1 & 2 D magnetic properties of soft magnetic materials », *Przegl Elektr*, p. 11‑16, 2011.
- [163] X. She, A. Q. Huang, et R. Burgos, « Review of Solid-State Transformer Technologies and Their Application in Power Distribution Systems », *IEEE J. Emerg. Sel. Top. Power Electron.*, vol. 1, nº 3, p. 186-198, sept. 2013, doi: 10.1109/JESTPE.2013.2277917.
- [164] A. Boglietti, A. Cavagnino, D. M. Ionel, M. Popescu, D. A. Staton, et S. Vaschetto, « A General Model to Predict the Iron Losses in PWM Inverter-Fed Induction Motors », *IEEE Trans. Ind. Appl.*, vol. 46, n° 5, p. 1882‑1890, sept. 2010, doi: 10.1109/TIA.2010.2057393.
- [165] E. Dlala, A. Belahcen, K. A. Fonteyn, et M. Belkasim, « Improving Loss Properties of the Mayergoyz Vector Hysteresis Model », *IEEE Trans. Magn.*, vol. 46, nº 3, p. 918-924, mars 2010, doi: 10.1109/TMAG.2009.2034846.
- [166] F. Fiorillo et A. Novikov, « An improved approach to power losses in magnetic laminations under nonsinusoidal induction waveform », *IEEE Trans. Magn.*, vol. 26, n<sup>o</sup> 5, p. 2904‑2910, 1990.
- [167] G. Bertotti, E. Ferrara, F. Fiorillo, et M. Pasquale, « Loss measurements on amorphous alloys under sinusoidal and distorted induction waveform using a digital feedback technique », *J. Appl. Phys.*, vol. 73, n<sup>o</sup> 10, p. 5375‑5377, mai 1993, doi: 10.1063/1.353735.
- [168] K. Matsubara, N. Takahashi, K. Fujiwara, T. Nakata, M. Nakano, et H. Aoki, « Acceleration technique of waveform control for single sheet tester », *IEEE Trans. Magn.*, vol. 31, n° 6, p. 3400-3402, nov. 1995, doi: 10.1109/20.490395.
- [169] S. A. Spornic, A. Kedous-Lebouc, et B. Cornut, « Numerical waveform control for rotational single sheet testers », *J. Phys. IV*, vol. 08, n<sup>o</sup> PR2, p. Pr2-741-Pr2-744, juin 1998, doi: 10.1051/jp4:19982173.
- [170] D. Makaveev, J. Maes, et J. Melkebeek, « Waveform control algorithm for rotational single sheet testers using system identification techniques », *J. Appl. Phys.*, vol. 87, nº 9, p. 5983-5985, avr. 2000, doi: 10.1063/1.372587.
- [171] N. Derebasi, R. Rygal, A. J. Moses, et D. Fox, « A novel system for rapid measurement of high-frequency magnetic properties of toroidal cores of different sizes », *J. Magn. Magn. Mater.*, vol. 215-216, p. 684-686, juin 2000, doi: 10.1016/S0304-8853(00)00258-4.
- [172] S. Zurek, P. Marketos, T. Meydan, et A. J. Moses, « Use of novel adaptive digital feedback for magnetic measurements under controlled magnetizing conditions », *IEEE Trans. Magn.*, vol. 41, nº 11, p. 4242-4249, nov. 2005, doi: 10.1109/TMAG.2005.854438.
- [173] H. V. Patel, S. Zurek, T. Meydan, D. C. Jiles, et L. Li, « A new adaptive automated feedback system for Barkhausen signal measurement », *Sens. Actuators Phys.*, vol. 129, nº 1, p. 112-117, mai 2006, doi: 10.1016/j.sna.2005.11.026.
- [174] S. Zurek, « Practical implementation of universal digital feedback for characterisation of soft magnetic materials under controlled AC waveforms », 2016.
- [175] P. Anderson, « Measurement of the stress sensitivity of magnetostriction in electrical steels under distorted waveform conditions », *J. Magn. Magn. Mater.*, vol. 320, nº 20, p. e583-e588, oct. 2008, doi: 10.1016/j.jmmm.2008.04.014.
- [176] Z. Polik et M. Kuczmann, « Measuring and control the hysteresis loop by using analog and digital integrators », *J Optoelectron Adv Mater*, vol. 10, n<sup>o</sup> 7, p. 1861‑1865, 2008.
- [177] P. Marketos, J. P. Hall, et S. E. Zirka, « Power Loss Measurement and Prediction of Soft Magnetic Powder Composites Magnetized Under Sinusoidal and Nonsinusoidal Excitation », *IEEE Trans. Magn.*, vol. 44, n<sup>o</sup> 11, p. 3847‑3850, nov. 2008, doi: 10.1109/TMAG.2008.2001321.
- [178] S. White, T. W. Krause, et L. Clapham, « A Multichannel Magnetic Flux Controller for Periodic Magnetizing Conditions », *IEEE Trans. Instrum. Meas.*, vol. 61, nº 7, p. 1896-1907, juill. 2012, doi: 10.1109/TIM.2011.2182261.
- [179] O. Stupakov, « System for controllable magnetic measurement with direct field determination », *J. Magn. Magn. Mater.*, vol. 324, n<sup>o</sup> 4, p. 631‑636, févr. 2012, doi: 10.1016/j.jmmm.2011.08.058.
- [180] O. Stupakov et P. Svec, « Three–Parameter Feedback Control of Amorphous Ribbon Magnetization », *J. Electr. Eng.*, vol. 64, nº 3, p. 166-172, mai 2013, doi: 10.2478/jee-2013-0024.
- [181] P. Mazzetti et P. Soardo, « Electronic Hysteresigraph Holds dB/dt Constant », *Rev. Sci. Instrum.*, vol. 37, n<sup>o</sup> 5, p. 548‑552, mai 1966, doi: 10.1063/1.1720248.
- [182] M. G. Blundell, K. J. Overshott, et C. D. Graham Jr, « A new method of measuring power loss of magnetic materials under sinusoidal flux conditions », *J. Magn. Magn. Mater.*, vol. 19, nº 1-3, p. 243-244, 1980.
- [183] P. Sankaran et V. Kumar, « Use of a voltage follower to ensure sinusoidal flux in a core », *IEEE Trans. Magn.*, vol. 19, nº 4, p. 1572-1573, 1983.
- [184] A. Krings, « Iron losses in electrical machines-influence of material properties, manufacturing processes, and inverter operation », KTH Royal Institute of Technology, 2014.
- [185] J. C. Doyle, B. A. Francis, et A. R. Tannenbaum, *Feedback control theory*. Courier Corporation, 2013.
- [186] M. Baker, *Demystifying mixed signal test methods*. Elsevier, 2003.
- [187] I. D. Mayergoyz, *Mathematical Models of Hysteresis*. Springer Science & Business Media, 2012.
- [188] Altair, « Altair Flux User Guide : B(H) law, models for soft magnetic material, analytic curve with controlable bending ». 2020.
- [189] A. Raminosoa, « Actionneur linéaire rapide-Application aux soupapes électromagnétiques », 2012.
- [190] A. Gilson, S. Tavernier, M. Gerber, C. Espanet, F. Dubas, et D. Depernet, « Design of a cost-efficient highspeed high-efficiency PM machine for compressor applications », in *2015 IEEE Energy Conversion Congress and Exposition (ECCE)*, sept. 2015, p. 3852‑3856, doi: 10.1109/ECCE.2015.7310204.
- [191] J. Pyrhonen, T. Jokinen, et V. Hrabovcova, *Design of rotating electrical machines*. John Wiley & Sons, 2013.

## **RESUME**

Dans ces travaux de thèse, nous nous focalisons sur la modélisation des matériaux magnétiques et des pertes via le modèle Loss surface (LS) du G2Elab proposé et développé de longue date. C'est un modèle scalaire d'hystérésis dynamique, qui permet de reproduire le comportement magnétique d'un matériau en fonction de la forme d'onde et de la fréquence de l'excitation. Pour atteindre l'objectif ultime de positionner le modèle LS comme l'un des premiers choix pour l'évaluation des pertes fer dans les applications électromagnétiques, la représentativité, l'identification et la mise en œuvre du modèle doivent être encore améliorées et développées. Nous avons proposé de nouveaux outils mathématiques pour rendre le modèle plus explicite et plus robuste. Ces outils permettent au modèle de disposer non seulement d'une identification paramétrique 100% automatisée mais aussi d'une capacité d'extrapolation fiable. L'impact de l'histoire magnétique a été également étudié et inclus dans le modèle final permettant une amélioration significative de sa précision. Ce dernier modèle a été ensuite validé sur les applications électromagnétiques pratiques fournies par nos partenaires industriels pour démontrer ses avantages.

## **ABSTRACT**

In this thesis, we focus on the modeling of magnetic materials and losses via the Loss Surface model (LS) which was proposed and developed within G2Elab for a long time. It is a scalar dynamic hysteresis model, which allows to reproduce the magnetic behavior of a material as a function of the waveform and the frequency of the excitation. To achieve the ultimate goal of positioning the LS model as one of the first choices for the evaluation of iron losses in electromagnetic applications, the representativeness, identification and implementation of the model were improved and developed. We have proposed new mathematical tools to make the model more explicit and robust. These tools allow the model to have not only a 100% automated parametric identification but also a reliable extrapolation capability. The impact of the magnetic history was also studied and included in the final model allowing a significant improvement of its accuracy. The latter model was then validated on practical electromagnetic applications provided by our industrial partners to demonstrate its advantages.